ΕΛΛΗΝΙΚΗ ΔΗΜΟΚΡΑΤΙΑ

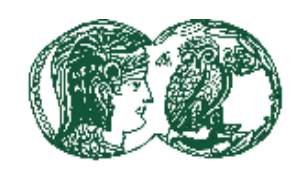

<span id="page-0-0"></span>ΑΣΠΑΙΤΕ

ΑΝΩΤΑΤΗ ΣΧΟΛΗ ΠΑΙΔΑΓΩΓΙΚΗΣ ΚΑΙ ΤΕΧΝΟΛΟΓΙΚΗΣ ΕΚΠΑΙΔΕΥΣΗΣ

### **ΤΜΗΜΑ ΕΚΠΑΙΔΕΥΤΙΚΩΝ ΗΛΕΚΤΡΟΛΟΓΩΝ ΜΗΧΑΝΙΚΩΝ & ΕΚΠΑΙΔΕΥΤΙΚΩΝ ΗΛΕΚΤΡΟΝΙΚΩΝ ΜΗΧΑΝΙΚΩΝ**

# **Καταστατικές Εξισώσεις και Αυτόματος Έλεγχος Ανεστραμμένου Εκκρεμούς.**

**Πτυχιακή Εργασία**

### **Φοιτητής: ΚΡΙΣΤΙΑΝ ΗΛΙΓΙΑ ΑΜ: 01201300988** ΚΑΤΕΥΘΥΝΣΗ: **ΕΚΠ/ΚΩΝ ΗΛΕΚΤΡΟΛΟΓΩΝ ΜΗΧΑΝΙΚΩΝ**

Επιβλέπων Καθηγητής

 **Λεωνίδας Δρίτσας Επίκουρος Καθηγητής**

**Ημερομηνία: (Αντικαταστήστε με την ημερομηνία κατάθεσης)**

ΕΛΛΗΝΙΚΗ ΔΗΜΟΚΡΑΤΙΑ

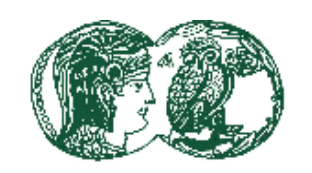

<span id="page-1-0"></span>ΑΣΠΑΙΤΕ

ΑΝΩΤΑΤΗ ΣΧΟΛΗ ΠΑΙΔΑΓΩΓΙΚΗΣ ΚΑΙ ΤΕΧΝΟΛΟΓΙΚΗΣ ΕΚΠΑΙΔΕΥΣΗΣ

### **ΤΜΗΜΑ ΕΚΠΑΙΔΕΥΤΙΚΩΝ ΗΛΕΚΤΡΟΛΟΓΩΝ ΜΗΧΑΝΙΚΩΝ & ΕΚΠΑΙΔΕΥΤΙΚΩΝ ΗΛΕΚΤΡΟΝΙΚΩΝ ΜΗΧΑΝΙΚΩΝ**

## **State equations and Feedback Control Design for an Inverted Pendulum.**

**Degree Thesis**

## **Student(s): KRISTIAN ILIGIA Registration Number: 01201300988**

**Degree Option: Electrical Engineering Educators**

Supervisor

**(Αντικαταστήστε με το όνομα του επιβλέποντος καθηγητή) (Αντικαταστήστε με Θέση / Τίτλο επιβλέποντος καθηγητή)**

**Date: (Αντικαταστήστε με την ημερομηνία κατάθεσης)**

**Ηλίγια Κριστιάν . Όνομα Πρώτου Φοιτητή**

### **Copyright © Όνομα Φοιτητή, Ημερομηνία Όνομα Φοιτητή** *(εάν υπάρχει)*

Με επιφύλαξη παντός δικαιώματος, All rights reserved

Απαγορεύεται η αντιγραφή, αποθήκευση και διανομή της παρούσας εργασίας, εξ ολοκλήρου ή τμήματος αυτής, για εμπορικό σκοπό. Επιτρέπεται η ανατύπωση, αποθήκευση και διανομή για σκοπό μη κερδοσκοπικό, εκπαιδευτικής ή ερευνητικής φύσης, υπό την προϋπόθεση να αναφέρεται η πηγή προέλευσης και να διατηρείται το παρόν μήνυμα. Ερωτήματα που αφορούν τη χρήση της εργασίας για κερδοσκοπικό σκοπό πρέπει να απευθύνονται προς τους συγγραφείς.

Οι απόψεις και τα συμπεράσματα που περιέχονται σε αυτό το έγγραφο εκφράζουν τους συγγραφείς και δεν πρέπει να ερμηνευθεί ότι αντιπροσωπεύουν τις επίσημες θέσεις της ΑΣΠΑΙΤΕ.

# Περιεχόμενα

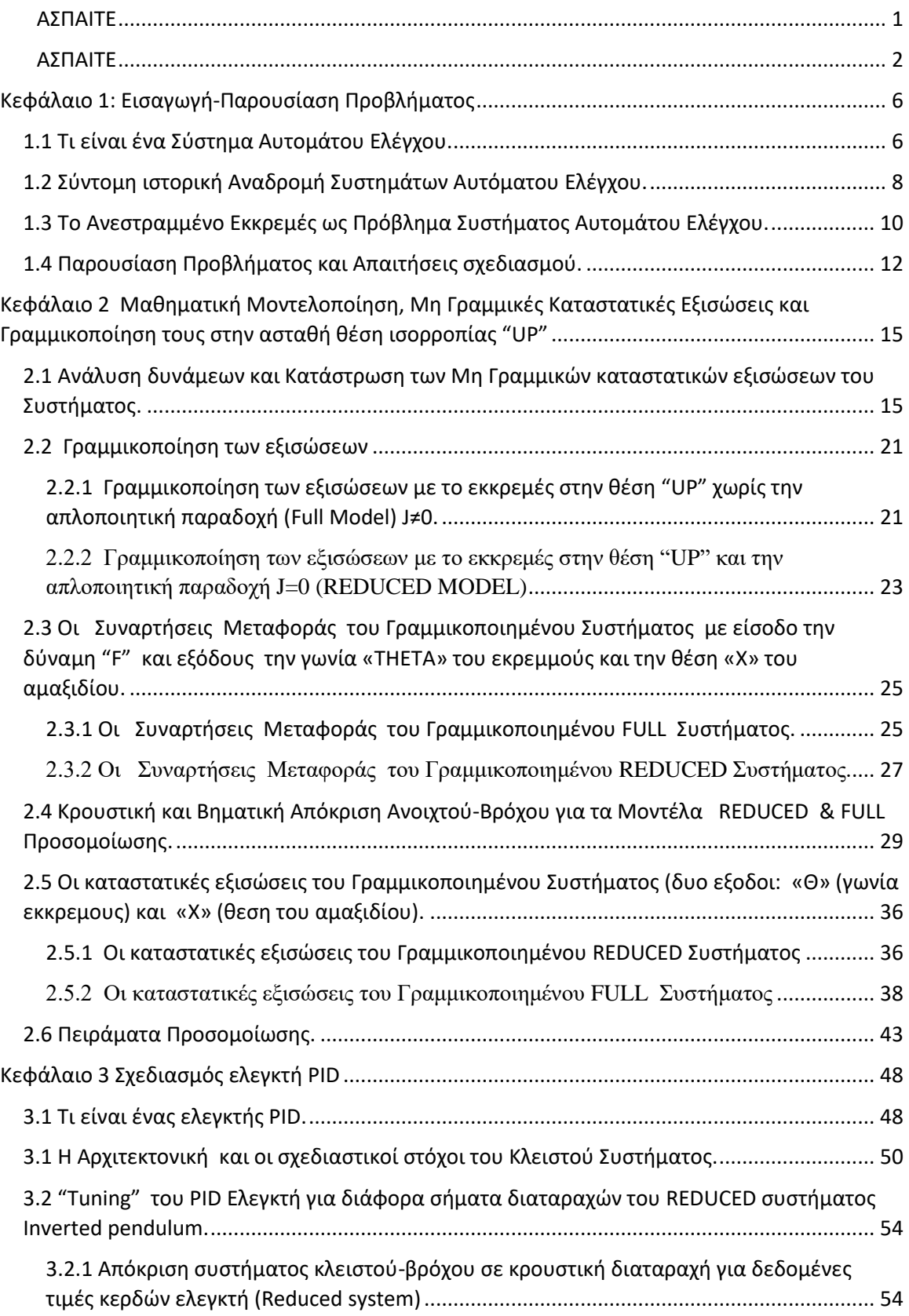

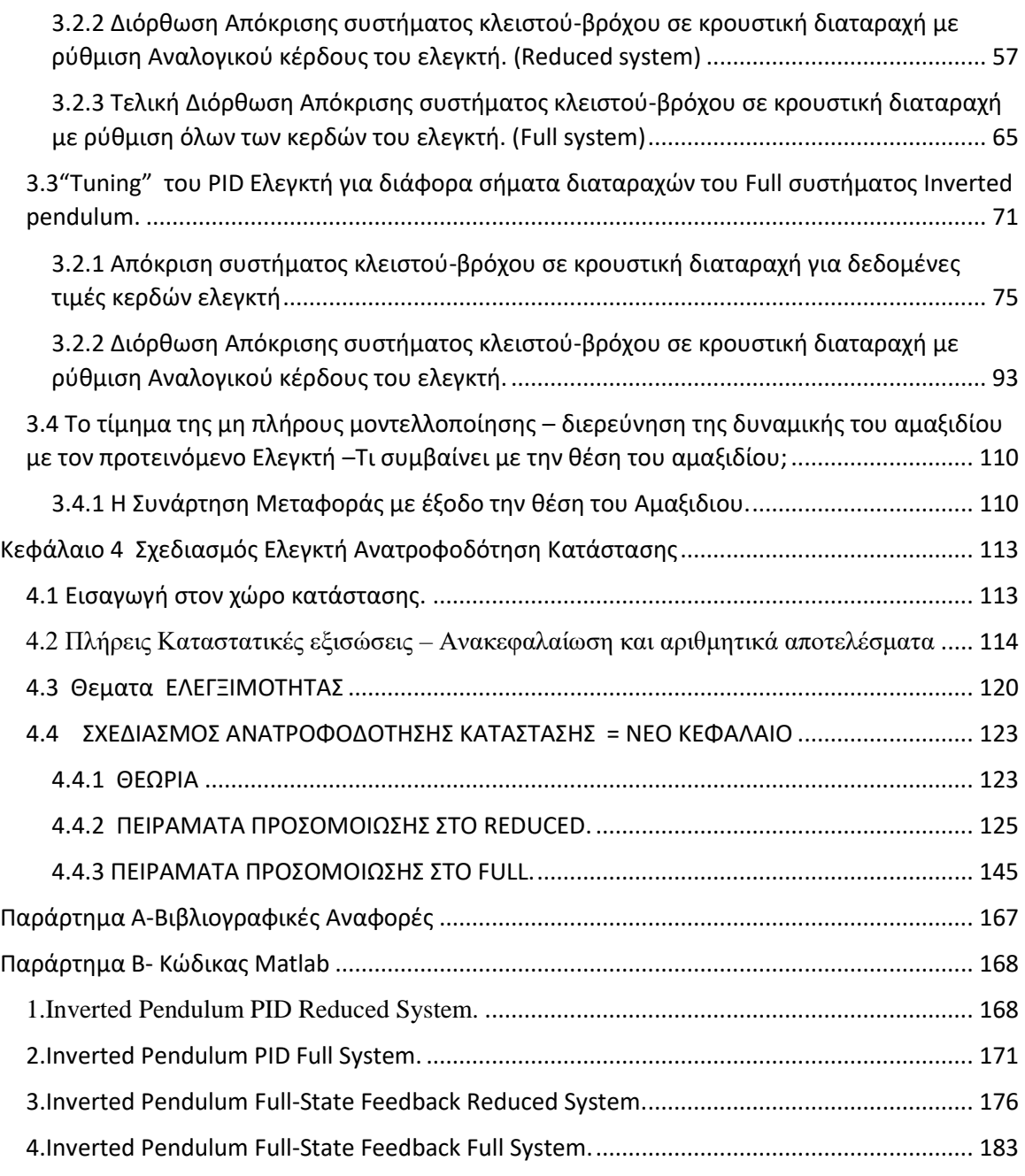

### <span id="page-5-0"></span>Κεφάλαιο 1: Εισαγωγή-Παρουσίαση Προβλήματος

#### <span id="page-5-1"></span>1.1 Τι είναι ένα Σύστημα Αυτομάτου Ελέγχου.

 Σύστημα αυτομάτου ελέγχου είναι ένα σύνολο διασυνδεδεμένων στοιχείων από το οποίο προκύπτει μια συγκεκριμένη διαμόρφωση (του συστήματος), που με τη σειρά της εξασφαλίζει την επιθυμητή του απόκριση. Η ανάλυση συστημάτων απορρέει, κατά βάση, από τη θεμελίωση της θεωρίας γραμμικών συστημάτων η οποία διέπετε από την αρχή της αιτιώδους συνάφειας (αλληλεξάρτησης) μεταξύ των συνιστωσών ενός συστήματος. Έτσι μια συνιστώσα η μια διαδικασία που πρόκειται να υποβληθεί σε έλεγχο, μπορεί να αναπαρασταθεί ως μια δομική μονάδα του συστήματος, όπως παρουσιάζεται στο σχήμα 1.1.

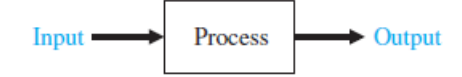

#### Σχήμα 1.1

Στα πλαίσια μιας διεργασίας, η σχέση εισόδου/εξόδου είναι μια σχέση αιτίου-αιτιατού (αποτελέσματος). Η εν λόγω διεργασία απαρτίζεται από ένα σύνολο διαδικασιών επεξεργασίας του σήματος εισόδου που στοχεύουν στην παραγωγή μιας μεταβλητής εξόδου η οποία, συχνά, είναι ενισχυμένη κατά κάποιο παράγοντα. Ένα σύστημα ελέγχου ανοιχτού βρόχου, για να παράγει την επιθυμητή απόκριση του συστήματος, χρησιμοποιεί έναν ενεργοποιητή (actuator) και έναν ελεγκτή, όπως φαίνεται και στο σχήμα 1.2.

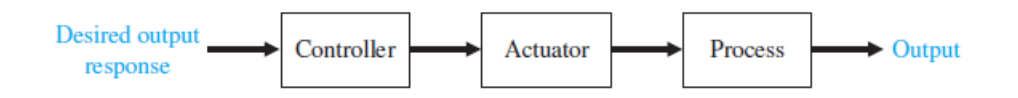

#### Σχήμα 1.2

Τα συστήματα ελέγχου ανοιχτού βρόχου δεν διαθέτουν κλάδο ανάδρασης (feedback).

Τα συστήματα ανοιχτού βρόχου δεν χρησιμοποιούνε ανάδραση. Αντί αυτού, αξιοποιούν μια ενεργό διάταξη (ενεργοποιητή) για τον άμεσο έλεγχο μιας διαδικασίας. Σε αντίθεση με τα συστήματα ανοιχτού βρόχου, ένα σύστημα κλειστού βρόχου αξιοποιεί μια επιπρόσθετη μέτρηση της πραγματικής εξόδου την οποία συγκρίνει με την επιθυμητή απόκριση στην έξοδο. Το σήμα που παράγεται από αυτή τη μέτρηση καλείτε σήμα ανάδρασης (Feedback signal).Στο σχήμα 1.3 παρουσιάζεται ένα σύστημα ελέγχου κλειστού βρόχου με ανάδραση (σύστημα αυτομάτου ελέγχου κλειστού βρόχου).Ένα τέτοιο σύστημα έχει τη τάση να διατηρεί, δυναμικά , μια προκαθορισμένη σταθερή

σχέση μεταξύ των μεταβλητών. Για να επιτύχει κάτι τέτοιο, συγκρίνει τιμές αυτών των μεταβλητών (ή συναρτήσεών τους) και χρησιμοποιεί τις προσκόπτουσες διαφορές για τη διαμόρφωση ενός σήματος ελέγχου. Η χρήση αξιόπιστων αισθητήρων εξασφαλίζει ότι από τή διαδικασία μέτρησης προκύπτει μια καλή προσέγγιση της πραγματικής εξόδου του συστήματος. Ένα σύστημα αυτομάτου ελέγχου κλειστού βρόχου, χρησιμοποιεί μια συγκεκριμένη ποσότητα του σήματος εξόδου και ένα σήμα αναφοράς στην είσοδο, για τον έλεγχο της διαδικασίας. Συνήθως η διαφορά μεταξύ της ελεγχόμενης διαδικασίας και του σήματος αναφοράς ενισχύεται και χρησιμοποιείται με τέτοιον τρόπο ώστε βαθμιαία να ελαττώνεται. Γενικά, η διαφορά που λαμβάνεται μεταξύ πραγματικής και επιθυμητής εξόδου ισούται προς το σφάλμα το οποίο στη συνέχεια ρυθμίζεται κατάλληλα από τον ελεγκτή. Η έξοδος του ελεγκτή εξωθεί τον ενεργοποίηση στο να διαμορφώσει τη διαδικασία με τέτοιον τρόπο ώστε να ελαχιστοποιείται το σφάλμα. Εάν για παράδειγμα, ένα πλοίο οδηγείται εσφαλμένα προς τα δεξιά, το πηδάλιο ενεργοποιείται κατευθύνοντας το πλοίο προς τα αριστερά. Το σύστημα που παρουσιάζεται στο σχήμα 1.3, είναι ένα σύστημα ελέγχου **αρνητικής ανάδρασης**. Σ 'ένα τέτοιο σύστημα, η έξοδος αφαιρείτε από την είσοδο. Στη συνέχεια, αυτή η διαφορά προωθείτε στην είσοδο του ελεγκτή. Η ανάδραση αποτελεί θεμελιώδη έννοια για την ανάλυση και σχεδίαση συστημάτων ελέγχου.

Σε ένα σύστημα αυτομάτου ελέγχου κλειστού βρόχου χρησιμοποιείται ένα σήμα το οποίο προέρχεται από τη μέτρηση της πραγματικής εξόδου. Το σήμα αυτό επιστρέφει μέσω της ανάδρασης στην είσοδο του συστήματος και συγκρίνεται με ένα σήμα αναφοράς που αντιστοιχεί στην επιθυμητή έξοδο.

Ο έλεγχος κλειστού βρόχου έχει πολλά πλεονεκτήματα έναντι του ελέγχου ανοιχτού βρόχου. Μεταξύ αυτών είναι η απόρριψή των εξωτερικών διαταραχών και η βελτίωση της διαδικασίας εξασθένισης του θορύβου μέτρησης. Όπως φαίνεται στο σχήμα 1.4, ο θόρυβος μέτρησης και οι διαταραχές συμπεριλαμβάνονται ως εξωτερικές είσοδοι. Τόσο ο θόρυβος μέτρησης όσο και οι εξωτερικές διαταραχές παρεισδύουν , αναπόφευκτα, στις ρεαλιστικές εφαρμογές και πρέπει να λαμβάνονται υπόψη στην πρακτική σχεδίαση των συστημάτων αυτομάτου ελέγχου.

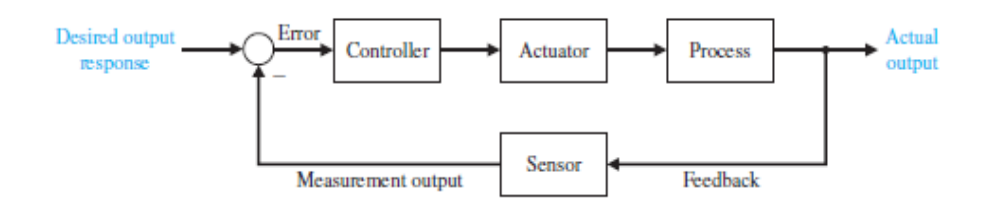

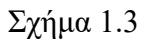

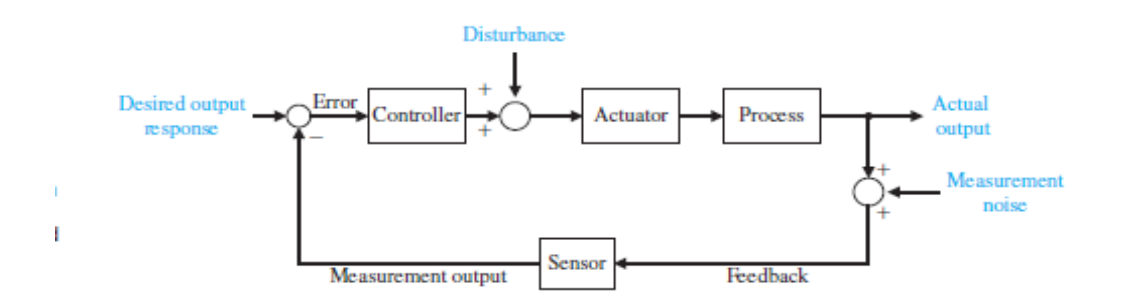

#### Σχήμα 1.4

Τα συστήματα ανάδρασης στα σχήματα 1.3 και 1.4 είναι συστήματα απλού βρόχου. Ωστόσο πολλά συστήματα αυτομάτου ελέγχου περιέχουν περισσότερους από έναν βρόχο ανάδρασης.

#### <span id="page-7-0"></span>1.2 Σύντομη ιστορική Αναδρομή Συστημάτων Αυτόματου Ελέγχου.

Η χρήση ανάδρασης στα συστήματα ελέγχου έχει μια εξαιρετικά ενδιαφέρουσα ιστορία.

Η πρώτη εφαρμογή ανάδρασης καταγράφεται στην αρχαία Ελλάδα , σένα μηχανισμό ρύθμισης στάθμης υγρών (φλοτέρ), περίπου το 300 π.Χ. Το ρολόι νερού του Κτησίβιου χρησιμοποιεί έναν τέτοιου τύπου μηχανισμό. Κατά το 250 π.Χ. , ο Φίλων παρουσιάζει την πρώτη λάμπα λαδιού, στην οποία, επίσης, χρησιμοποιείτε ένα είδος φλοτέρ για τη διατήρηση του καύσιμου ελαίου σε σταθερή στάθμη. Ο Ήρων ο Αλεξανδρινός που έζησε το πρώτο αιώνα μ.Χ. , εξέδωσε ένα βιβλίο με τίτλο «Πνευματικά» (Pneumatica), στο οποίο σκιαγραφούνται διάφοροι μηχανισμοί ρύθμισης της στάθμης υγρών με χρήση φλοτέρ. Το πρώτο σύστημα αυτομάτου ελέγχου κλειστού βρόχου που εφευρέθηκε στην Ευρώπη, είναι ο ρυθμιστής θερμοκρασίας και αποδίδεται στον Ολλανδό Cornelis Drebbel (1575-1663).Ο Dennis Papin (1647-1712) εφηύρε τον πρώτο ρυθμιστή πίεσης για ατμολέβητες, το 1681. Ο ρυθμιστής πίεσης του Papin είναι μια ασφαλιστική διάταξη παρόμοια με τη βαλβίδα εκτόνωσης που χρησιμοποιείται σήμερα στις χύτρες ταχύτητας.

Κατά γενική ομολογία, το πρώτο σύστημα αυτομάτου ελέγχου κλειστού βρόχου που χρησιμοποιήθηκε σε βιομηχανικό περιβάλλον, είναι η διάταξη, που παρουσιάζεται στο σχήμα 1.7 , μετρούσε την ταχύτητα περιστροφής του άξονα κίνησης και χρησιμοποιούσε τις διαβαθμίσεις στην κίνηση μιας μεταλλικής σφαίρας για τον έλεγχο της βαλβίδας ατμού και , κατά συνέπεια, της ποσότητας του ατμού που περνούσε μέσα στη μηχανή. Όπως φαίνεται και στο σχήμα 1.7 , ο άξονας του συστήματος ελέγχου συνδέετε μέσω γραναζιών με τον άξονα κίνησης της ατμομηχανής. Όταν αυξάνεται η ταχύτητα περιστροφής, οι σφαίρες απομακρύνονται από τον άξονα του συστήματος ελέγχου, λόγο της φυγόκεντρης δύναμης. Στην περίπτωση αυτή η βαλβίδα κλείνει και η μηχανή επιβραδύνεται.

Ιστορικά. Σύμφωνα με ισχυρισμούς της Ρωσίας, το πρώτο σύστημα αυτομάτου ελέγχου ήταν ο αυτόματος ρυθμιστής στάθμης νερού με διακόπτη τύπου φλοτέρ, που εφευρέθηκε από τον I.Polzunov το 1765.Το σύστημα αυτό παρουσιάζεται στο σχήμα 1.8. Ο διακόπτης φλοτέρ ανιχνεύει τη στάθμη του νερού και ελέγχει μια βαλβίδα η οποία με τη σειρά της ελέγχει την εισαγωγή νερού στον βραστήρα.

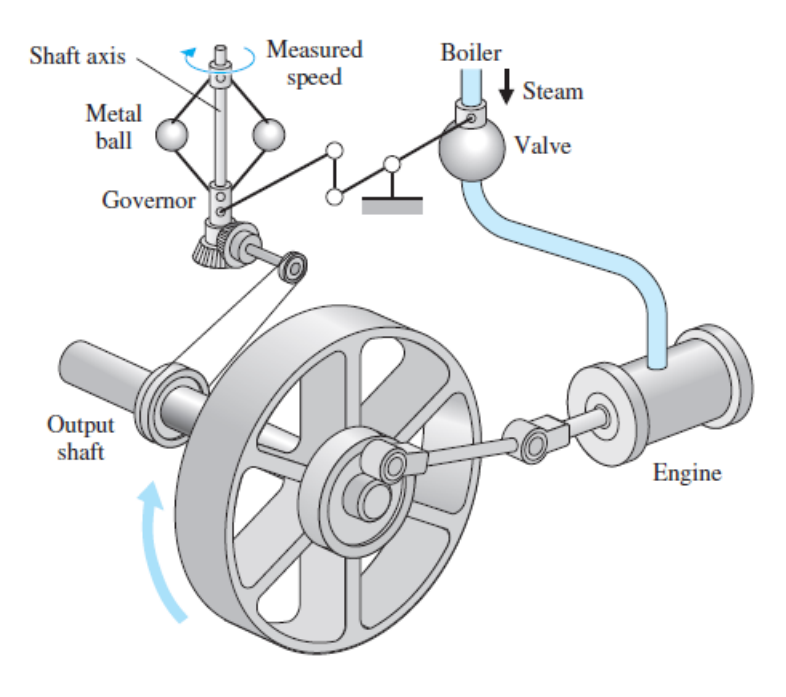

Σχήμα 1.7 Διάταξη ελέγχου κινούμενης σφαίρας του Watt.

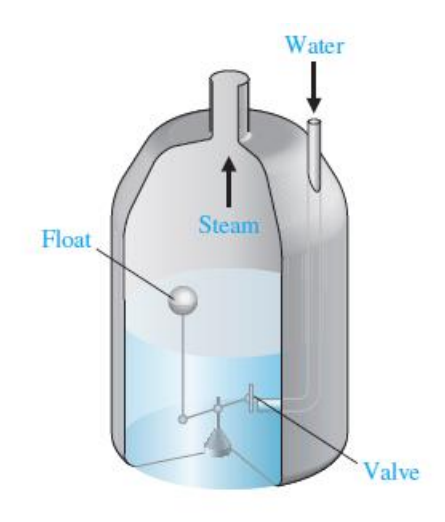

Σχήμα 1.8 Ρυθμιστής στάθμης νερού με διακόπτη τύπου φλοτέρ.

Κατά τη διάρκεια του επόμενου αιώνα η ανάπτυξη των συστημάτων αυτομάτου ελέγχου χαρακτηρίζεται από εμπνευσμένες, διαισθητικά καθοδηγούμενες

ανακαλύψεις. Ωστόσο, η προσπάθεια αύξησης της ακρίβειας των συστημάτων, είχε ως αποτέλεσμα την επιβράδυνση της εξασθένησης των μεταβατικών ταλαντώσεων η ακόμη και τη δημιουργία ασταθών συστημάτων. Η ανάγκη της κατάρτισης μιας θεωρίας αυτομάτου ελέγχου ήταν επιτακτική.

#### <span id="page-9-0"></span>1.3 Το Ανεστραμμένο Εκκρεμές ως Πρόβλημα Συστήματος Αυτομάτου Ελέγχου.

Το ανεστραμμένο εκκρεμές είναι ένα Εκκρεμές του οποίου η μάζα βρίσκετε στο άνω σημείο ισορροπίας. Εφαρμόζεται συχνά πάνω σε ένα αμαξίδιο μπορεί να κινηθεί σε οριζόντιο άξονα και έτσι σε πολλές βιβλιογραφίες αναφέρεται και ως σύστημα πόλοςαμάξι (cart and pole). Ένα κανονικό σύστημα εκκρεμές είναι ευσταθές όταν κρέμεται προς τα κάτω (κάτω σημείο ισορροπίας) σε αντίθεση με το ανεστραμμένο το οποίο παρουσιάζει αστάθεια, δηλαδή με παραμικρή διαταραχή το σύστημα απομακρύνεται από το σημείο ισορροπίας. Ένα τέτοιο σύστημα θα μπορούσε να γίνει ευσταθές είτε με την εφαρμογή μιας ροπής ράβδος είτε μετακινώντας το αμαξίδιο (στον οριζόντιο άξονα) μέσω ενός συστήματος ελέγχου με ανάδραση.

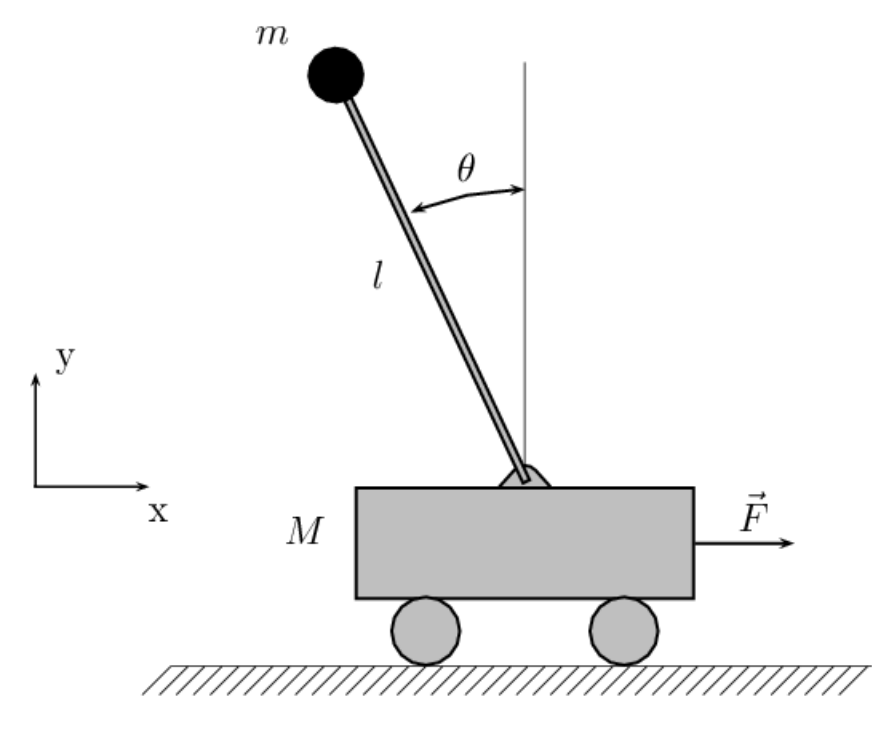

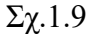

Το ανεστραμμένο εκκρεμές είναι ένα κλασικό πρόβλημα στην δυναμική και στη θεωρία αυτομάτου ελέγχου, επιπλέον χρησιμοποιείται συχνά ως σημείο αναφοράς για την δοκιμή αλγορίθμων ελέγχου (PID ελεγκτές, νευρωνικά δίκτυα, fuzzy control,γενετικοί

αλγόριθμοι κλπ.). Οι διάφορες μέθοδοι σε αυτό το σύστημα εφαρμόζονται με σκοπό να κρατήσουν το εκκρεμές στο άνω σημείο ισορροπίας χρησιμοποιώντας την μετακίνηση του αμαξιού ως είσοδο ελέγχου στο σύστημα.

#### <span id="page-11-0"></span>1.4 Παρουσίαση Προβλήματος και Απαιτήσεις σχεδιασμού.

Το σύστημα αποτελείται από ένα ανεστραμμένο εκκρεμές τοποθετημένο (μονταρισμένο), αρθρομένο σε ένα μηχανοκίνητο αμαξίδιο. Το σύστημα ανεστραμμένου εκκρεμούς ,είναι ένα παράδειγμα που συναντάται ευρέως σε συγγράμματα συστημάτων αυτομάτου ελέγχου (ΣΑΕ) αλλά επίσης και στην Ερευνητική Βιβλιογραφία. Η δημοτικότητά του απορρέει εν μέρει από το γεγονός ότι είναι ασταθές χωρίς έλεγχο, δηλαδή το εκκρεμές απλά θα πέσει εάν το αμαξίδιο δεν μετακινηθεί ώστε να το ισορροπήσει. Επιπλέον, η δυναμική του συστήματος είναι μη Γραμμική. Ο στόχος του συστήματος ελέγχου είναι να ισορροπήσει το ανεστραμμένο εκκρεμές, εφαρμόζοντας μια δύναμη στο αμαξίδιο όπου το εκκρεμές είναι προσαρτημένο. Ένα πραγματικό παράδειγμα που σχετίζεται άμεσα με αυτό το σύστημα ανεστραμμένου εκκρεμούς είναι ο έλεγχος θέσης ενός πυραύλου εκτόξευσης ,κατά την απογείωση του.

Σε αυτή την περίπτωση θα θεωρήσουμε ένα δισδιάστατο πρόβλημα ,όπου το εκκρεμές είναι περιορισμένο να κινηθεί στο κατακόρυφο επίπεδο που φαίνεται στο παρακάτω σχήμα. Για αυτό το σύστημα, η εισοδος ελεγχου είναι η δύναμη **F** ,η οποία μετακινεί το καροτσάκι οριζόντια και οι έξοδοι είναι η γωνιακή θέση του εκκρεμούς **Θ** και η οριζόντια θέση του αμαξιδίου **Χ**.

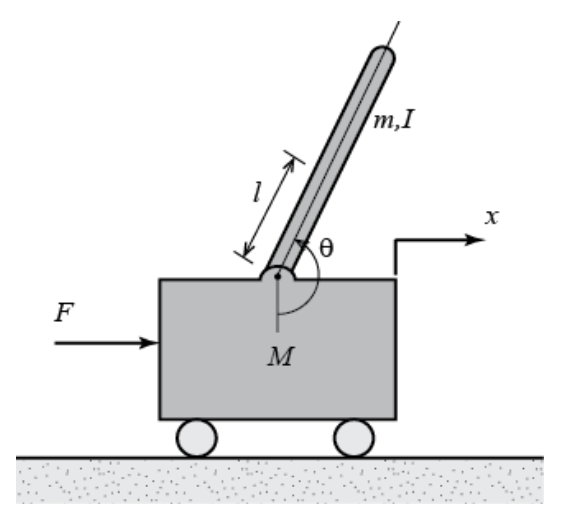

Για το Πρόβλημα αυτό, θεωρούμε ότι οι τιμές των παραμέτρων του συστήματος είναι¨:

- (M) Μάζα του Aμαξιδίου 0,5 kg
- (m) Μάζα του Eκκρεμούς 0,2 kg
- (b) Συντελεστής τριβής για το Aμαξίδιο 0,1 N/m/sec
- (l) Μήκος από το κέντρο μάζας Eκκρεμούς 0,3 m
- (F) Η δύναμη η οποία εφαρμόζεται στο Aμαξίδιο
- (x) Συντεταγμένη θέσης Aμαξιδίου.
- (Θ) Γωνία του εκκρεμούς από την κατακόρυφο (κάτω)

Για τον σχεδιασμό του ελεγκτή PID αυτού του προβλήματος, μας ενδιαφέρει μόνο ο έλεγχος της θέσης του εκκρεμούς. Αυτό οφείλεται στο γεγονός του ότι η τεχνική που χρησιμοποιείται για τον σχεδιασμό του PID ελεγκτή μας είναι καλυτέρα σχεδιασμένη για συστήματα SISO (μονής εισόδου- μονής εξόδου). Επιπλέον, κανένα από τα κριτήρια σχεδιασμού δεν λαμβάνει υπόψιν τη θέση του καροτσιού. Ωστόσο, όμως εμείς θα εξετάσουμε την επίδραση του ελεγκτή στη θέση του καροτσιού εφόσον ο ελεγκτής θα έχει σχεδιαστεί πλήρως. Στο κεφάλαιο, θα σχεδιάσουμε έναν ελεγκτή για να επαναφέρουμε και να κρατήσουμε το εκκρεμές σε κάθετη προς τα άνω κατακόρυφη θέση αφού έχει ήδη δεχθεί ένα κρουστικό "χτύπημα-παλμό" στο αμαξίδιο. Συγκεκριμένα, τα κριτήρια σχεδιασμού είναι ότι ο χρόνος αποκατάστασης του συστήματος θα χρειαστεί να είναι 5 δευτερόλεπτα και ότι το εκκρεμές δεν θα μετακινηθεί περισσότερο από 0,5 ακτίνια από την κατακόρυφη θέση, έχοντας υποστεί κρουστική διαταραχή μεγέθους 1 Nsec. Το εκκρεμές αρχικά θα ξεκινήσει από την κατακόρυφη άνω θέση Θ=0.

Συνοψίζοντας, οι σχεδιαστικές απαιτήσεις του συστήματος θα είναι:

- Επιθυμητός χρόνος αποκατάστασης για την γωνιά θ=5 sec.
- Η Γωνία Εκκρεμούς θ δεν θα πρέπει να υπερβαίνει ποτέ τα 0,5 ακτίνια από την κατακόρυφη θέση.

Χρησιμοποιώντας Σχεδιαστικές τεχνικές στον Χώρο κατάστασης, μπορούμε να αντιμετωπίσουμε μια περιπλοκότερη εκδοχή του συστήματος μας οπού το σύστημα είναι μιας είσοδού και πολλών εξόδων. Με λίγα λόγια χρησιμοποιώντας τις σχεδιαστικές τεχνικές που μας προσφέρει ο χώρος κατάστασης είμαστε σε πλεονεκτική θέση να αντιμετωπίσουμε ένα σύστημα πολλαπλών-εξόδων. Στην περίπτωσή μας, το σύστημα ανεστραμμένου εκκρεμούς είναι μίας εισόδου και πολλαπλών εξόδων (SIMO).

Επομένως, για την ενότητα Χώρου κατάστασης του ανεστραμμένου εκκρεμούς, θα προσπαθήσουμε να ελέγξουμε τόσο τη γωνία του εκκρεμούς όσο και τη θέση του αμαξιδίου. Για να κάνουμε το πρόβλημα πιο απαιτητικό σε αυτήν την ενότητα, θα δώσουμε βηματικ ή εντολή μετατόπισης για το αμαξιδιο 0.2 μέτρων. Κάτω από αυτές τις συνθήκες, είναι επιθυμητό το αμαξίδιο να επιτύχει την επιθυμητή θέση του σε χρόνο λιγότερο των 5 δευτερολέπτων έχοντας χρόνο

ανύψωσης λιγότερο των 0,5 δευτερολέπτων. Είναι επίσης επιθυμητό το εκκρεμές να καταλήγει στην κατακόρυφη θέση εντός 5 δευτερόλεπτων και επιπλέον η γωνία εκκρεμούς δεν πρέπει να μετακινηθεί περισσότερο από 20 μοίρες (0,35 ακτίνια) από την κατακόρυφη θέση.

Με λίγα λόγια, οι Απαιτήσεις Σχεδιασμού αυτού του προβλήματος στο Χώρο Κατάστασης θα είναι:

- Χρόνοι Αποκατάστασης για **Χ** και **θ** 5 δευτερόλεπτα.
- Χρόνος Ανύψωσης για **Χ** λιγότεροι των 0,5 δευτερόλεπτα.
- Η γωνία εκκρεμούς **Θ** να μην υπερβαίνει ποτέ τις 20 μοίρες (0,35 ακτίνια) από την κατακόρυφο.
- Το Σφάλμα μόνιμης κατάστασης να είναι μικρότερο από 2% για **Χ** και **Θ**.

## <span id="page-14-0"></span>Κεφάλαιο 2 Μαθηματική Μοντελοποίηση, Μη Γραμμικές Καταστατικές Εξισώσεις και Γραμμικοποίηση τους στην ασταθή θέση ισορροπίας "UP"

<span id="page-14-1"></span>2.1 Ανάλυση δυνάμεων και Κατάστρωση των Μη Γραμμικών καταστατικών εξισώσεων του Συστήματος.

Παρακάτω όπως παρατηρούμε παρουσιάζεται το Σχήμα (3-5) ενός ανεστραμμένου εκκρεμούς το οποίο βρίσκεται προσαρτημένο πάνω σε ένα μηχανοκίνητο αμαξίδιο. Το ανεστραμμένο αυτό εκκρεμές είναι ασταθές και μπορεί οποιαδήποτε στιγμή να πέσει εάν κάποια ελεγχόμενη δύναμη δεν εφαρμοστεί πάνω στο αμαξίδιο, με σκοπό να το ισορροπήσει. Στόχος αυτού του προβλήματος εν ολίγοις είναι, να ισορροπήσει την ράβδο αυτή σε κατακόρυφη θέση.

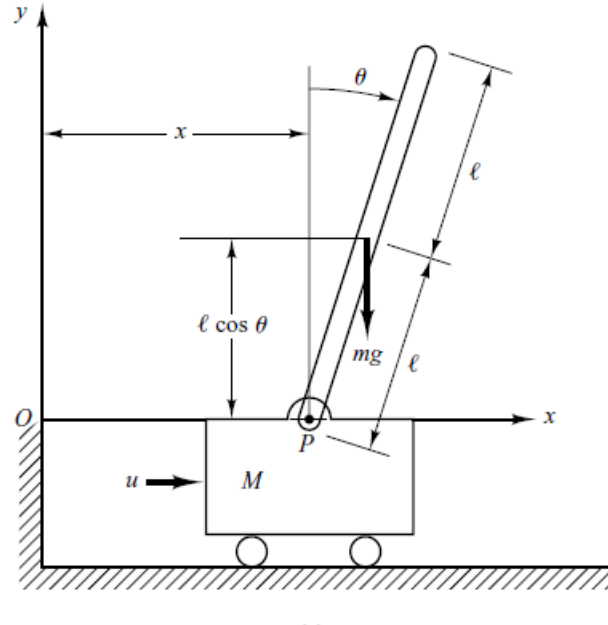

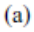

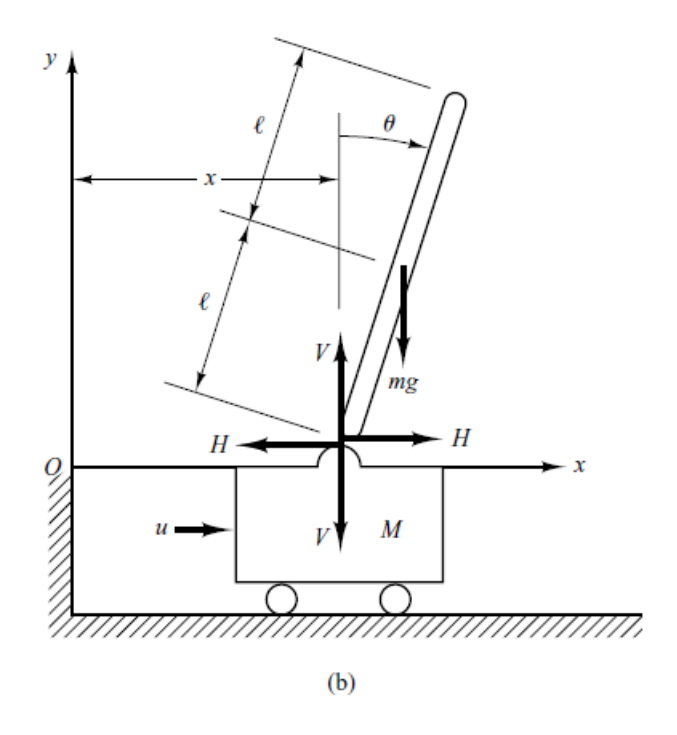

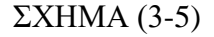

Εδώ θεωρούμε ένα δυσδιάστατο πρόβλημα, στο οποίο το εκκρεμές κινείται κατά το επίπεδο της σελίδας και Μόνον. Επιπρόσθετα στο αμαξίδιο εφαρμόζεται και μια δύναμη ελέγχου **u**. Το κέντρο μάζας του εκκρεμούς βρίσκετε στο Γεωμετρικό του κέντρο. Κατασκευάζοντας ένα μαθηματικό μοντέλο για το σύστημα αυτό, ορίζουμε την γωνιά της ράβδου από την κάθετο ως θ. Ορίζουμε επίσης τις συντεταγμένες (x,y) του κέντρου βάρους της ράβδου του εκκρεμούς ως ( $x<sub>G</sub>$ ,  $y<sub>G</sub>$ ).

Τότε

$$
x_G = x + l \sin \theta
$$
  
\n
$$
y_G = l \cos \theta
$$
 (2-1)

αυτές λοιπόν αποτελούν τις σχέσεις νούμερο (1)

Για να εξάγουμε τις εξισώσεις κίνησης για το σύστημα μας, είναι απαραίτητο να μελετήσουμε το διάγραμμα ελευθέρου σώματος (ανάλυση δυνάμεων) όπως αυτό φαίνεται στο σχήμα 3-5(b).

Η περιστροφική κίνηση της ράβδου του εκκρεμούς γύρο από το κέντρο βάρους του μπορεί να περιγραφεί από τον Νόμο του Νεύτωνα για την Περιστροφική κίνηση ως εξής:

$$
J\ddot{\theta} = VI\sin\theta - Hl\cos\theta (2) (2-2)
$$

Όπου *J* είναι η ροπή αδράνειας της ράβδου γύρω από το κέντρο βάρους του.

Η οριζόντια κίνηση του κέντρου βάρους της ράβδου δίνεται από τον δεύτερο Νόμο του Νεύτωνα για την μεταφορική κίνηση:

$$
m\frac{d^2x_G}{dt^2} = H \quad (3)
$$
 (2-3)

Η κάθετη κίνηση του κέντρου μάζας της ράβδου δίνεται εξίσου από τον δεύτερο Νόμο του Νεύτωνα για την μεταφορική κίνηση:

$$
m\frac{d^2 y_G}{dt^2} = V - mg \ (4) \qquad (2-4)
$$

Η οριζόντια κίνηση του αμαξιδιου περιγράφεται από:

$$
M\frac{d^2x}{dt^2} = u - H \quad (5)
$$
 (2-5)

Σε αυτό το σημείο θα Πρέπει να παραγκωνίσουμε τις παραστάσεις – εξισώσεις (2-1) με σκοπό να Σχηματίσουμε τους όρους 2 2  $d^2x_G$ *dt* και 2 2  $d^2y_G$ *dt* έτσι ώστε να τους αντικαταστήσουμε στις εξισώσεις (2-3) και (2-4) με σκοπο να τις απλοποιήσουμε. Παραγωγήζoντας λοιπόν δυο φορές τα {xG,yG} από τις εξισώσεις (2-1) έχουμε:

$$
x_G = x + l \sin \theta \Rightarrow \frac{dx_G}{dt} = \frac{dx}{dt} + l \frac{d \sin \theta}{dt} = \dot{x} + l \frac{d \sin \theta}{dt}
$$

αλλά

$$
\frac{d \sin \theta}{dt} = \frac{d \sin \theta}{d\theta} \cdot \frac{d\theta}{dt} = \dot{\theta} \cos \theta
$$
  
 
$$
\hat{A}\rho \alpha \frac{dx_G}{dt} = \dot{x} + l\dot{\theta} \cos \theta
$$
  
 
$$
\frac{d^2 x_G}{dt^2} = \frac{d}{dt} \left(\frac{dx_G}{dt}\right) = \dot{x} + l \frac{d}{dt} (\dot{\theta} \cos \theta)
$$
  
 
$$
\alpha \lambda \dot{\alpha} \frac{d}{dt} (\dot{\theta} \cos \theta) = \frac{d\dot{\theta}}{dt} \cos \theta + \dot{\theta} \frac{d \cos \theta}{dt}
$$

$$
= \ddot{\theta} \cos \theta + \dot{\theta} \frac{d \cos \theta}{d\theta} \cdot \frac{d\theta}{dt}
$$

$$
= \ddot{\theta} \cos \theta - (\dot{\theta})^2 \sin \theta
$$

Άρα

$$
\frac{d^2x_G}{dt^2} = \ddot{x} + l\ddot{\theta}\cos\theta - l(\dot{\theta})^2\sin\theta
$$

 $\frac{d^2x_G}{dt^2} = \ddot{x} + l \left[ \ddot{\theta} \cos \theta - (\dot{\theta})^2 \right]$  $\frac{d^2x_G}{dt^2} = \ddot{x} + l \left[ \ddot{\theta} \cos \theta - (\dot{\theta})^2 \sin \theta \right]$ *dt*  $= \ddot{x} + l \left[ \ddot{\theta} \cos \theta - (\dot{\theta})^2 \sin \theta \right]$  (2-6)

Σε αυτό το σημείο Σχηματίσαμε τον όρο 2 2  $d^2x$ *dt* και μπορούμε με ευκολία να το αντικαταστήσουμε στην εξίσωση (2-4) του Νεύτωνα. Όπως θα δούμε παρακάτω.

Εκτελούμε τα ίδια Βήματα για το  $y_{\sigma}^{\dagger}$  .

Την Παραγωγήζούμε και αυτήν δυο φορές.

Άρα έχουμε

$$
y_G = l \cos \theta \Rightarrow \frac{dy_G}{dt} = l \frac{d \cos \theta}{dt} = l \frac{d \cos \theta}{dt} \cdot \frac{d\theta}{dt} = -l \dot{\theta} \sin \theta
$$

$$
\Rightarrow \frac{d^2 y_G}{dt^2} = -l \frac{d}{dt} (\dot{\theta} \sin \theta)
$$

Αλλά

$$
\frac{d}{dt}(\dot{\theta}\sin\theta) = \frac{d\dot{\theta}}{dt}\sin\theta + \dot{\theta}\frac{d\sin\theta}{dt} = \ddot{\theta}\sin\theta + \dot{\theta}\frac{d\sin\theta}{d\theta}\cdot\frac{d\theta}{dt}
$$

$$
= \ddot{\theta}\sin\theta + (\dot{\theta})^2\cos\theta
$$

Άρα

$$
\frac{d^2 y_G}{dt^2} = -l\ddot{\theta}\sin\theta - l(\dot{\theta})^2\cos\theta =
$$

$$
= -l\left[\ddot{\theta}\sin\theta + (\dot{\theta})^2\cos\theta\right] \qquad (2-7)
$$

Εφόσον 2  $\frac{d^2 y_G}{dt^2} = -l \left[ \ddot{\theta} \sin \theta + (\dot{\theta}) \cos \theta \right]$  $\frac{d^2V_G}{dt^2}$  = – $l\Big[\ddot{\theta}\sin\theta+(\dot{\theta})\cos\theta\Big]$  , τότε είμαστε σε θέση να αντικαταστήσουμε την εξίσωση (2-7) στην θέση του 2 2  $d^2y_G$  $\frac{C}{dt^2}$  στην εξίσωση (2-4).

#### **Συνοψίζοντας:**

Η περιστροφική κίνηση της ράβδου του εκκρεμούς γύρο από το κέντρο βάρους του μπορεί να περιγραφεί από τον Νόμο του Νεύτωνα για την Περιστροφική κίνηση ως εξής:

Αυτή η εξίσωση μένει ανεπηρέαστη.

$$
J\ddot{\theta} = VI\sin\theta - Hl\cos\theta \quad (2-2)
$$

Όπου *J* είναι η ροπή αδράνειας της ράβδου γύρω από το κέντρο βάρους του.

Η οριζόντια κίνηση του κέντρου βάρους της ράβδου δίνεται από τον δεύτερο Νόμο του Νεύτωνα για την μεταφορική κίνηση:

$$
m\frac{d^2}{dt^2}(x+l\sin\theta) = H
$$
 (2-3)

Η κάθετη κίνηση του κέντρου μάζας της ράβδου δίνεται εξίσου από τον δεύτερο Νόμο του Νεύτωνα για την μεταφορική κίνηση:

$$
m\frac{d^2}{dt^2}(l\cos\theta) = V - mg \tag{2-4}
$$

Η οριζόντια κίνηση του αμαξιδιου περιγράφεται από:

Αυτή η εξίσωση παραμένει και αυτή ανεπηρέαστη.

$$
M\frac{d^2x}{dt^2} = u - H\tag{2-5}
$$

Αξιοποιώντας τις εξισώσεις-σχέσεις τώρα (2-6) και (2-7) σε αυτό το σημείο, οι εξισώσεις (2-3),(2-4) γίνονται:

$$
(2-3)\xrightarrow{(2-6)} m\ddot{x} + ml\ddot{\theta}\cos\theta - ml\dot{\theta}^2\sin\theta = H
$$
 (8) (2-8)  

$$
(2-4)\xrightarrow{(2-7)} - ml\ddot{\theta}\sin\theta - ml\dot{\theta}^2\cos\theta = V - mg
$$
 (9) (2-9)

Οι τέσσερις εξισώσεις (2-2),(2-5),(2-8),(2-9) περιγράφουν την πλήρης μη-γραμμική Δυναμική του Συστήματος.

#### <span id="page-20-0"></span>2.2 Γραμμικοποίηση των εξισώσεων

Τα φυσικά συστήματα στην πλειοψηφία τους, συμπεριφέρονται γραμμικά μέσα στα όρια κάποιας συγκεκριμένης περιοχής τιμών των μεταβλητών τους. Ωστόσο, όλα σχεδόν εισέρχονται στη μη γραμμική περιοχή λειτουργίας τους όταν οι τιμές των μεταβλητών τους αυξάνονται απεριόριστα. Έτσι και το σύστημα ανεστραμμένου εκκρεμούς.

<span id="page-20-1"></span>2.2.1 Γραμμικοποίηση των εξισώσεων με το εκκρεμές στην θέση "UP" χωρίς την απλοποιητική παραδοχή (Full Model) J≠0.

Από τη στιγμή που η ανάλυση και οι τεχνικές σχεδίασης ελεγκτών που θα εφαρμόσουμε, εφαρμόζονται μόνο σε γραμμικά συστήματα, οι εξισώσεις οι οποίες περιγράφουν το σύστημα χρειάζονται να γραμμικοποιηθούν. Για την ακρίβεια, θα γραμμικοποιήσουμε τις εξισώσεις γύρω από την κατακόρυφο υποθέτοντας ότι το εκκρεμές θα κινηθεί μέσα σε μια μικρή περιοχή της θέσης αυτής ,της γωνίας θ = 0 δηλαδή. Αυτή η υπόθεση είναι σωστή καθώς το εκκρεμές δεν θα ξεπεράσει τα 0.5 rad=28 μοίρες όπως έχουμε αναφέρει. Άρα από τη στιγμή που πρέπει να κρατήσουμε το ανεστραμμένο εκκρεμές σε κατακόρυφη θέση, και για τον λόγο του ότι  $\theta$ (t) και  $\dot{\theta}(t)$  είναι τόσο μικρές ποσότητες έτσι ώστε μας δίνει την δυνατότητα να υποθέσουμε ότι  $\sin\!\theta \approx\!\theta, \cos\!\theta\!=\!1, \kappa$ αι  $\theta\dot{\theta}^2\!=\!0.$ 

Δηλαδή:

 $\theta \approx 0 \longrightarrow \sin \theta \approx \theta$  $\theta \approx 0 \longrightarrow \cos \theta \approx 1$ και συνεπώς  $\dot{\theta} \simeq 0 \longrightarrow \dot{\theta}^2 \simeq 0$ 

Τότε οι εξισώσεις από (2-2), (2-8), (2-9) μπορούν να γραμμικοποιηθούν. Κάνοντας το ανάπτυγμα σε σειρά Taylor και κρατώντας το πρώτο όρο, Οι γραμμικοποιημένες εξισώσεις παίρνουν τη μορφή:

Η εξίσωση (2-5) μένει όπως είναι και δεν επηρεάζεται απτή γραμμικοποίηση όπως και παρατηρουμε για τον λογο ότι δεν εμπεριέχει τον όρο θ.

 $M\ddot{x} = u - H(2-5)$ 

Από την εξίσωση (2-2) έχουμε:

 $J\ddot{\theta} = VI\sin\theta - Hl\cos\theta \xrightarrow{\sin\theta = \theta, \cos\theta = 1} J\ddot{\theta} = VI\theta - Hl$  (2-10)

Από την εξίσωση (2-8) λαμβάνουμε:

$$
m\ddot{x} + ml\ddot{\theta}\cos\theta - ml\dot{\theta}^{2}\sin\theta = H \xrightarrow{\cos\theta = 1, \dot{\theta}^{2} = 0} m\ddot{x} + ml\ddot{\theta} = H (2-11)
$$

Τέλος, από την εξίσωση (2-9) παίρνουμε:

 $-ml\ddot{\theta} \sin \theta - ml\dot{\theta}^2 \cos \theta = V - mg \xrightarrow{\sin \theta = 0, \dot{\theta}^2 = 0} V = mg$  (2-12)

$$
J\ddot{\theta} = VI\theta - Hl \quad (2-10)
$$

$$
m(\ddot{x} + l\ddot{\theta}) = H \quad (2-11)
$$

$$
0 = V - mg \quad (2-12)
$$

Λύνουμε την εξίσωση (2-5) ως προς H και την αντικαθιστούμε στην εξίσωση (2-11).

$$
H = u - M\ddot{x} \implies
$$
  

$$
m\ddot{x} + ml\ddot{\theta} = u - M\ddot{x} \implies
$$
  

$$
\implies [M + m]\ddot{x} + ml\ddot{\theta} = u
$$

**Όπου πλέον αυτή είναι η**  $(M+m)\ddot{x} + ml\ddot{\theta} = u$  (2-13)

<sup>2</sup>=0  $\rightarrow$  mix<sup>2</sup> + ml  $\vec{\theta}$  = H (2-11)<br>
nθ=0,θ<sup>2</sup>=0  $\rightarrow$  V = mg (2-12)<br>
HI (2-10)<br>
22 -12)<br>
HI (2-10)<br>
22 -12)<br>
(2-11)<br>
22 -14)<br>
(2-14)<br>
(2-1(mix<sup>2</sup> + ml  $\vec{\theta}$ ) (2-14)<br>
(2-1(mix<sup>2</sup> + ml  $\vec{\theta}$ ) (2-14)<br>
(2-16)<br>
(2-1 Πηγαίνουμε στην εξίσωση (2-10) και αντικαθιστούμε το V με mg αφού *V mg* εξίσωση (2-12),συνεχίζοντας αντικαθιστούμε το H στην εξίσωση (2-10) με την παράσταση *m* $\ddot{x}$  + *ml* $\ddot{\theta}$  αφού *H* = *m* $\ddot{x}$  + *ml* $\ddot{\theta}$  εξίσωση (2-11).

Eτσι προκύπτει (2-10) 
$$
J\ddot{\theta} = VI\theta - Hl
$$
  
=  $ml g \theta - ml\ddot{x} - ml^2 \ddot{\theta}$   
⇒  $[J + ml^2]\ddot{\theta} = (mlg)\theta - (ml)\ddot{x}$  (2-14)

 $\mathbf{r}$ 

Δηλαδή με λίγα λόγια από τον συνδυασμό των εξισώσεων (2-10),(2-11), και (2-12) προκύπτει η εξίσωση (2-14).

$$
J\ddot{\theta} = mgl\theta - Hl = mgl\theta - l(m\ddot{x} + ml\dot{\theta}) \tag{2-14}
$$
  

$$
\dot{\eta}
$$
  

$$
(J + ml^2)\ddot{\theta} + ml\ddot{x} = mgl\theta \tag{2-14}
$$

Οι εξισώσεις (2-13) και (2-14) περιγράφουν την κίνηση του συστήματος Ανεστραμμένου Εκκρεμούς το οποίο είναι προσαρτημένο στο αμαξίδιο δηλαδή την Γραμμικοποιημένη Δυναμική γύρω από το σημείο ισορροπίας  $\Theta$ <sub>equilibrium</sub> = 0.

Αυτές οι εξισώσεις πλεον απαρτίζουν το μαθηματικό μοντέλο του συστήματος μας.

<span id="page-22-0"></span>2.2.2 Γραμμικοποίηση των εξισώσεων με το εκκρεμές στην θέση "UP" και την απλοποιητική παραδοχή J=0 (REDUCED MODEL)

Έχουμε τις δυο Γραμμικοποιημένες Εξισώσεις (2-13) και (2-14) γύρο από το σημείο "UP"

> $\Theta_{\text{equil}}=0$  $(M + m)\ddot{x} + ml\ddot{\theta} = u$  (2-13)  $(J + ml^2)\ddot{\theta} + ml\ddot{x} = mgl\theta$  (2-14)

Παρατηρώντας το σύστημα ανεστραμμένου εκκρεμούς το οποίο παριστάνεται στο σχήμα (3-5).Απο τη στιγμή που η μάζα είναι συγκεντρωμένη στην κορυφή της ράβδου, το κέντρο βάρους του εκκρεμούς λοιπόν είναι το κέντρο της μπάλας. Σε αυτήν την περίπτωση, η ροπή αδράνειας του εκκρεμούς γύρω απτό κέντρο βάρους είναι μικρή, και υποθέτουμε ότι J=0 στην εξήσωση (2-14).Τότε το μαθηματικό μοντέλο για το σύστημα αυτό γίνεται ως εξής:

> $(M + m)\ddot{x} + ml\ddot{\theta} = u$  (2-13)  $ml^2\ddot{\theta} + ml\ddot{x} = mgl\theta$  (2-16)

Οι εξισώσεις (2-13) και (2-16) μπορούν να μετατραπούν σε

$$
Ml\ddot{\theta} = (M+m)g\theta - u \quad (2-17)
$$

$$
M\ddot{x} = u - mg\theta \qquad (2-18)
$$

Ας δούμε πως:

Η εξίσωση (2-16) μπορεί να πάρει την μορφή

$$
ml^{2}\ddot{\theta} + ml\ddot{x} = mgl\theta
$$
  

$$
\Rightarrow \frac{(ml^{2})\ddot{\theta}}{ml} + \frac{(ml)}{ml}\ddot{x} = \frac{(mlg)}{ml}\theta \Rightarrow l\ddot{\theta} + \ddot{x} = g\theta \Rightarrow \ddot{x} = g\theta - l\ddot{\theta}
$$
 (2-16b)

Αντικαθιστώ την (2-16b) στην (2-13). Η εξίσωση (2-13) μπορεί να πάρει τη μορφή

 $\Rightarrow (M+m)(g\theta - l\ddot{\theta}) + ml\ddot{\theta} = u$  $\Rightarrow$   $(M + m) g \theta - (M + m) l \ddot{\theta} + ml \ddot{\theta} = u$  $\Rightarrow$   $\left( M+m\right) g\theta -Ml\ddot{\theta }-ml\ddot{\theta }+ml\ddot{\theta }=u$  $\Rightarrow$   $(M + m)$  g  $\theta - u = M l \ddot{\theta}$  $\Rightarrow$  *M*l $\ddot{\theta}$  =  $(M + m)$  g $\theta$  – u

$$
M l \ddot{\theta} = (M + m) g \theta - u \quad (2-17)
$$

Όπου η (2-17) είναι η καταστατική εξίσωση του "θ(t)" πλέον. Για J=0 και fc=0. Για να βγάλουμε την καταστατική εξίσωση του "x" ξεκινάω από την (2-13) οπότε

$$
(2-15) \qquad (M+m)\ddot{x} + ml\ddot{\theta} = u
$$

$$
(2-16) \qquad l\ddot{\theta} = g\theta - \ddot{x}
$$

Και αξιοποιούμε την εξίσωση (2-16b) με σκοπό να απαλείψουμε τον όρο  $\ddot{\theta}$  .

Πρέπει να θυμηθούμε στο σημείο αυτό ότι στην καταστατική εξίσωση του "x" επιτρέπονται {*x, x, x, θ, θ*} αλλά όχι {θ}.

$$
(M+m)\ddot{x} + m(g\theta - \ddot{x}) = u
$$
  
 
$$
\Rightarrow M\ddot{x} + m\ddot{x} + mg\theta - m\ddot{x} = u
$$
  
 
$$
\Rightarrow M\ddot{x} = u - mg\theta
$$

$$
M\ddot{x} = u - mg\theta \tag{2-18}
$$

Αυτή λοιπόν είναι η καταστατική εξίσωση του "x(t)" υποθέτοντας {fc=0 και J=0}.

 Οι εξισώσεις (2-17), (2-18) αποτελούν πλέον τις καταστατικές εξισώσεις του reduced Γραμμικοποιημένου Συστήματος μου που θέλω.

<span id="page-24-0"></span>2.3 Οι Συναρτήσεις Μεταφοράς του Γραμμικοποιημένου Συστήματος με είσοδο την δύναμη "F" και εξόδους την γωνία «THETA» του εκρεμμούς και την θέση «X» του αμαξιδίου.

Σε αυτήν την υποεννότητα λοιπόν θα προσπαθήσουμε να εξάγουμε τις συναρτήσεις μεταφοράς του γραμμικοποιημένου συστήματος με εξόδους τη γωνία θήτα του εκκρεμούς και την θέση x του αμαξιδίου για το full σύστημα και για το reduced σύστημα.

#### <span id="page-24-1"></span>2.3.1 Οι Συναρτήσεις Μεταφοράς του Γραμμικοποιημένου FULL Συστήματος.

Για να συνάγουμε τώρα τις Συναρτήσεις Μεταφοράς των Γραμικοποιημένων πλέων εξισώσεων του Συστήματος, πρέπει πρώτα να πάρουμε το μετασχηματισμό Laplace των εξισώσεων αυτών, θεωρώντας Μηδενικές τις Αρχικές του Συνθήκες. Αλλά για να συνάξουμε τον μετασχηματισμό Laplace των εξισώσεων αυτών για το Full σύστημα θα πρέπει πρώτα να απαλλαχθούμε από τον όρο

$$
(M+m)\ddot{x} + ml\ddot{\theta} = u
$$
 (1)  

$$
(J+ml^2)\ddot{\theta} + ml\ddot{x} = mgl\theta
$$
 (2)

Λύνω την (2) ως προς *x* και την βάζω στην (1) =>

$$
(2) \ddot{x} = \frac{mgl\theta - J\ddot{\theta} - ml^2\ddot{\theta}}{ml}
$$

$$
=g\theta - \frac{J\ddot{\theta}}{ml} - l\ddot{\theta}
$$

Άρα η (1) γίνεται :

$$
(M+m)\left(g\theta - \frac{J\ddot{\theta}}{ml} - l\ddot{\theta}\right) + ml\ddot{\theta} = u
$$
  
\n
$$
\Rightarrow Mg\theta - \frac{J\ddot{\theta}M}{ml} - Mil\ddot{\theta} + mg\theta - \frac{J\ddot{\theta}}{l} - ml\ddot{\theta} + ml\ddot{\theta} = u
$$
  
\n
$$
\Rightarrow -\left[\frac{J\ddot{\theta}M}{ml} + Mil\ddot{\theta} + \frac{J\ddot{\theta}}{l}\right] + (M+m)g\theta = u
$$
  
\n
$$
\Rightarrow \left[\frac{JM}{ml} + MI + \frac{J}{l}\right]\ddot{\theta} = (M+m)g\theta - u
$$

### **Μετασχηματισμός Laplace :**

$$
\left(\frac{JM}{ml} + Ml + \frac{J}{l}\right)s^2\Theta(s) = (M+m)g \cdot \Theta(s) - U(s)
$$

$$
\left[\left(\frac{JM}{ml} + Ml + \frac{J}{l}\right)s^2 - (M+m)g\right]\Theta(s) = -U(s)
$$

### **Άρα Συνάρτηση Μεταφοράς :**

$$
S = \frac{\Theta(s)}{-U(s)} = \frac{1}{\left(\frac{JM}{ml} + Ml + \frac{J}{l}\right)s^2 - (M+m)g}
$$

$$
\frac{\Theta(s)}{-U(s)} = \frac{\frac{1}{ml} + Ml + \frac{J}{l}}{\frac{JM}{ml} + Ml + \frac{J}{l}}
$$

$$
= \frac{1}{\left(\frac{JM}{ml} + Ml + \frac{J}{l}\right)\left(s^2 - \frac{(M+m)g}{JM} + Ml + \frac{J}{l}\right)}
$$

$$
\text{IIOAOI:} \quad P_{1,2} = \pm \sqrt{\frac{(M+m)g}{JM} + ML + \frac{J}{l}}
$$
\n
$$
P_{1,2} = \pm \sqrt{\frac{(0.5 + .02) \cdot 9.81}{0.006 \cdot 0.5} + 0.5 \cdot 0.3 + \frac{0.006}{0.006}} = \pm 5.5869
$$

 $0.2 \cdot 0.3$  0.3

#### <span id="page-26-0"></span>2.3.2 Οι Συναρτήσεις Μεταφοράς του Γραμμικοποιημένου REDUCED Συστήματος.

Έχουμε τις 2-Γραμμικοποιημένες εξισώσεις (13), (14) γύρο από το σημείο "UP" θ<sub>equil</sub>=0

$$
(M+m)\ddot{x} + ml\ddot{\theta} = u \quad (13)
$$
  
\n
$$
(J+ml^2)\ddot{\theta} + ml\ddot{x} = ml g \theta \quad (14)
$$
  
\n
$$
Av J=0 \text{ to } t\ddot{x}
$$
  
\n
$$
(ml^2)\ddot{\theta} + (ml)\ddot{x} = (ml g)\theta \quad (14b)
$$
  
\n
$$
l\ddot{\theta} + \ddot{x} = g\theta
$$
  
\n
$$
(14b) \Rightarrow \frac{(ml^2)\ddot{\theta}}{ml} + \frac{(ml)}{ml}\ddot{x} = \frac{(mlg)}{ml}\theta \Rightarrow l\ddot{\theta} + \ddot{x} = g\theta \Rightarrow \ddot{x} = g\theta - l\ddot{\theta}
$$
  
\n
$$
\Rightarrow (M+m)(g\theta - l\ddot{\theta}) + ml\ddot{\theta} = u
$$
  
\n
$$
\Rightarrow (M+m)g\theta - (M+m)l\ddot{\theta} + ml\ddot{\theta} = u
$$
  
\n
$$
\Rightarrow (M+m)g\theta - ml\ddot{\theta} - ml\ddot{\theta}
$$
  
\n
$$
\Rightarrow (M+m)g\theta - u = Ml\ddot{\theta}
$$
  
\n
$$
\Rightarrow (Ml)\ddot{\theta} = (M+m)g\theta - u
$$

Οπού  $\ M\ddot{\theta}$  =  $\big(M+m\big)$  g $\theta$  –  $u$   $\,(15)$  είναι η καταστατική εξίσωση του '' $\theta$ (t)'' υποθέτοντας J=0 και  $f_c=0$ .

Για να πάρω την καταστατική του "x" ξεκινάμε από την (13)

$$
(13)\,\left(M+m\right)\ddot{x}+ml\ddot{\theta}=u
$$

$$
(14) \ \ l\ddot{\theta} = g\theta - \ddot{x}
$$

Σαυτό το σημείο αξιοποιούμε την 14b για να απαλείψουμε το  $\ddot{\theta}$  στην καταστατική του *"*x" επιτρέποντας {  $x$  ,  $\dot{x}$  ,  $\ddot{x}$  ,  $\theta$  ,  $\dot{\theta}$  } αλλά όχι {  $\ddot{\theta}$  }

Άρα

$$
(M+m)\ddot{x}+m(g\theta-\ddot{x})=u\Rightarrow M\ddot{x}+m\ddot{x}+mg\theta-m\ddot{x}=u\Rightarrow M\ddot{x}=u-mg\theta
$$

Oπου  $M\ddot{x} = u - mg\theta$  (16) είναι η καταστατική του "x(t)" υποθέτοντας {fc=0, J=0}.

Οι εξισώσεις 
$$
Ml\ddot{\theta} = (M+m)g\theta - u
$$
 (15)

και  $M\ddot{x} = u - mg\theta$  (16)

είναι οι καταστατικές εξισώσεις του Γραμμικοποιημένου Συστήματος πλέον.

Παρατηρήσεις:

Η καταστατική εξίσωση (16) του "x(t)" επιρεάζεται από την "θ(t)".

Η καταστατική εξίσωση (15) του "θ(t)" Δεν επιρεάζεται από το "x(t)".

Εύκολα τώρα μπορούμε να καταστρώσουμε την Συνάρτηση Μεταφοράς του "θ(t)" από την (15)

$$
(Ml)\,s^2\Theta(s) = ((M+m)\,g\,)\Theta(s) - U(s) \Rightarrow
$$

$$
\Rightarrow \frac{\Theta(s)}{-U(s)} = \frac{1}{(Ml)s^2 - (M+m)g} = \frac{(Ml)}{s^2 - \frac{(M+m)g}{Ml}}
$$

Άρα  $(Ml) s^2 - (M+m) g$ <sup>-</sup><sub>5<sup>2</sup>  $(M+m)$ </sup></sub>  $(s) = \frac{1}{(s+1)^2 + (s+1)^2} = \frac{(Ml)}{(Ml)}$  $\int_{Pend}^{Pend}$  (*M*)  $s^2 - (M+m)$  $P_{n-1}(s) = \frac{1}{(s-1)^2} = \frac{(Ml)^2}{(s-1)^2}$  $Ml$ )  $s^2 - (M+m)g$ <br> $s^2 - \frac{(M+m)g}{Ml}$  $=\frac{1}{(Ml)s^2-(M+m)g}=\frac{1}{s^2-(M+m)}$ είναι ένα σύστημα δευτέρας

τάξεως.

Οι πόλοι αυτής της συνάρτησης μεταφοράς είναι:

$$
P_{1,2} = \pm \sqrt{\frac{(M+m)g}{Ml}}
$$
  

$$
P_{1,2} = \pm \sqrt{\frac{(0.5+0.2)9.81}{0.5 \times 0.3}} = \pm 6.7660
$$

από άπου συμπεραίνουμε ότι ο ένας πόλος είναι θετικός και επόμενος το σύστημα μας είναι Ασταθές!!!

Εξίσωση μεταφορας με είσοδο την F και έξοδο την θ.

#### <span id="page-28-0"></span>2.4 Κρουστική και Βηματική Απόκριση Ανοιχτού-Βρόχου για τα Μοντέλα REDUCED & FULL Προσομοίωσης.

Από το αρχικό πρόβλημα, εξήγαμε τη συνάρτηση μεταφοράς ανοιχτού-βρόχου του συστήματος Ανεστραμμένου Εκκρεμούς ως εξής:

(1) 
$$
P_{PendReduced}(s) = \frac{1}{(Ml)s^2 - (M+m)g} = \frac{(Ml)}{s^2 - \frac{(M+m)g}{Ml}} \left[ \frac{rad}{N} \right]
$$
  
\n(2)  $P_{PendFull}(s) = \frac{\frac{1}{ml} + Ml + \frac{J}{l}}{s^2 - \frac{(M+m)g}{ml} + Ml + \frac{J}{l}} = \frac{1}{\left(\frac{JM}{ml} + Ml + \frac{J}{l}\right)\left[s^2 - \frac{(M+m)g}{ml} + Ml + \frac{J}{l}\right]} \left[ \frac{rad}{N} \right]$ 

Σε αυτό το σημείο πρέπει να υπενθυμίσουμε το γεγονός ότι οι παραπάνω δύο συναρτήσεις μεταφοράς ισχύουν μόνο για μικρές τιμές της γωνίας **θ**, η οποία είναι η γωνιακή μετατόπιση του εκκρεμούς από την κάθετη προς τα άνω θέση.

Λαμβάνοντας υπόψη την ανταπόκριση του εκκρεμούς σε ένα Κρουστικό Παλμό 1-Nsec το οποίο εφαρμόζεται στο αμαξίδιο, οι απαιτήσεις σχεδιασμού για το εκκρεμές είναι:

- Ο Χρόνος Αποκατάστασης της γωνίας **θ** να είναι 5 δευτερόλεπτα.
- Η Γωνία Εκκρεμούς **θ** να μην υπερβαίνει τα 0,5 ακτινικά από την κάθετη κατακόρυφη άνω θέση του.

Επιπλέον, οι απαιτήσεις για την απόκριση του συστήματος σε μια εντολή βημάτων 0,2 μέτρων στη θέση καλαθιού είναι:

- Ο Χρόνος Αποκατάστασης για Χ και Θ να είναι λιγότερος των 5 δευτερολέπτων.
- Ο Χρόνος Ανύψωσης για Χ να είναι λιγότερος από 0,5 δευτερόλεπτα.
- Η γωνία εκκρεμούς Θ να μην υπερβαίνει ποτέ τις 28 μοίρες (0,5 ακτίνια) από την κατακόρυφη άνω θέση.

### **Κρουστική Απόκριση ανοιχτού βρόχου**

Θα ξεκινήσουμε εξετάζοντας την απόκριση ανοικτού-βρόχου του συστήματος Ανεστραμμένου Εκκρεμούς. Θα δημιουργήσουμε ένα νέο αρχείο τύπου-m και θα πληκτρολογήσουμε τον ακόλουθο κώδικα για να δημιουργήσουμε το μοντέλο του Συστήματος.

```
M = 0.5;m = 0.2;b = 0.1;
I = 0.006;q = 9.8;1 = 0.3;q = (M+m) * (I+m * l^2) - (m * l)^2;s = tf('s');P_cart = (((I+m*1^2)/q)*s^2 - (m*q*1/q))/(s^4 + (b*(I + m*1^2))*s^3/q - ((M +\overline{m}*m*g*l)*s^2/q - b*m*g*l*s/q);
P_pend = (m*1*s/q)/(s^3 + (b*(I + m*1^2))*s^2/q - ((M + m)*m*g*1)*s/q -b\overline{m}*q*l/q);
sys tf = [P \text{ cart }; P \text{ pend}];inputs = {\{ 'u' \}};
outputs = \{\nvert x', \nvert \text{phi'}\}\n;
set(sys_tf,'InputName',inputs)
set(sys tf, 'OutputName', outputs)
```
Σε αυτό το σημείο μπορούμε να διερευνήσουμε διεξοδικά την κρουστική απόκριση του συστήματος ανοιχτού-βρόχου. Ειδικότερα,θα εξετάσουμε πως το σύστημα ανταποκρίνεται σε μια δύναμη F κρουστικής μορφής η οποία εφαρμόζεται στο αμαξίδιο, χρησιμοποιώντας την κρουστική εντολή στο Matlab. Προσθέτοντας τις ακόλουθες εντολές στο αρχείο μας τύπου-m στο παράθυρο εντολών του Μatlab θα λάβουμε τις παρακάτω γραφικές παραστάσεις.

```
t=0:0.01:1;
```

```
impulse(sys_tf,t);
```

```
title('Open-Loop Impulse Response')
```
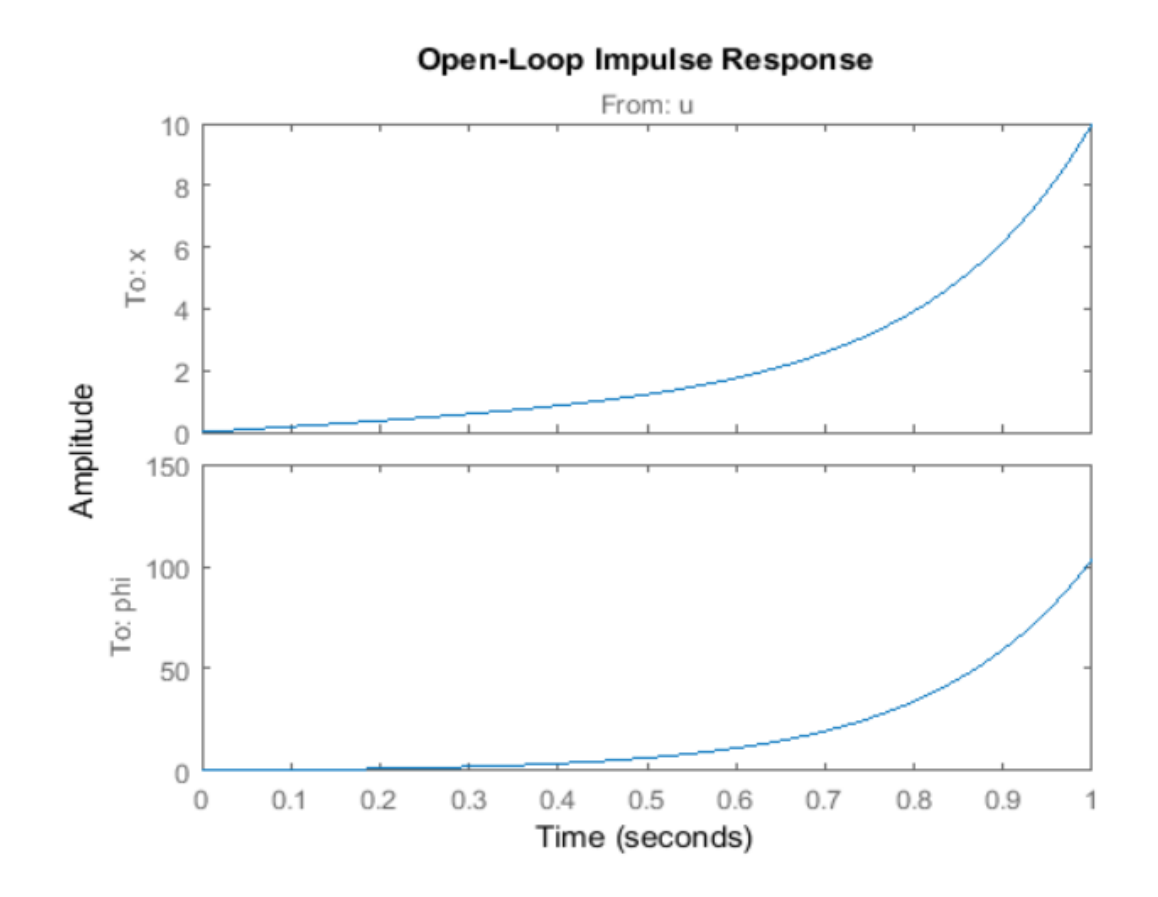

Όπως μπορούμε να δούμε από τις γραφικές, η ανταπόκριση του συστήματος είναι εντελώς ανεπιθύμητη. Για την ακρίβεια το σύστημα είναι ασταθές στον ανοιχτό-βρόχο .Παρόλο που η γωνία του εκκρεμούς φαίνεται να αυξάνεται μετά τα 100 ακτίνια (15 στροφές),το μοντέλο ισχύει μόνο για μικρές τιμές της γωνίας φ.

Οι πόλοι του συστήματος μπορούν επίσης να μας δώσουν πληροφορίες για τον χρόνο απόκρισης. Από τη στιγμή που το σύστημα μας έχει δυο εξόδους και μια είσοδο, περιγράφεται από δυο συναρτήσεις μεταφοράς. Σε γενικές γραμμές, όλες οι συναρτήσεις μεταφοράς από οποιαδήποτε είσοδο σε οποιαδήποτε έξοδο ενός συστήματος πολλαπλών-εισόδων, πολλαπλών-εξόδων MIMO (multiinput,multi-output) θα έχουν τους ίδιους πόλους αλλά διαφορετικά μηδενικά εκτός και αν, μπορούμε να κάνουμε απαλοιφή μηδενικών και πόλων αναμεσά τους. Εμείς θα εξετάσουμε ειδικότερα τους πόλους και τα μηδενικά του συστήματος χρησιμοποιώντας την συνάρτηση zpkdata στο MATLAB. Η παράμετρος 'v' η οποία φαίνεται παρακάτω μετατρέπει τους πόλους και τα μηδενικά σε διανύσματα στήλης.

Τα μηδενικά και οι πόλοι του συστήματος όπου η θέση του εκκρεμούς θεωρείτε η έξοδος δίνονται παρακάτω:

```
[zeros poles] = zpkdata(P pend,'v')
```

```
zeros =
      \sqrt{a}poles =
     5.5651
    -5.6041
    -0.1428
```
Παρομοίως, τα μηδενικά και οι πόλοι του Συστήματος όπου η θέση του αμαξιδίου είναι η έξοδος δίνονται παρακάτω:

[zeros poles] =  $zpkdata(P\_cart, 'v')$ 

```
zeros =
     4.9497
    -4.9497
poles =
           \bigcirc 5.5651
    -5.6041
    -0.1428
```
Όπως προβλέψαμε ,οι πόλοι και των δυο συναρτήσεων μεταφοράς είναι πανομοιότυποι. Ο πόλος στο 5.5651 υποδεικνύει ότι το σύστημα είναι ασταθές, από τη στιγμή που έχει θετικό πραγματικό μέρος. Με άλλα λόγια, ο πόλος

βρίσκεται στο θετικό ημιάξονα του μιγαδικού επιπέδου. Πράγμα το οποίο συμφωνεί απόλυτα με το τι παρατηρήσαμε παραπάνω.

### **Βηματική Απόκριση ανοιχτού-βρόχου για τα μοντέλα REDUCED & FULL Προσομοίωσης .**

Από τη στιγμή που το σύστημα έχει έναν πόλο με θετικό πραγματικό μέρος η απόκριση του σε βηματική είσοδο θα μεταβεί στο άπειρο. Θα το επαληθεύσουμε αυτό χρησιμοποιόντας την εντολή lsim η οποία μπορεί να τεθεί σε λειτουργία για να προσομοιώνει την απόκριση των μοντέλων LTI σε αυθαίρετες εισόδους. Σε αυτήν την περίπτωση θα εφαρμόσουμε βηματική είσοδο 1 Newton. Προσθέτοντας τον παρακάτω κώδικα στο αρχείο μας m και τρέχοντάς το ,θα πάρουμε την παρακάτω γραφική παράσταση.

 $t = 0:0.05:10;$  $u = ones(size(t));$  $[y,t] = \text{lsim}(\text{sys}_t, t, u, t);$ plot (t ,y) title(' Open-Loop Step Response ') axis([0 3 0 50]) legend( 'x', 'phi')

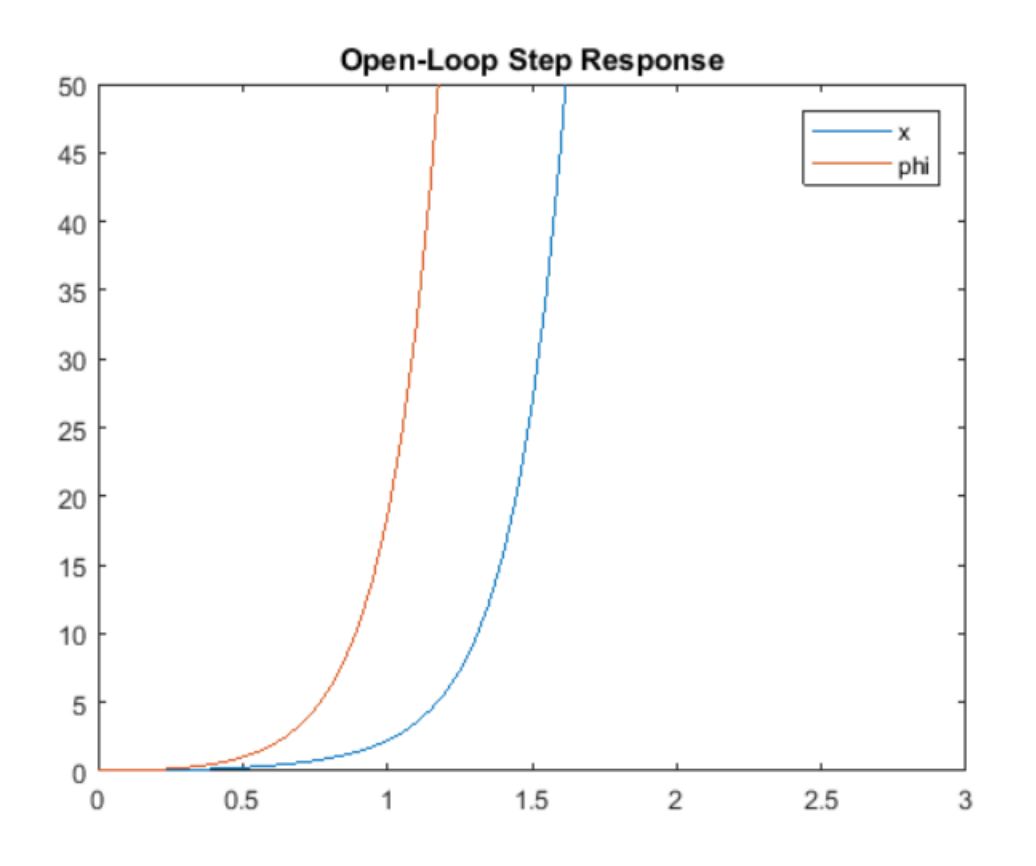

### Μπορούμε επςίσης εύκολα να εξάγουμε κάποια πολύ σημαντικά χαρακτηριστικά της απόκρισης χρησιμοποιώντας την εντολή lsiminfo όπως φαίνεται παρακάτω:

```
step_info = lsiminfo(y,t);
cart_info = step_info(1)
pend_info = step_info(2)
cart_info =
   struct with fields:
    SettlingTime: 9.9959
            Min: 0
       MinTime: 0
            Max: 8.7918e+21
       MaxTime: 10
     pend_info =
       struct with fields:
```
SettlingTime: 9.9959

Min: 0

MinTime: 0

Max: 1.0520e+23

MaxTime: 10

Τα παραπάνω αποτελέσματα επαληθεύουν τις προσδοκίες μας στο ότι η απόκριση του συστήματος σε βηματική είσοδο είναι ασταθής.

Είναι ολοφάνερο λοιπόν απτή παραπάνω ανάλυση το γεγονός ότι θα χρειαστεί ο σχεδιασμός ενός ελεγκτή για την βελτίωση της απόκρισης αυτού του συστήματος.

Σημαντική Υποσημείωση:

Η λύση του προβλήματος με ελεγκτή PID μπορεί να μην αποτελέσει την βέλτιστη λύση για αυτό το πρόβλημα, διότι το PID μπορεί να διαχειριστεί συστήματα μιας εισόδου μιας εξόδου, ενώ το σύστημα μας είναι μιας εισόδου και πολλαπλών εξόδων, ως εκ τούτου η θέση του αμαξιδίου να αγνοηθεί.

<span id="page-35-0"></span>2.5 Οι καταστατικές εξισώσεις του Γραμμικοποιημένου Συστήματος (δυο εξοδοι: «Θ» (γωνία εκκρεμους) και «Χ» (θεση του αμαξιδίου).

<span id="page-35-1"></span>2.5.1 Οι καταστατικές εξισώσεις του Γραμμικοποιημένου REDUCED Συστήματος Για  $J=0$ 

Καταστατικές Εξισώσεις σε Μορφή Πινάκων :

Προκειμένου να σχηματίσουμε την παράσταση *<sup>x</sup> Ax Bu* όπου το x θα έχει τη μορφή

$$
x = \begin{bmatrix} x_1 \\ x_2 \\ x_3 \\ x_4 \end{bmatrix} \text{ for } \dot{x} \text{ } \theta\alpha \text{ } \dot{\epsilon} \chi\epsilon_1 \text{ } \tau\eta \text{ } \mu\text{ } \rho\text{ } \varphi\text{ } \dot{\eta} \text{ } \dot{x} = \begin{bmatrix} \dot{x}_1 \\ \dot{x}_2 \\ \dot{x}_3 \\ \dot{x}_4 \end{bmatrix}.
$$

Ορίζουμε τις μεταβλητές κατάστασης x1 ,x2 ,x<sup>3</sup> και x<sup>4</sup> ως εξής:

Θέτω:  $x_1 = \theta$  $x_2 = \theta$  $x_3 = x$  $x_4 = x$ 

Άρα

 $x_1 = x_2$  $\dot{x}_2 = \ddot{\theta}$  από την (17)  $\dot{x}_3 = x_4$  και  $\dot{x}_4 = \ddot{x}$  από την (18)

Τελικώς:  $x_1 = \theta$ 

 $x_2 = \theta$  $x_3 = x$  $x_{4} = x$
$$
(17) \Rightarrow \ddot{\theta} = \frac{(M+m)g}{M l} \theta - \frac{1}{M l} u
$$
  
\n
$$
\dot{x}_2 = \frac{(M+m)}{M l} x_1 + \left(-\frac{1}{M l}\right) u
$$
  
\n
$$
(18) \Rightarrow \ddot{x} = -\frac{mg}{M} \theta + \frac{1}{M} u
$$
  
\n
$$
\dot{x}_4 = \left(-\frac{mg}{M}\right) x_1 + \left(\frac{1}{M}\right) u
$$
  
\n
$$
\begin{bmatrix} \dot{x}_1 \\ \dot{x}_2 \\ \dot{x}_3 \\ \dot{x}_4 \end{bmatrix} = \begin{bmatrix} 0 & 1 & 0 & 0 \\ \frac{(M+m)g}{M l} & 0 & 0 & 0 \\ 0 & 0 & 0 & 1 \\ \frac{-mg}{M} & 0 & 0 & 0 \end{bmatrix} \begin{bmatrix} x_1 \\ x_2 \\ x_3 \\ x_4 \end{bmatrix} + \begin{bmatrix} 0 \\ -\frac{1}{M l} \\ 0 \\ \frac{1}{M} \end{bmatrix} u
$$
  
\nOnov  $\text{div } A = \begin{bmatrix} 0 & 1 & 0 & 0 \\ \frac{(M+m)g}{M l} & 0 & 0 & 0 \\ 0 & 0 & 0 & 1 \\ 0 & 0 & 0 & 1 \\ \frac{-mg}{M l} & 0 & 0 & 0 \end{bmatrix} \text{tan } \text{div } B = \begin{bmatrix} 0 \\ -\frac{1}{M l} \\ 0 \\ \frac{-mg}{M} \end{bmatrix}.$ 

Για να βρω την καταστατική εξίσωση του "θ(t)" επιλύω την (14) ως προς " *x* " και όποια έκφραση προκύψει για το  $\ddot{x}$  την αντικαθιστώ στην (13).Με αυτόν τον τρόπο λοιπόν απαλλασσόμαστε από τον όρο  $\ddot{x}$  και λαμβάνουμε μια διαφορική εξίσωση χωρίς δεύτερη παράγωγο του x.

## 2.5.2 Οι καταστατικές εξισώσεις του Γραμμικοποιημένου FULL Συστήματος

Για να βρω την καταστατική εξίσωση του "θ(t)" επιλύω την (14) ως προς " *x* " και όποια έκφραση προκύψει για το  $\ddot{x}$  την αντικαθιστώ στην (13).Με αυτόν τον τρόπο λοιπόν απαλλασσόμαστε από τον όρο  $\ddot{x}$  και λαμβάνουμε μια διαφορική εξίσωση χωρίς δεύτερη παράγωγο του x.

Για να βρούμε την καταστατική εξίσωση του ''x(t)'' επιλύουμε την (13) ως προς '' $\ddot{\theta}$ '' και όποια έκφραση προκύψει για το  $\ddot{\theta}$  την αντικαθιστούμε στην (14) .Με αυτόν τον τρόπο λοιπόν απαλλασσόμαστε από τον όρο  $\overline{\theta}$  και λαμβάνουμε μια διαφορική εξίσωση του x χωρίς δευτερη παράγωγο του θ.

$$
\Gamma u \, J \neq 0
$$

Έχουμε την εξίσωση (13) και την εξίσωση (14):

$$
[M+m]\ddot{x} + ml\ddot{\theta} = u (13)
$$

$$
[J+ml^2]\ddot{\theta} = mlg\theta - ml\ddot{x} (14)
$$

Για να βρούμε την καταστατική εξίσωση του θ επιλύω την (14) ως προς *x* και όποια μαθηματική έκφραση βρω την αντικαθιστούμε στην (13).

Oróτε έχουμε (14) ⇒ 
$$
m l\ddot{x} = m \lg \theta - [J + ml^2] \ddot{\theta} \Rightarrow \ddot{x} = g\theta - \left[ \frac{J + ml^2}{ml} \right] \ddot{\theta}
$$
  
(13)  $[M + m] \cdot \left[ g\theta - \left( \frac{J + ml^2}{ml} \right) \ddot{\theta} \right] + ml \ddot{\theta} = u$ 

Διαιρούμε και τα δυο μέλη με τον όρο *<sup>M</sup> <sup>m</sup>*

Οπότε έχουμε

$$
\Rightarrow g\theta - \left(\frac{J + ml^2}{ml}\right)\ddot{\theta} + \frac{ml}{M + m}\ddot{\theta} = \frac{1}{M + m}u \quad \text{Opi}\zeta\omega a = \frac{1}{M + m} > 0 \text{ or } a\theta\omega\phi\dot{\alpha}
$$

$$
\Rightarrow \left[\frac{ml}{M + m} - \frac{J + ml^2}{ml}\right]\ddot{\theta} + g\theta = \frac{1}{M + m}u = a \cdot u
$$

$$
\text{Kau } K = \frac{ml}{M + m} - \frac{J + ml^2}{ml} = \eta \text{ or } a\dot{\theta} \text{ at } \alpha\alpha \text{ or } \eta \text{ or } a\theta\omega\dot{\theta}.
$$

$$
\text{K}\ddot{\theta}(t) + g\theta(t) = a \cdot u(t) \quad (17)
$$

Aυτή είναι η καταστατική του " $\theta(t)$ " με  $J \neq 0$ .

Για την καταστατική του ''x(t)'' επιλύω την (13) ως προς  $\ddot{\theta}$  και όποια έκφραση βρούμε την αντικαθιστούμε στην (14).

$$
(13) \Rightarrow ml\ddot{\theta} = u - [M+m]\ddot{x} \Rightarrow \ddot{\theta} = \frac{1}{ml}u - \frac{M+m}{ml}\ddot{x}
$$
  
\n
$$
\left[m^2l^2 - (M+m)J - (M+m)ml^2\right] = m^2l^2 - J(M+m) - Mml^2 - m^2l^2 = -J(M+m) - Mml^2 = -[J(M+m) + Mml^2]
$$
  
\n
$$
\Rightarrow \left[J + ml^2\right] \cdot \left[\frac{1}{ml}u - \frac{M+m}{ml}\ddot{x}\right] + ml\ddot{x} = mlg\theta \text{ mod }\lambda/\dot{\alpha}\text{, you get }\tan\alpha\text{, we have that}
$$
  
\n
$$
\Rightarrow \left[J + ml^2\right] \left[u - (M+m)\ddot{x}\right] + \left(ml\right)^2 \ddot{x} = ml^2g\theta
$$

Παραγοντοποιώ τους ορούς που περιλαμβάνουν *x* .

$$
\Rightarrow [(ml)2 - (M + m)(J + ml2)]\ddot{x} = -(J + ml2)u + (ml)2 g\theta (*)
$$

Οι πράξεις στην αγγείλει γίνανε ως εξής

$$
[m^{2}l^{2} - (M+m)J - (M+m)ml^{2}] =
$$
  
=  $m^{2}l^{2} - J(M+m) - Mml^{2} - m^{2}l^{2}$   
=  $-J(M+m) - Mml^{2}$   
=  $-[J(M+m) + Mml^{2}]$ 

 Η εξίσωση (\*) γράφεται ως εξής:  $-\left[ J\left( M+m\right) +Mml^{2}\right]$  $\ddot{x}=-\left( J+ml^{2}\right) u+\left( ml\right) ^{2}g\theta \text{ }\text{ }\pi\text{o}\lambda\lambda\text{/}\zeta\text{o}\nu\mu\epsilon\text{ }\mu\epsilon\text{ -}1$  $\Rightarrow$   $\left[ J(M+m)+Mml^2 \right] \ddot{x} = (J+ml^2)u - (ml)^2 g \theta$  (18)  $\Delta$ ηλαδή έχει τη μορφή  $K$ <sup>*x*</sup> =  $K$ <sub>2</sub>u +  $K$ <sub>3</sub> $\theta$ 

\n
$$
K_1 = \left[ J(M + m) + M m l^2 \right], \, K_2 = (J + m l^2) \, \text{K} \alpha \, \text{K}_3 = -(m l)^2 g.
$$
\n

Επαλήθευση: Για J=0 η (18) θα πρέπει να δίνει την (16)

Πράγματι για J=0 η (18)  $\Rightarrow$  (Mml<sup>2</sup>) $\ddot{x}$  = (ml<sup>2</sup>)u – m<sup>2</sup>l<sup>2</sup>θ διαιρώντας με ml<sup>2</sup>  $\Pi$ ροκύπτει  $M\ddot{x} = u - mg\theta$ η οποία όπως βλεπουμε είναι η εξίσωση (16) .!!!

Παρατηρούμε στο σημείο αυτό ότι όταν J=0 θα πρέπει η (17) να γίνει η (15). Επαλήθευση: ο μόνος όρος που εξαρτάται από το J στην (17) είναι ο K όταν J=0 =>

$$
\Rightarrow K = \frac{ml}{M+m} - \frac{ml^2}{ml} = \frac{ml}{M+m} - l
$$
  

$$
\Rightarrow \frac{Q\mu\phi\nu\rho\mu\alpha}{M+m} = \frac{ml - ml - ml}{M+m} = \frac{Ml}{M+m} < 0
$$
  
Kau η(17) γίνεται  $\left(-\frac{Ml}{M+m}\right)\ddot{\theta} + g\theta = au = \frac{1}{M+m}u \Rightarrow \pi \frac{\partial \lambda}{\partial \phi}\psi$ με (M+m)  

$$
\Rightarrow (-Ml)\ddot{\theta} + g(M+m)\theta = u \text{ η οποία είναι η (15)!!!!
$$

Παρατηρήστε επίσης ότι η καταστατική εξίσωση (17) για το θ(t) είναι δευτέρας τάξεως χωρίς όρο απόσβεσης (γιατί λείπει η τριβή) άρα θα μπορούσε κάποιος να πει πως είναι ένας ταλαντωτής!!!

### **Καταστατικές εξισώσεις με J≠0**

(17) *g a K g au u K K* (18) 3 2 1 3 2 1 1 *K K K x K K u x u K K* 1 *<sup>x</sup>* 2 <sup>1</sup> <sup>2</sup> *<sup>x</sup> <sup>x</sup> <sup>x</sup>* { } και 2 { } *<sup>x</sup>* από (17) 3 *x x* <sup>4</sup> <sup>3</sup> <sup>4</sup> *<sup>x</sup> <sup>x</sup> <sup>x</sup> <sup>x</sup>* { } και 4 { } *<sup>x</sup> <sup>x</sup>* από (18) 1 1 2 2 3 3 4 4 3 2 1 1 0 1 0 0 0 000 0 0 0 1 0 000 *x x g <sup>a</sup> x x K K u x x x x K K K K* 

Orov A<sub>full</sub> =

\n
$$
\begin{bmatrix}\n0 & 1 & 0 & 0 \\
-\frac{g}{K} & 0 & 0 & 0 \\
0 & 0 & 0 & 1 \\
\frac{K_3}{K_1} & 0 & 0 & 0\n\end{bmatrix}
$$
\nκαι B<sub>full</sub> =

\n
$$
\begin{bmatrix}\n0 \\
\frac{a}{K} \\
0 \\
\frac{K_2}{K_1}\n\end{bmatrix}
$$
\nδηλαδή έχουμε τη μορφή

$$
\dot{x} = A_{\text{full}} \cdot x + B_{\text{full}} \cdot u
$$

$$
\begin{bmatrix} \dot{x}_1 \\ \dot{x}_2 \\ \dot{x}_3 \\ \dot{x}_4 \end{bmatrix} = \begin{bmatrix} 0 & 1 & 0 & 0 \\ 31.2122 & 0 & 0 & 0 \\ 0 & 0 & 0 & 1 \\ 13.3772 & 0 & 0 & 0 \end{bmatrix} \begin{bmatrix} x_1 \\ x_2 \\ x_3 \\ x_4 \end{bmatrix} + \begin{bmatrix} 0 \\ -4.5453 \\ 0 \\ 1.8181 \end{bmatrix} \cdot u
$$

## **Άρα τελικά!!!**

## **Ανακεφαλαίωση**

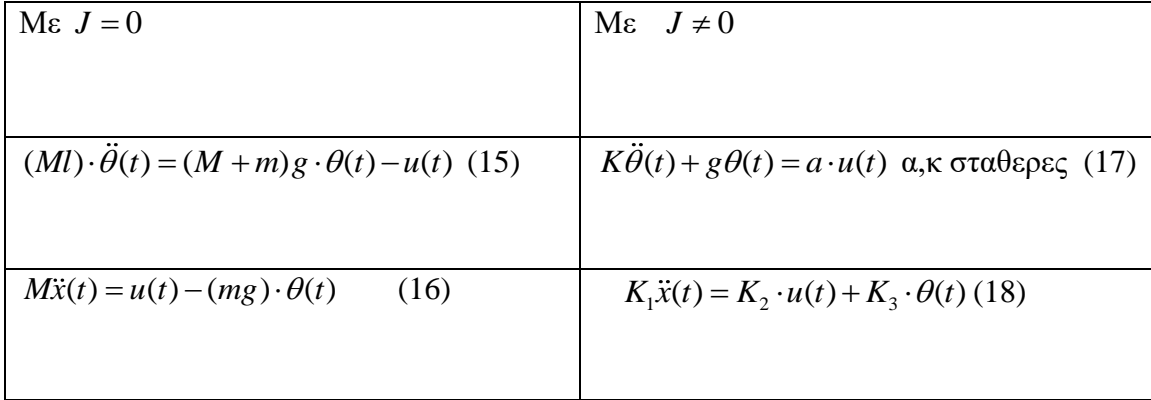

To Διάνυσμα Κατάστασης 
$$
x = \begin{bmatrix} x_1 \\ x_2 \\ x_3 \\ x_4 \end{bmatrix} = \begin{bmatrix} \theta \\ \dot{\theta} \\ x \\ \dot{x} \\ \dot{x} \end{bmatrix}
$$
 είναι ίδιο και στις δυο περιπτώσεις.

ΥΠΕΝΘΎΜΗΣΗ:

$$
\alpha = \frac{1}{M+m}, \ K = \frac{ml}{M+m} - \frac{J+ml^2}{ml} \ (17), \ K_1 = J(M+m) + Mml^2, \ K_2 = J+ml^2,
$$
  

$$
K_3 = -(ml)^2 g \ (18)
$$

## 2.6 Πειράματα Προσομοίωσης.

## **Εξαγωγή των συναρτήσεων μεταφοράς μέσω του Matlab.**

Μπορούμε να αντιπροσωπεύσουμε τις συναρτήσεις μεταφοράς οι οποίες προέκυψαν παραπάνω για το σύστημα ανεστραμμένου εκκρεμούς στο MATLAB χρησιμοποιώντας τις ακόλουθες εντολές. Σημειώνουμε ότι μπορούμε να δώσουμε ονόματα στις εξόδους (και τις εισόδους) για να διαφοροποιήσουμε τη θέση του καροτσιού από τη θέση του εκκρεμούς. Η εκτέλεση αυτού του κώδικα στο παράθυρο εντολών παράγει την έξοδο που φαίνεται παρακάτω.

 $M = 0.5;$  $m = 0.2;$  $b = 0.1;$  $I = 0.006$ ;  $g = 9.8;$  $l = 0.3$ ;  $q = (M+m)*(I+m*e^2) - (m*e)^2;$  $s = tf(' s');$  $P_{\text{cart}} = (((I + m^* \ell^2 / q)^* s^2 - (m^* g^* \ell / q))/(s^4 + (b^* (I + m^* \ell^2))^* s^3 / q - ((M +$ m)\*m\*g\*ℓ)\*s^2/q – b\*m\*g\*ℓ\*s/q); P\_pend =  $(m*&g*<sub>S</sub>/q)/(s^3 + (b*(I + m*&g^2))^*s^2/q - ((M + m)*m*g*&g)*s/q$ b\*m\*g\*ℓ/q);

 $sys_tf = [P_{cart} ; P_{pend}];$ 

inputs =  $\{ ' u' \}$ ;

outputs =  $\{'x';'phi'\}$ ;

set(sys\_tf, 'InputName' ,inputs)

### set(sys\_tf,'OutputName' ,outputs)

sys\_tf

 $sys_t$  +f = From input "u" to output... 4.182e-06 s^2 - 0.0001025 2.3e-06 s^4 + 4.182e-07 s^3 - 7.172e-05 s^2 - 1.025e-05 s 1.045e-05 s 2.3e-06 s^3 + 4.182e-07 s^2 - 7.172e-05 s - 1.025e-05

Continuous-time transfer function.

## **Χώρος Κατάστασης.**

Μπορούμε επίσης να αναπαραστήσουμε το σύστημα χρησιμοποιώντας τις εξισώσεις στον χώρο κατάστασης. Οι ακόλουθες επιπρόσθετες εντολές MATLAB δημιουργούν ένα μοντέλο στον χώρο κατάστασης του ανεστραμμένου εκκρεμούς και παράγουν την έξοδο η οποία φαίνεται παρακάτω όταν εκτελούνται στο παράθυρο εντολών του MATLAB. Επίσης Σημειώστε ότι οι ονομασίες των εισόδων, εξόδων ,και των καταστάσεων μπορούν να καθοριστούν έτσι ώστε να καταστήσουν το μοντέλο όσο πιο εύκολα κατανοήσιμο γίνεται.

 $M = 0.5$ ;

 $m = 0.2;$  $b = 0.1;$  $I = 0.006;$  $g = 9.8$ ;  $l = 0.3;$ 

p = I\*(M+m)+M\*m\*ℓ^2; %denominator for the A and B matrices

 $A = \begin{bmatrix} 0 & 1 & 0 & 0 \\ 0 & 0 & 0 & 0 \\ 0 & 0 & 0 & 0 \\ 0 & 0 & 0 & 0 \\ 0 & 0 & 0 & 0 \\ 0 & 0 & 0 & 0 \\ 0 & 0 & 0 & 0 \\ 0 & 0 & 0 & 0 \\ 0 & 0 & 0 & 0 \\ 0 & 0 & 0 & 0 \\ 0 & 0 & 0 & 0 & 0 \\ 0 & 0 & 0 & 0 & 0 \\ 0 & 0 & 0 & 0 & 0 \\ 0 & 0 & 0 & 0 & 0 & 0 \\ 0 & 0 & 0 & 0 & 0 & 0 \\ 0 & 0 & 0 & 0$  0 -(I+m\*ℓ^2)\*b/p (m^2\*g\*ℓ^2)/p 0; 0 0 0 1; 0 -(m\*ℓ\*b)/p m\*g\*ℓ\*(M+m)/p 0];  $B = \begin{bmatrix} 0; 0 \end{bmatrix}$  $(I+m*P^2)/p;$ 0;

 $m*$  $\ell$ /p];

 $C = [1 \ 0 \ 0 \ 0;$ 

0 0 1 0];

 $D = [0;$ 

0];

states =  $\{'x' 'x_dot' 'phit' 'phi' 'phi' .$ inputs =  $\{^\mathsf{r} \mathsf{u}^\mathsf{r}\}$ ; outputs =  $\{ 'x' ; 'phi'\}$ ;

sys\_ss = ss(A,B,C,D, 'statename' ,states, 'inputname' , inputs, 'outputname' , outputs)

```
sys\_ss =
```
 $A =$ 

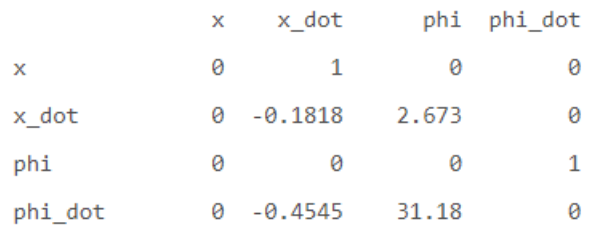

 $B =$ 

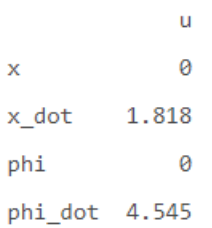

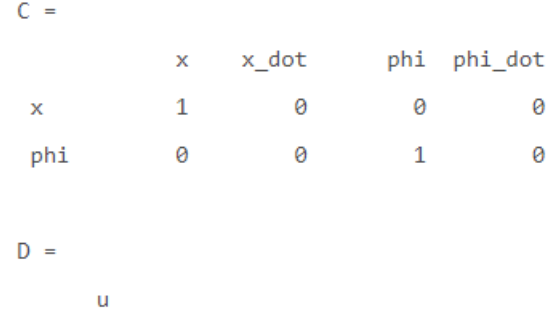

 $\theta$  $\mathbf x$ phi 0

Continuous-time state-space model.

Το παραπάνω μοντέλο χώρου κατάστασης μπορεί επίσης να μετασχηματιστεί μορφή συνάρτησης μεταφοράς χρησιμοποιώντας την εντολή tf όπως φαίνεται παρακάτω. Αντιστρόφως, το μοντέλο συνάρτησης μεταφοράς μπορεί να μετατραπεί σε μορφή χώρου κατάστασης χρησιμοποιώντας την εντολή ss στο MATLAB.

0

 $sys_t$  +  $f =$ From input "u" to output...  $1.818$  s<sup>^</sup>2 + 1.615e-15 s - 44.55  $s^4$  + 0.1818  $s^3$  - 31.18  $s^2$  - 4.455 s  $4.545 s - 1.277e-16$  $s^3 + 0.1818 s^2 - 31.18 s - 4.455$ 

Continuous-time transfer function.

Εξετάζοντας τα παραπάνω , παρατηρήστε την ύπαρξη κάποιον όρων με πολύ μικρούς συντελεστές.Αυτόι οι όροι θα έπρεπε να είναι μηδέν αλλά εμφανίζονται λόγο σε σφάλμα του αλγορίθμου του Matlab. Αν θέσουμε αυτούς τους συντελεστές με μηδέν τότε η παραπάνω συνάρτηση μεταφοράς θα είναι ίδια με την συνάρτηση μεταφοράς που εξήγαμε στην ενότητα για τις Συναρτήσεις Μεταφοράς.

## Κεφάλαιο 3 Σχεδιασμός ελεγκτή PID

#### 3.1 Τι είναι ένας ελεγκτής PID.

Ένας τύπος ελεγκτή που χρησιμοποιείται ευρέως στην βιομηχανική Πρακτική είναι ο ελεγκτής τριών όρων ή αλλιώς ελεγκτής PID ο οποίος περιγράφεται από την ακόλουθη συνάρτηση μεταφοράς:

$$
G_c(s) = K_p + \frac{K_I}{s} + K_D s
$$

Η εξοδός του στο πεδίο του χρόνου περιγράφεται από την εξίσωση:

$$
u(t) = K_p e(t) + K_I \int e(t)dt + K_D \frac{de(t)}{dt}
$$

Ό ελεγκτής τριών όρων καλείται, εναλλακτικά, ελεγκτής PID από τα αρχικά των λέξεων Proportional (αναλογικός), Integral (ολοκλήρωμα) και Derivative (παράγωγος) οι οποίες, όπως προαναφέραμε, αντιστοιχούν στις τρείς συνιστώσες του: την αναλογική, την ολοκληρωτική και τη συνιστώσα διαφορικής. Η συνάρτηση μεταφοράς της συνιστώσας διαφόρισης είναι στην πραγματικότητα η

$$
G_d(s) = \frac{K_D s}{\tau_d s + 1}
$$

Όμως η τιμή της παραμέτρου  $\tau_{d}^{\phantom{\dag}}$  είναι συνήθως πολύ μικρότερη από τις τιμές των ' χρονικών σταθερών της διαδικασίας, καθαυτής, και μπορεί να θεωρηθεί αμελητέα.

Εάν θέσουμε *K<sup>D</sup>* = 0 , τότε προκύπτει ο **ελεγκτής αναλογικής και ολοκληρωτικής συνιστώσας** ή αλλιώς ελεγκτής αναλογικής συνιστώσας με ολοκλήρωση (ελεγκτής PI).

$$
G_c(s) = K_p + \frac{K_I}{s}
$$

Όταν  $K_{I}$  = 0, έχουμε τον ελεγκτή

$$
G_c(s) = K_p + K_p s
$$

που καλείτε **ελεγκτής αναλογικής και διαφορικής συνιστώσας** ή αλλιώς ελεγκτής αναλογικής συνιστώσας με διαφωτιστή (ελεγκτής PD).

Ο ελεγκτής PID μπορεί να ιδωθεί ως μια διαδοχή δυο επιμέρους ελεγκτών: ενός ελεγκτή PI και ενός ελεγκτή PD. Ας θεωρήσουμε, τον ελεγκτή PI με συνάρτηση μεταφοράς

$$
G_{PI}(s) = \hat{K}_P + \frac{\hat{K}_I}{s}
$$

Και στην συνέχεια τον ελεγκτή PD με συνάρτηση μεταφοράς

$$
G_{pD}(s) = \overline{K}_P \overline{K}_D s
$$

όπου  $\hat{K}_p$  και  $\hat{K}_I$  είναι τα κέρδη του ελεγκτή PI και  $\bar{K}_p$  και  $\bar{K}_D$  είναι τα κέρδη του ελεγκτή PD. Συνδέοντας σε σειρά τους δυο ελεγκτές, συνάγουμε ότι

$$
G_c(s) = G_{PI}(s)G_{PD}(s)
$$
  
=  $\left(\hat{K}_p \frac{\hat{K}_I}{s}\right) (\overline{K}_P + \overline{K}_D s)$   
=  $\left(\overline{K}_p \hat{K}_p + \hat{K}_I \overline{K}_D\right) + \hat{K}_p \overline{K}_D s + \frac{\hat{K}_I \overline{K}_D}{s}$   
=  $K_p + K_D s + \frac{K_I}{s}$ 

Όπου έχουμε τις ακόλουθες σχέσεις μεταξύ των κερδών των ελεγκτών PI και PD και των κερδών του ελεγκτή PID:

$$
K_{P} = \overline{K}_{P} \hat{K}_{p} + \hat{K}_{I} \overline{K}_{D}
$$

$$
K_{D} = \hat{K}_{p} \overline{K}_{D}
$$

$$
K_{I} = \hat{K}_{I} \overline{K}_{D}
$$

Ας θεωρήσουμε τώρα τον ελεγκτή PID

$$
G_c(s) = K_p + \frac{K_I}{s} + K_D s = \frac{K_D s^2 + K_P s + K_I}{s}
$$

$$
= \frac{K_D (s^2 + as + b)}{s} = \frac{K_D (s + z_1)(s + z_2)}{s}
$$

όπου α= *K p* / *K<sup>D</sup>* και b = *K<sup>I</sup>* / *K<sup>D</sup>* . Παρατηρούμε ότι, ο ελεγκτής PID περιγράφεται από μια συνάρτηση μεταφοράς που έχει ένα πόλο στην αρχή των αξόνων και δυο μηδενικά που μπορούν να βρίσκονται οπουδήποτε στο αριστερό μιγαδικό ημιεπίπεδο.

Υπενθυμίζουμε ότι ο γεωμετρικός τόπος των ριζών ενός συστήματος ξεκινά από τους πόλους και περατώνεται στα μηδενικά του.

## 3.1 Η Αρχιτεκτονική και οι σχεδιαστικοί στόχοι του Κλειστού Συστήματος.

Σε αυτήν την ενότητα θα επιχειρήσουμε να σχεδιάσουμε έναν ελεγκτή PID για το σύστημα Ανεστραμμένου Εκκρεμούς. Κατά την σχεδιαστική διαδικασία θα θεωρήσουμε το προς έλεγχο Ανοικτό Σύστημα με μονή-είσοδο και μονή-έξοδο, όπως περιγράφεται παρακάτω από την παρακάτω Συνάρτηση Μεταφοράς. Με άλλα λόγια, θα επιχειρήσουμε να ελέγξουμε την γωνία του εκκρεμούς **Μη** λαμβάνοντας υπόψιν την θέση του Αμαξιδίου.

Υπενθυμίζουμε όπως αναφέραμε και παραπάνω ότι η Συνάρτηση Μεταφοράς του Εκκρεμούς για J=0 (reduced system) είναι:

$$
P_{pend}(s) = -\frac{\Theta(s)}{U(s)} = \frac{1}{MI\left(s + \sqrt{\frac{M+m}{MI}g}\right)\left(s - \sqrt{\frac{M+m}{MI}g}\right)} \left[\frac{rad}{N}\right] (3-1)
$$

Ή

$$
P_{pend}(s) = -\frac{\Theta(s)}{U(s)} = \frac{1}{(Ml)s^{2} - (M+m)g} = \frac{\frac{1}{Ml}}{s^{2} - \frac{(M+m)g}{Ml}} \left[\frac{rad}{N}\right]
$$

Και εφόσον M= 0.5 kg , m=0.2 kg, ℓ=0.3 m, g=9.81 *m / s*² τότε η συνάρτηση μεταφοράς λαμβάνει τη μορφή

$$
P_{pend}(s) = -\frac{\Theta(s)}{U(s)} = \frac{6.67}{s^2 - 45.78} \left[ \frac{rad}{N} \right]
$$

Η συνάρτηση μεταφοράς του συστήματος για J≠0 (Full system) είναι:

$$
P_{pend}(s) = \frac{\Theta(s)}{-U(s)} = \frac{1}{\left(\frac{JM}{ml} + Ml + \frac{J}{l}\right)s^2 - (M+m)g} = \frac{1}{\left(\frac{JM}{ml} + Ml + \frac{J}{l}\right)\left(s^2 - \frac{(M+m)g}{\frac{JM}{ml} + Ml + \frac{J}{l}}\right)}
$$

$$
P_{1,2} = \pm \sqrt{\frac{(M+m)g}{\frac{JM}{ml} + Ml + \frac{J}{l}}} = \pm \sqrt{\frac{(0.5 + .02) \cdot 9.81}{0.006 \cdot 0.5} + 0.5 \cdot 0.3 + \frac{0.006}{0.3}}} = \pm 5.5869
$$

Για την ακρίβεια ο ελεγκτής θα προσπαθήσει να διατηρήσει το εκκρεμές σε κατακόρυφη προς τα πάνω θέση όταν το αμαξίδιο υπόκειται σε κρουστικό παλμό 1-Nsec.

Υπό αυτές τις συνθήκες, τα κριτήρια σχεδιασμού είναι:

- Ο Χρόνος Αποκατάστασης Settling-Time 5 δευτερόλεπτα.
- Σφάλμα μόνιμης κατάστασης < 1%
- Το Εκκρεμές δεν θα πρέπει να μετακινηθεί περισσότερο από 0.5 ακτίνια από την κατακόρυφη άνω θέση.

Η δομή του ελεγκτή για αυτό το πρόβλημα διαφοροποιείται σε σχέση με τα κλασικά προβλήματα ελέγχου. Από τη στιγμή που επιχειρούμε να ελέγξουμε τη θέση του εκκρεμούς το οποίο χρειάζεται να επανέρχεται στη κατακόρυφη θέση μετά από κάποια αρχική εξωτερική διαταραχή ,το σήμα αναφοράς το οποίο εμείς αναζητάμε θα πρέπει να είναι το Μηδέν (δηλ. μηδέν Μοίρες-Ακτίνια). Αυτό το είδος προβλήματος συχνά αναφέρεται ως Πρόβλημα Ρύθμισης (Regulator Problem). Η εξωτερική δύναμη η οποία εφαρμόζεται στο Αμαξίδιο μπορεί να θεωρηθεί και να ληφθεί υπόψιν και ως μια κρουστική διαταραχή.

Το λειτουργικό διάγραμμα αυτού του προβλήματος Απεικονίζεται παρακάτω.

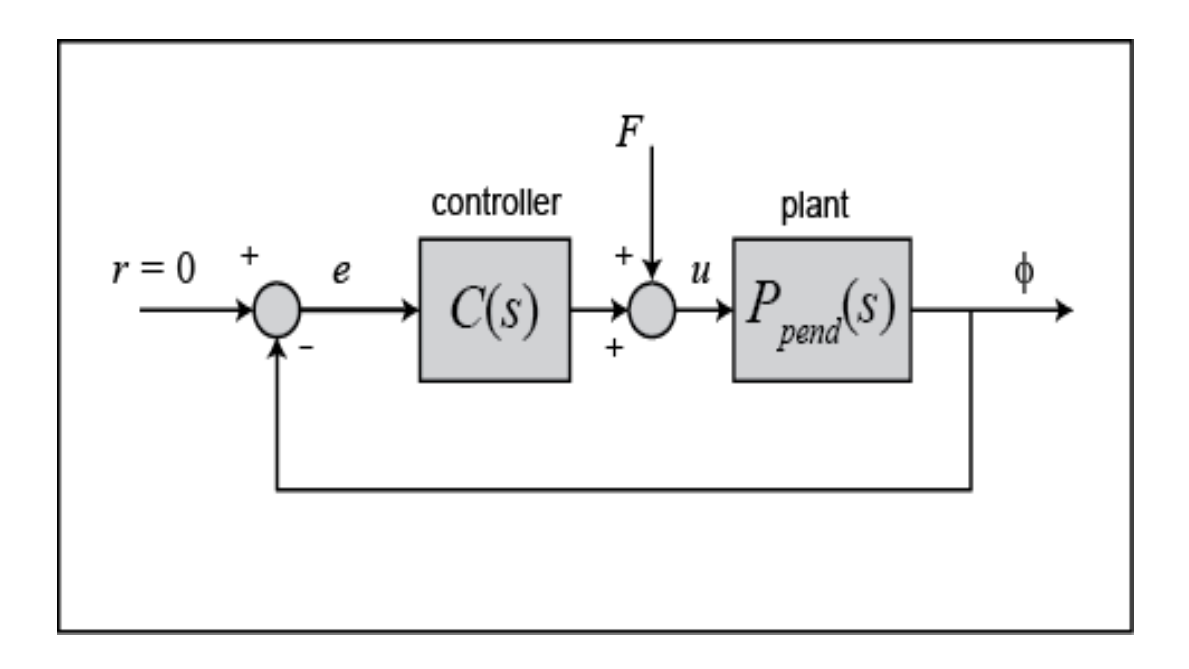

Θα ήταν πιο εύκολο για την ανάλυση και για την σχεδίαση του συστήματος εάν πρώτα αναδιατάσσαμε το διάγραμμα ως εξής:

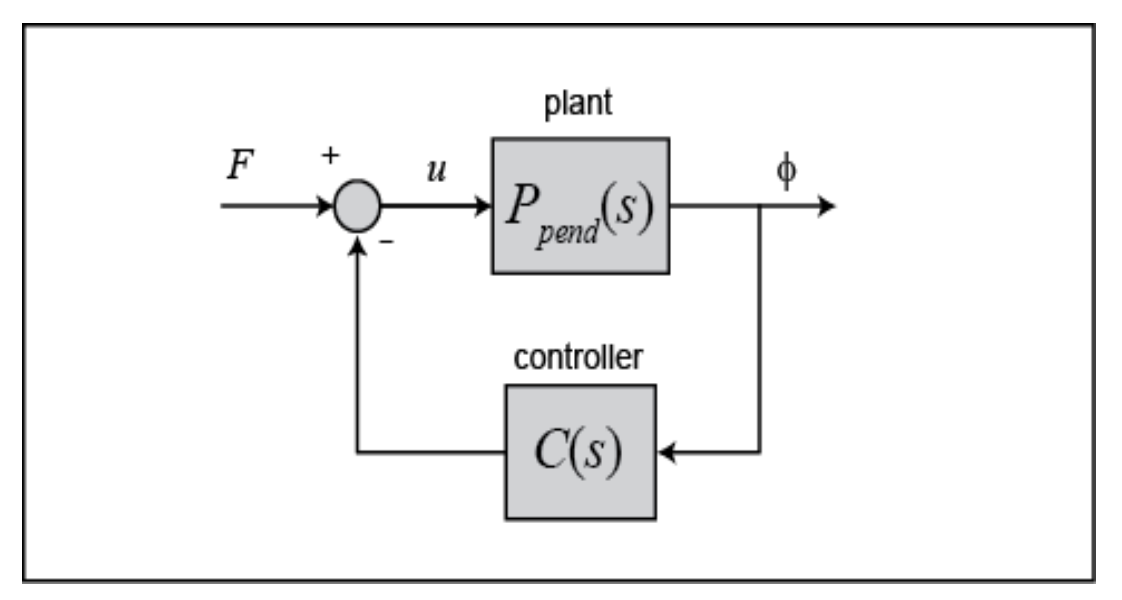

Η τελική συνάρτηση μεταφοράς **T(s)** για το σύστημα κλειστού βρόχου με είσοδο την δύναμη -**U** η οποία εφαρμόζεται και για έξοδο τη γωνία **Θ** του εκκρεμούς, φαίνεται παρακάτω.

$$
T(s) = \frac{P_{pend}(s)}{1 + C(s)P_{pend}(s)}
$$
 (3-2)

Πριν ξεκινήσουμε να σχεδιάσουμε έναν ελεγκτή PID, αρχικά πρέπει να ορίσουμε το προς ελέγχο ανοικτό μας σύστημα (plant) στο Μatlab. Συνεπώς χρειάζεται να δημιουργήσουμε ένα αρχείο τύπου-m πληκτρολογώντας στο αρχείο αυτό τις εντολές που βρίσκονται στο Παράρτημα Β υποεννότητα Inverted pendulum PID με σκοπό να δημιουργήσουμε το μοντέλο ελέγχου του ανοικτού μας συστήματος (plant model).

Στη συνέχεια θα ορίσουμε τον PID ελεγκτή μας.

 3.2 "Tuning" του PID Ελεγκτή για διάφορα σήματα διαταραχών του REDUCED συστήματος Inverted pendulum.

Τελική Συνάρτηση Μεταφοράς Για Reduced System.

$$
T(s) = \frac{P_{pend}(s)}{1 + C(s)P_{pend}(s)} = \frac{Ml}{1 + \left(K_p + \frac{K_I}{s} + K_D s\right) \left(\frac{Ml}{s^2 - \frac{(M+m)g}{Ml}}\right)}
$$

Τώρα επιλέγουμε τιμές για KP, K<sup>I</sup> και KD.

### **Πολύ Σημαντικό:**

Η είσοδος στον PID είναι το σφάλμα θref - θ(t) που στην περίπτωση μας είναι η γωνιά  $-\theta(t)$  αφού θref = 0.

Για αυτό στο στον κώδικα Matlab στο Παράρτημα Β η εντολή command = θref είναι Μηδέν, και τα κέρδη gains του PID έχουν αρνητικό πρόσημο.

Τρέχουμε τον Κώδικα ο οποίος βρίσκετε στο Παράρτημα Β με τίτλο Inverted Pendulum PID Full System, και επιλέγουμε κατάλληλα τα κέρδη Kp, Ki, Kd με σκοπό να εξάγουμε την απόκριση η οποία πληρεί τα κριτήρια που έχουμε θέσει αρχικά.

# 3.2.1 Απόκριση συστήματος κλειστού-βρόχου σε κρουστική διαταραχή για δεδομένες τιμές κερδών ελεγκτή (Reduced system)

Η παραπάνω συνάρτηση μεταφοράς κλειστού-βρόχου μπορεί να μοντελοποιηθεί στο MATLAB πληκτρολογώντας τον κώδικα που βρήσκεται στο **Παράρτημα Β** με τίτλο Inverted pendulum reduced PID ως συνέχεια των εντολών που γράψαμε.

Ειδικότερα ορίζουμε τον ελεγκτή μας χρησιμοποιώντας το pid object στο MATLAB.Αργότερα καλούμε την εντολή ανάδρασης για να παράξουμε την συνάρτηση μεταφοράς κλειστού-βρόχου **T(s)** όπως απεικονίζεται παραπάνω όπου η δύναμη διαταραχής **F** είναι η είσοδος και η γωνία του εκκρεμούς **Θ** θα είναι η έξοδος αυτής της συνάρτησης μεταφοράς.

 $K_p = -1;$  $K_i = -1;$  $K_d = -1;$  $C = pid(Kp,Ki,Kd);$  $T = feedback(P\_pend,C);$ 

Τώρα μπορούμε να αρχίσουμε να συντονίσουμε αυτόν τον ελεγκτή. Αρχικά ας εξετάσουμε την απόκριση του συστήματος κλειστού-βρόχου για μια κρουστική διαταραχή με τα δεδομένα κέρδη. Εισάγοντας τον κώδικα στο τέλος του προγράμματος μας και τρέχοντάς το στο παράθυρο εντολών, θα πρέπει να λάβουμε την παρακάτω μορφή γραφικής απόκρισής συστήματος.

 $t = 0:0.01:10;$ 

impulse(T,t)

title({'Response of Pendulum Position to an Impulse Disturbance';' under PID control: Kp  $= 1,$  Ki = 1, Kd = 1 });

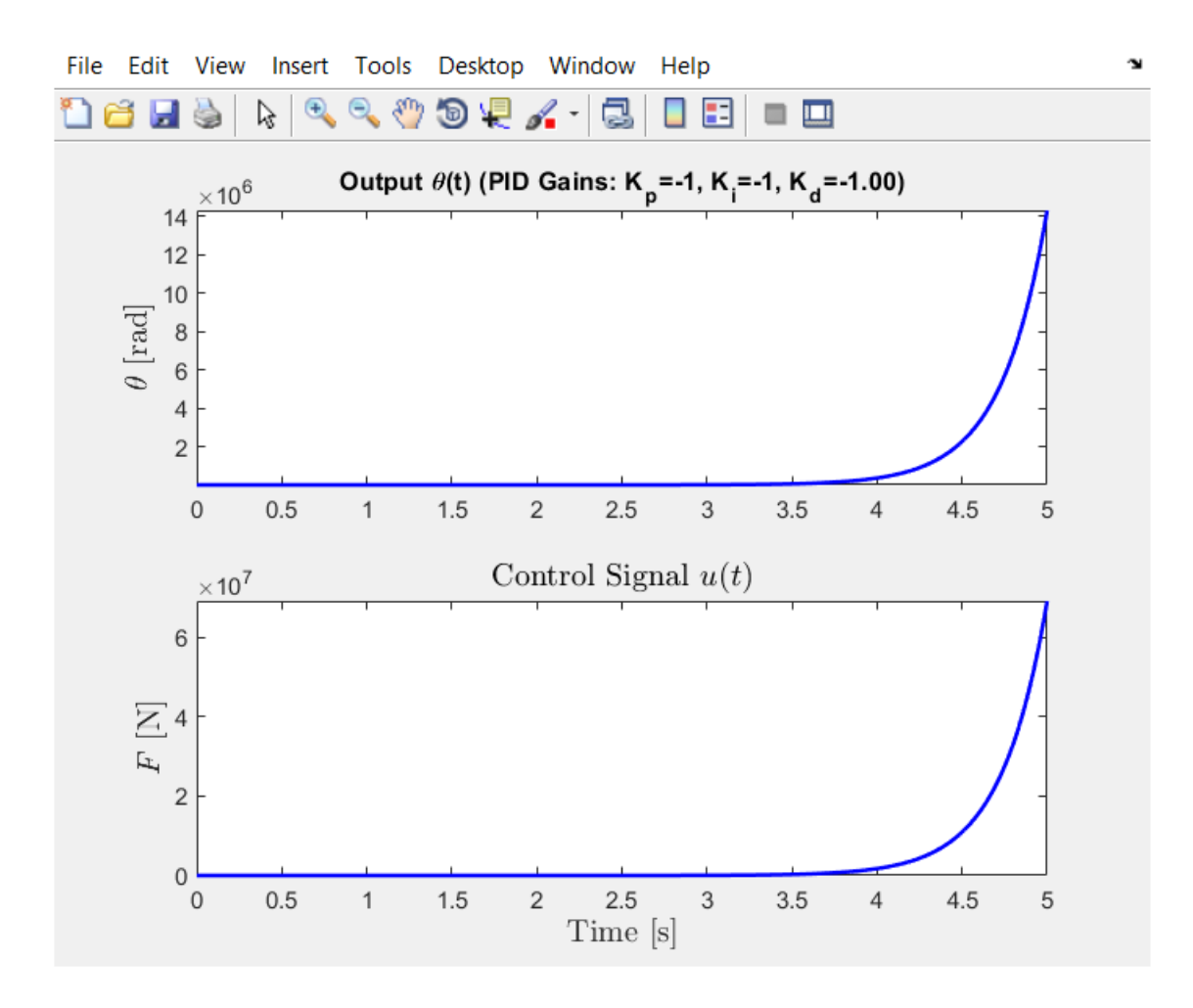

Σχ. (3.2-1) Απόκριση κλειστού Συστήματος (closed loop system) για τιμές κερδών Kp=- 1,Ki=-1, Kd=-1.

Όπως βλέπουμε το σύστημα είναι πολύ Ασταθές, δηλαδή η έξοδος γωνία Θ που εμείς την θέλουμε εντός 0.5 rad τείνει στο άπειρο συνεπώς αυτές οι δοκιμαστικές τιμές Κερδών δεν βελτιώνουν την Απόκριση του συστήματος μας.

# 3.2.2 Διόρθωση Απόκρισης συστήματος κλειστού-βρόχου σε κρουστική διαταραχή με ρύθμιση Αναλογικού κέρδους του ελεγκτή. (Reduced system)

Όπως είδαμε παραπάνω η απόκριση αυτή είναι ακόμη ασταθής. Ας αρχίσουμε να μετασχηματίσουμε-τροποποιήσουμε την απόκριση αυξάνοντας το αναλογικό κέρδος Kp.

## Κώδικας **Παράρτημα Β** με τίτλο **Inverted Pendulum PID Reduced System.**

Εάν τροποποιήσουμε και τρέξουμε τον κώδικα αντικαθιστώντας Kp =-50, παίρνουμε την παρακάτω μορφή γραφικής.

 $Kp = -50;$  $Ki = -1;$  $Kd = -1;$  $C = pid(Kp,Ki,Kd);$  $T = feedback(P$  pend,C); t=0:0.01:10; impulse(T,t) axis([0, 2.5, -0.2, 0.2]);

title({'Response of Pendulum Position to an Impulse Disturbance';'under PID Control: Kp  $= 100$ , Ki = 1, Kd = 1'});

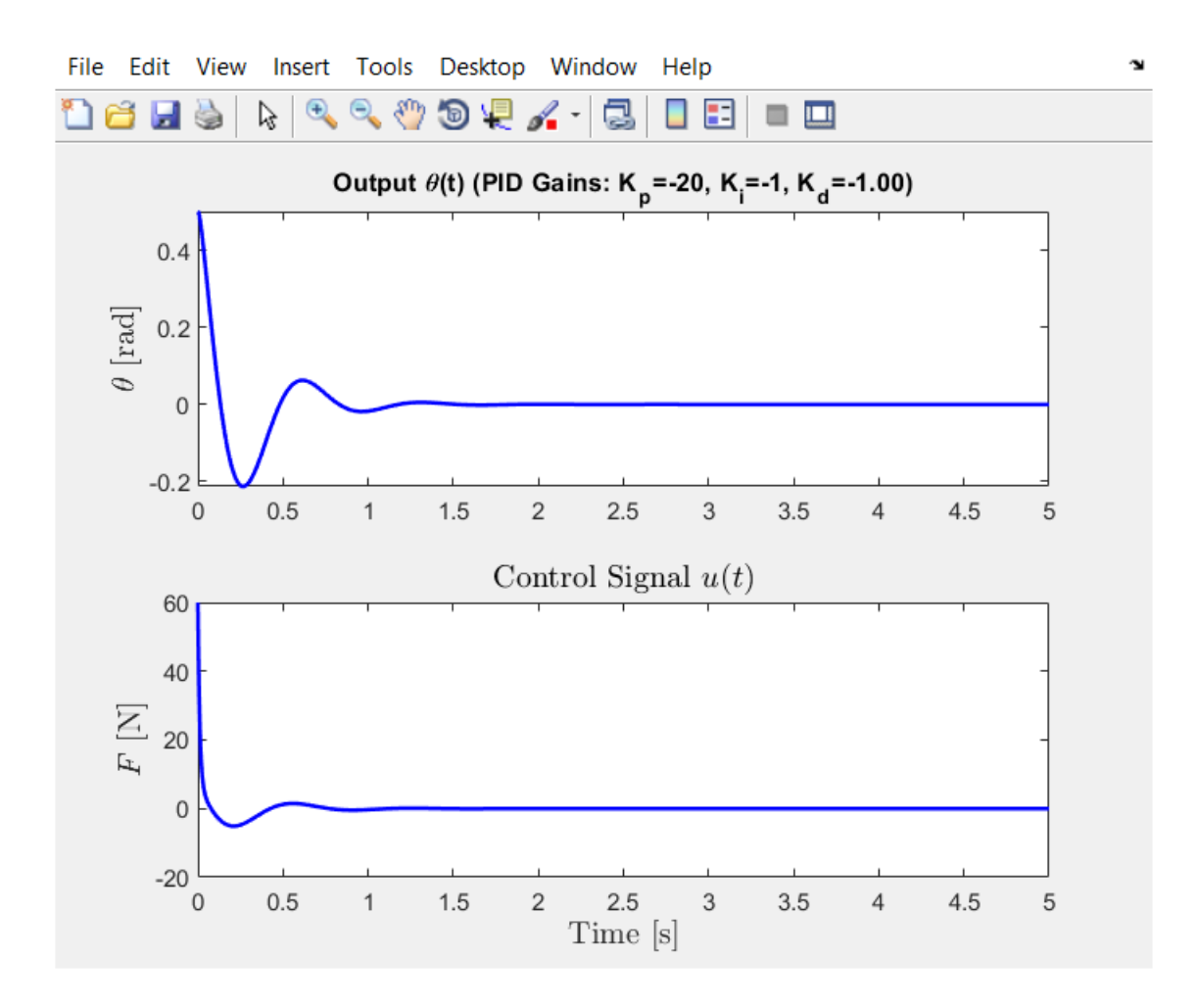

 $\Sigma \chi$ . (3.2-2) Απόκριση κλειστού Συστήματος (closed loop system) για τιμές κερδών K<sub>p</sub>=- $20,K_I=-1, K_d=-1.$ 

Αυξάνοντας το Αναλογικό κέρδος Kp Παρατηρούμε ότι η ποσοστιαία Υπερύψωση αυξάνεται και η δύναμη εισόδου είναι 60 Ν.

Η αύξηση του Αναλογικού Κέρδους Kp έχει ελάχιστη επίδραση στον Χρόνο Αποκατάστασης.

Η αύξηση του Αναλογικού Κέρδους Κp μειώνει το σφάλμα Μόνιμης κατάστασης.

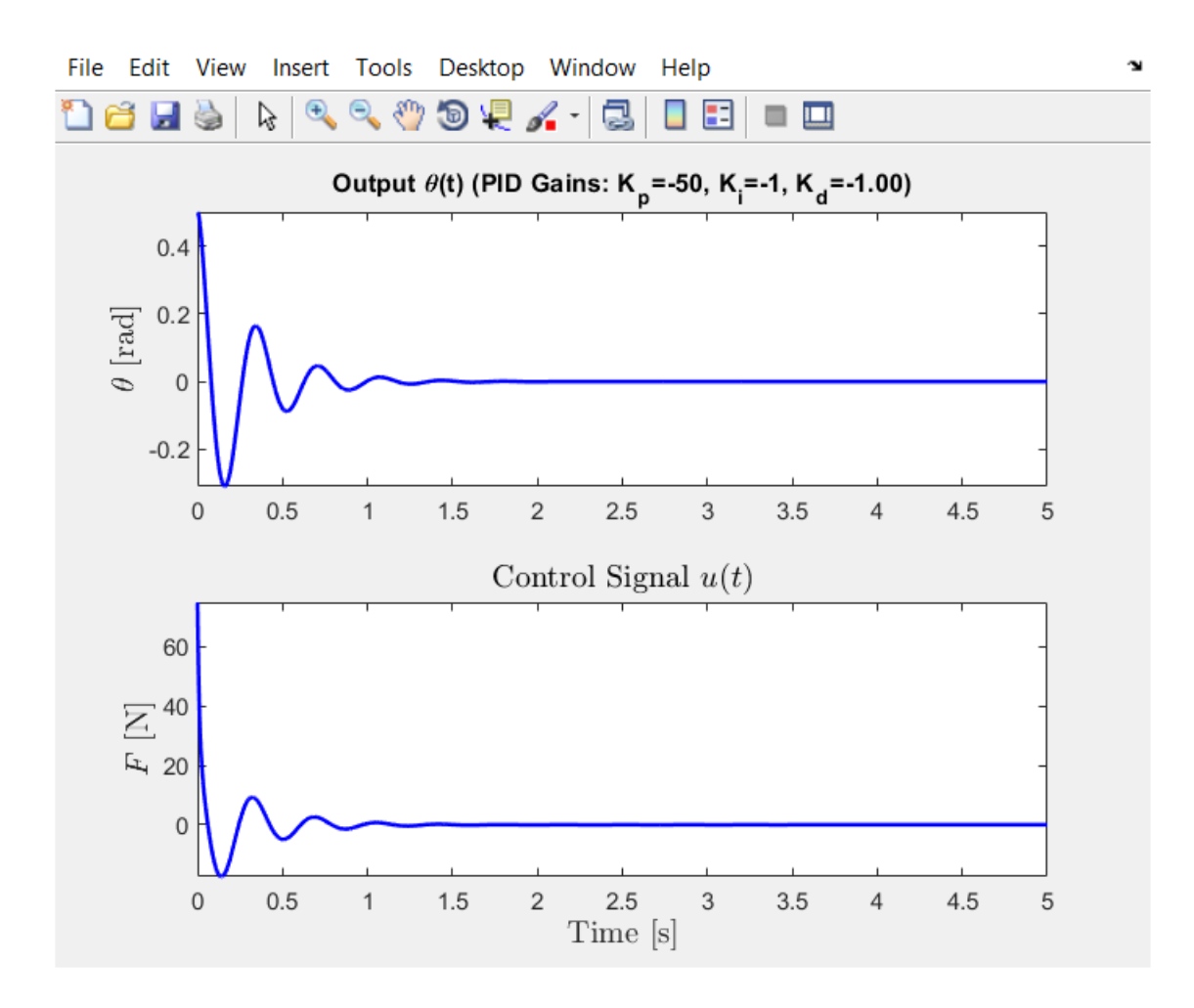

Σχ. (3.2-3) Απόκριση κλειστού Συστήματος (closed loop system) για τιμές κερδών K<sub>p</sub>=- $50, K_I = -1, K_d = -1.$ 

Αυξάνοντας το Αναλογικό Κέρδος Περισσότερο ,η Ποσοστιαία Υπερύψωση Αυξήθηκε και αυτή από 2% πήγε 3%.

Η δύναμη εισόδου από 60 Ν αυξήθηκε σε 75 Ν.

Ο Χρόνος Αποκατάστασης δεν μεταβλήθηκε ιδιαίτερα.

Το Σφάλμα Μόνιμης Κατάστασης μειώθηκε.

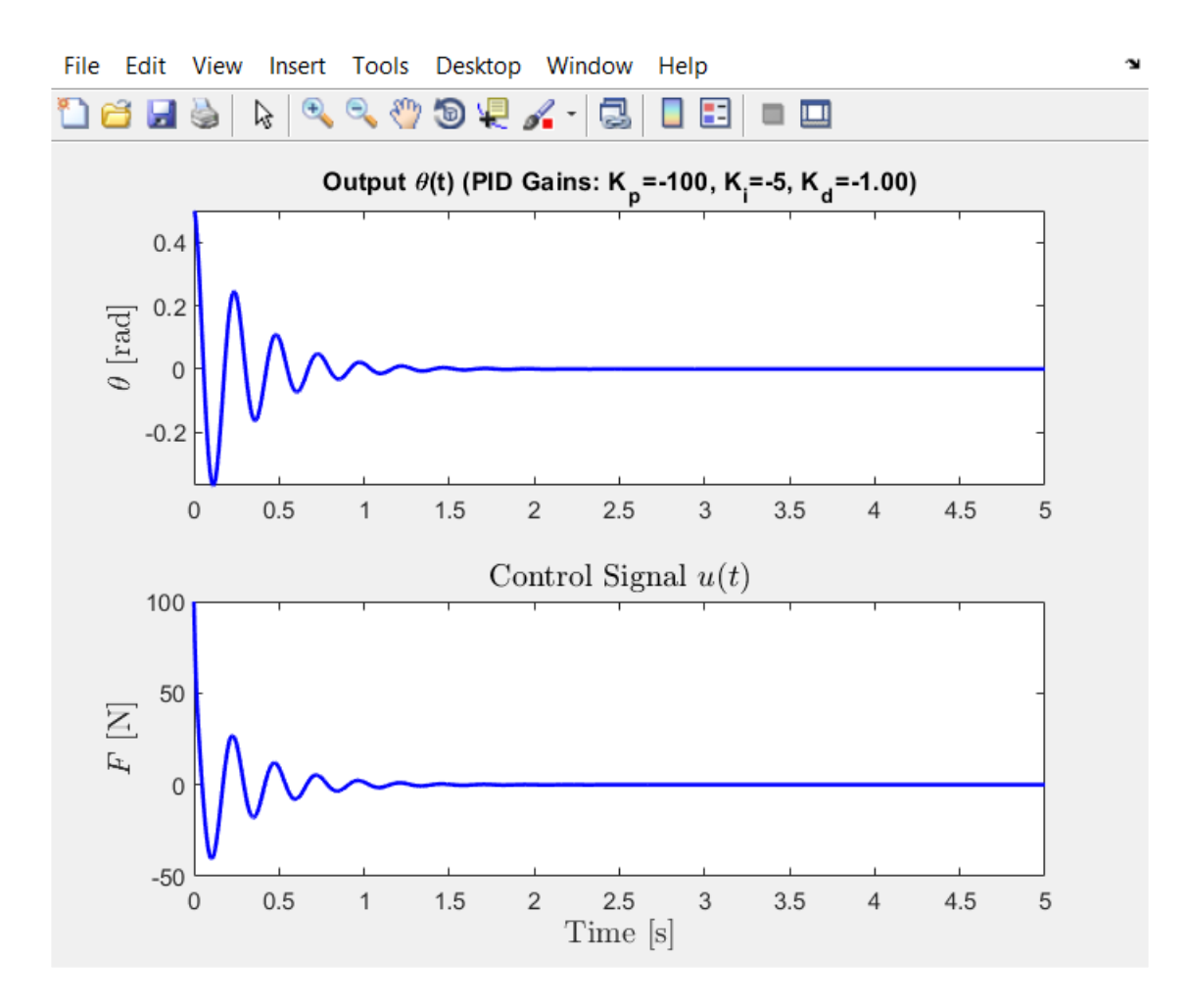

 $\Sigma \chi$ . (3.2-4) Απόκριση κλειστού Συστήματος (closed loop system) για τιμές κερδών K<sub>p</sub>=- $100, K_I = -5, K_d = -1.$ 

Συμβολή της Αύξησης του Αναλογικού Κέρδους Kp στο Σύστημα:

Η Ποσοστιαία Υπερύψωση Αυξήθηκε στο 4%.

Ο Χρόνος Αποκατάστασης δεν μεταβλήθηκε ιδιαίτερα από την αύξηση του Kp.

Το Σφάλμα μόνιμης κατάστασης Μειώθηκε Αρκετά.

Συμβολή της Αύξησης του Ολοκληρωτικού Κέρδους Ki στο Σύστημα:

Το Ολοκληρωτικό Κέρδος Συνέβαλε και αυτό Αρκετά στην αύξηση της Ποσοστιαίας Υπερύψωσης.

Σε Αντίθεση με την αύξηση του όρου Kp ο οποίος έχει ελάχιστη επίδραση στον Χρόνο Αποκατάστασης, η αύξηση του όρου Ki αύξησε τον Χρόνο Αποκατάστασης όπως παρατηρούμε.

Η θετικότερη Συμβολή της Αύξησης του Ολοκληρωτικού όρου Κi είναι ο μηδενισμός του Σφάλματος Μόνιμης Κατάστασης.

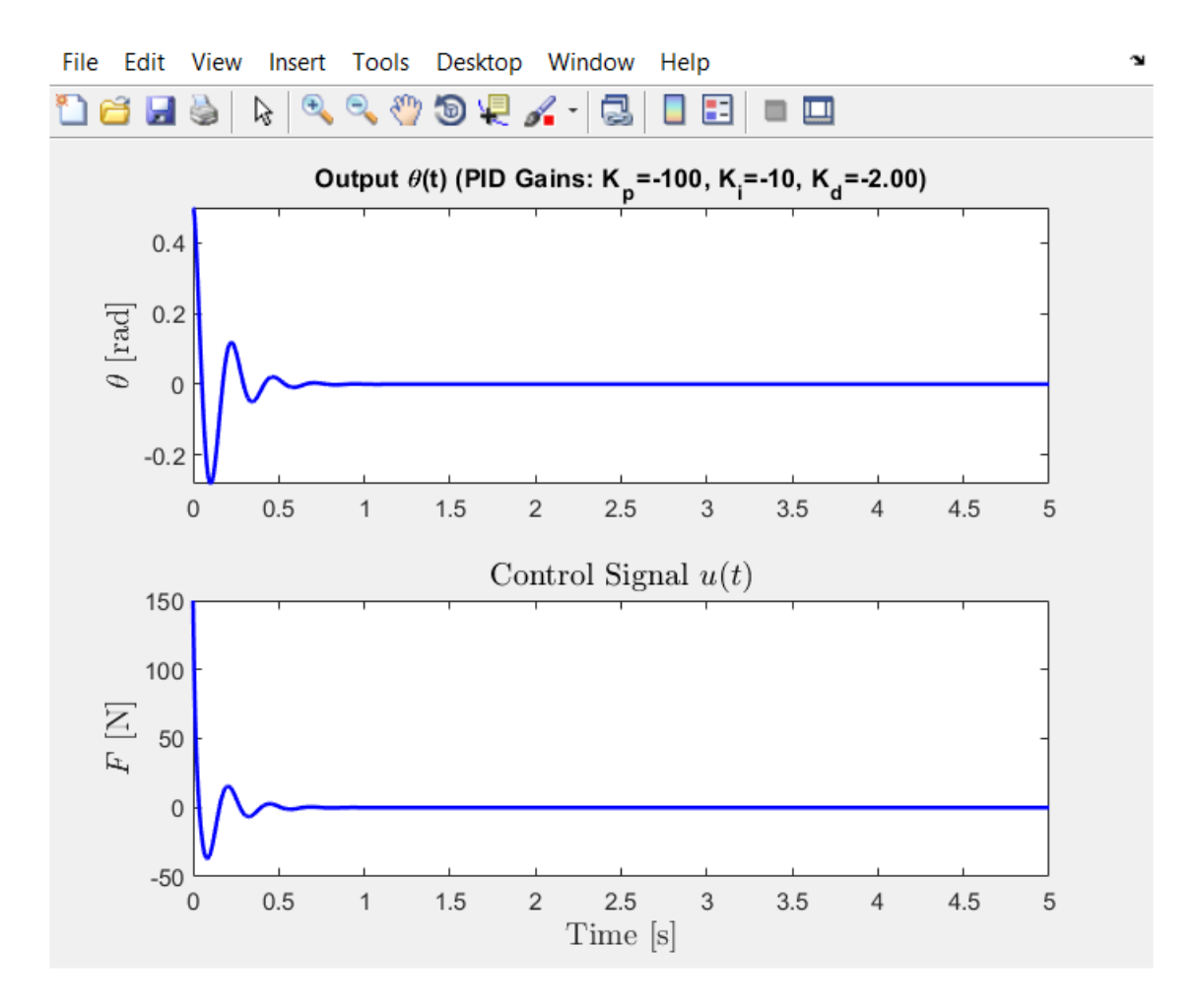

 $\Sigma$ χ. (3.2-5) Απόκριση κλειστού Συστήματος (closed loop system) για τιμές κερδών K<sub>p</sub>=- $100,K_I=10, K_d=-2.$ 

Η αύξηση του Ολοκληρωτικού όρου Ki συνέβαλε στην αύξηση της υπερύψωσης και στην Αύξηση του Χρόνου Αποκατάστασης ,όμως συνέβαλε επίσης και στον μηδενισμό του σφάλματος σταθερής κατάστασης.

Η αύξηση του Διαφορικού όρου Κd συνέλαβε στην μείωση της ποσοστιαίας υπερύψωσης και στην μείωση του χρόνου αποκατάστασης αλλά δεν είχε καμία επίδραση στο σφάλμα σταθερής κατάστασης

Συμβολή της Αύξησης του Ολοκληρωτικού Κέρδους Ki στο Σύστημα:

Αυξάνοντας το Ολοκληρωτικό Κέρδος Περισσότερο η Ποσοστιαία Υπερύψωση Αυξήθηκε και αυτή περεταίρω.

Ο Χρόνος Αποκατάστασης Αυξήθηκε και αυτός Περισσότερο.

Το Σφάλμα Μόνιμης Κατάστασης Μηδενίστηκε.

Συμβολή της Αύξησης του Διαφορικού Κέρδους Kd στο Σύστημα:

Παρόλο που με την Αύξηση του Αναλογικού και του Ολοκληρωτικού Κέρδους η Ποσοστιαία Υπερύψωση Αυξήθηκε, η αύξηση του Διαφορικού Κέρδους όμως συνέβαλε στην Μείωση της Ποσοστιαίας Υπερύψωσης.

Προσθέτοντας, η Αύξηση του Διαφορικού Κέρδους συνέβαλε στην Μείωση του Χρόνου Απόκρισης του Συστήματος.

Τέλος, Η Αύξηση του Διαφορικού Κέρδους δεν είχε καμία επίδραση στο Σφάλμα Μόνιμης Κατάστασης.

Δεδομένου του ότι η Αύξηση του Κd δεν μας προσέφερε κάτι στο Σύστημα αποφασίσαμε να το μειώσουμε και άλλο, και από -2 να το πάμε -1.

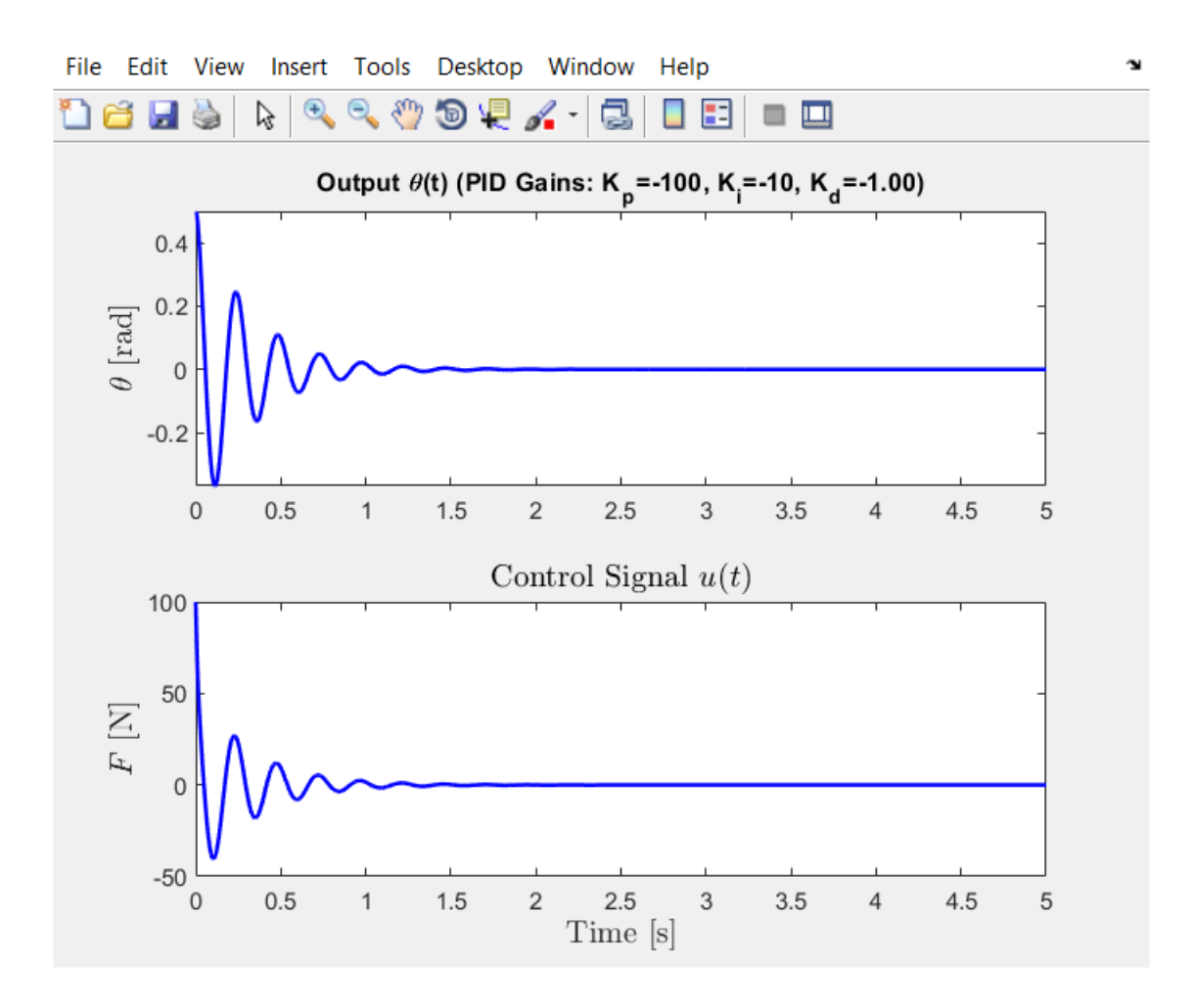

Σχ. (3.2-6) Απόκριση κλειστού Συστήματος (closed loop system) για τιμές κερδών Kp=- 100,Ki=-10, Kd=-1.

Η Μείωση του Διαφορικού όρου Κd είχε ως αποτέλεσμα την αύξηση της ποσοστιαίας υπερύψωσης, την αύξηση του χρόνου αποκατάστασης και δεν είχε καμία επίδραση στο Σφάλμα σταθερής κατάστασης.

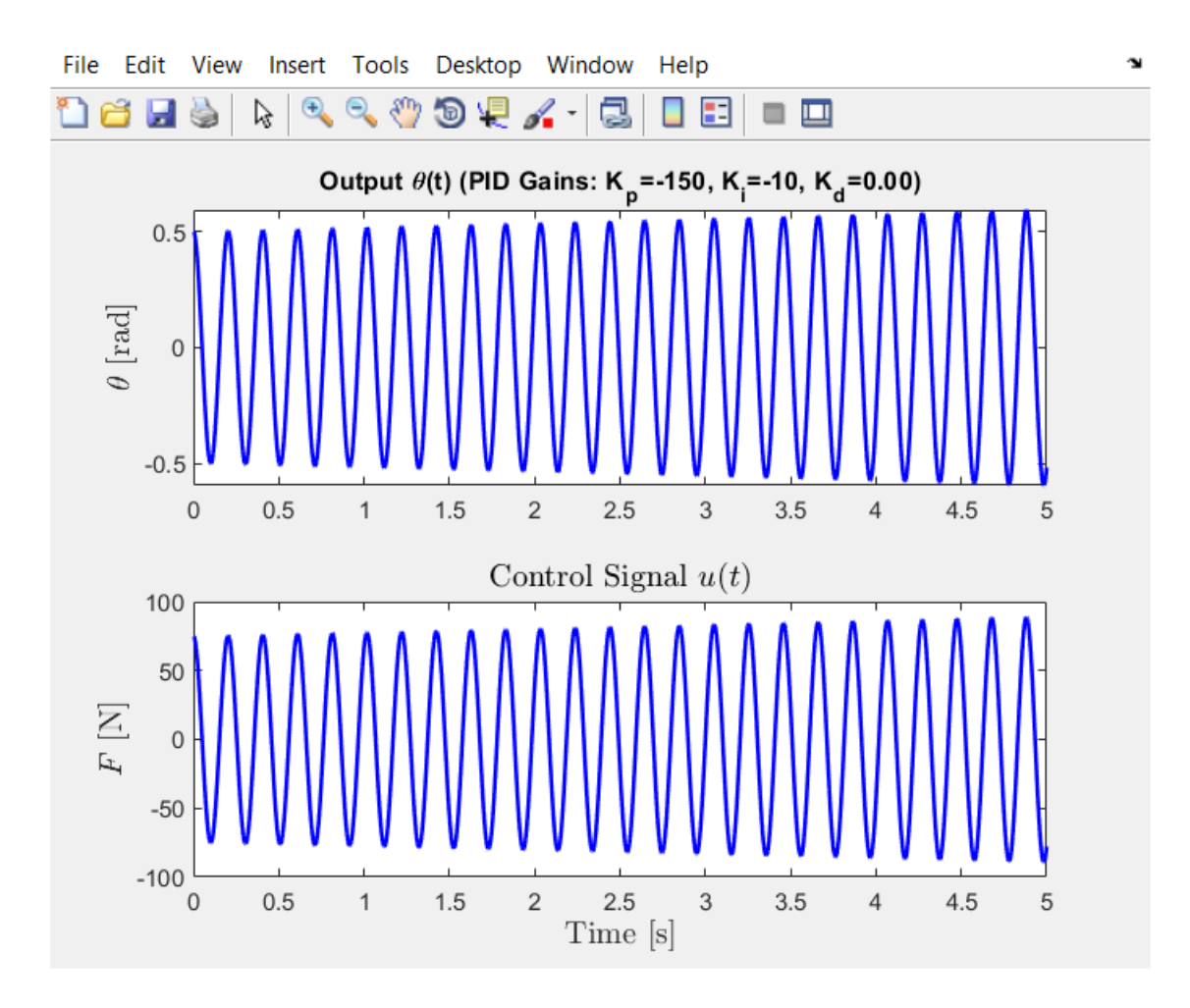

Σχ. (3.2-7) Απόκριση κλειστού Συστήματος (closed loop system) για τιμές κερδών Kp=- 150,Ki=-10, Kd=0.

Εδώ έχουμε έναν ελεγκτή PI.

Ο Μηδενισμός του διαφορικού όρου Κd είχε ως αποτέλεσμα την αύξηση του χρόνου αποκατάστασης στο άπειρο, δηλαδή αυτό το σύστημα θα ταλαντώνεται επ'άπειρον ,οι πόλοι βρίσκονται πάνω στον άξονα των φανταστικών αριθμόν και το σύστημα είναι οριακά ευσταθές (marginal stable)

 3.2.3 Τελική Διόρθωση Απόκρισης συστήματος κλειστού-βρόχου σε κρουστική διαταραχή με ρύθμιση όλων των κερδών του ελεγκτή. (Full system)

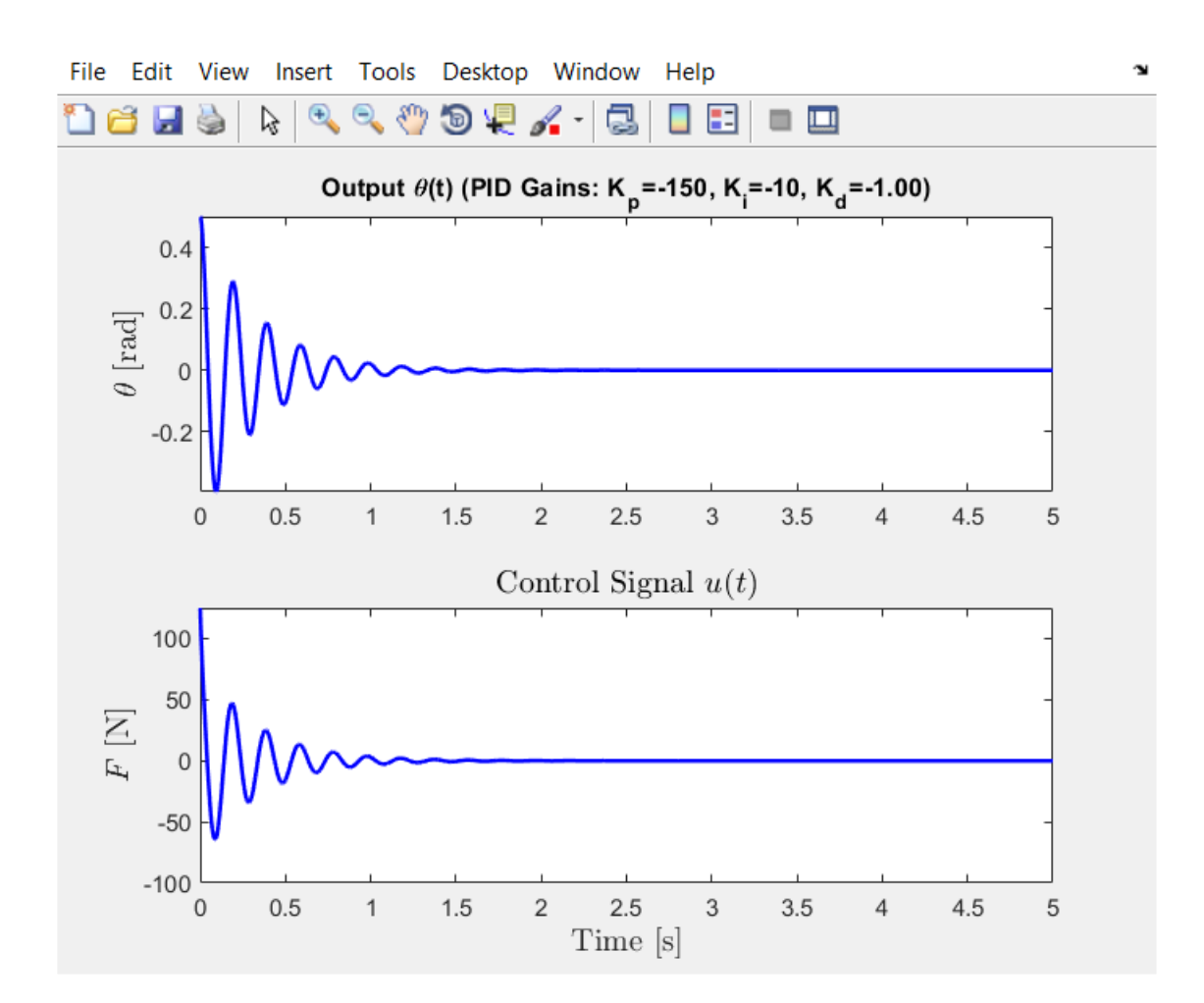

Σχ. (3.2-8) Απόκριση κλειστού Συστήματος (closed loop system) για τιμές κερδών Kp=- 150,Ki=-10, Kd=-1.

Κάνοντας δεξί-κλικ στη γραφική παράσταση η οποία προέκυψε και επιλέγοντας την επιλογή Χαρακτηριστικά από το μενού που εμφανίζεται μας δίνεται η δυνατότητα να αναγνωρίσουμε σημαντικά χαρακτηριστικά της απόκρισης. Ειδικότερα, ο χρόνος αποκατάστασης της απόκρισης φαίνεται να είναι 1.64 δευτερόλεπτα, το οποίο ικανοποιεί το πρώτο κριτήριο που έχουμε θέσει ότι ο χρόνος αποκατάστασης θα πρέπει να είναι λιγότερος των 5 δευτερολέπτων. Εφόσον λοιπόν το σφάλμα μόνιμης κατάστασης

προσεγγίζει το μηδέν σε ένα ικανοποιητικό χρονικό διάστημα , καμία περεταίρω ενέργεια δεν χρειάζεται να γίνει.

Από τις Γραφικές Παρατηρούμε ότι:

Όσο αυξήσαμε τον όρο κέρδους Kp η Ποσοστιαία Υπερύψωσή (Percent Shooting) αυξήθηκε.

Στον Χρόνο Αποκατάστασης (Settling Time) η αύξηση του αναλογικού κέρδους Kp είχε ελάχιστη επίδραση.

Το σημαντικότερο όμως είναι πώς αυξάνοντας το αναλογικό κερδος Kp το Σφάλμα σταθερής κατάστασης (Steady-State error) Μειώθηκε.

Άρα αυτή η ομάδα τιμών είναι η κατάλληλη και πληρεί όλες τις προδιαγραφές-Κριτήρια που έχουμε θέσει εξ-αρχής.

 $(Kp=-150, Ki=-10, Kd=-1)$ 

Μπορούμε να θέσουμε το ολοκληρωτικό κέρδος Ki μηδέν για να δούμε ότι ένας ολοκληρωτικός έλεγχος χρειάζεται να γίνει. Έτσι και αλλιώς η κορυφή απόκρισης είναι μεγαλύτερη από τα απαιτούμενα 0.5 ακτίνια. Εδώ πρέπει να θυμηθούμε ότι αυτό το πρόβλημα υπερύψωσης συχνά μπορεί να ελαττωθεί-περιοριστεί αυξάνοντας την τιμή του διαφορικού κέρδους. Μετά από κάποιες δοκιμές και λάθη βρίσκουμε ότι το διαφορικό κέρδος Kd=-20 μας δίνει ένα ικανοποιητικό αποτέλεσμα. Τροποποιώντας το αρχείο τύπου-m όπως φαίνεται παρακάτω και επαναεκτελώντας το θα παραχθεί η παρακάτω γραφική Απόκριση.

 $Kp = 100;$  $Ki = 1;$  $Kd = 20$ :  $C = pid(Kp,Ki,Kd);$  $T = feedback(P\_pend,C);$ t=0:0.01:10; impulse(T,t) axis([0, 2.5, -0.2, 0.2]);

title({'Response of Pendulum Position to an Impulse Disturbance' ; 'under PID Control:  $Kp = 100$ ,  $Ki = 1$ ,  $Kd = 20$  '});

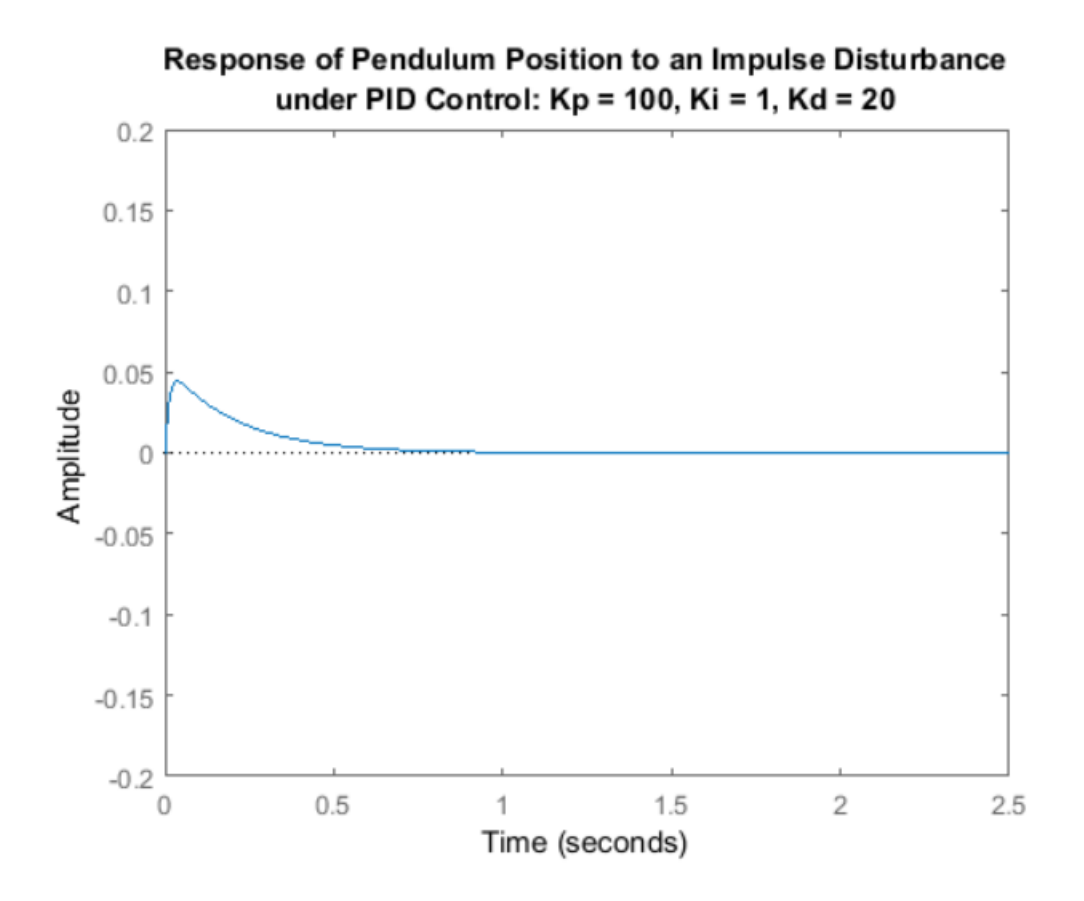

Όπως μπορούμε να δούμε η υπερύψωση έχει περιοριστεί έτσι ώστε το εκκρεμές να μην αποκλίνει πάνω από 0.5 ακτίνια από την κατακόρυφη θέση. Συνεπώς εφόσον όλες οι απαιτήσεις-κριτήρια που έχουμε θέσει έχουν ικανοποιηθεί, επιπλέων ενέργειες δεν είναι απαραίτητες να πραγματοποιηθούν.

# **SIMULINK Inverted Pendulum PID Reduced System**

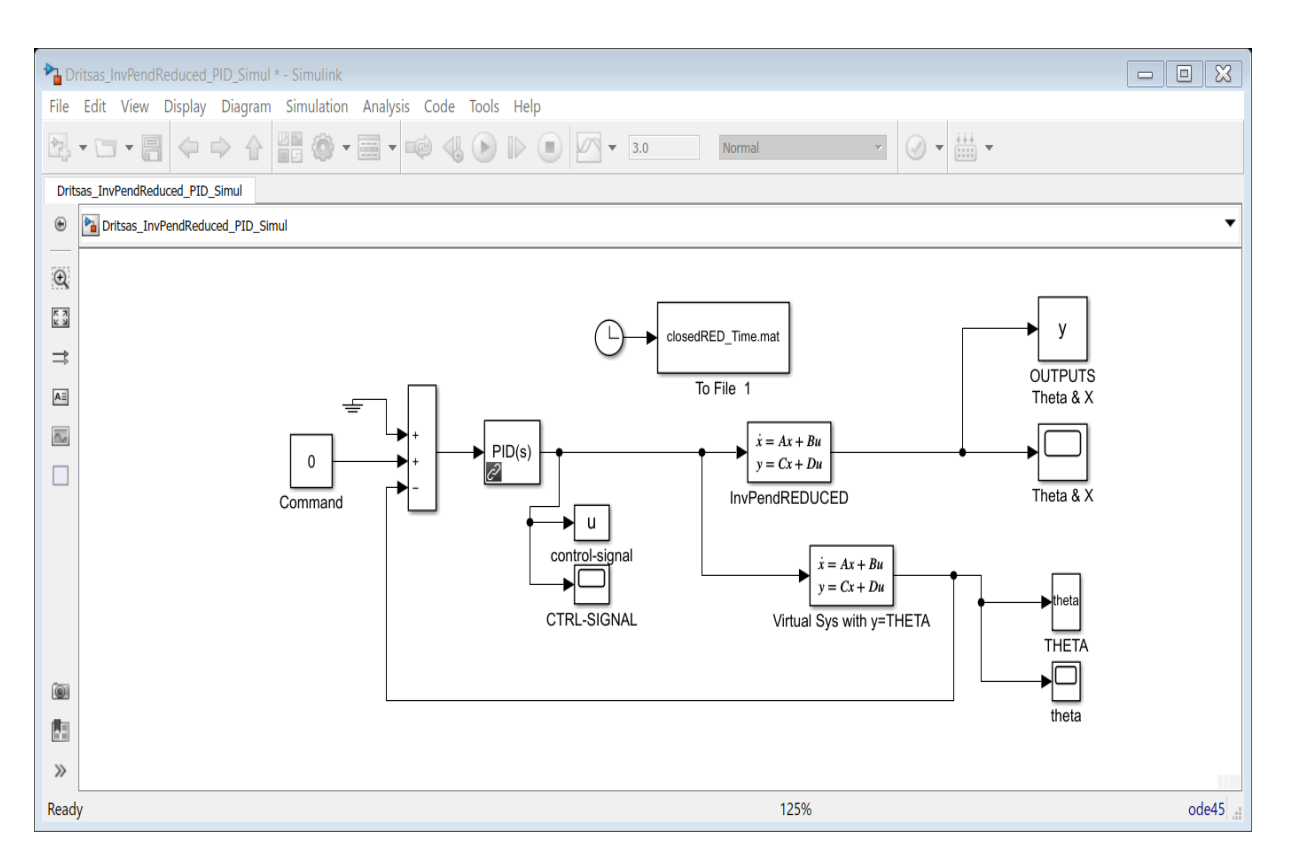

Σχ.simulink1. Όλο το Block Diagram του Reduced Συστήματος.

Στο Σχήμα Simulink1 έχουμε προσομοιώσει-κατασκευάσει όλο το κλειστό σύστημα Reduced με ανάδραση του Ανεστραμμένου Εκκρεμούς.

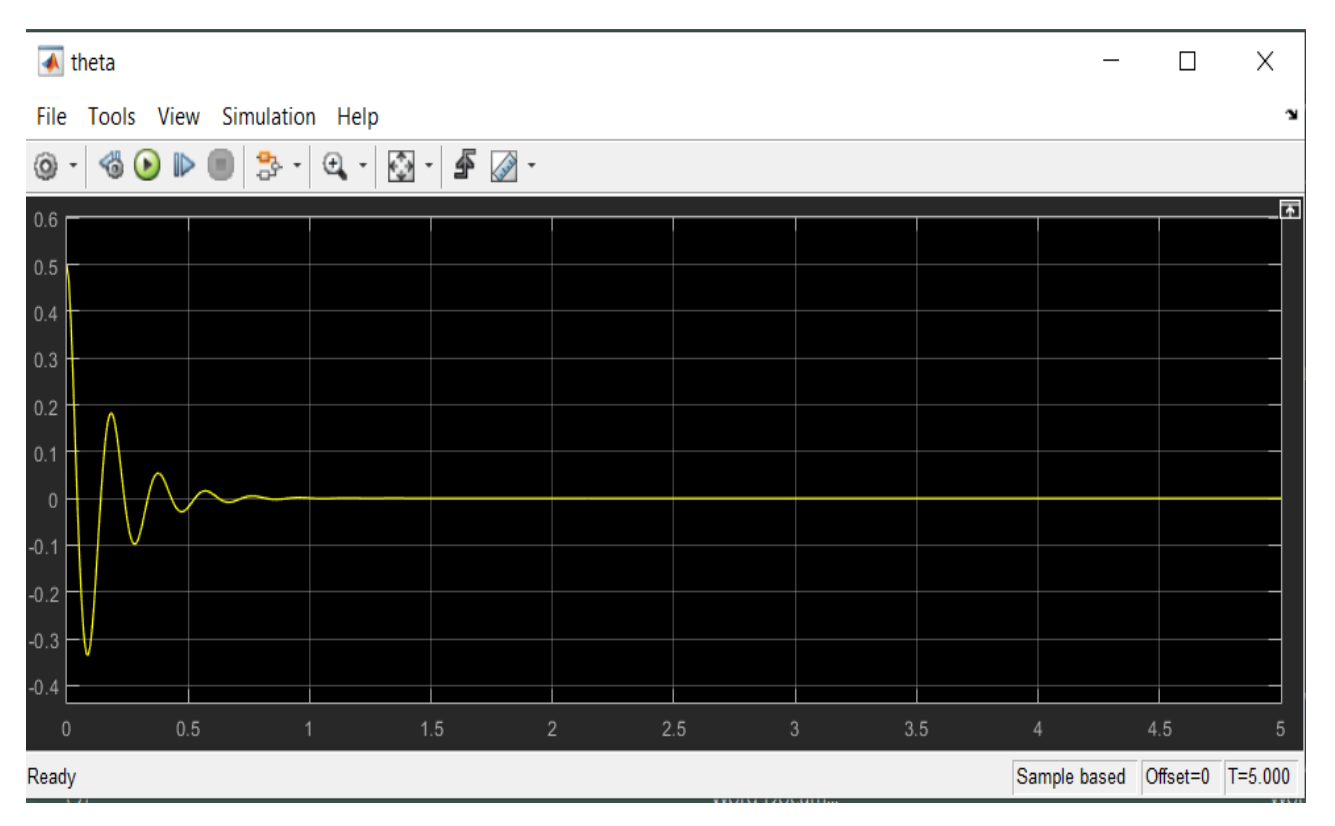

Σχ. simulink2. Απόκριση της γωνίας θ του εκκρεμούς σε για επιλεγμένες τιμές κερδών Kp=-150, Ki=-150, Kd=-2.

Στο Σχήμα simulink2 παρατηρούμε ότι η γωνία θ πηγαίνει στο 0=θreference δηλαδή σε χρονικό διάστημα 1 sec, το οποίο είναι λιγότερο από 5 sec που μας έλεγε το κριτήριο σχεδίασης. Επίσης η γωνία θ δεν ξεπερνάει τα 0.5 rad, 28 μοίρες όπως είχαμε αναφέρει στα κριτήρια.

Άρα το σύστημα πλήρεί όλες τα κριτήρια Σχεδιασμού.

| ▲ Theta & X                                                                                                    | $\Box$       | Χ                       |
|----------------------------------------------------------------------------------------------------|--------------|-------------------------|
| File<br>Tools View<br>Simulation Help                                                                                                    |              | $\mathbf{\hat{z}}$      |
| ₫<br>€<br>$\ddot{\cdot}$<br>۷<br>$\bigodot$<br>$\mathbb{D}$<br>X<br>롾<br>$^\circledR$<br>$\overline{\phantom{a}}$<br>$\overline{\phantom{a}}$<br>$\overline{\phantom{a}}$<br>$\overline{\phantom{a}}$<br>$\overline{\phantom{a}}$ |              |                         |
| $0.6 \, \text{p}$                                                                                                    |              | $\overline{\mathbb{F}}$ |
| 0.5                                                                                                    |              |                         |
| $\overline{0.4}$                                                                                                    |              |                         |
| 0.3                                                                                                    |              |                         |
|                                                                                                    |              |                         |
| 0.2                                                                                                    |              |                         |
| $\overline{0.1}$                                                                                                    |              |                         |
| $\theta$                                                                                                    |              |                         |
| $-0.1$                                                                                                    |              |                         |
| $-0.2$                                                                                                    |              |                         |
| $-0.3$                                                                                                    |              |                         |
|                                                                                                    |              |                         |
| $-0.4$                                                                                                    |              |                         |
| $0.5\,$<br>$1.5\,$<br>$\bf{0}$<br>$\sqrt{2}$<br>2.5<br>$3.5\,$<br>$\sqrt{3}$<br>$\overline{1}$<br>$\overline{4}$                                                                                                    | 4.5          | 5                       |
| Ready                                                                                                    | Sample based | $T = 5.000$             |

Σχ. simulink3. Απόκριση της γωνίας θ του εκκρεμούς και της μετατόπισης x του αμαξιδίου για επιλεγμένες τιμές κερδών Kp=-150, Ki=-150, Kd=-2.

Στο Σχήμα simulink3 εκτός από την απόκριση του εκκρεμούς (Κίτρινη Γραμμή) παρατηρούμε και την μετατόπιση του Αμαξιδίου (Μπλε Γραμμή) για το οποίο δεν έχουμε επιβάλει κάποια κριτήρια σχεδίασης διότι δεν το ελέγχουμε. Απλός βλέπουμε την απόκρισή του σε σχέση με το εκκρεμές και παρατηρούμε ότι και αυτό ισορροπεί σε γρήγορο χρονικό διάστημα.

3.3"Tuning" του PID Ελεγκτή για διάφορα σήματα διαταραχών του Full συστήματος Inverted pendulum.

Η Τελική Συνάρτηση μεταφοράς για το Full System είναι.

$$
T(s) = \frac{P_{pend}(s)}{1 + C(s)P_{pend}(s)} = \frac{\left(\frac{JM}{ml} + MI + \frac{J}{l}\right) \cdot \left(s^2 - \frac{(M+m)g}{ml} + MI + \frac{J}{l}\right)}{1 + \left(K_p + \frac{K_I}{s} + K_p s\right) \cdot \left(s^2 - \frac{(M+m)g}{ml} + MI + \frac{J}{l}\right)} \left[\frac{rad}{N}\right]
$$

Τώρα επιλέγουμε τιμές για KP, K<sup>I</sup> και KD.

## **Υπενθήμηση:**

Πρέπει ξανά να υπενθυμίσουμε σε αυτό το σημείο ότι.

Η είσοδος στον PID είναι το σφάλμα θref - θ(t) που στην περίπτωση μας είναι η γωνιά  $-\theta(t)$  αφού θref = 0.

Για αυτό στο στον κώδικα Matlab στο Παράρτημα Β η εντολή command = θref είναι Μηδέν, και τα κέρδη gains του PID έχουν αρνητικό πρόσημο.

Τρέχουμε τον Κώδικα ο οποίος βρίσκετε στο Παράρτημα Β με τίτλο Inverted Pendulum PID Full System, και επίλεγουμε κατάλληλα τα κέρδη Kp, Ki, Kd με σκοπό να εξάγουμε την απόκριση η οποία πληρεί τα κρητήρια που έχουμε θέσει αρχικά.

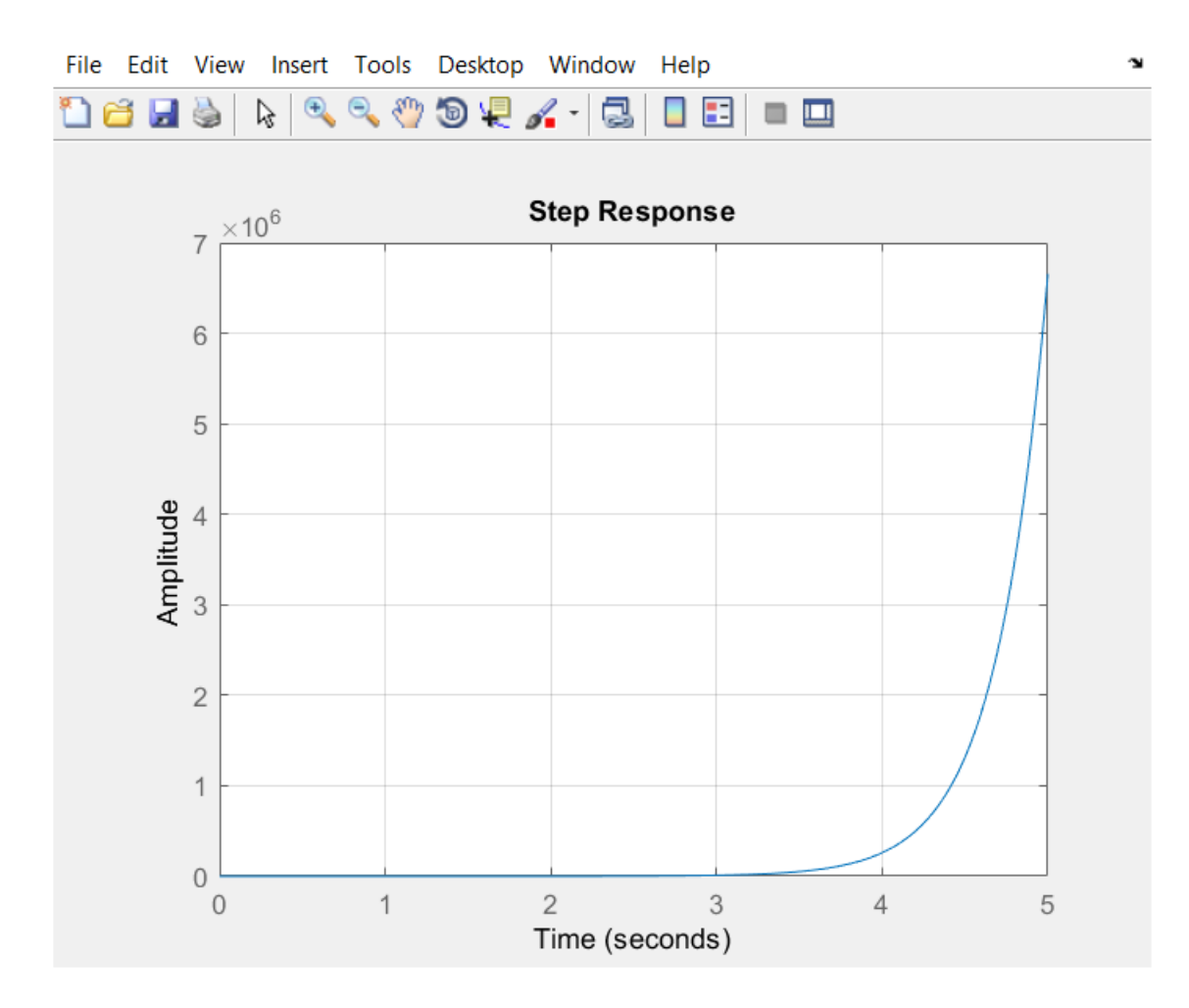

Σχ. (3.3-1) Βηματική Απόκριση κλειστού Συστήματος (closed loop system) Full Συστήματος για τιμές κερδών Kp=-1,Ki=-1, Kd=-1.
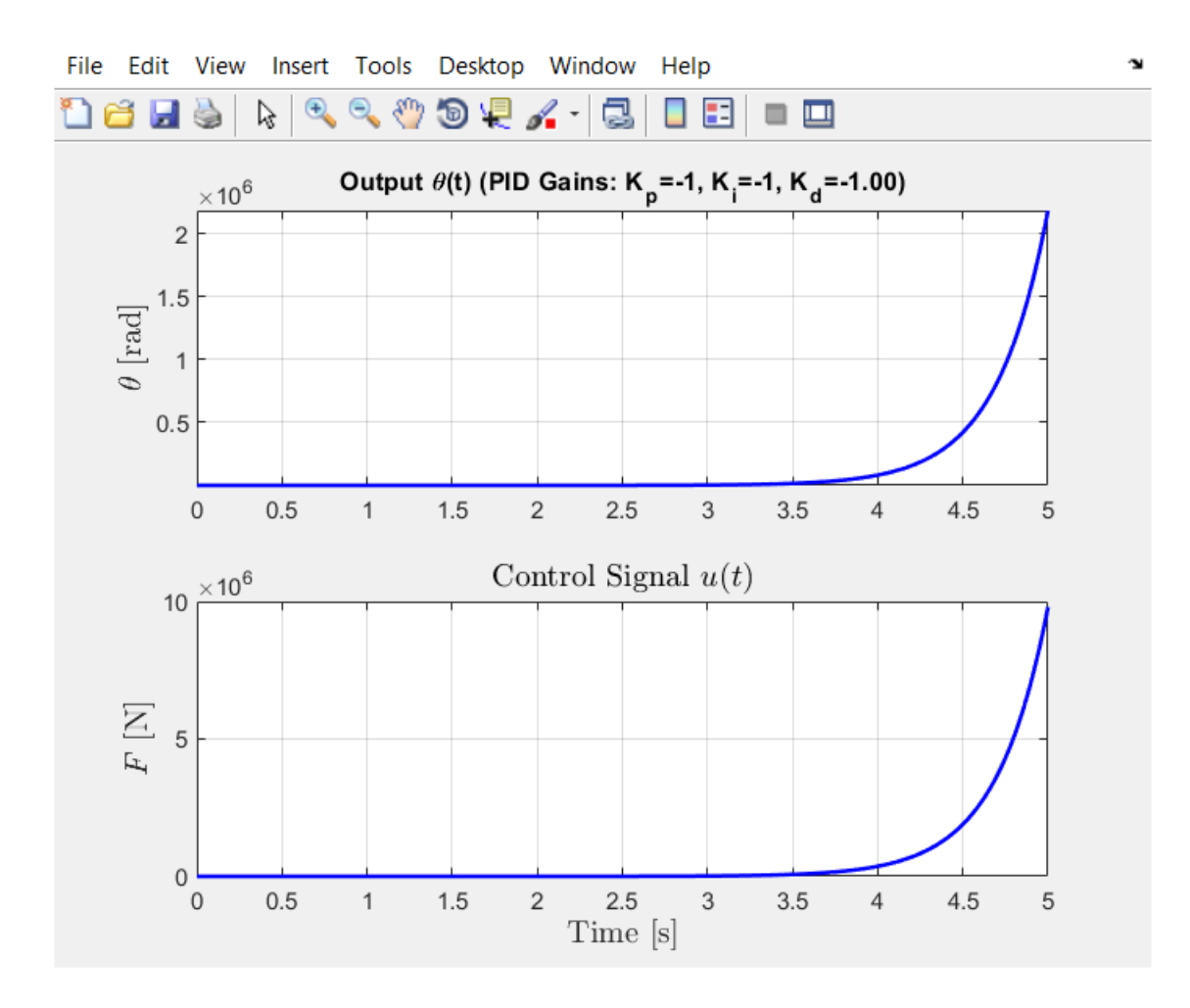

Σχ. (3.3-2) Απόκριση κλειστού Συστήματος (closed loop system) Full Συστήματος για τιμές κερδών Kp=-1,Ki=-1, Kd=-1.

4.5455 s^2 (s^2 + s + 1)

----------------------------------

s^2 (s+7.965) (s-3.244) (s-0.1759)

Continuous-time zero/pole/gain model.

```
*** The CLOSED-LOOP poles are: ***
```
 -7.9652 3.2438 0.1759 -0.0000

Οι πόλοι του κλειστού Full Συστήματος είναι οι

 0 -7.9652 3.2438 0.1759 -0.0000

Έχουμε 2 θετικούς πόλους, άρα δεν είναι ευσταθές.

 3.2.1 Απόκριση συστήματος κλειστού-βρόχου σε κρουστική διαταραχή για δεδομένες τιμές κερδών ελεγκτή

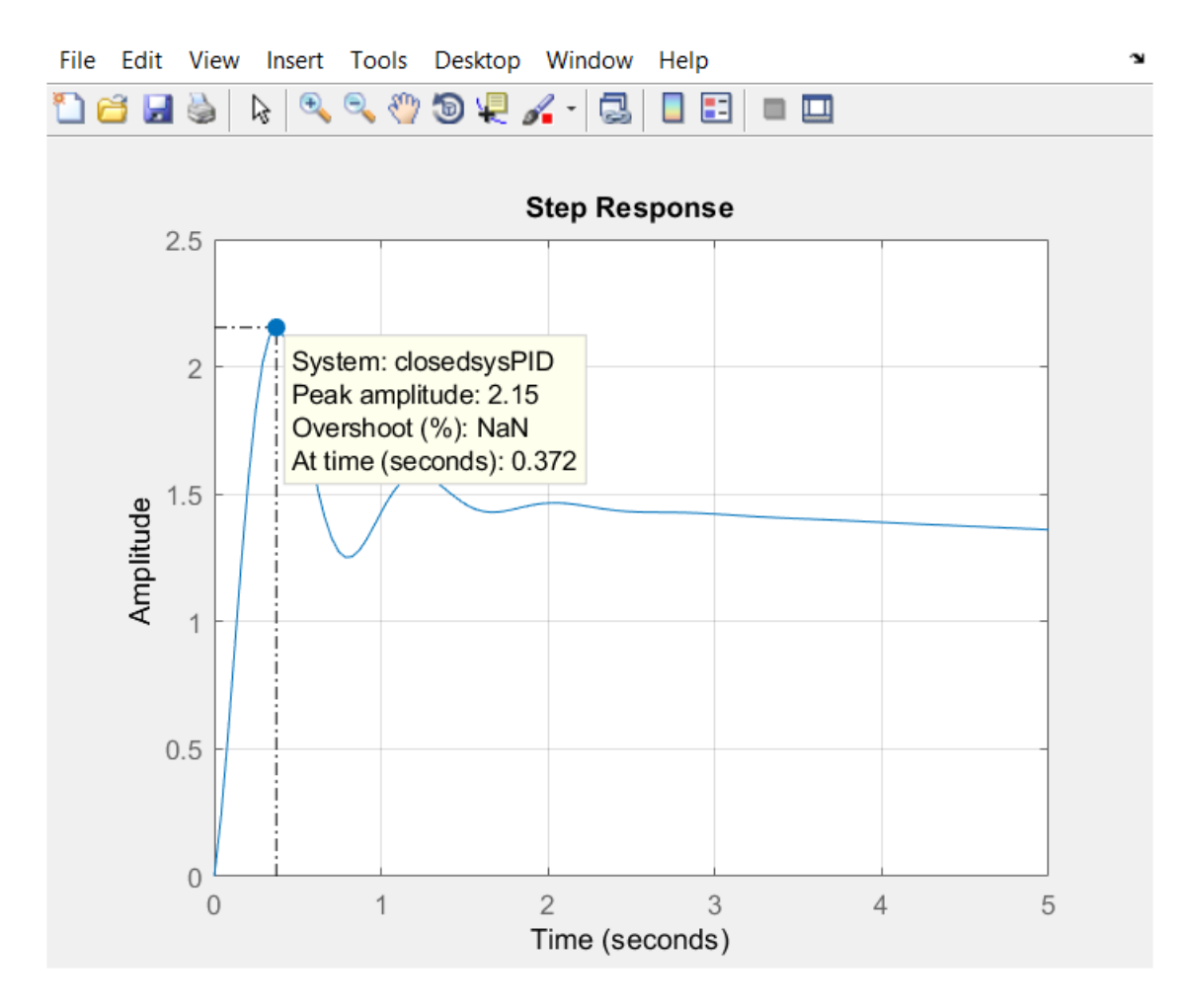

Σχ. (3.3-3) Βηματική Απόκριση κλειστού Συστήματος (closed loop system) Full Συστήματος για τιμές κερδών Kp=-20,Ki=-1, Kd=-1.

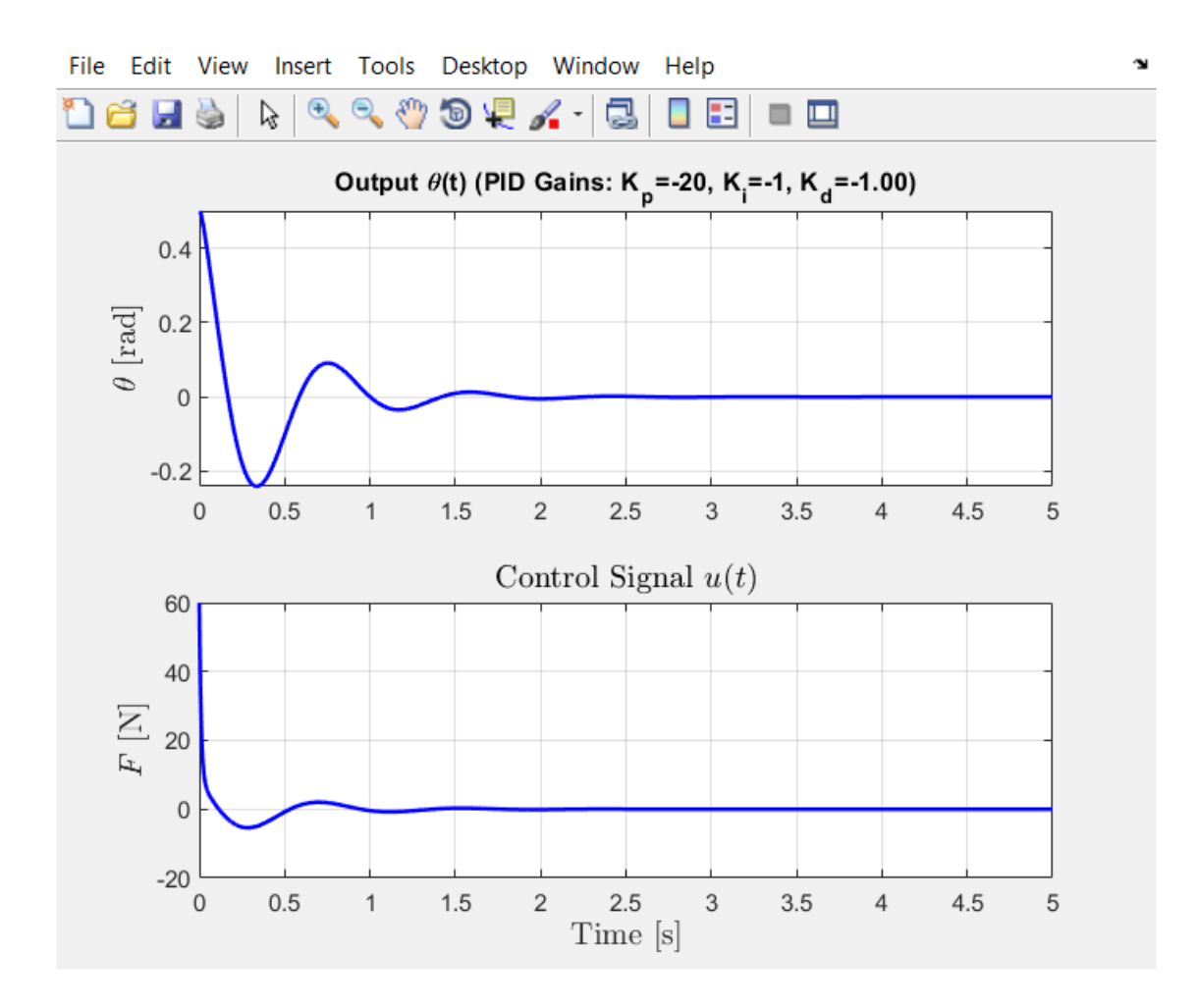

Σχ. (3.3-4) Απόκριση κλειστού Συστήματος (closed loop system) Full Συστήματος για τιμές κερδών Kp=-20,Ki=-1, Kd=-1.

4.5455 s^2 (s+19.95) (s+0.05013)

--------------------------------------

s^2 (s+0.07658) (s^2 + 4.469s + 59.35)

Continuous-time zero/pole/gain model.

\*\*\* The CLOSED-LOOP poles are: \*\*\*

0.0000 + 0.0000i

-2.2344 + 7.3730i

-2.2344 - 7.3730i

-0.0766 + 0.0000i

0.0000 + 0.0000i

Αυξάνοντας τον Αναλογικό όρο έχει ως αποτέλεσμα την αύξηση της ποσοστιαίας υπερύψωσης και την μείωση του σφάλματος σταθερής κατάστασης ,αλλά έχει ελάχιστη επίδραση στον χρόνο αποκατάστασης.

Οι πόλοι του κλειστού Full Συστήματος είναι οι

 0.0000 + 0.0000i -2.2344 + 7.3730i -2.2344 - 7.3730i -0.0766 + 0.0000i 0.0000 + 0.0000i

Είναι ευσταθές γιατί οι πόλοι βρίσκονται στο αριστερό ημιεπίπεδο αλλά δεν πληρεί τα κριτήρια που έχουμε θέσει.

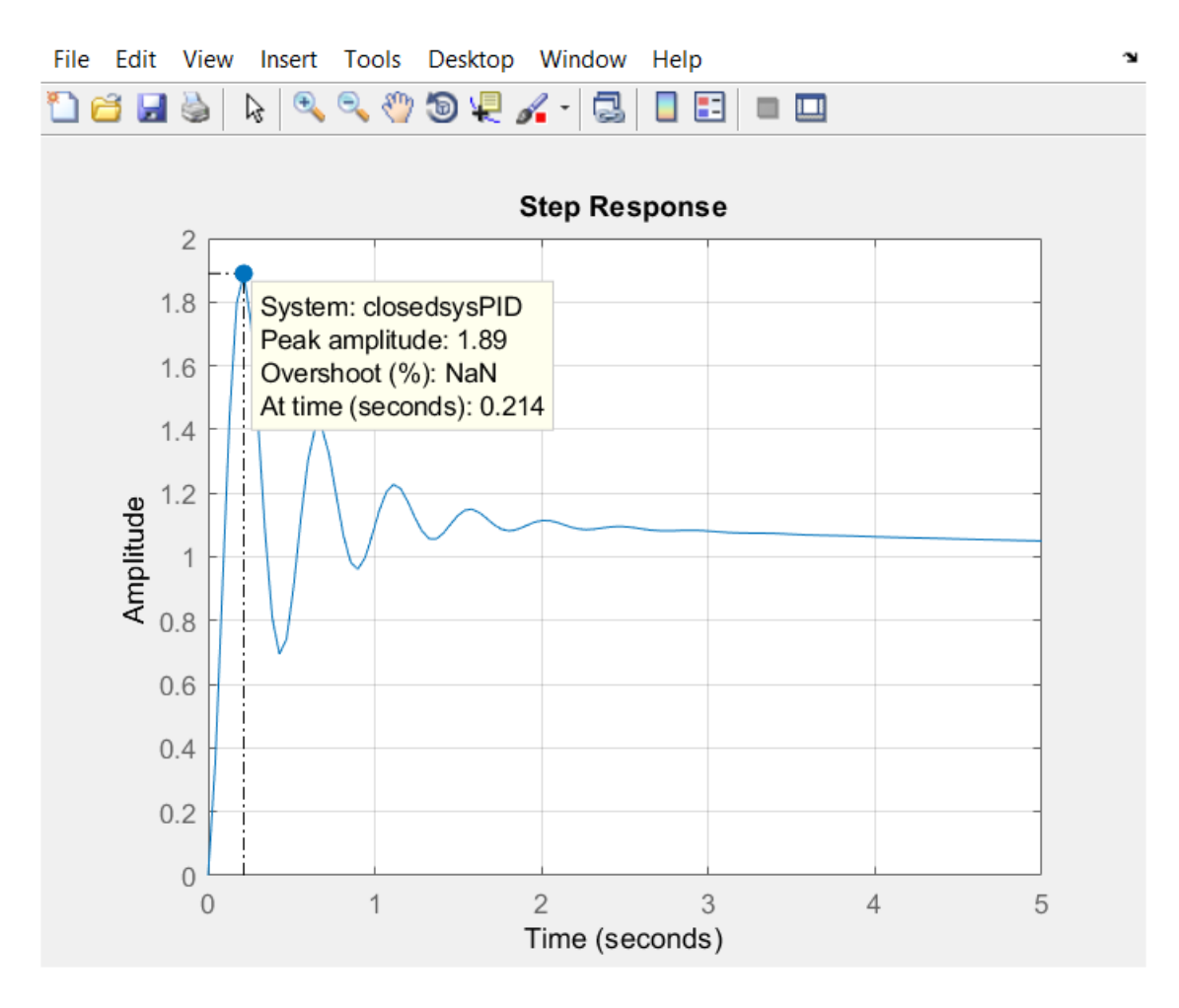

Σχ. (3.3-5) Βηματική Απόκριση κλειστού Συστήματος (closed loop system) Full Συστήματος για τιμές κερδών Kp=-50,Ki=-10, Kd=-1.

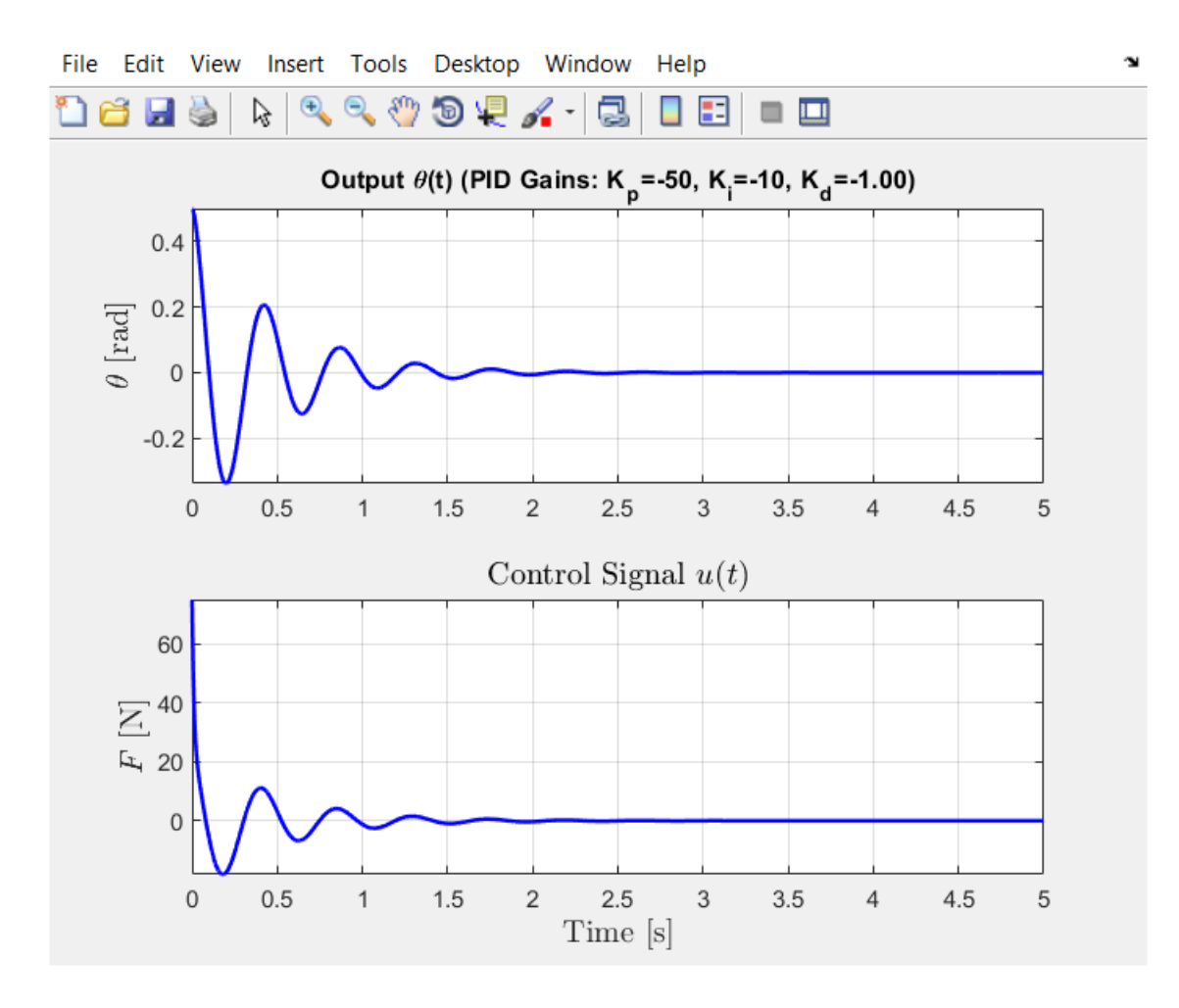

Σχ. (3.3-6) Απόκριση κλειστού Συστήματος (closed loop system) Full Συστήματος για τιμές κερδών K<sub>p</sub>=-50, K<sub>I</sub>=-10, K<sub>d</sub>=-1.

4.5455 s^2 (s+49.8) (s+0.2008)

------------------------------------

s^2 (s+0.233) (s^2 + 4.312s + 195.1)

Continuous-time zero/pole/gain model.

\*\*\* The CLOSED-LOOP poles are: \*\*\*

0.0000 + 0.0000i

-2.1562 +13.7987i

 -2.1562 -13.7987i  $-0.2330 + 0.0000i$ 0.0000 + 0.0000i

Αυξάνοντας το Αναλογικό κέρδος Κp είχε ως αποτέλεσμα την αύξηση της ποσοστιαίας Υπερύψωσης ,την μείωση του σφάλματος σταθερής κατάστασης, αλλά δεν είχε καμία επίδραση στον Χρόνο Αποκατάστασης.

Η αύξηση του ολοκληρωτικού κέρδους Κi είχε ως αποτέλεσμα την αύξηση της ποσοστιαίας υπερύψωσης , την αύξησή του χρόνου αποκατάστασης και τον μηδενισμό του σφάλματος σταθερής κατάστασης.

Οι πόλοι του συστήματος είναι:

 0.0000 + 0.0000i -2.1562 +13.7987i -2.1562 -13.7987i -0.2330 + 0.0000i 0.0000 + 0.0000i

Οι πόλοι βρίσκονται στο αριστερό μιγαδικό ημιεπίπεδο καθιστώντας το σύστημα ευσταθές αλλά μην ικανοποιόντας τα κριτήρια σχεδίασης μας.

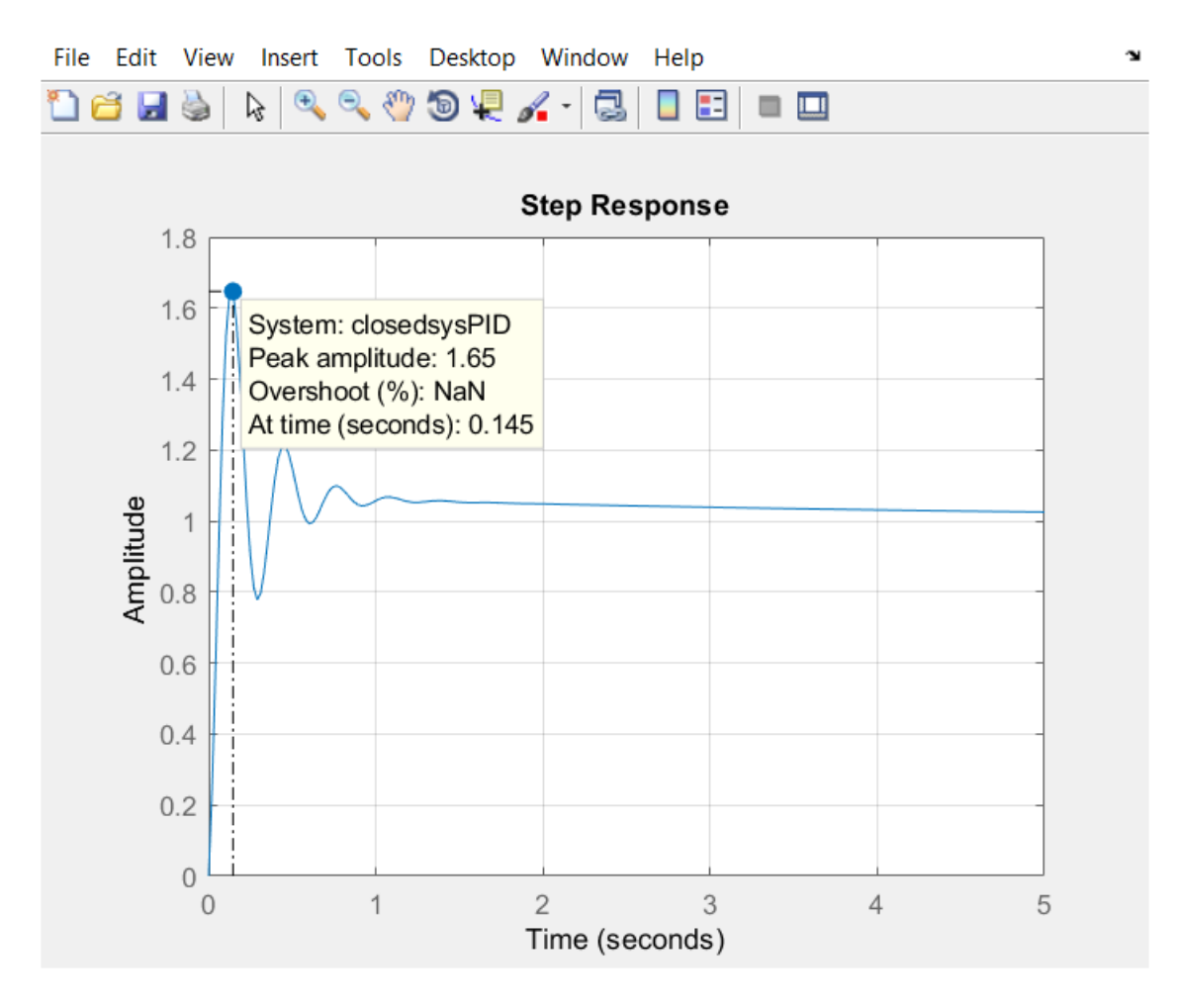

Σχ.(3.3-7) Βηματική Απόκριση κλειστού Συστήματος (closed loop system) Full Συστήματος για τιμές κερδών K<sub>p</sub>=-100, K<sub>1</sub>=-20, K<sub>d</sub>=-2.

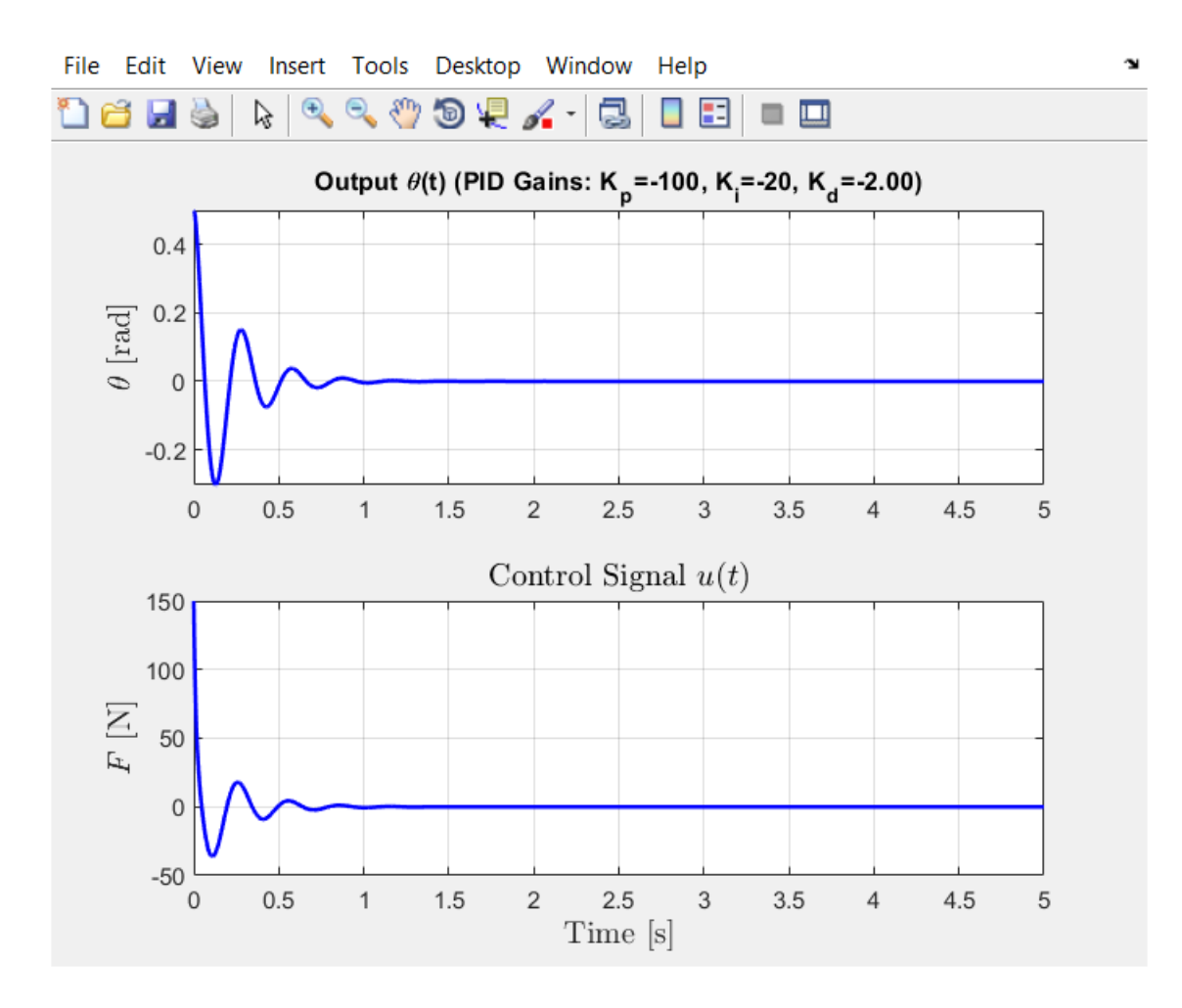

Σχ. (3.3-8) Απόκριση κλειστού Συστήματος (closed loop system) Full Συστήματος για τιμές κερδών K<sub>p</sub>=-100, K<sub>1</sub>=-20, K<sub>d</sub>=-2.

9.0909 s^2 (s+49.8) (s+0.2008)

-------------------------------------

s^2 (s+0.2157) (s^2 + 8.875s + 421.4)

Continuous-time zero/pole/gain model.

\*\*\* The CLOSED-LOOP poles are: \*\*\*

0.0000 + 0.0000i

-4.4376 +20.0431i

 -4.4376 -20.0431i -0.2157 + 0.0000i 0.0000 + 0.0000i

Αυξάνοντας το αναλογικό κέρδος Kp η ποσοστιαία υπερύψωση αυξήθηκε, το σφάλμα σταθερής κατάστασης Μειώθηκε αλλά υπήρχε ελάχιστη επίδραση στον χρόνο αποκατάστασης.

Αυξάνοντας τον ολοκληρωτικό παράγοντα Κi αυξάνεται η ποσοστιαία υπερύψωση και ο χρόνος αποκατάστασης και μηδενίζεται το Σφάλμα σταθερής κατάστασης.

Αυξάνοντας τον διαφορικό όρο Kd η ποσοστιαία υπεριψωση μειώνεται , ο χρόνος αποκατάστασης μειώνεται αλλά στο σφάλμα σταθερής κατάστασης δεν υπάρχει καμία επίδραση.

Οι πόλοι του συστήματος είναι:

0.0000 + 0.0000i

-4.4376 +20.0431i

-4.4376 -20.0431i

-0.2157 + 0.0000i

0.0000 + 0.0000i

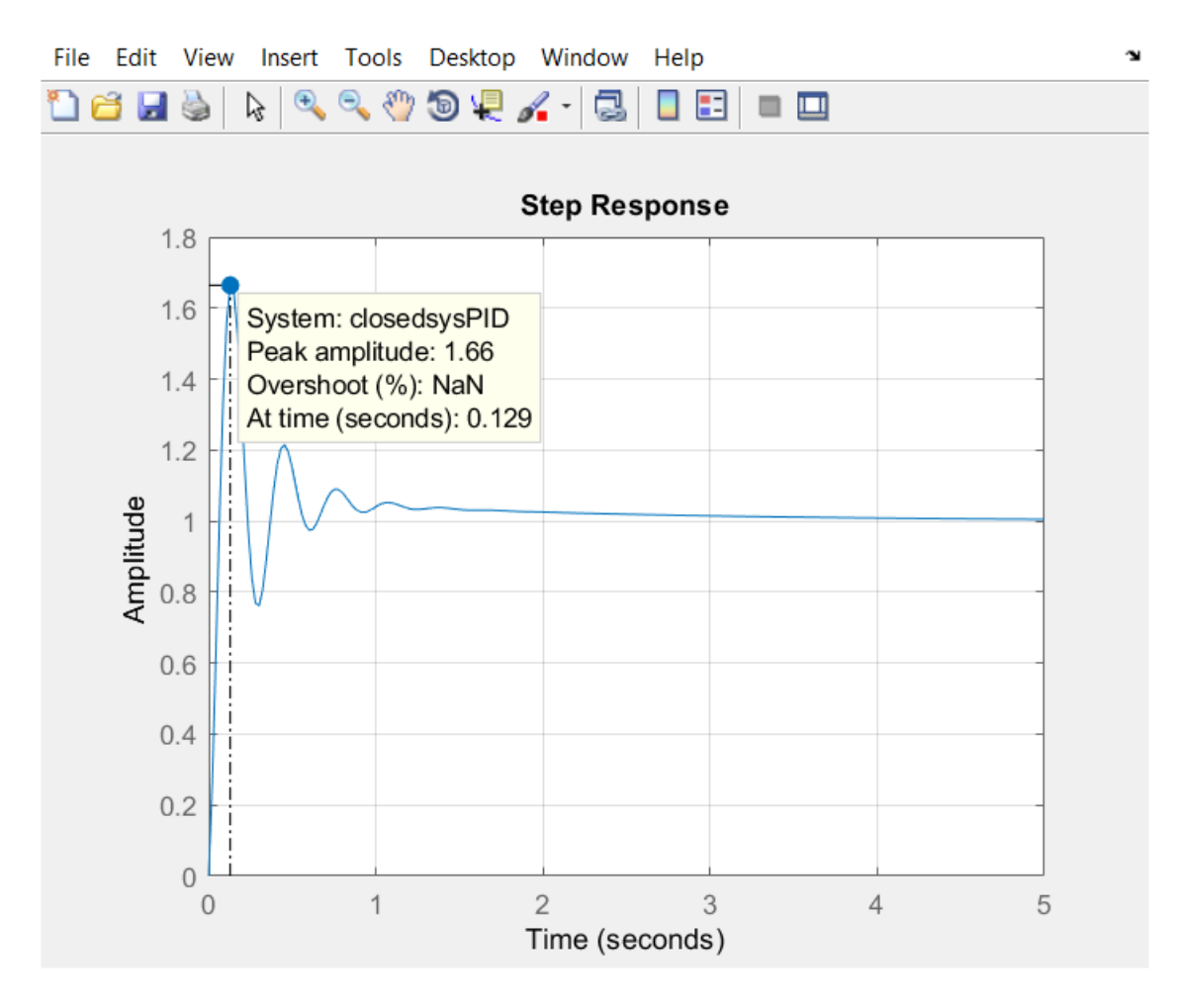

Σχ. (3.3-9) Βηματική Απόκριση κλειστού Συστήματος (closed loop system) Full Συστήματος για τιμές κερδών Kp=-100, K<sub>I</sub>=-50, K<sub>d</sub>=-2.

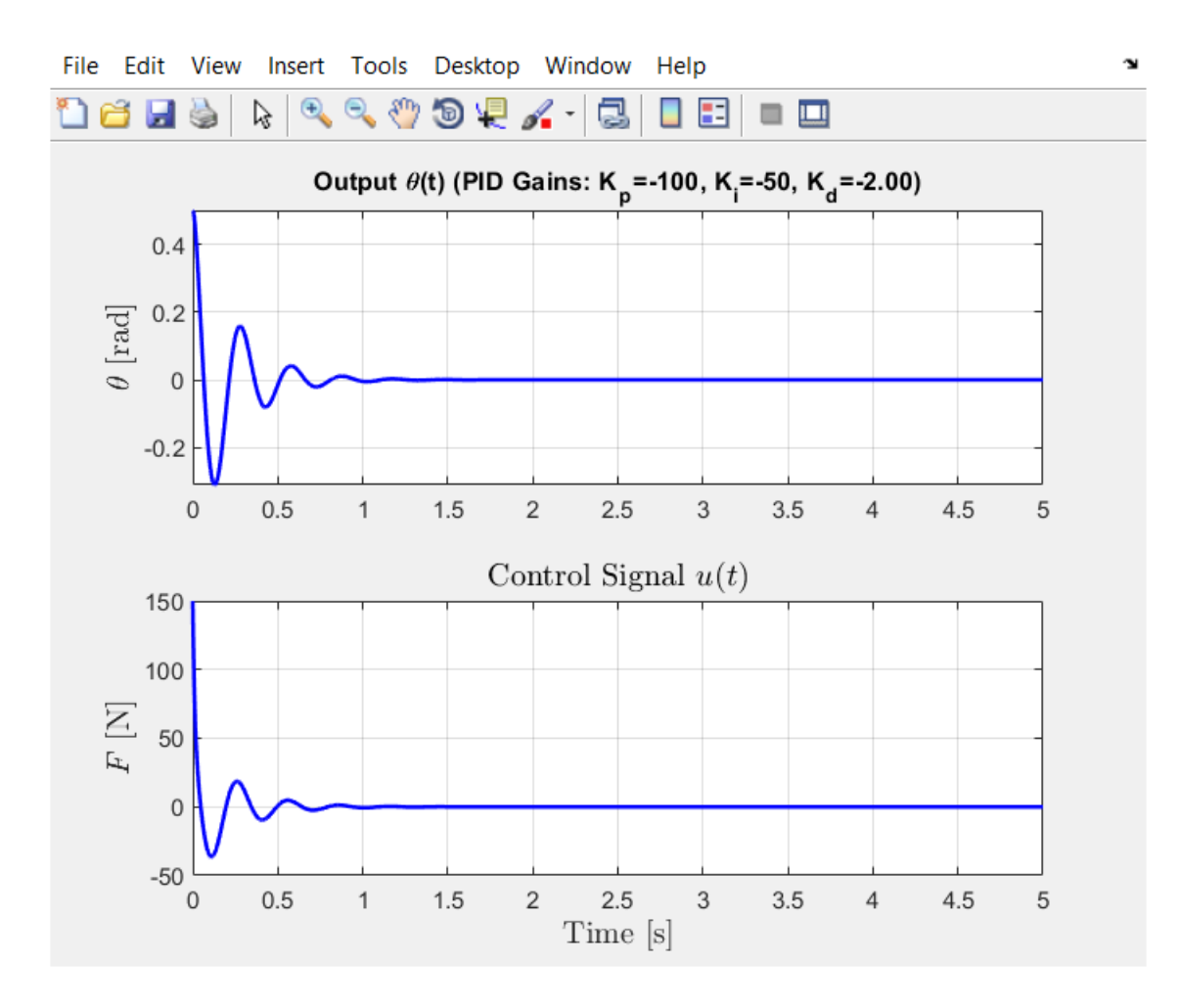

Σχ. (3.3-10) Απόκριση κλειστού Συστήματος (closed loop system) Full Συστήματος για τιμές κερδών K<sub>p</sub>=-100, K<sub>1</sub>=-50, K<sub>d</sub>=-2.

9.0909 s^2 (s+49.49) (s+0.5051)

-------------------------------------

s^2 (s+0.5428) (s^2 + 8.548s + 418.7)

Continuous-time zero/pole/gain model.

\*\*\* The CLOSED-LOOP poles are: \*\*\*

0.0000 + 0.0000i

-4.2740 +20.0106i

-4.2740 -20.0106i

-0.5428 + 0.0000i

0.0000 + 0.0000i

Αυξάνοντας το ολοκληρωτικό κέρδος Ki είχε ως αποτέλεσμα να αυξηθεί η Ποσοστιαία υπερύψωση και ο χρόνος αποκατάστασης και τέλος το σφάλμα σταθερής κατάστασης μηδενίστηκε.

Οι πόλοι του συστήματος είναι:

0.0000 + 0.0000i

-4.2740 +20.0106i

-4.2740 -20.0106i

-0.5428 + 0.0000i

0.0000 + 0.0000i

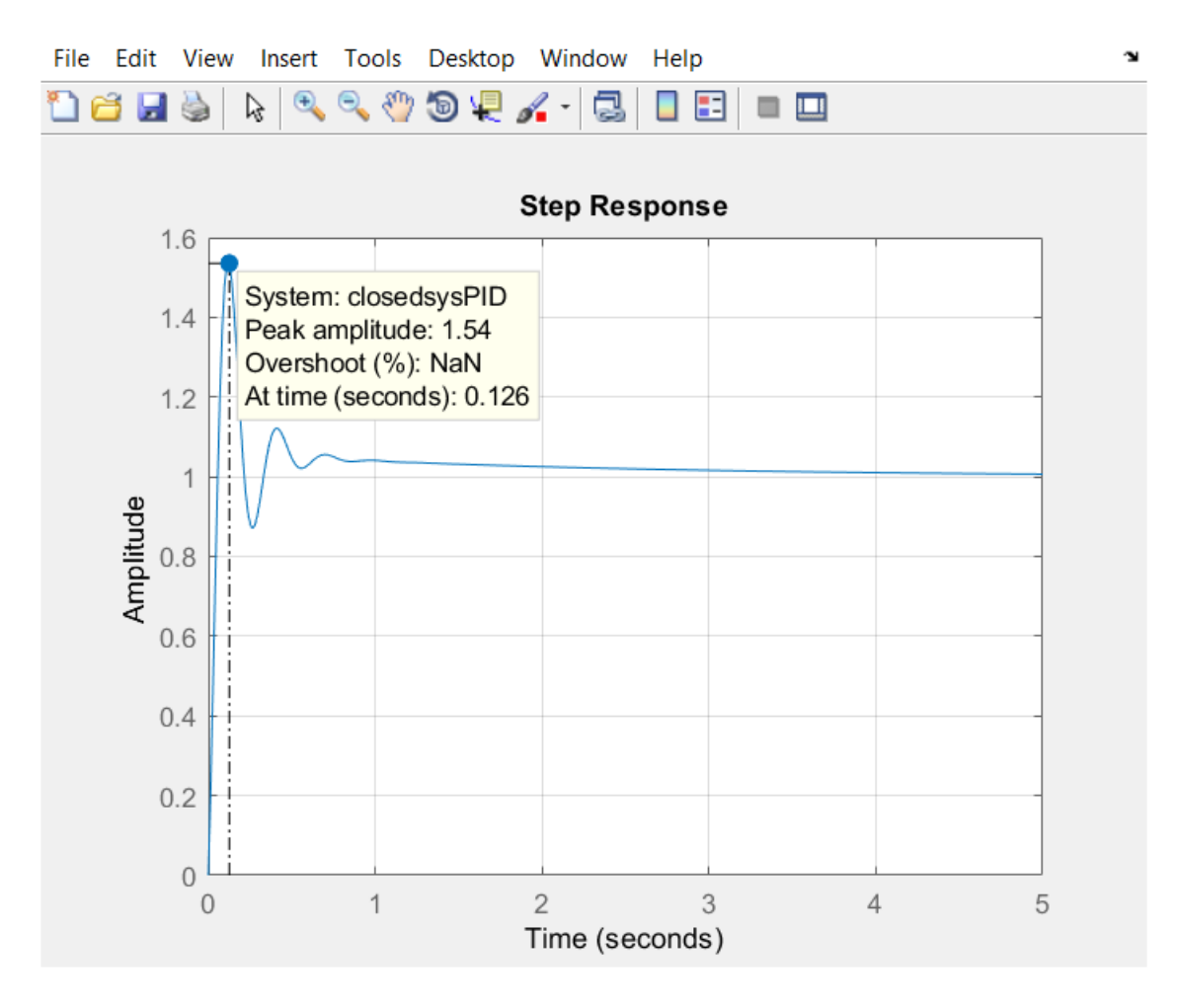

Σχ. (3.3-11) Βηματική Απόκριση κλειστού Συστήματος (closed loop system) Full Συστήματος για τιμές κερδών K<sub>p</sub>=-120, K<sub>1</sub>=-50, K<sub>d</sub>=-3.

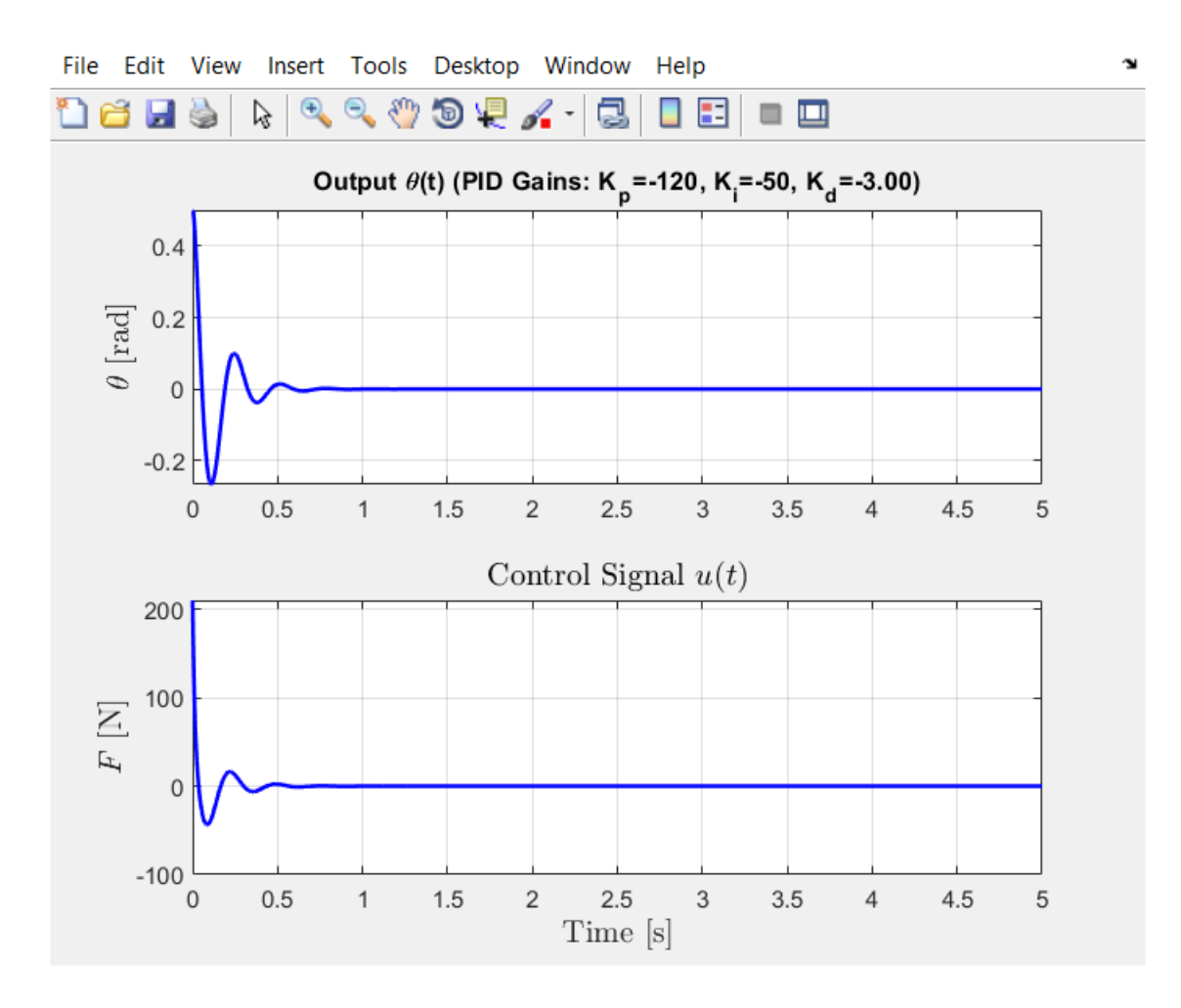

Σχ. (3.3-12) Απόκριση κλειστού Συστήματος (closed loop system) Full Συστήματος για τιμές κερδών K<sub>p</sub>=-120, K<sub>1</sub>=-50, K<sub>d</sub>=-3.

13.636 s^2 (s+39.58) (s+0.4211)

-------------------------------------

s^2 (s+0.4471) (s^2 + 13.19s + 508.3)

Continuous-time zero/pole/gain model.

\*\*\* The CLOSED-LOOP poles are: \*\*\*

0.0000 + 0.0000i

-6.5946 +21.5605i

 -6.5946 -21.5605i  $-0.4471 + 0.0000i$ 0.0000 + 0.0000i

Αυξάνοντας το αναλογικό κέρδος Kp η ποσοστιαία υπερύψωση αυξήθηκε, το σφάλμα σταθερής κατάστασης Μειώθηκε αλλά υπήρχε ελάχιστη επίδραση στον χρόνο αποκατάστασης.

Αυξάνοντας τον διαφορικό όρο Kd η ποσοστιαία υπεριψωση μειώνεται , ο χρόνος αποκατάστασης μειώνεται αλλά στο σφάλμα σταθερής κατάστασης δεν υπάρχει καμία επίδραση.

Οι πόλοι του συστήματος είναι:

0.0000 + 0.0000i

-6.5946 +21.5605i

-6.5946 -21.5605i

 $-0.4471 + 0.0000i$ 

0.0000 + 0.0000i

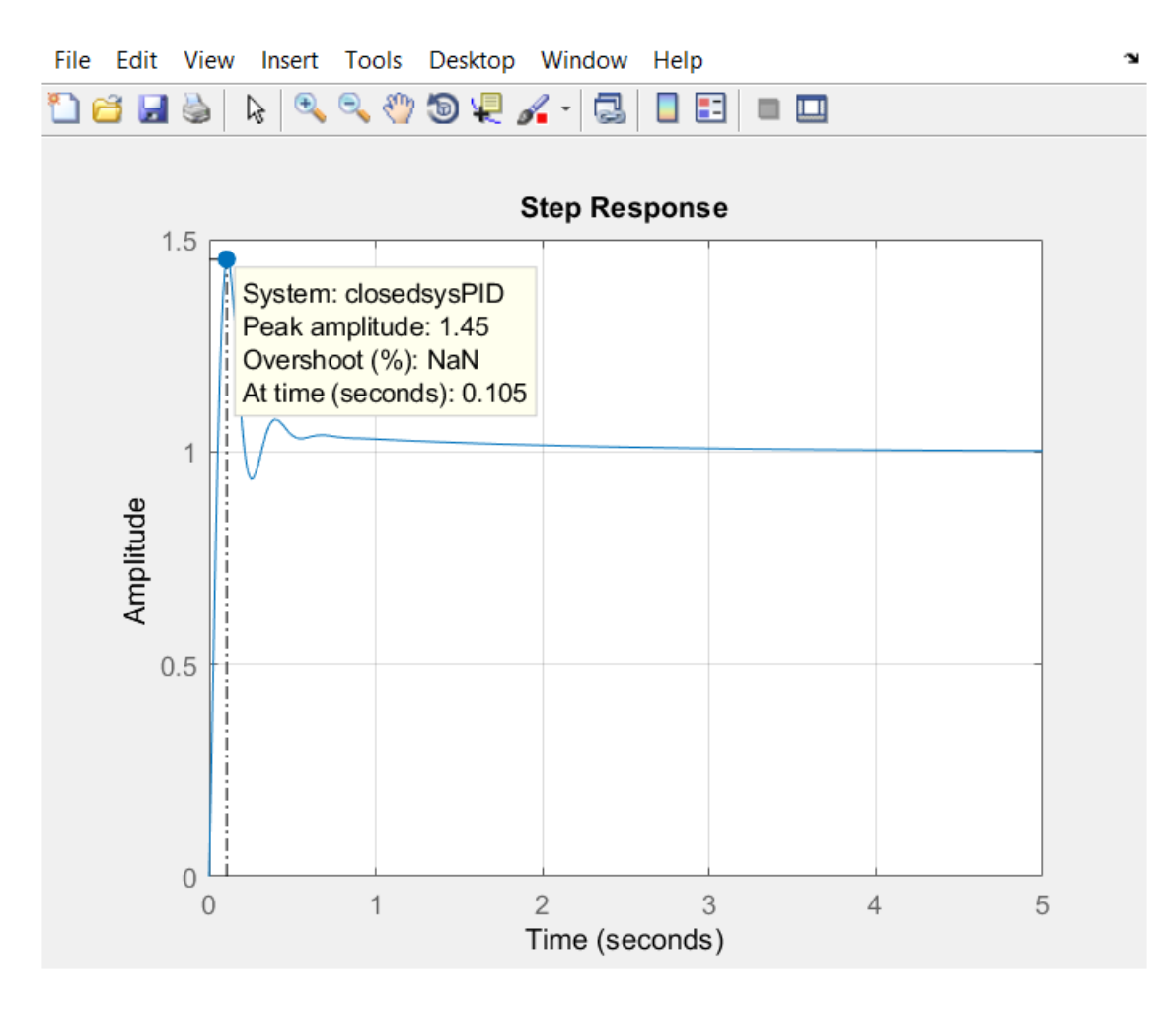

Σχ. (3.3-13) Βηματική Απόκριση κλειστού Συστήματος (closed loop system) Full Συστήματος για τιμές κερδών K<sub>p</sub>=-130, K<sub>1</sub>=-80, K<sub>d</sub>=-4.

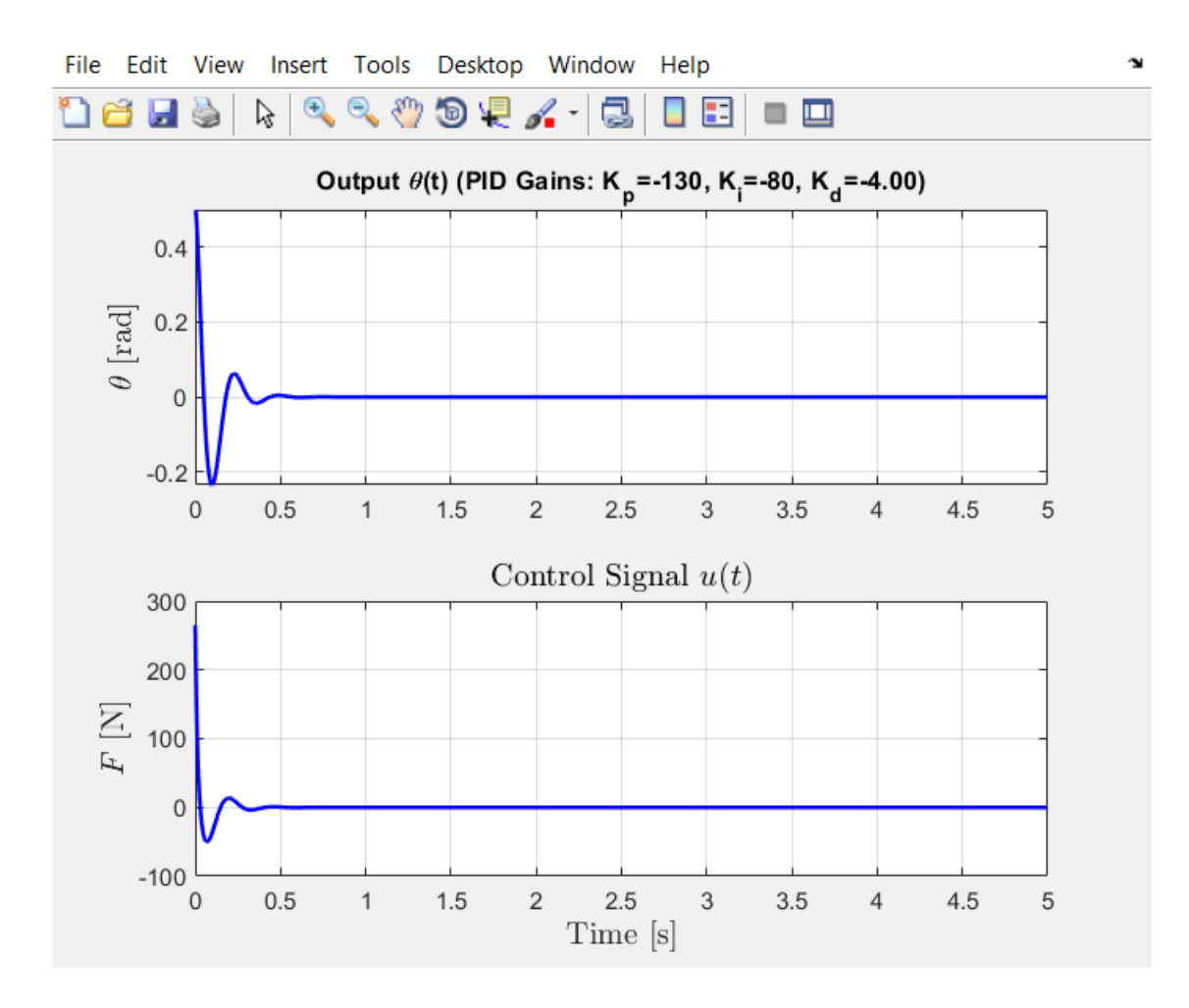

Σχ. (3.3-14) Απόκριση κλειστού Συστήματος (closed loop system) Full Συστήματος για τιμές κερδών K<sub>p</sub>=-130, K<sub>1</sub>=-80, K<sub>d</sub>=-4.

18.182 s^2 (s+31.87) (s+0.6275)

-------------------------------------

s^2 (s+0.6635) (s^2 + 17.52s + 548.1)

Continuous-time zero/pole/gain model.

\*\*\* The CLOSED-LOOP poles are: \*\*\*

0.0000 + 0.0000i

-8.7592 +21.7106i

 -8.7592 -21.7106i -0.6635 + 0.0000i 0.0000 + 0.0000i

Αυξάνοντας το αναλογικό κέρδος Kp η ποσοστιαία υπερύψωση αυξήθηκε, το σφάλμα σταθερής κατάστασης Μειώθηκε αλλά υπήρχε ελάχιστη επίδραση στον χρόνο αποκατάστασης.

Αυξάνοντας τον ολοκληρωτικό παράγοντα Κi αυξάνεται η ποσοστιαία υπερύψωση και ο χρόνος αποκατάστασης και μηδενίζεται το Σφάλμα σταθερής κατάστασης.

Αυξάνοντας τον διαφορικό όρο Kd η ποσοστιαία υπεριψωση μειώνεται , ο χρόνος αποκατάστασης μειώνεται αλλά στο σφάλμα σταθερής κατάστασης δεν υπάρχει καμία επίδραση.

Οι πόλοι του συστήματος είναι:

0.0000 + 0.0000i

-8.7592 +21.7106i

-8.7592 -21.7106i

 $-0.6635 + 0.0000i$ 

0.0000 + 0.0000i

3.2.2 Διόρθωση Απόκρισης συστήματος κλειστού-βρόχου σε κρουστική διαταραχή με ρύθμιση Αναλογικού κέρδους του ελεγκτή.

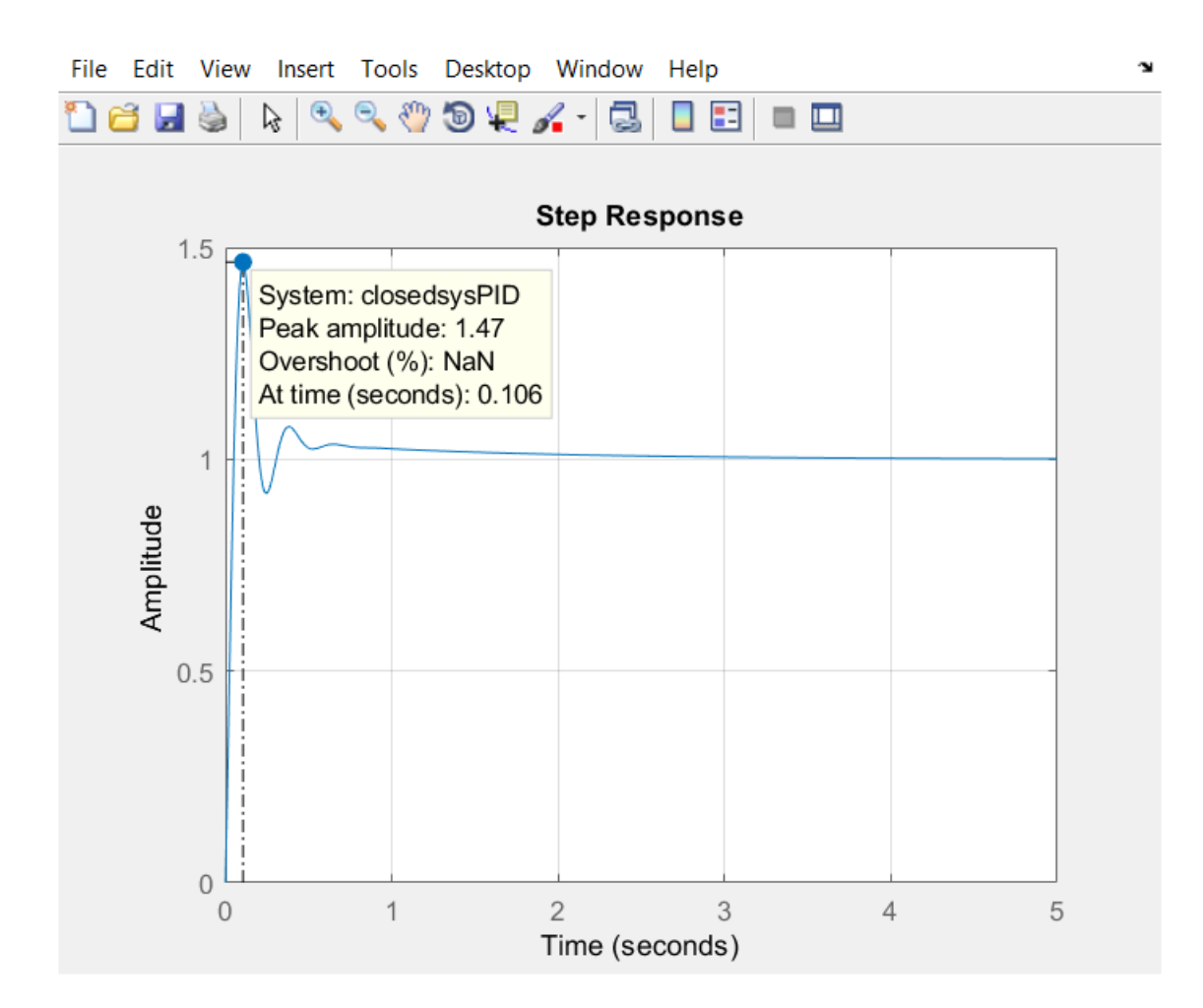

Σχ. (3.3-15) Βηματική Απόκριση κλειστού Συστήματος (closed loop system) Full Συστήματος για τιμές κερδών K<sub>p</sub>=-140, K<sub>1</sub>=-100, K<sub>d</sub>=-4.

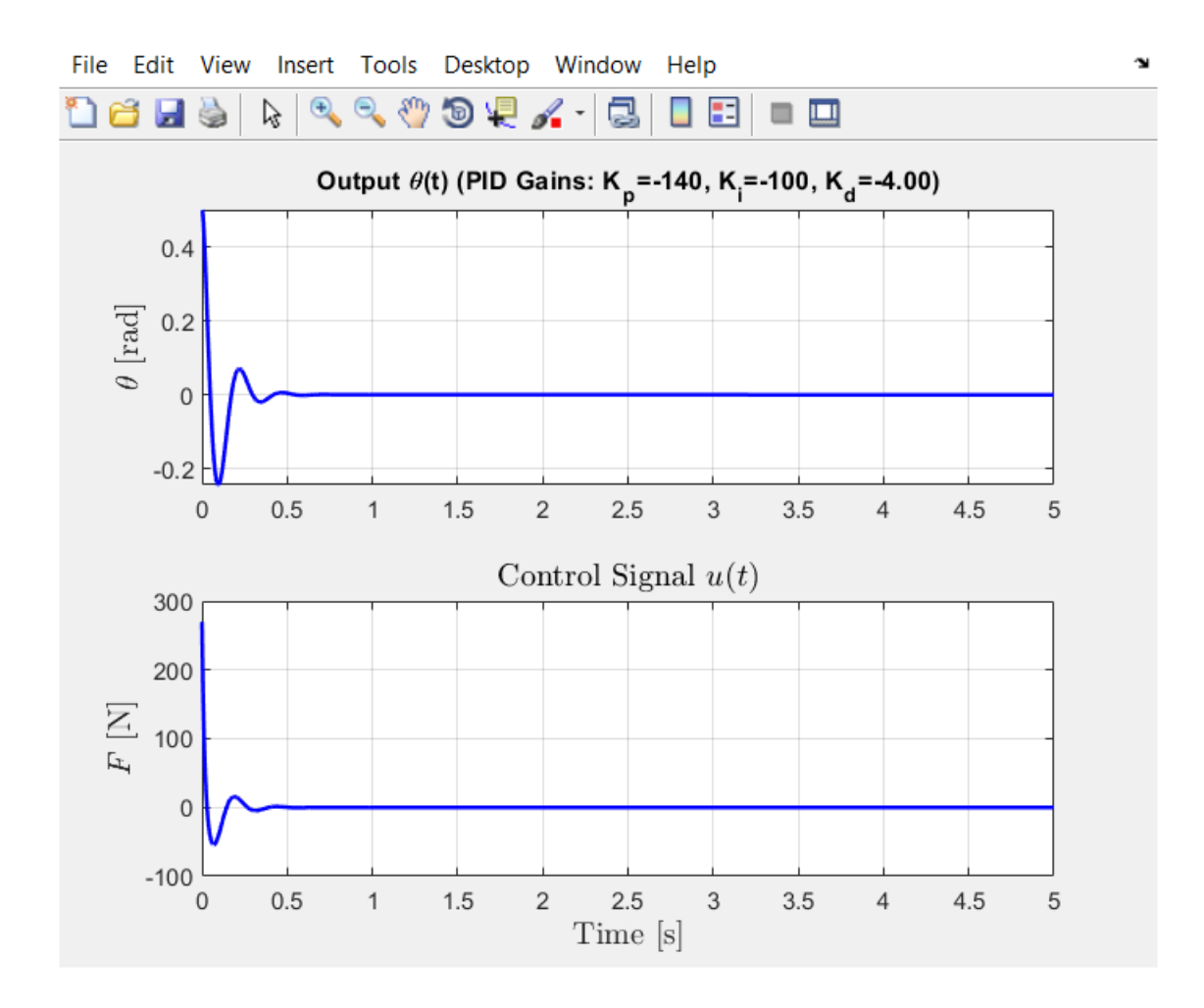

Σχ. (3.3-16) Απόκριση κλειστού Συστήματος (closed loop system) Full Συστήματος για τιμές κερδών K<sub>p</sub>=-140, K<sub>1</sub>=-100, K<sub>d</sub>=-4.

18.182 s^2 (s+34.27) (s+0.7295)

-------------------------------------

s^2 (s+0.7681) (s^2 + 17.41s + 591.8)

Continuous-time zero/pole/gain model.

\*\*\* The CLOSED-LOOP poles are: \*\*\*

0.0000 + 0.0000i

-8.7069 +22.7149i

 -8.7069 -22.7149i -0.7681 + 0.0000i 0.0000 + 0.0000i

Αυξάνοντας το αναλογικό κέρδος Kp η ποσοστιαία υπερύψωση αυξήθηκε, το σφάλμα σταθερής κατάστασης Μειώθηκε αλλά υπήρχε ελάχιστη επίδραση στον χρόνο αποκατάστασης.

Αυξάνοντας τον ολοκληρωτικό παράγοντα Κi αυξάνεται η ποσοστιαία υπερύψωση και ο χρόνος αποκατάστασης και μηδενίζεται το Σφάλμα σταθερής κατάστασης.

Οι πόλοι του συστήματος είναι:

 0.0000 + 0.0000i -8.7069 +22.7149i -8.7069 -22.7149i -0.7681 + 0.0000i 0.0000 + 0.0000i

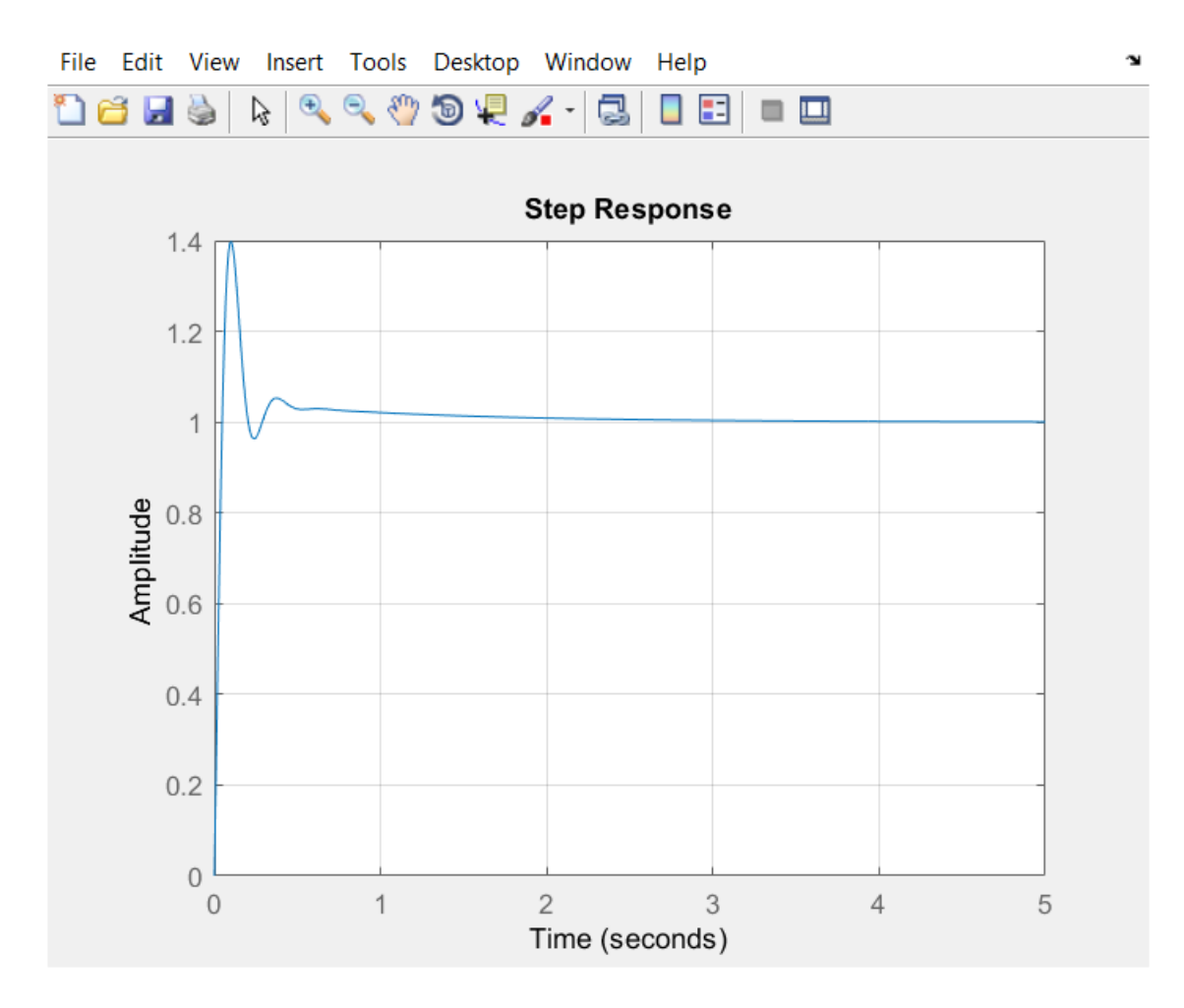

Σχ. (3.3-17) Βηματική Απόκριση κλειστού Συστήματος (closed loop system) Full Συστήματος για τιμές κερδών K<sub>p</sub>=-150, K<sub>I</sub>=-120, K<sub>d</sub>=-5.

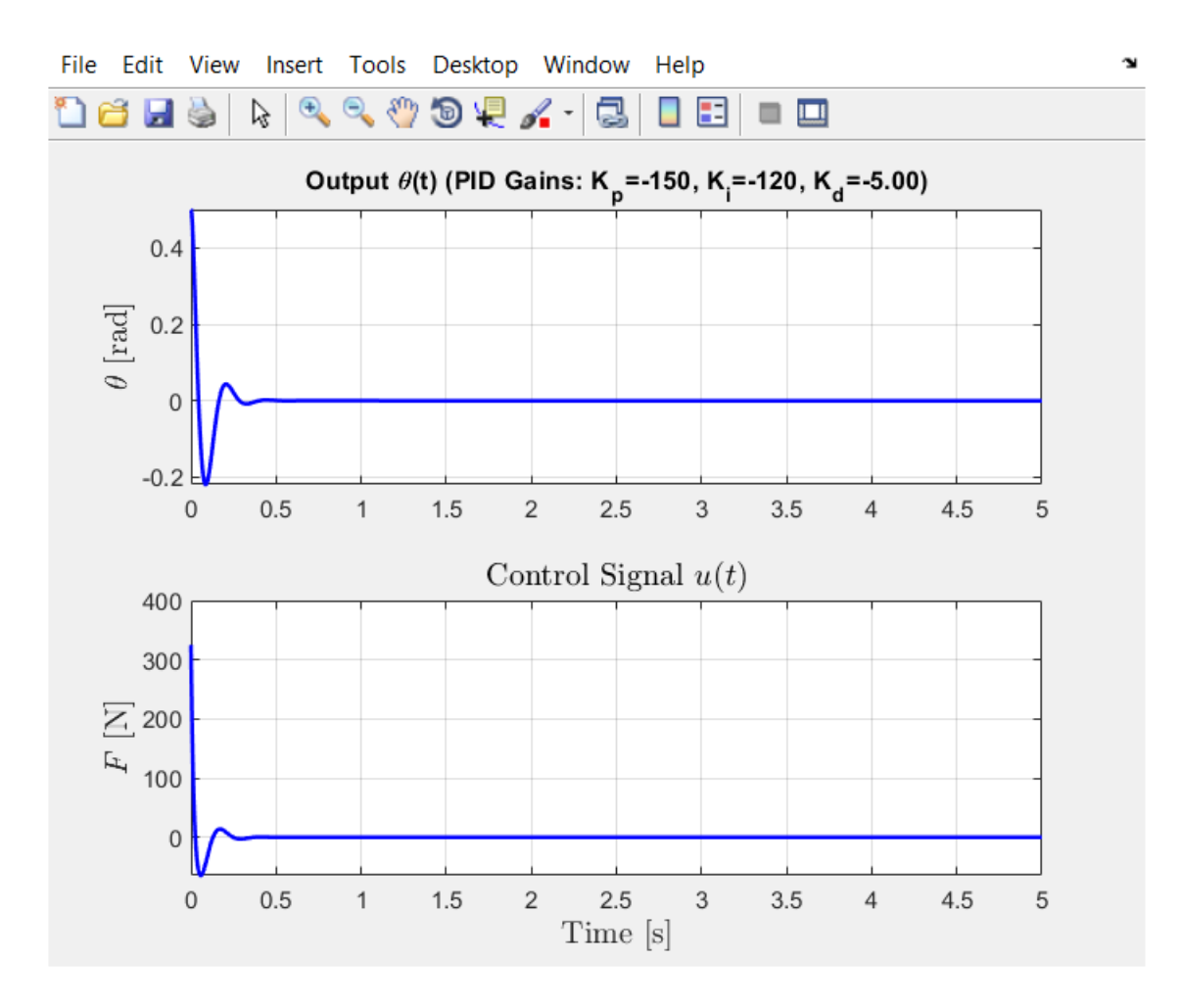

Σχ. (3.3-18) Απόκριση κλειστού Συστήματος (closed loop system) Full Συστήματος για τιμές κερδών K<sub>p</sub>=-150, K<sub>1</sub>=-120, K<sub>d</sub>=-5.

22.727 s^2 (s+29.18) (s+0.8226)

-------------------------------------

s^2 (s+0.8634) (s^2 + 21.86s + 631.7)

Continuous-time zero/pole/gain model.

\*\*\* The CLOSED-LOOP poles are: \*\*\*

0.0000 + 0.0000i

-10.9319 +22.6323i

-10.9319 -22.6323i -0.8634 + 0.0000i 0.0000 + 0.0000i

Αυξάνοντας το αναλογικό κέρδος Kp η ποσοστιαία υπερύψωση αυξήθηκε, το σφάλμα σταθερής κατάστασης Μειώθηκε αλλά υπήρχε ελάχιστη επίδραση στον χρόνο αποκατάστασης.

Αυξάνοντας τον ολοκληρωτικό παράγοντα Κi αυξάνεται η ποσοστιαία υπερύψωση και ο χρόνος αποκατάστασης και μηδενίζεται το Σφάλμα σταθερής κατάστασης.

Αυξάνοντας τον διαφορικό όρο Kd η ποσοστιαία υπεριψωση μειώνεται , ο χρόνος αποκατάστασης μειώνεται αλλά στο σφάλμα σταθερής κατάστασης δεν υπάρχει καμία επίδραση.

Οι πόλοι του συστήματος είναι:

0.0000 + 0.0000i

-10.9319 +22.6323i

-10.9319 -22.6323i

-0.8634 + 0.0000i

0.0000 + 0.0000i

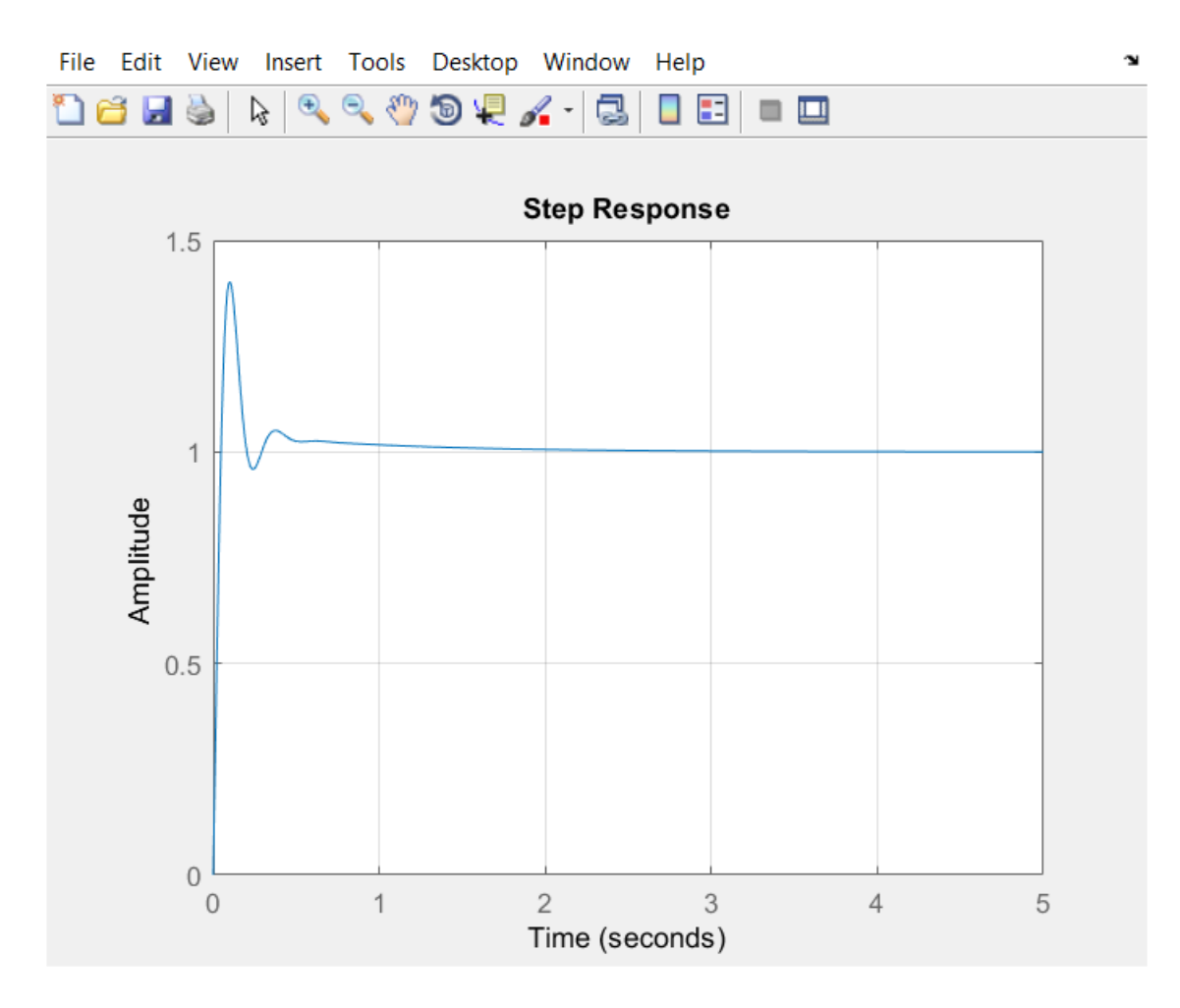

Σχ. (3.3-19) Βηματική Απόκριση κλειστού Συστήματος (closed loop system) Full Συστήματος για τιμές κερδών K<sub>p</sub>=-150, K<sub>I</sub>=-150, K<sub>d</sub>=-5.

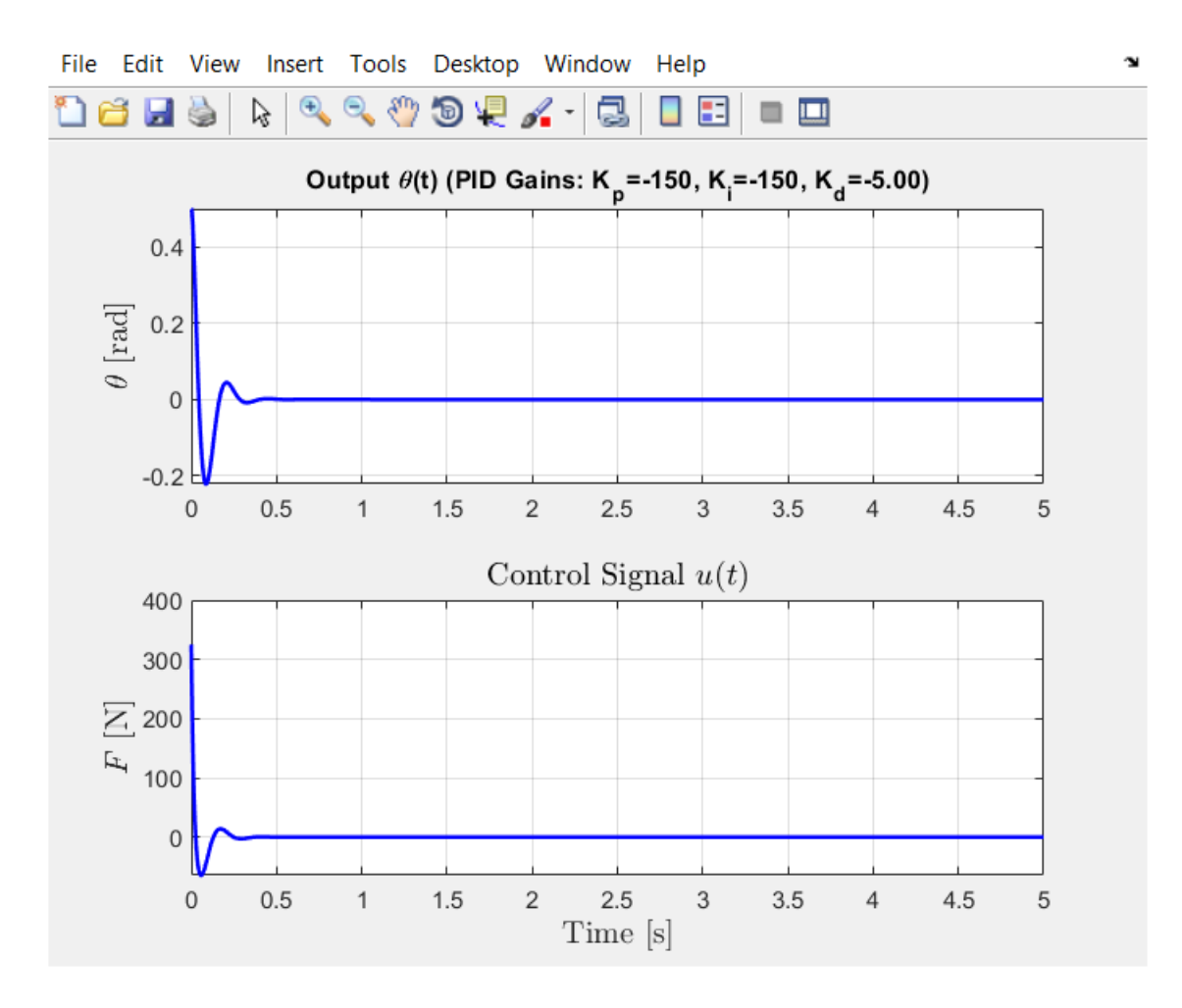

Σχ. (3.3-20) Απόκριση κλειστού Συστήματος (closed loop system) Full Συστήματος για τιμές κερδών K<sub>p</sub>=-150, K<sub>1</sub>=-150, K<sub>d</sub>=-5.

22.727 s^2 (s+28.96) (s+1.036)

------------------------------------

s^2 (s+1.087) (s^2 + 21.64s + 627.1)

Continuous-time zero/pole/gain model.

\*\*\* The CLOSED-LOOP poles are: \*\*\*

0.0000 + 0.0000i

-10.8200 +22.5833i

-10.8200 -22.5833i

-1.0873 + 0.0000i

0.0000 + 0.0000i

Αυξάνοντας το αναλογικό κέρδος Kp η ποσοστιαία υπερύψωση αυξήθηκε, το σφάλμα σταθερής κατάστασης Μειώθηκε αλλά υπήρχε ελάχιστη επίδραση στον χρόνο αποκατάστασης.

Αυξάνοντας τον ολοκληρωτικό παράγοντα Κi αυξάνεται η ποσοστιαία υπερύψωση και ο χρόνος αποκατάστασης και μηδενίζεται το Σφάλμα σταθερής κατάστασης.

Αυξάνοντας τον διαφορικό όρο Kd η ποσοστιαία υπερύψωση μειώνεται , ο χρόνος αποκατάστασης μειώνεται αλλά στο σφάλμα σταθερής κατάστασης δεν υπάρχει καμία επίδραση.

Οι πόλοι του συστήματος είναι:

0.0000 + 0.0000i

-10.8200 +22.5833i

-10.8200 -22.5833i

-1.0873 + 0.0000i

0.0000 + 0.0000i

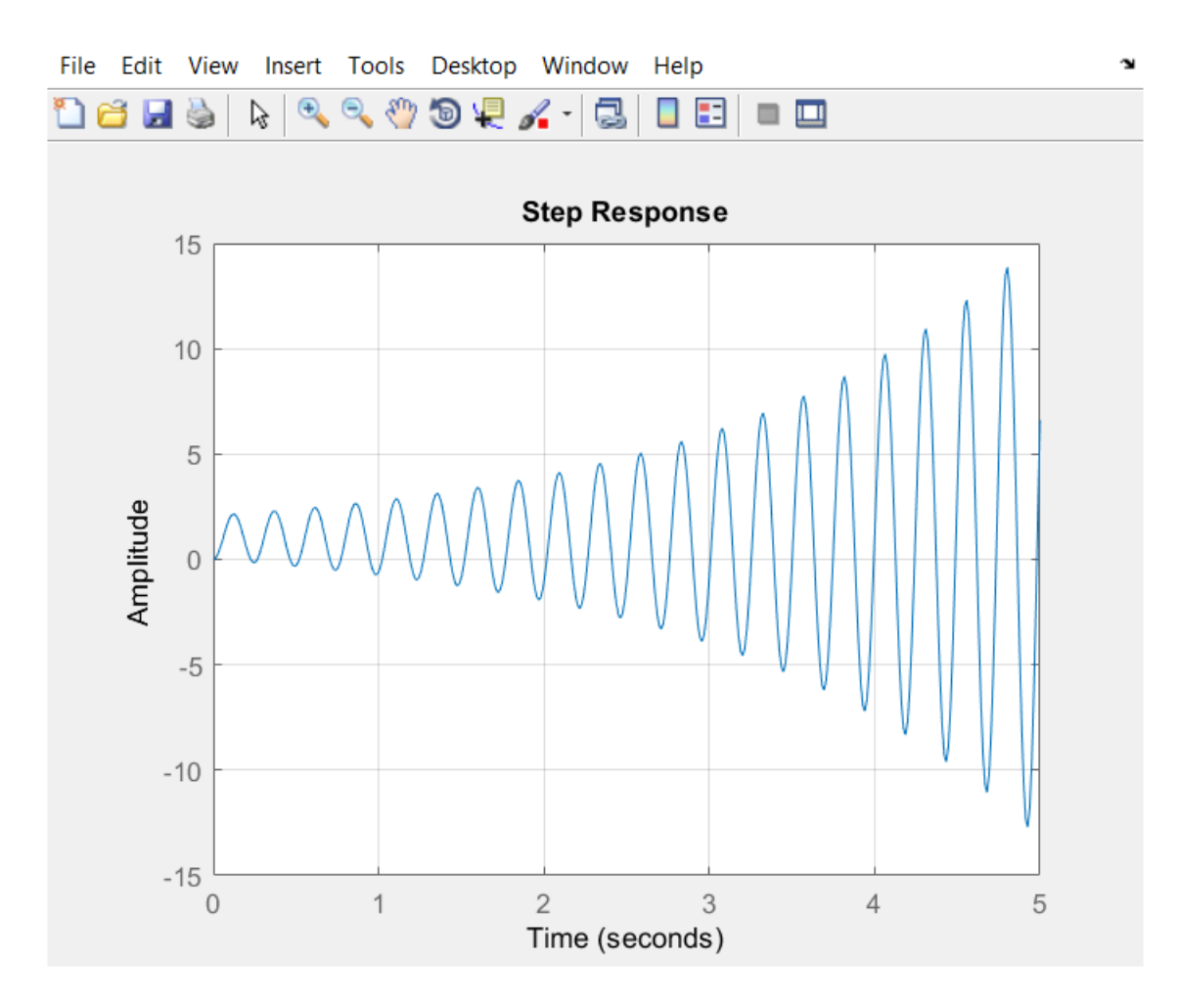

Σχ. (3.3-21) Βηματική Απόκριση κλειστού Συστήματος (closed loop system) Full Συστήματος για τιμές κερδών K<sub>p</sub>=-150, K<sub>I</sub>=-150, K<sub>d</sub>=0.

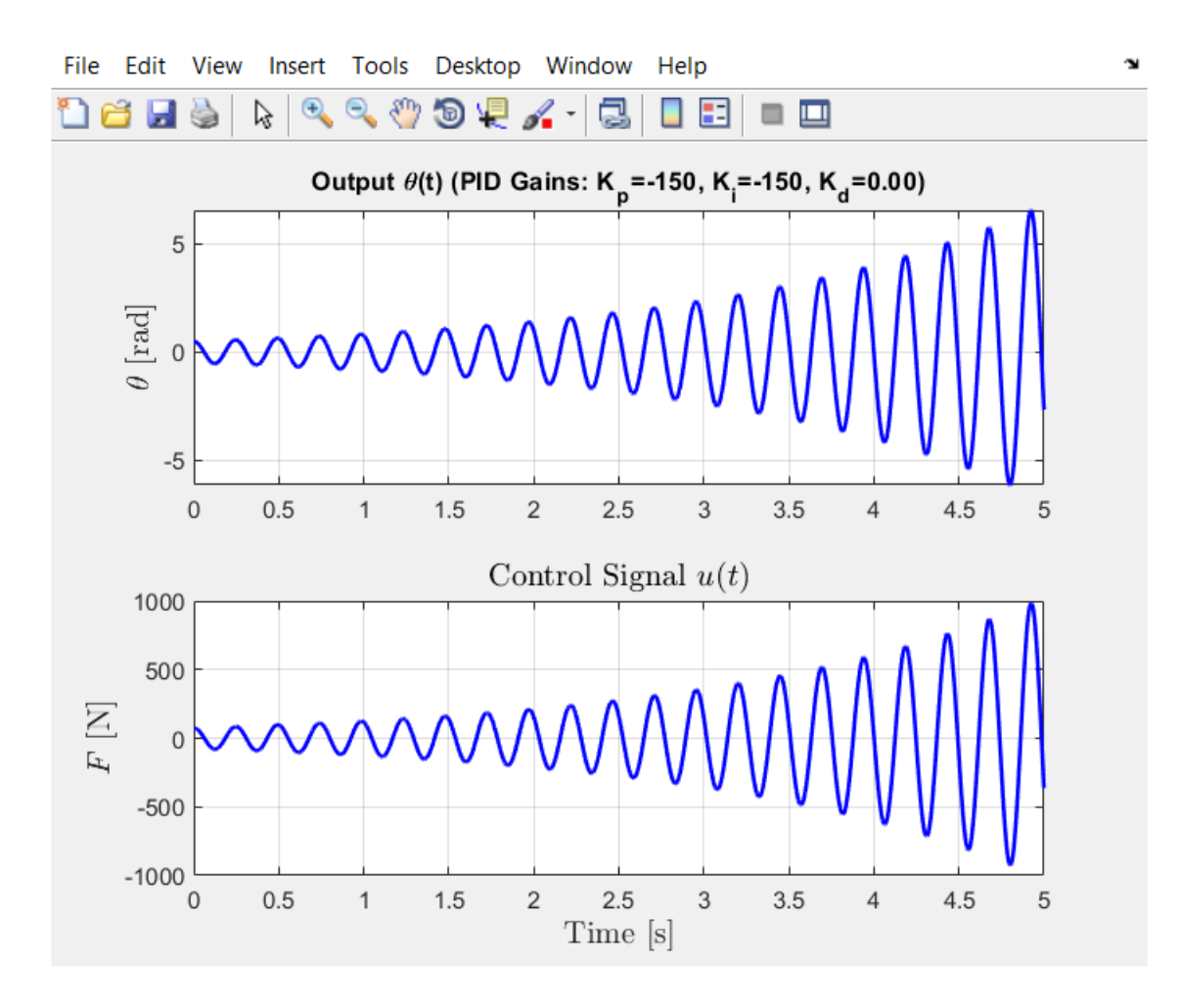

Σχ. (3.3-22) Απόκριση κλειστού Συστήματος (closed loop system) Full Συστήματος για τιμές κερδών K<sub>p</sub>=-150, K<sub>1</sub>=-150, K<sub>d</sub>=0.

681.82 s^2 (s+1)

------------------------------------

s^2 (s+1.046) (s^2 - 1.046s + 651.7)

Continuous-time zero/pole/gain model.

\*\*\* The CLOSED-LOOP poles are: \*\*\*

0.0000 + 0.0000i

0.5231 +25.5230i

 0.5231 -25.5230i -1.0462 + 0.0000i 0.0000 + 0.0000i

Αυτός είναι ένας εκλεκτής PI δυο όρων.

Μηδενίζοντας το διαφορικό κέρδος Kd βλέπουμε οι ταλαντώσεις να αυξάνουν το πλάτος τους για πάντα και το σύστημα να μην είναι ευσταθές. Η ποσοστιαία υπερύψωση αυξάνεται έως το άπειρο και ο χρόνος αποκατάστασης να αυξάνεται έως το άπειρο. Αυτό οφείλεται στους δυο θετικούς πόλους που προκύψανε.

Οι πόλοι του συστήματος είναι:

 0.0000 + 0.0000i 0.5231 +25.5230i 0.5231 -25.5230i -1.0462 + 0.0000i 0.0000 + 0.0000i

Το σύστημά είναι Ασταθές λόγο των δυο θετικών πόλων που έχουμε και επίσης δεν πληρεί τα κριτήρια που έχουμε θέσει.

Τέλος ο καλύτερος συνδυασμός κερδών (Kp, Ki, Kd) είναι (-150,-150,-5) όπου πληρούνται τα κριτήρια σχεδιασμού. Χρόνος αποκατάστασης έως 5 δευτερόλεπτα και το εκκρεμές να μην ξεπερνάει τα 0.5 rad δηλαδή 28 μοίρες.

Παρακάτω φαίνεται πίνακας με τις τιμές κερδών που επιλέξαμε και τους πόλους του συστήματος.

## **Πίνακας 1**

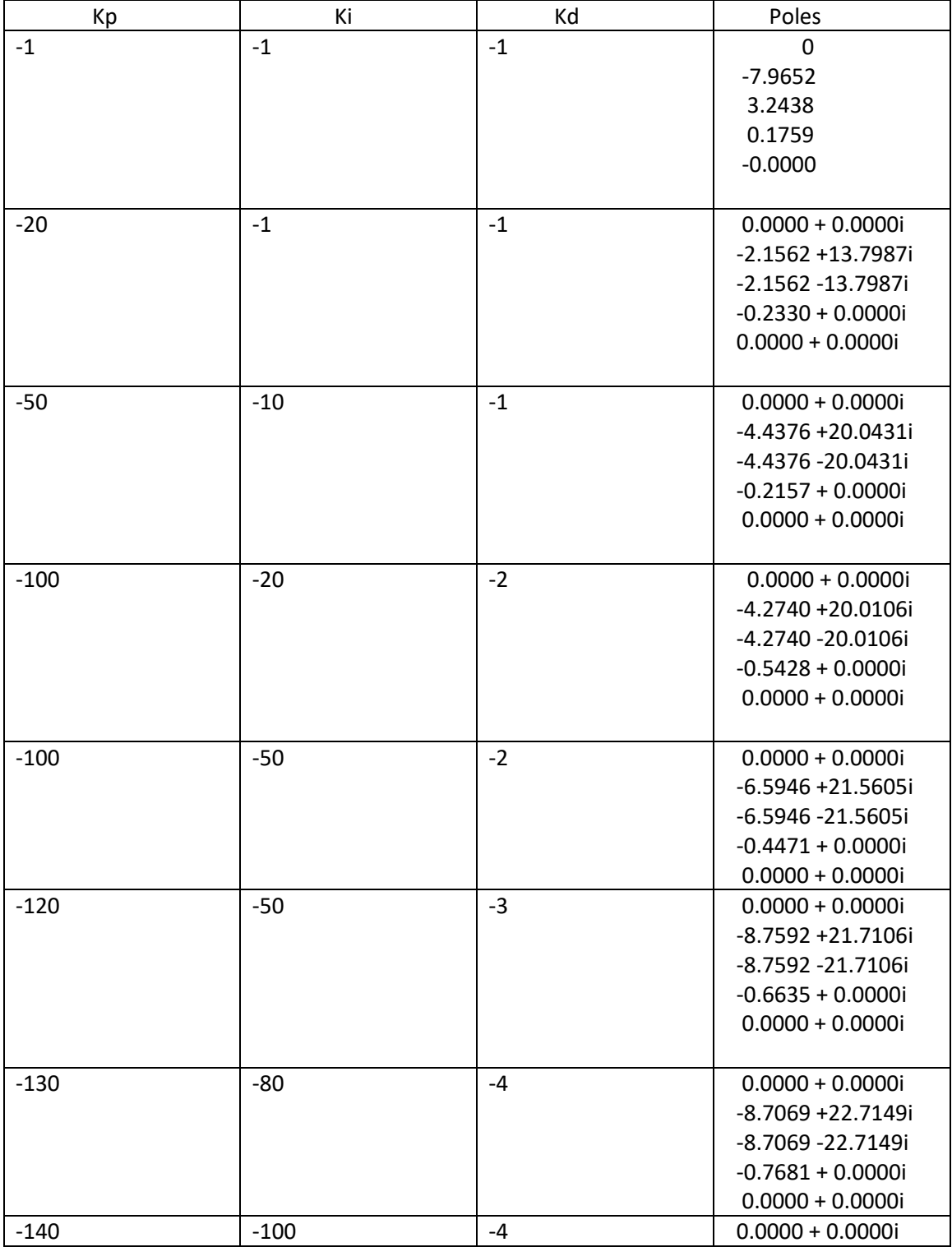

Πόλοι για ομάδες τιμών κερδών PID του συστήματος κλειστού βρόχου Full

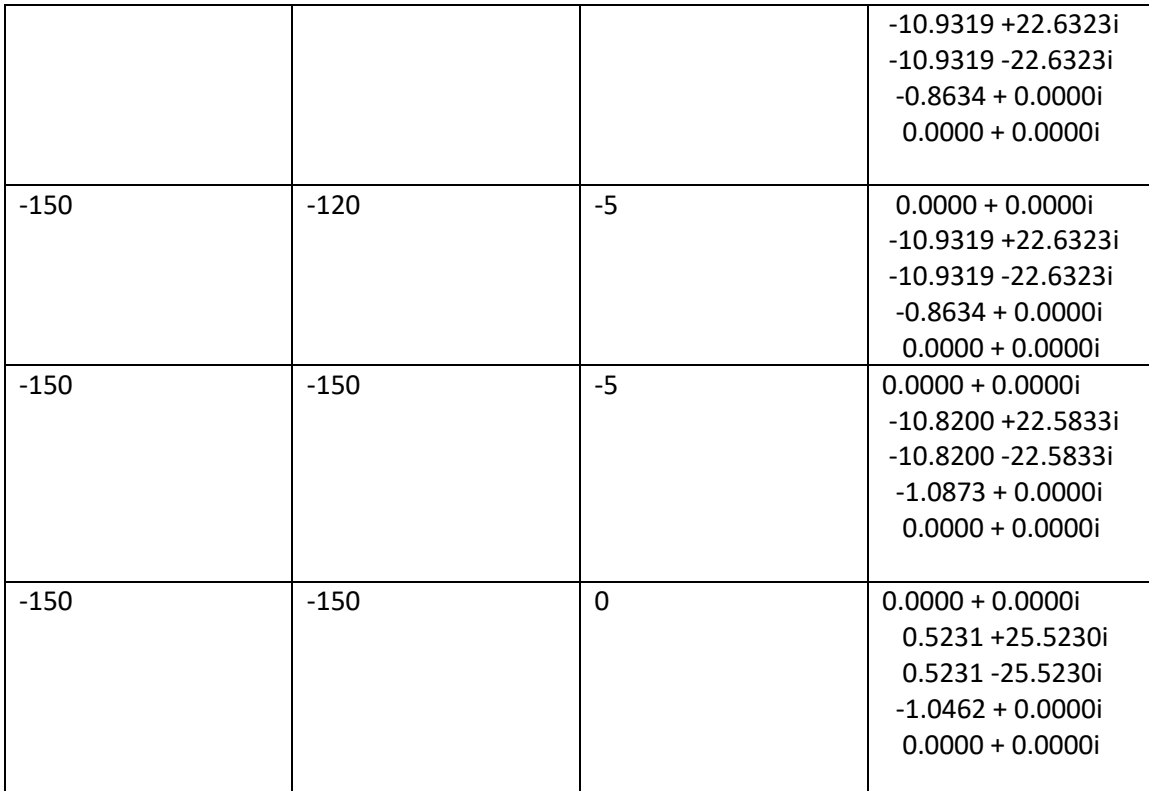

## **SIMULINK Inverted Pendulum PID Reduced System**

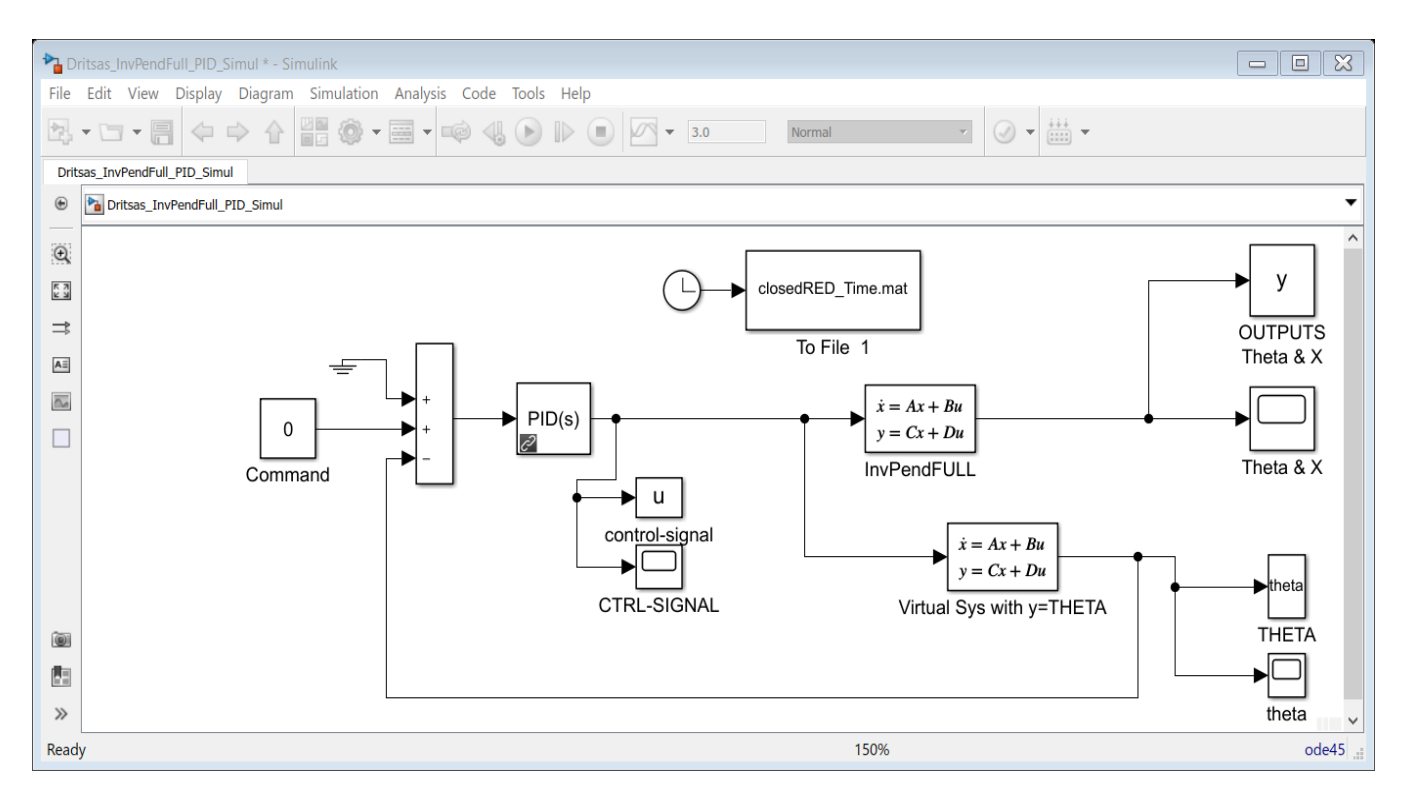

Σχ.simulink4. Όλο το Block Diagram του Full Συστήματος.

Στο Σχήμα Simulink4 έχουμε προσομοιώσει-κατασκευάσει όλο το κλειστό σύστημα Full με Aνάδραση του Ανεστραμμένου Εκκρεμούς.

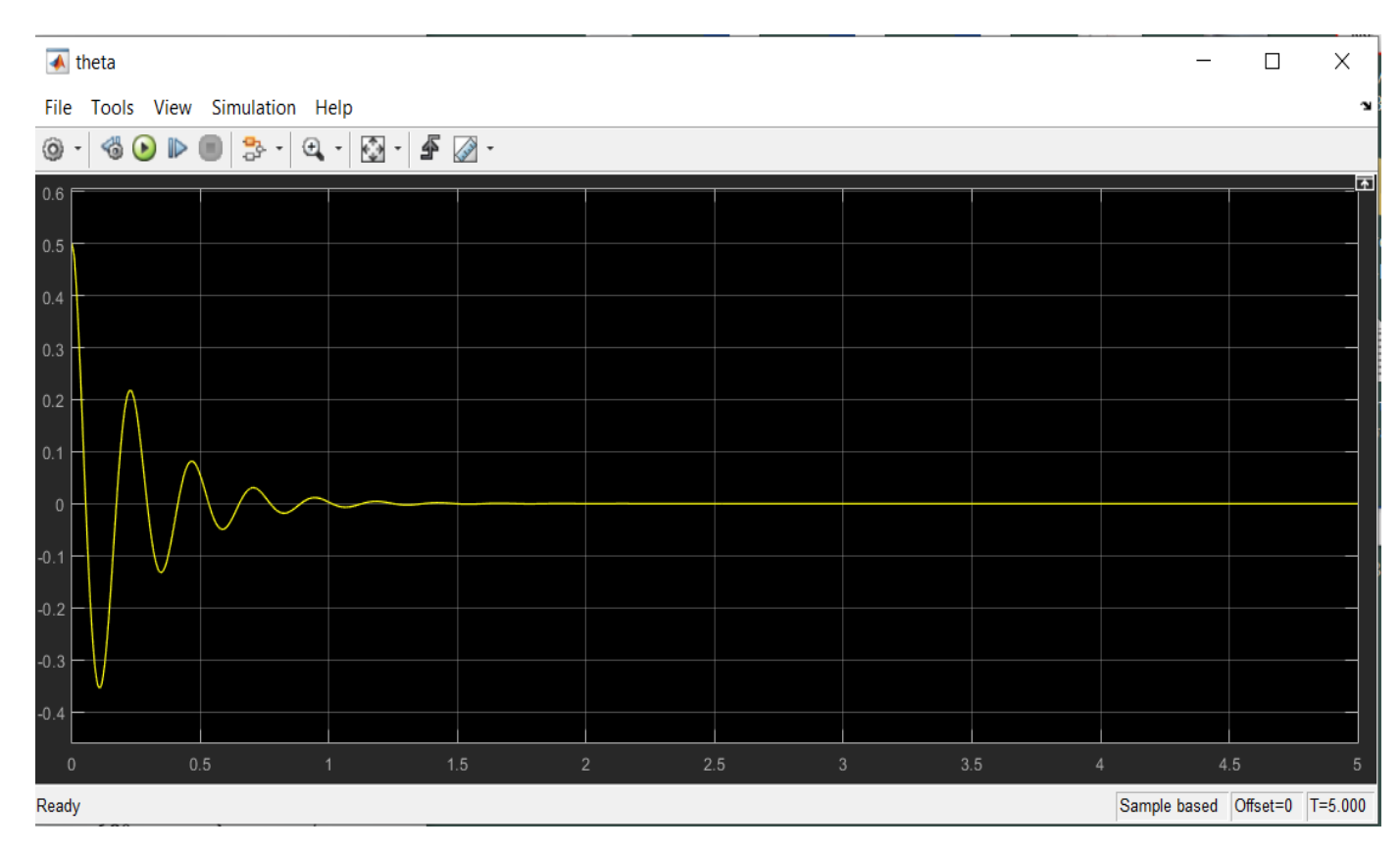

Σχ. Simulink5. Απόκριση της γωνίας θ του εκκρεμούς σε για επιλεγμένες τιμές κερδών Kp=-150, Ki=-150, Kd=-2.

Στο Σχήμα simulink5 παρατηρούμε ότι η γωνία θ πηγαίνει στο 0=θreference δηλαδή, μέσα σε χρονικό διάστημα 1 sec, το οποίο είναι λιγότερο από 5 sec που μας έλεγε το κριτήριο σχεδίασης. Επίσης η γωνία θ δεν ξεπερνάει τα 0.5 rad, 28 μοίρες όπως είχαμε αναφέρει στα κριτήρια.

Άρα το σύστημα πλήρεί όλες τις προιποθέσεις Σχεδιασμού.
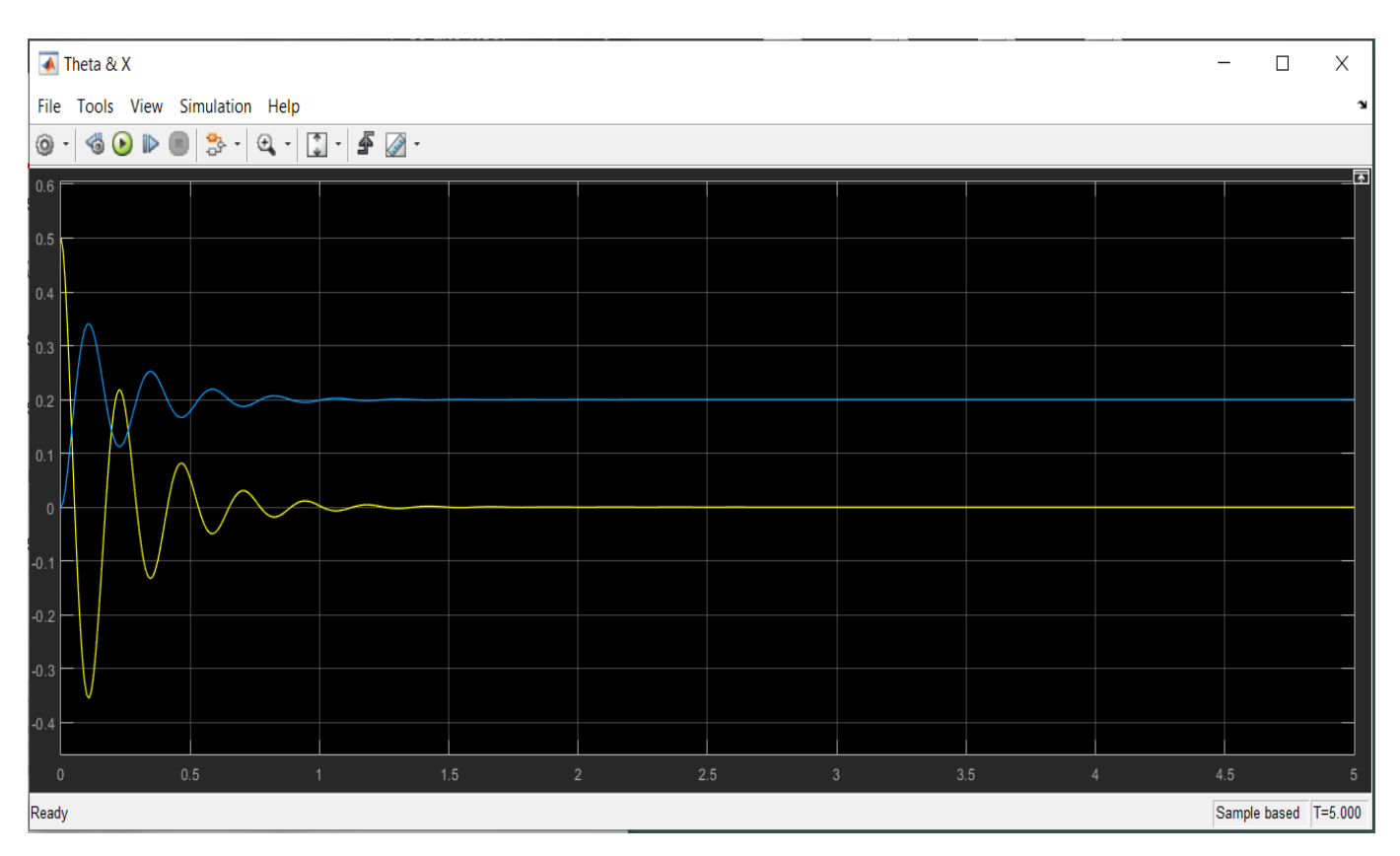

Σχ. Simulink6. Απόκριση της γωνίας θ του εκκρεμούς και της μετατόπισης x του αμαξιδίου για επιλεγμένες τιμές κερδών Kp=-150, Ki=-150, Kd=-2.

Στο Σχήμα simulink6 εκτός από την απόκριση του εκκρεμούς (Κίτρινη Γραμμή) παρατηρούμε και την μετατόπιση του Αμαξιδίου (Μπλε Γραμμή) για το οποίο δεν έχουμε επιβάλει κάποια κριτήρια σχεδίασης διότι δεν το ελέγχουμε. Απλός βλέπουμε την απόκρισή του σε σχέση με το εκκρεμές και παρατηρούμε ότι και αυτό ισορροπεί σε γρήγορο χρονικό διάστημα.

3.4 Το τίμημα της μη πλήρους μοντελλοποίησης – διερεύνηση της δυναμικής του αμαξιδίου με τον προτεινόμενο Ελεγκτή –Τι συμβαίνει με την θέση του αμαξιδίου;

### 3.4.1 Η Συνάρτηση Μεταφοράς με έξοδο την θέση του Αμαξιδιου.

Τι συμβαίνει με την θέση του αμαξιδίου ?

Στην αρχή αυτής της ενότητας δόθηκε ένα λειτουργικό διάγραμμα για το σύστημα ανεστραμμένου εκκρεμούς. Το διάγραμμά αυτό που δόθηκε δεν ήταν πλήρως ολοκληρωμένο.

Στο λειτουργικό αυτό διάγραμμα που δόθηκε, δεν απεικονιζόταν η απόκριση της θέσης του αμαξιού επειδή αυτή η μεταβλητή δεν βρισκόταν υπό έλεγχο. Είναι ενδιαφέρον όμως να δούμε τι συμβαίνει με την θέση του αμαξιού όταν ο ελεγκτής της γωνίας θ του εκκρεμούς είναι τοποθετημένος. Για να το δούμε αυτό χρειάζεται να λάβουμε υπόψη όλο το σύστημα λειτουργικού διαγράμματος (full system block diagram) όπως φαίνεται παρακάτω.

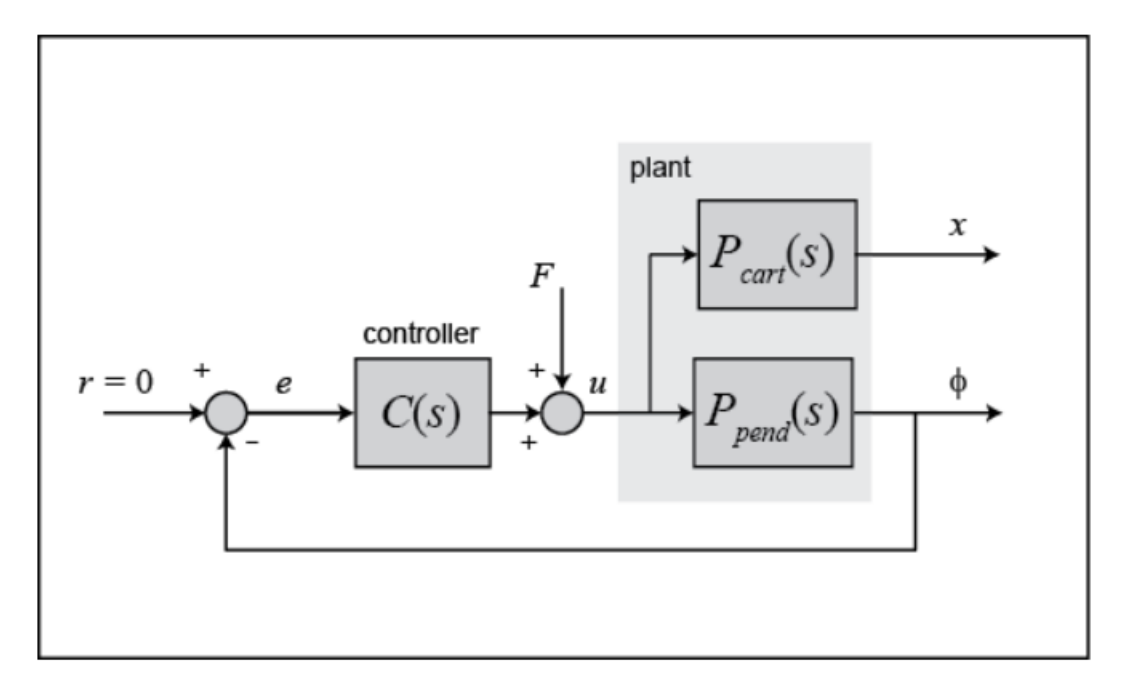

Απλοποιώντας λαμβάνουμε το παρακάτω λειτουργικό διάγραμμα.

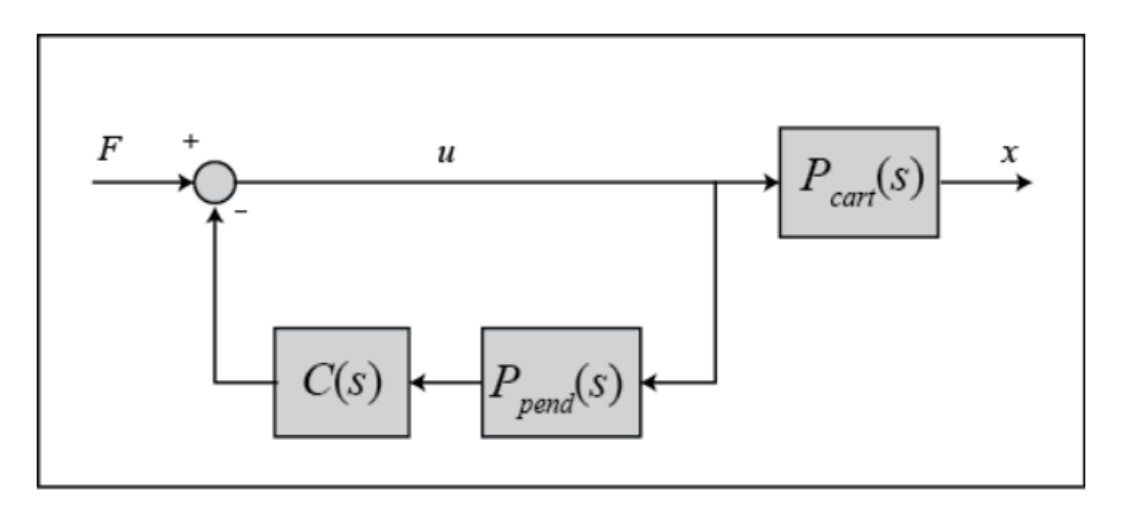

Το στοιχείο C(s) παραπάνω είναι ο ελεγκτής σχεδιασμένος για την διατήρηση της θέσης του εκκρεμούς στην κατακόρυφη θέση. Η συνάρτηση μεταφοράς κλειστού-βρόχου **T2(s)** για είσοδο την δύναμη η οποία εφαρμόζεται στο αμαξίδιο και για έξοδο την θέση του αμαξιδίου δίνεται παρακάτω.

$$
T_2(s) = \frac{X(s)}{F(s)} = \frac{P_{cart}(s)}{1 + P_{pend}(s)C(s)}
$$

Αναφερόμενοι στο κομμάτι της μοντελοποίησης του συστήματος η συνάρτηση μεταφοράς Pcart(s) για το αμαξίδιο ορίζεται ως εξής.

$$
P_{car}(s) = \frac{X(s)}{U(s)} = \frac{\frac{(I+ml^2)s^2 - gml}{q}}{s^4 + \frac{b(I+ml^2)}{q}s^3 - \frac{(M+m)mgl}{q}s^2 - \frac{bmgl}{q}s} \left[\frac{m}{N}\right]
$$

## Όπου

$$
q = \left[ (M+m)(I+ml^2) - (ml)^2 \right]
$$

Προσθέτοντας τις παρακάτω εντολές στο πρόγραμμα θα παράξουμε την απόκριση της θέσης του αμαξιδίου για την ίδια κρουστική διαταραχή που έχουμε θεωρήσει.

$$
P_{\text{cart}} = (((I + m^* \ell^n 2)/q)^* s^n 2 - (m^* g^* \ell/q))/(s^n 4 + (b^* (I + m^* \ell^n 2))^* s^n 3/q - ((M + m)^* m^* g^* \ell^* s/q);
$$
  
\nT2 = feedback(1, P\_{\text{pend}} \* C)\*P\_{\text{cart}}  
\nt = 0:0.01:5;

Impulse(T2, t);

title({'Response of Cart Position to an Impulse Disturbance' ; 'under PID Control: Kp = 100 , Ki = 1, Kd = 20'});

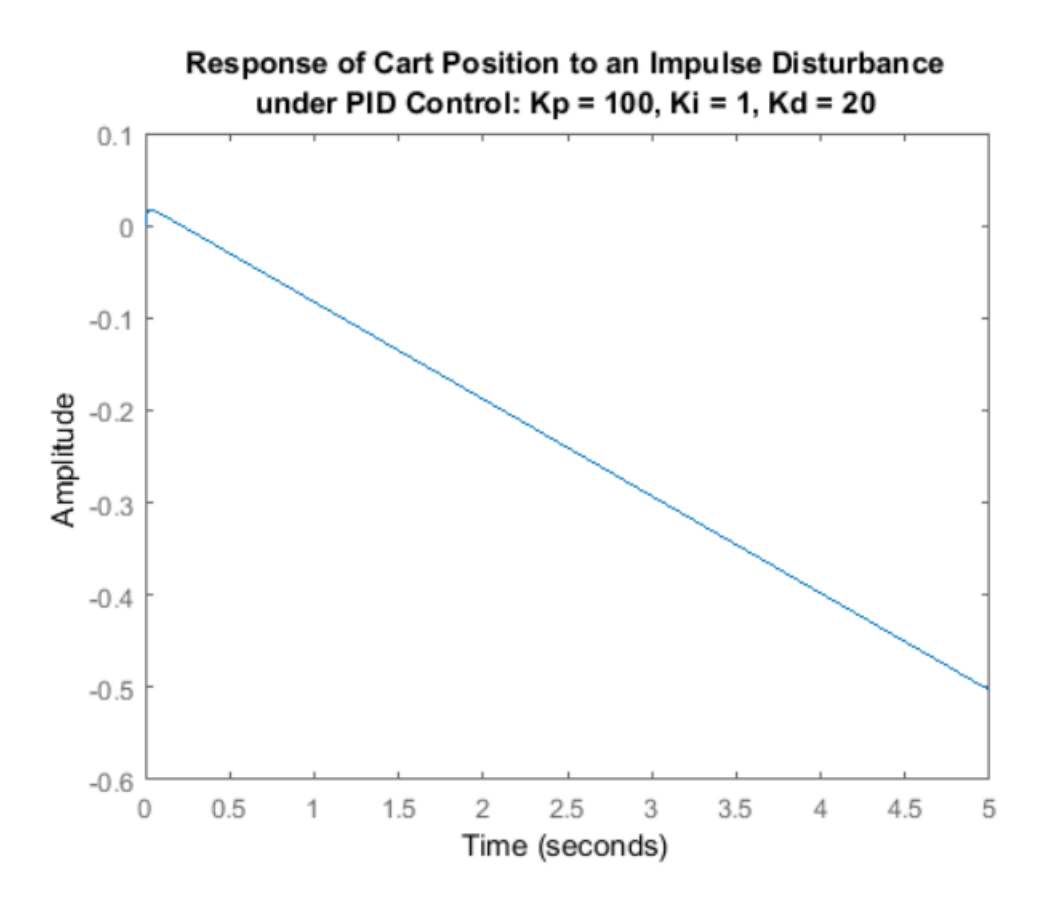

Όπως ξεκάθαρα μπορούμε να δούμε φαίνεται παραπάνω το αμαξίδιο κινείτε σε αντίθετη κατεύθυνση με περίπου προσεγγίστηκα σταθερή ταχύτητα. Επομένως, παρόλο που ο ελεγκτής PID σταθεροποιεί την γωνία του εκκρεμούς, αυτός ο σχεδιασμός δεν θα ήταν **Εφικτό** να εφαρμοστεί σε ένα πραγματικό Φυσικό Σύστημα.

# Κεφάλαιο 4 Σχεδιασμός Ελεγκτή Ανατροφοδότηση Κατάστασης

### 4.1 Εισαγωγή στον χώρο κατάστασης.

Η σχεδιαστική μέθοδος της ανατροφοδότησης κατάστασης είναι από τις πρώτες μεθόδους οι οποίες χρησιμοποιήθηκαν για την κατασκευή πολυμεταβλητών συστημάτων ελέγχου. Στοχεύει στην αλλαγή της δυναμικής του συστήματος, μετακινώντας τους πόλους του κλειστού συστήματος σε αυθαίρετες θέσεις, μέσω μίας γραμμικής ανατροφοδότησης της κατάστασης του συστήματος.

Το βασικό προτέρημα της μεθόδου αυτής είναι ότι μπορεί να σταθεροποιήσει ασταθή συστήματα (υπό κάποιες προϋποθέσεις) και έτσι να ικανοποιηθεί η βασική απαίτηση ενός καλοσχεδιασμένου συστήματος ελέγχου.

Πέραν όμως απ' αυτό, δεδομένου ότι η θέση των πόλων διαμορφώνει εν πολλοίς τη μεταβατική απόκριση του συστήματος, η τοποθέτηση των πόλων μπορεί να ικανοποιήσει και άλλες απαιτήσεις.

Τα συστήματα ελέγχου μπορούν να διαιρεθούν σε δύο ευρείες κατηγορίες: ρύθμισης και παρακολούθησης. Τα συστήματα αυτόματης ρύθμισης ή ρυθμιστές προσπαθούν να διατηρήσουν το σύστημα στην κατάσταση ισορροπίας υπό την επήρεια διαταραχών. Παραδείγματα περιλαμβάνουν τα συστήματα ρύθμισης θερμοκρασίας, διατήρησης σταθερού υψομέτρου δορυφόρων, ρύθμισης τάσης κ.λπ. Κατά τη σχεδίαση των συστημάτων αυτών πρωταρχικό ρόλο παίζει η μεταβατική απόκριση.

Στα συστήματα παρακολούθησης η έξοδος πρέπει να ακολουθεί επακριβώς μία μη μηδενική σταθερά είσοδο ή ακόμη και αργά μεταβαλλόμενη. Παραδείγματα αυτού του τύπου περιλαμβάνουν αυτόματους πιλότους αεροσκαφών ή πλοίων.

Και στις δύο περιπτώσεις ο έλεγχος θα είναι μία σταθερή, γραμμική συνάρτηση των καταστάσεων, δηλαδή,

$$
u(t) = -Kx(t)
$$

Στη συνέχεια θα δείξω τη λύση στο πρόβλημα της ρύθμισης και στη συνέχεια τη λύση στο πρόβλημα της παρακολούθησης.

### 4.2 Πλήρεις Καταστατικές εξισώσεις – Ανακεφαλαίωση και αριθμητικά αποτελέσματα

Τις Πλήρες Καταστατικές εξισώσεις τις εξάγαμε στην **ενότητα (2.5.1)** για το Reduced Σύστημα και **(2.5.2)** για το Full Σύστημα.

Στην ενότητα αυτήν Απλώς κάνουμε Αριθμητική Αντικατάσταση στις εξισώσεις αυτές.

Οι καταστατικές εξισώσεις για οποιοδήποτε σύστημα παρουσιάζονται ως έξής.

$$
\dot{x}(t) = Ax(t) + Bu(t)
$$
  
\n
$$
y(t) = Cx(t) + Du(t)
$$
  
\n
$$
x(t_0) = x(0)
$$

#### **Πλήρες Καταστατικές εξισώσεις με Αριθμητικά Αποτελέσματα Reduced System.**

$$
\dot{x}(t) = Aredx(t) + Bredu(t)
$$
  
\n
$$
y(t) = Cx(t) + Du(t)
$$
  
\n
$$
x(t_0) = x(0)
$$

$$
Ared = \begin{bmatrix} 0 & 1 & 0 & 0 \\ \frac{(M+m)g}{Ml} & 0 & 0 & 0 \\ 0 & 0 & 0 & 1 \\ -\frac{mg}{M} & 0 & 0 & 0 \end{bmatrix}, Bred = \begin{bmatrix} 0 \\ -\frac{1}{Ml} \\ 0 \\ \frac{1}{M} \end{bmatrix}, C = \begin{bmatrix} 1 & 0 & 0 & 0 \\ 0 & 0 & 1 & 0 \end{bmatrix}, D = \begin{bmatrix} 0 \\ 0 \end{bmatrix}
$$

$$
x_0 = \begin{bmatrix} 0.5 \\ 0 \\ 0 \end{bmatrix}.
$$

Άρα

$$
\begin{bmatrix} \dot{x}_1 \\ \dot{x}_2 \\ \dot{x}_3 \\ \dot{x}_4 \end{bmatrix} = \begin{bmatrix} 0 & 1 & 0 & 0 \\ \frac{(M+m)g}{MI} & 0 & 0 & 0 \\ 0 & 0 & 0 & 1 \\ -\frac{mg}{M} & 0 & 0 & 0 \end{bmatrix} \begin{bmatrix} x_1 \\ x_2 \\ x_3 \\ x_4 \end{bmatrix} + \begin{bmatrix} 0 \\ -\frac{1}{MI} \\ 0 \\ \frac{1}{M} \end{bmatrix} u(t) (4-1)
$$

$$
\begin{bmatrix} y_1 \\ y_2 \end{bmatrix} = \begin{bmatrix} 1 & 0 & 0 & 0 \\ 0 & 0 & 1 & 0 \end{bmatrix} \begin{bmatrix} x_1 \\ x_2 \\ x_3 \\ x_4 \end{bmatrix} (4-2)
$$

$$
x_0 = \begin{bmatrix} 0.5 \\ 0 \\ 0 \\ 0 \end{bmatrix} (4-3)
$$

Εφόσον έχουμε επιλέξει αυτές τις παραμέτρους-τιμές των μεταβλητών, κάνω Αριθμητική Αντικατάσταση.

M=0.5 kg ,m=0.2 kg, l=0.3, g=9.81

$$
\frac{(M+m)g}{Ml} = \frac{(0.5+0.2)\cdot 9.81}{0.5\cdot 0.3} = 45.78
$$

$$
-\frac{mg}{M} = -\frac{0.2\cdot 9.81}{0.5} = -3.924
$$

$$
-\frac{1}{Ml} = -\frac{1}{0.5\cdot 0.3} = -6.67
$$

$$
\frac{1}{M} = \frac{1}{0.5} = 2
$$

$$
\begin{bmatrix} \dot{x}_1 \\ \dot{x}_2 \\ \dot{x}_3 \\ \dot{x}_4 \end{bmatrix} = \begin{bmatrix} 0 & 1 & 0 & 0 \\ 45.78 & 0 & 0 & 0 \\ 0 & 0 & 0 & 1 \\ -3.924 & 0 & 0 & 0 \end{bmatrix} \begin{bmatrix} x_1 \\ x_2 \\ x_3 \\ x_4 \end{bmatrix} + \begin{bmatrix} 0 \\ -6.67 \\ 0 \\ 2 \end{bmatrix} u(t)
$$

$$
\begin{bmatrix} y_1 \\ y_2 \end{bmatrix} = \begin{bmatrix} 1 & 0 & 0 & 0 \\ 0 & 0 & 1 & 0 \end{bmatrix} \begin{bmatrix} x_1 \\ x_2 \\ x_3 \\ x_4 \end{bmatrix}
$$

$$
x_0 = \begin{bmatrix} 0.5 \\ 0 \\ 0 \\ 0 \end{bmatrix}
$$

## **Πλήρες Καταστατικές εξισώσεις με Αριθμητικά αποτελέσματα Full System.**

$$
\dot{x}(t) = Afullx(t) + Bfullu(t)
$$
  
\n
$$
y(t) = Cx(t) + Du(t)
$$
  
\n
$$
x(t_0) = x(0)
$$

$$
\begin{bmatrix}\nx_1 \\
x_2 \\
x_3 \\
x_4\n\end{bmatrix} = \begin{bmatrix}\n45.78 & 0 & 0 & 0 & | & x_1 \\
45.78 & 0 & 0 & 0 & | & x_2 \\
0 & 0 & 0 & 0 & | & x_3 \\
-3.924 & 0 & 0 & 0 & | & x_4\n\end{bmatrix} + \begin{bmatrix}\nx_1 \\
-6.67 \\
0 \\
2\n\end{bmatrix} u(t)
$$
\n
$$
\begin{bmatrix}\ny_1 \\
y_2\n\end{bmatrix} = \begin{bmatrix}\n1 & 0 & 0 & 0 & | & x_1 \\
0 & 0 & 0 & 1 & 0 & | & x_2 \\
0 & 0 & 1 & 0 & | & x_3 \\
0 & 0 & 0 & 1 & 0\n\end{bmatrix} + \begin{bmatrix}\nx_1 \\
x_2 \\
x_3\n\end{bmatrix}
$$
\n**II.λíρcς Καταστατικές εξισόσεις με Αριθμητικά αποτελέσματα **Full System.**  
\n
$$
x(t) = Afullx(t) + Bfullu(t)
$$
\n
$$
x(t_0) = x(0)
$$
\n
$$
Afull = \begin{bmatrix}\n0 & 1 & 0 & 0 \\
-\frac{g}{K} & 0 & 0 & 0 \\
0 & 0 & 0 & 1 \\
\frac{K_3}{K_1} & 0 & 0 & 0\n\end{bmatrix}, Bfull = \begin{bmatrix}\n0 \\
\frac{a}{K} \\
\frac{K_2}{K_1}\n\end{bmatrix}, C = \begin{bmatrix}\n1 & 0 & 0 & 0 \\
0 & 0 & 1 & 0\n\end{bmatrix}, D = \begin{bmatrix}\n0 \\
0 \\
0\n\end{bmatrix}
$$
\n
$$
x_0 = \begin{bmatrix}\n0.5 \\
0 \\
0 \\
0\n\end{bmatrix}
$$**

$$
\begin{bmatrix} \dot{x}_1 \\ \dot{x}_2 \\ \dot{x}_3 \\ \dot{x}_4 \end{bmatrix} = \begin{bmatrix} 0 & 1 & 0 & 0 \\ -\frac{g}{K} & 0 & 0 & 0 \\ 0 & 0 & 0 & 1 \\ \frac{K_3}{K_1} & 0 & 0 & 0 \end{bmatrix} \begin{bmatrix} x_1 \\ x_2 \\ x_3 \\ x_4 \end{bmatrix} + \begin{bmatrix} 0 \\ \frac{a}{K} \\ 0 \\ \frac{K_2}{K_1} \end{bmatrix} u(t)
$$

 $J=0.006$   $Kg \cdot m^2$  M=0.5 kg, m=0.2 kg, l=0.3, g=9.81

$$
\begin{bmatrix} x_1 \\ x_2 \\ x_3 \\ x_4 \end{bmatrix} = \begin{bmatrix} -\frac{8}{K} & 0 & 0 & 0 \\ 0 & 0 & 0 & 1 \\ K_2 & 0 & 0 & 0 \end{bmatrix} \begin{bmatrix} x_1 \\ x_2 \\ x_3 \\ x_4 \end{bmatrix} + \begin{bmatrix} \frac{a}{K} \\ 0 \\ \frac{K_2}{K_1} \end{bmatrix} u(t)
$$
  
J=0.006  $Kg \cdot m^2$  M=0.5 kg, m=0.2 kg, l=0.3, g=9.81  

$$
a = \frac{1}{M+m} = \frac{1}{0.5+0.2} = \frac{1}{0.7} = 1.42857
$$

$$
K = \frac{ml}{M+m} - \frac{J+ml^2}{ml} = \frac{0.2 \cdot 0.3}{0.5+0.2} - \frac{0.006 + (0.2 \cdot 0.3^2)}{0.2 \cdot 0.3} = \frac{0.06}{0.7} - \frac{0.024}{0.06} = -0.3142
$$

$$
k_1 = J(M+m) + Mml^2 = 0.006(0.5+0.2) + (0.5 \cdot 0.2 \cdot 0.3^2) = 0.132
$$

$$
k_2 = J + ml^2 = 0.006 + (0.2 \cdot 0.3^2) = 0.024
$$

$$
k_3 = -(ml)^2 g = -(0.2 \cdot 0.3)^3 \cdot 9.81 = -0.03531
$$

$$
\frac{k_3}{k_1} = \frac{-0.03531}{0.132} = -0.2675
$$

$$
\frac{a}{k} = \frac{1.42857}{-0.3142} = -4.5466
$$

$$
\frac{k_2}{k_1} = \frac{0.024}{0.132} = 0.1818
$$

$$
\begin{bmatrix} \dot{x}_1 \\ \dot{x}_2 \\ \dot{x}_3 \\ \dot{x}_4 \end{bmatrix} = \begin{bmatrix} 0 & 1 & 0 & 0 \\ 31, 22 & 0 & 0 & 0 \\ 0 & 0 & 0 & 1 \\ -0, 2675 & 0 & 0 & 0 \end{bmatrix} \begin{bmatrix} x_1 \\ x_2 \\ x_3 \\ x_4 \end{bmatrix} + \begin{bmatrix} 0 \\ -4, 5466 \\ 0 \\ 0, 1818 \end{bmatrix}
$$
\n
$$
\begin{bmatrix} y_1 \\ y_2 \end{bmatrix} = \begin{bmatrix} 1 & 0 & 0 & 0 \\ 0 & 0 & 1 & 0 \\ 0 & 0 & 1 & 0 \end{bmatrix} \begin{bmatrix} x_1 \\ x_2 \\ x_3 \\ x_4 \end{bmatrix} \quad (4-2)
$$
\n
$$
x_0 = \begin{bmatrix} 0.5 \\ 0 \\ 0 \\ 0 \\ 0 \end{bmatrix} \quad (4-3)
$$
\n
$$
x_1 = \begin{bmatrix} 0.5 \\ 0 \\ 0 \\ 0 \\ 0 \end{bmatrix} \quad (4-3)
$$
\n
$$
x_2 = \begin{bmatrix} 0.5 \\ 0 \\ 0 \\ 0 \\ 0 \end{bmatrix} \quad (4-3)
$$
\n
$$
x_3 = \begin{bmatrix} 0.5 \\ 0 \\ 0 \\ 0 \\ 0 \end{bmatrix} \quad (4-3)
$$
\n
$$
x_4 = \begin{bmatrix} 0.5 \\ 0 \\ 0 \\ 0 \\ 0 \end{bmatrix} \quad (4-3)
$$
\n
$$
x_5 = \begin{bmatrix} 0.5 \\ 0 \\ 0 \\ 0 \\ 0 \end{bmatrix} \quad (4-3)
$$
\n
$$
x_6 = \begin{bmatrix} 0.5 \\ 0 \\ 0 \\ 0 \\ 0 \end{bmatrix} \quad (4-3)
$$
\n
$$
x_7 = \begin{bmatrix} 0.5 \\ 0 \\ 0 \\ 0 \\ 0 \end{bmatrix} \quad (4-3)
$$
\n
$$
x_8 = \begin{bmatrix} 0.5 \\ 0 \\ 0 \\ 0 \\ 0 \end{bmatrix} \quad (4-3)
$$
\n
$$
x_9 = \begin{bmatrix} 0.5 \\ 0 \\ 0 \\ 0 \\ 0 \end{bmatrix} \quad (4-3)
$$

Για αυτό το πρόβλημα λοιπόν οι έξοδοι είναι η μετατόπιση του αμαξιού (x σε μέτρα) και η γωνία του εκκρεμούς (θ σε ακτίνια) όπου θ αντιπροσωπεύει την απόκλιση της θέσης του εκκρεμούς από την κατακόρυφο.

Τα κριτήρια σχεδίασης για αυτό το σύστημα για επιθυμητή θέση του αμαξιδίου X είναι τα ακόλουθα:

- Χρόνος Αποκατάστασης για x και Θ 5 δευτερόλεπτα.
- Χρόνος Ανόδου για x 0.5 δευτερόλεπτα.
- Η Γωνία του εκκρεμούς να μην ξεπερνάει τις 28 μοίρες (0.5 ακτίνια) από την κατακόρυφη θέση.
- Το Σφάλμα μόνιμης κατάστασης να είναι λιγότερο των 2% για x και Θ

Όπως παρατηρήσαμε τα κριτήρια σχεδιασμού για αυτό το πρόβλημα είναι διαφορετικά στον χώρο κατάστασης σε σχέση με αυτό του PID. Σε άλλα παραδείγματα προσπαθούσαμε να κρατήσουμε το εκκρεμές σε κατακόρυφη θέση σε σχέση με μια κρουστική διαταραχή δύναμης που θα εφαρμοζόταν στο αμαξίδιο. Δεν επιχειρήσαμε να ελέγξουμε την θέση του αμαξιδίου. Σε αυτό το παράδειγμα, θα επιχειρήσουμε να κρατήσουμε το εκκρεμές κατακόρυφα ελέγχοντας τη θέση του αμαξιδίου.Μια σχεδιαστική προσέγγιση στον χώρο κατάστασης είναι η κατάλληλη για τον έλεγχο συστημάτων πολλών εξόδων όπως έχουμε στην προκυμμένη περίπτωση.

Το πρόβλημα αυτό μπορεί να επιλυθεί χρησιμοποιώντας την ανάδραση πλήρους κατάστασης η αλλιώς με την μέθοδο πλήρους κατάστασης.

Το σχηματικό διάγραμμα αυτού του τύπου ελέγχου φαίνεται παρακάτω όπου Κ είναι η μήτρα των κερδών ελέγχου. Παρατηρούμε σε αυτό το σημείο ότι εμεις ανατροφοδοτούμε όλες τις καταστάσεις του συστήματος, αντί να χρησιμοποιήσουμε τις εξόδους του για ανατροφοδότηση.

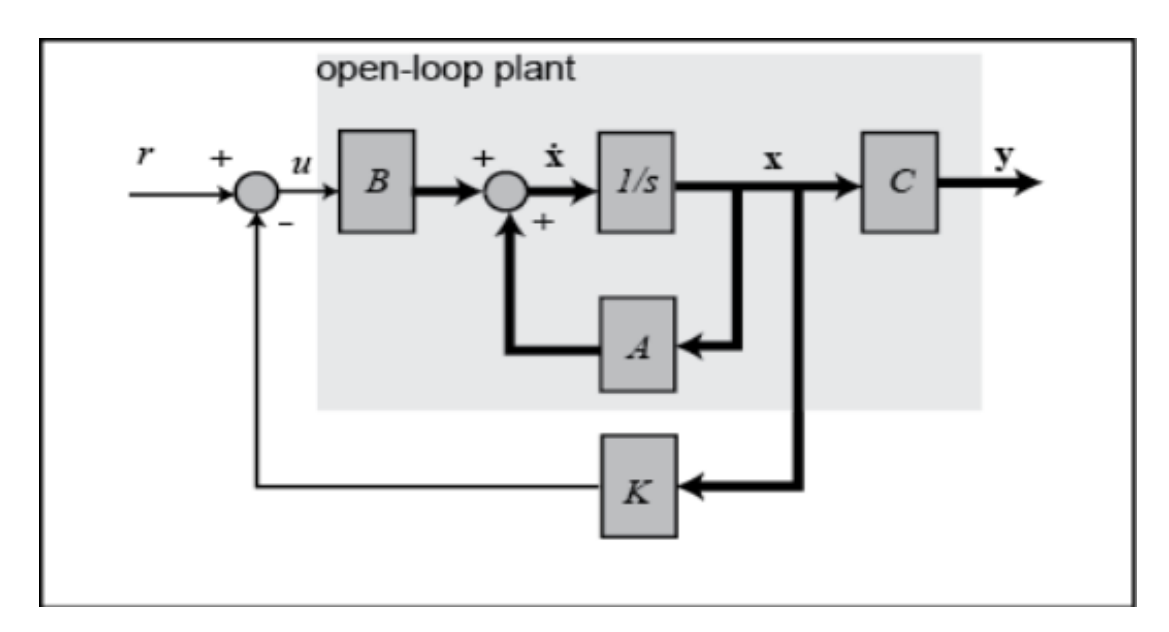

#### 4.3 Θεματα ΕΛΕΓΞΙΜΟΤΗΤΑΣ

Προτού σχεδιάσουμε τον ελεγκτή μας, χρειάζεται να εξετάσουμε αν το σύστημα μας είναι ελέγξιμο. Πράγμα το οποίο σημαίνει ότι μπορούμε να οδηγήσουμε την κατάσταση του συστήματος οπουδήποτε εμείς επιθυμούμε σε πεπερασμένο χρόνο (εντός των φυσικών περιορισμών του συστήματος βέβαια).Για να είναι το σύστημα πλήρως ελέγξιμο, η μήτρα εκλεξιμότητας θα πρέπει να έχει rankn (βαθμό n δηλαδή) όπου ο βαθμός μήτρας είναι ο αριθμός των γραμμικά ανεξάρτητων γραμμών (η στηλών). Η μήτρα εκλεξιμότητας του συστήματος παίρνει την παρακάτω μορφή. Ο αριθμός n αντιστοιχεί στο πλήθος των μεταβλητών κατάστασης του συστήματος. Η προσθήκη επιπρόσθετων όρων μεγαλύτερης δύναμης του πίνακα A στη μήτρα εκλεξιμότητας δεν θα αυξήσει τον βαθμό της μήτρας εκλεξιμότητας δεδομένου ότι αυτοί οι επιπρόσθετοι όροι θα είναι απλά γραμμικοί συνδυασμοί των προηγούμενων όρων.

 $(A) \ C = [B \ AB \ A^2 B \ \cdots \ A^{n-1} B]$  (3)

Από τη στιγμή που η μήτρα εκλεξιμότητας μας είναι 4x4, ο βαθμός του πίνακα θα είναι 4. Θα χρησιμοποιήσουμε την εντολή ctrb στο Matlab για να παράξουμε την μήτρα εκλεξιμότητας και την εντολή rank για να τεστάρουμε τον βαθμό του πίνακα. εφαρμογή την εντολή ctrb στο matlab για να παραχθεί η μήτρα εκλεξιμότητας και την εντολή rank για να τεστάρουμε τον βαθμό του πίνακα. Προσθέτοντας τις παρακάτω επιπρόσθετες εντολές στο αρχείο μας τύπου-m στο και εκτελώντας τες στο παράθυρο εντολών, θα πάρουμε την παρακάτω έξοδο.

**co = ctrb(sys\_ss); controllability = rank(co)**

**controllability = 4**

### **Πόλοι Ανοιχτού βρόχου:**

#### **Πόλοι Ανοιχτού βρόχου Reduced Συστήματος:**

Σε αυτό το πρόβλημα, το u παριστάνει την βηματική εντολή της θέσης του αμαξιδίου. Οι τέσσερεις καταστάσεις αντιπροσωπεύουν, την θέση, την ταχύτητα του αμαξιδίου, την γωνία και τη γωνιακή ταχύτητα του Εκκρεμούς. Η έξοδος y εμπεριέχει και τις δυο καταστάσεις, 1) και την θέση αμαξιδίου, 2) και την γωνία του εκκρεμούς. Εμείς θέλουμε να σχεδιάσουμε έναν ελεγκτή έτσι ώστε όταν στο σύστημα δίνεται μια βηματική είσοδο, το εκκρεμές θα μετατοπίζεται, αλλά

τελικώς θα πρέπει να επιστρέφει στο μηδέν (στη κατακόρυφη του θέση) και το αμαξίδιο πρέπει να κινηθεί στη νέα του προστακτική θέση με σκοπό να ισορροπήσει το σύστημα. Για να δούμε ξανά την απόκριση συστήματος Ανοιχτού βρόχου χρειάζεται να επιστρέψουμε στην ενότητα (2.4).

Το πρώτο βήμα της σχεδίασης ενός ελεγκτή ανάδρασης πλήρους κατάστασης είναι να καθορίσουμε τους πόλους ανοιχτού βρόχου του Reduced Συστήματος . Εισάγοντας τον κώδικα MATLAB ο οποίος βρίσκετε στο Παράρτημα Β με τίτλο **Inverted Pendulum Full-State Feedback Reduced System και ειδικά με την εντολή** poles = eig(A)

Όπου eig=eigenvalues ιδιοτιμές του πίνακα A

Όπως μπορούμε να παρατηρήσουμε, οι ιδιωτιμές πόλοι του ανοιχτού συστήματος φαίνονται στο command window και είναι οι

OPEN-LOOP Eigenvalues of Areduced = 0 0 6.7661 -6.7661

υπάρχει ένας θετικός πόλος στο 6.7661.Το οποίο επιβεβαιώνει την αρχική μας υπόθεση, ότι το σύστημα ανοιχτού-βρόχου θα ήταν ασταθές.

### **Πόλοι Ανοιχτού βρόχου Full Συστήματος:**

Για να καθορίσουμε τους πόλους ανοιχτού βρόχου Full Συστήματος τρέχουμε τον κώδικα στο Παράρτημα B με τίτλο **Inverted Pendulum Full-State Feedback Full System.**

Ειδικότερα με την εντολή poles = eig(A)μπορούμε να δούμε τους πόλους-ιδιοτιμές του Πίνακα Α του Full Συστήματος.

OPEN-LOOP Eigenvalues of Afull =

 0 0 5.5869 -5.5869 Με τον ίδιο τρόπο και εδώ υπάρχει ένας θετικός πόλος στο 5.5869.Που επιβεβαιώνει την αρχική μας υπόθεση, ότι το Σύστημα ανοιχτού-βρόχου θα ήταν ασταθές.

#### 4.4 ΣΧΕΔΙΑΣΜΟΣ ΑΝΑΤΡΟΦΟΔΟΤΗΣΗΣ ΚΑΤΑΣΤΑΣΗΣ = ΝΕΟ ΚΕΦΑΛΑΙΟ

#### 4.4.1 ΘΕΩΡΙΑ

Το δομικό διάγραμμα του προβλήματος απεικονίζεται στο Σχ. 5.28. Στη διάταξη αυτή γίνεται η όχι και τόσο ρεαλιστική υπόθεση ότι όλες οι καταστάσεις είναι μετρήσιμες ( στη συνέχεια θα χαλαρώσει αυτή η απαίτηση). Η εξίσωση του είναι,

$$
\begin{aligned}\n\dot{x}(t) &= Ax(t) + Bu(t) \\
u(t) &= -Kx(t)\n\end{aligned}\n\Rightarrow \dot{x}(t) = (A - BK)x(t)\n\tag{5.29}
$$

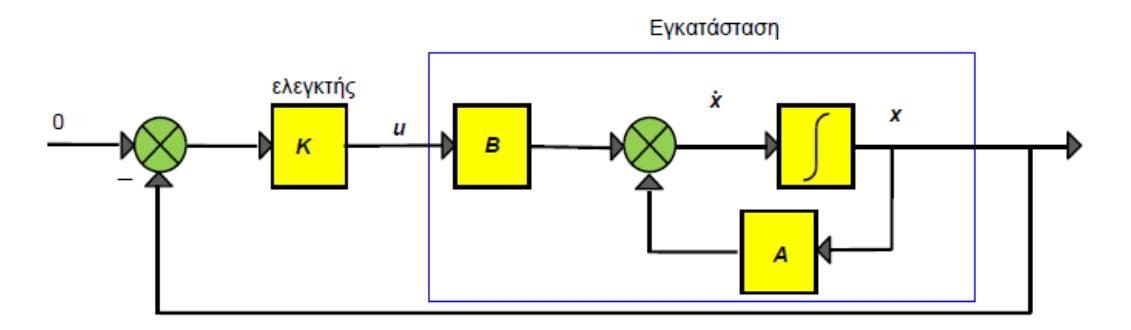

Το ακόλουθο θεώρημα μας δίνει το εργαλείο για την εύρεση του (σταθερού) πίνακα K.

#### **Θεώρημα 5.1**

Αν το ζευγάρι (*Α*, *Β*) είναι ελέγξιμο, μπορεί να βρεθεί πίνακας *Κ*, τέτοιος ώστε οι ιδιοτιμές του πίνακα *<sup>A</sup> BK* να τοποθετηθούν σε οποιαδήποτε (ευσταθή) θέση.

Το θεώρημα αυτό μας εξασφαλίζει την τοποθέτηση των ιδιοτιμών σε οποιαδήποτε θέση αλλά δεν απαντά στο ερώτημα *ποια* είναι η βέλτιστη θέση.

Για τον υπολογισμό του πίνακα *Κ* έχουν προταθεί πολλοί αλγόριθμοι. Θα παρουσιάσω στη συνέχεια έναν απλό, αφού ούτως ή άλλως το MATLAB προσφέρει μία πολύ αποτελεσματική ρουτίνα.

Έστω 1 ,...., *<sup>n</sup>* οι διακεκριμένες ιδιοτιμές του *Α*, 1 ,..., *<sup>w</sup> <sup>w</sup><sup>n</sup>* τα αντίστοιχα ιδιοδιανύσματα,

$$
W = \begin{bmatrix} w_1 & w_2 & \cdots & w_n \end{bmatrix}
$$

και  $\mu_1, ..., \mu_n$  οι επιθυμητές διακεκριμένες ιδιοτιμές του  $A-BK$  . Τότε ένας κατάλληλος πίνακας δίνεται από τις σχέσεις:

$$
K = fgW^{-1}
$$

$$
g = \left[\frac{\alpha_1}{\beta_1} \frac{\alpha_2}{\beta_2} \cdots \frac{\alpha_n}{\beta_n}\right]
$$

$$
a_i = \frac{\prod_{j=1}^n (\lambda_i - \mu_j)}{\prod_{\substack{j=1 \ j \neq i}}^n (\lambda_i - \lambda_j)}, n \rangle 1
$$

$$
\beta = \begin{bmatrix} \beta_1 & \beta_2 & \cdots & \beta_n \end{bmatrix}^T = W^{-1}Bf
$$

και  $f$  είναι ένα οποιοδήποτε διάνυσμα τέτοιο ώστε όλα τα  $\beta_i \neq 0$ .

#### 4.4.2 ΠΕΙΡΑΜΑΤΑ ΠΡΟΣΟΜΟΙΩΣΗΣ ΣΤΟ REDUCED.

Παρακάτω θα επιχειρήσουμε να δοκιμάσουμε διαφορετικές τιμές Πόλων με σκοπό να βρούμε τα κέρδη *<sup>k</sup> <sup>k</sup> <sup>k</sup> <sup>k</sup> <sup>k</sup>* <sup>1</sup> <sup>2</sup> <sup>3</sup> <sup>4</sup> έτσι ώστε να βρούμε τις εξόδους που πληρούν τις προϋποθέσεις μας.

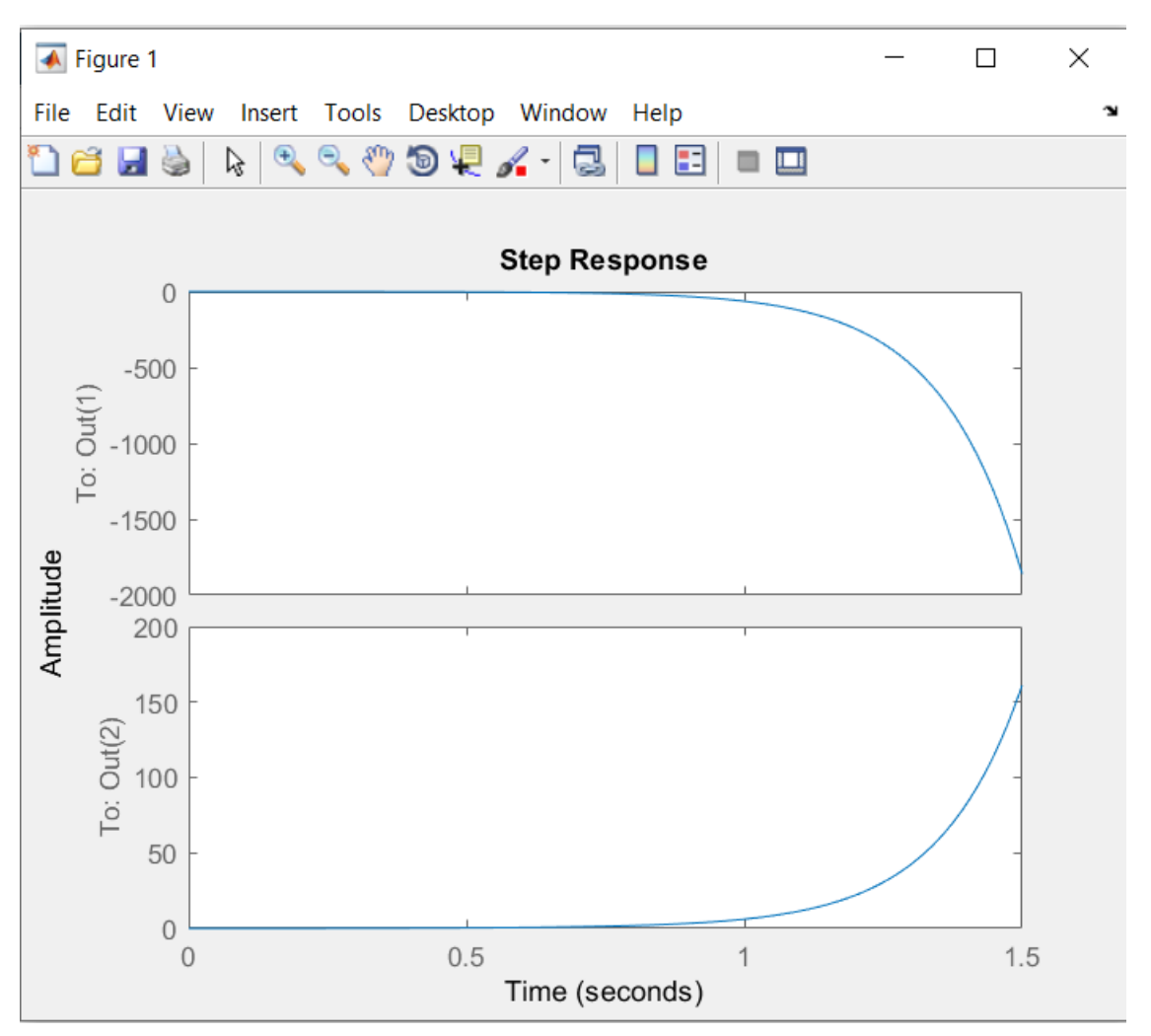

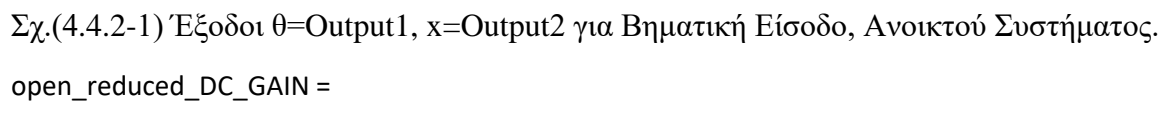

0.1456

Inf

#### \*\*\* The poles of the OPEN-LOOP CT SYSTEM are: \*\*\*

 0 0

6.7661

-6.7661

OPEN-LOOP Eigenvalues of Areduced = 0 0 6.7661 -6.7661 INITIAL CONDITIONS => THETAinit=0.5 rad = 28deg

CONTROLLABILITY CHECK of (Ar,Br)

LDRI1: System (Ar,Br) is Controllable...Proceed

CONTROLLABILITY =

1

des\_poles\_init =

-1.0000 -1.5000 -2.0000 -2.5000

des\_poles =

-1.0000 -1.5000 -2.0000 -2.5000

Kplace =

-9.5639 -1.1383 -0.1147 -0.2943

CLOSED-LOOP EIGENVALUES of Acl=Ar-Br\*K =

-2.5000

-2.0000

-1.5000

-1.0000

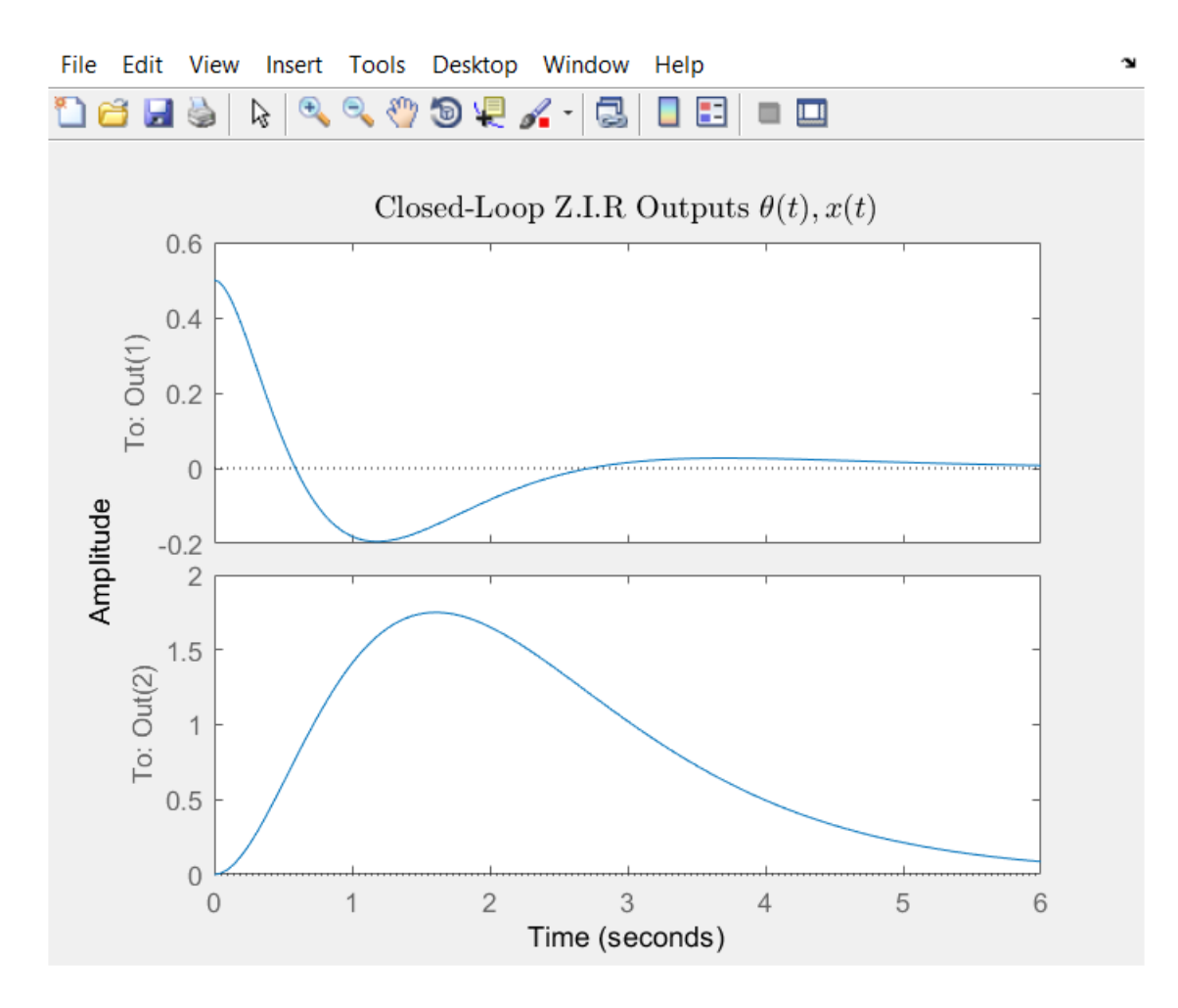

Σχ.(4.4.2-2) Απόκριση θ=Output1, x=Output2 η οποία αφίλευτε μόνο στις αρχικές Συνθήκες.

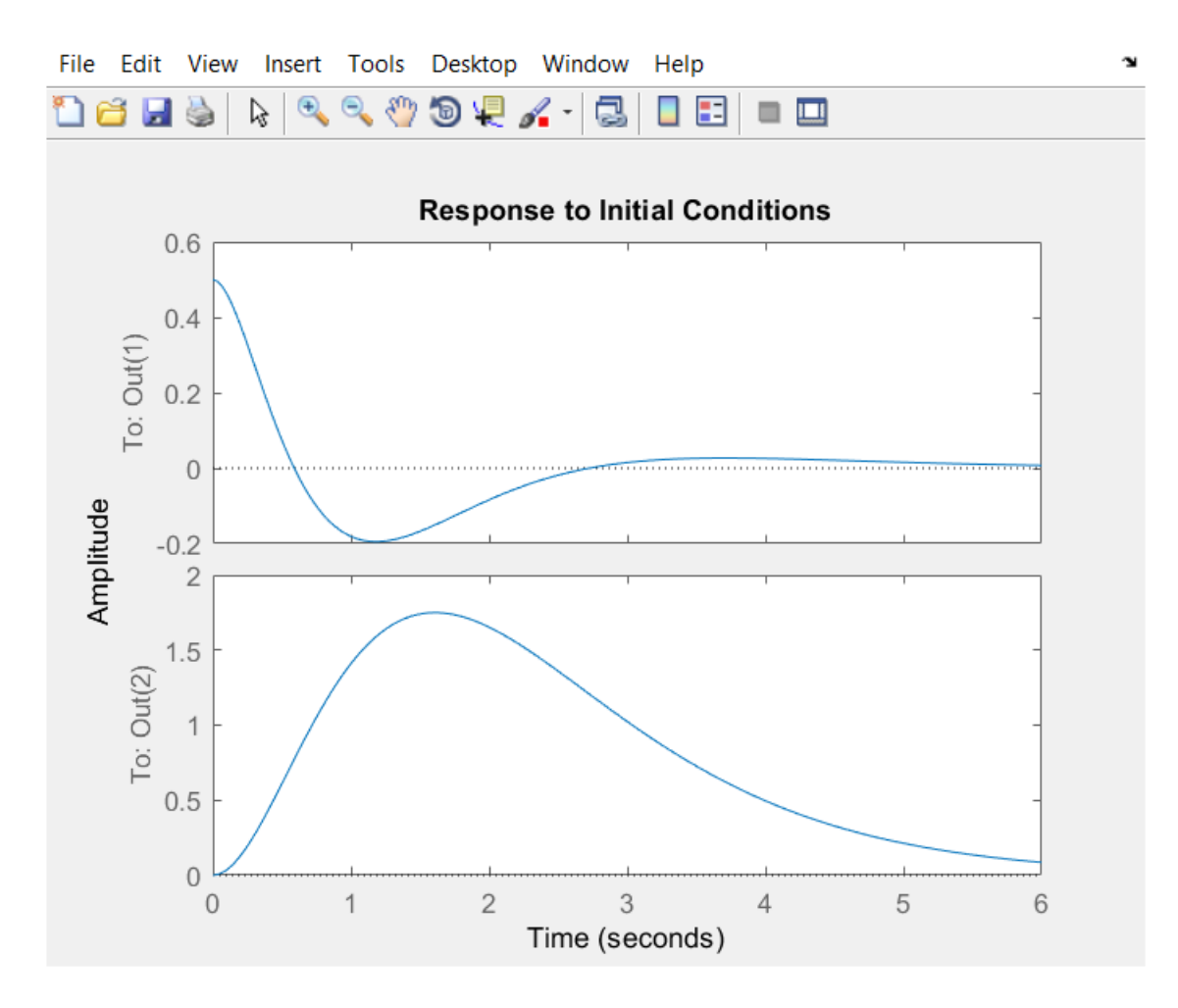

Σχ.(4.4.2-3) Απόκριση θ=Output1, x=Output2 Για Επιθυμητούς Πόλους -1.0000 - 1.5000 -2.0000 -2.5000.

 $Wn =$ 

1.0000

- 1.5000
- 2.0000

2.5000

 $W$ max  $=$ 

2.5000

Initial condition responses are only supported for state-space models. Z.I.R Outputs (theta (t), x(t)) for various Closed Loop Poles

des\_poles =

-1.0000 -1.5000 -2.0000 -2.5000

 $Kr =$ 

-9.5639 -1.1383 -0.1147 -0.2943

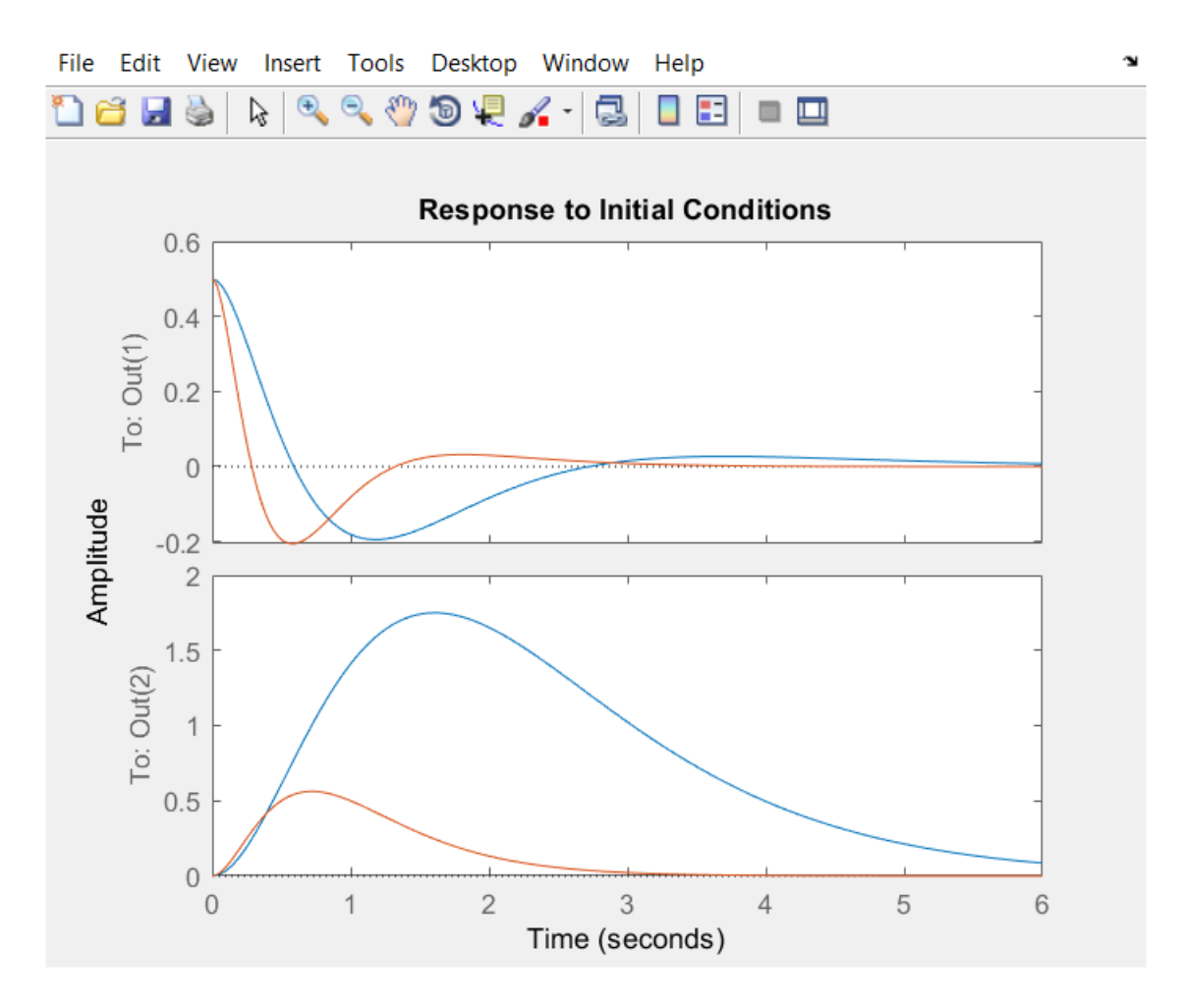

Σχ.(4.4.2-4) Απόκριση θ=Output1, x=Output2 Για Επιθυμητούς Πόλους -2 -3 -4 -5. (Κόκκινη Καμπύλη)

-2 -3 -4 -5

 $Kr =$ 

-18.0675 -2.8064 -1.8349 -2.3547

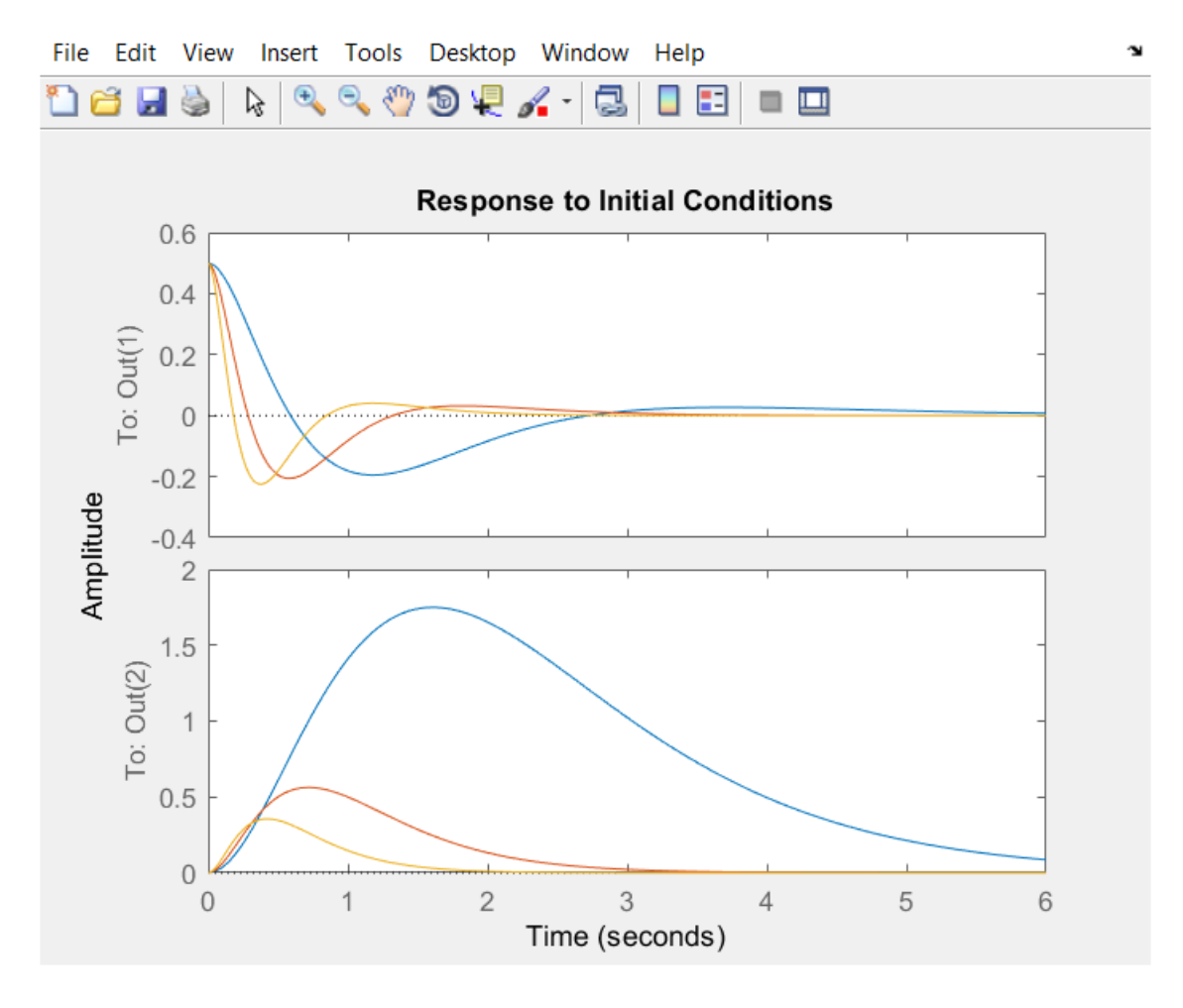

Σχ. (4.4.2-5) Απόκριση θ=Output1, x=Output2 Για Επιθυμητούς Πόλους -3.0000 -4.5000 -6.0000 -7.5000.(Κίτρινη Καμπύλη)

-3.0000 -4.5000 -6.0000 -7.5000

 $Kr =$ 

-33.6162 -5.5342 -9.2890 -7.9472

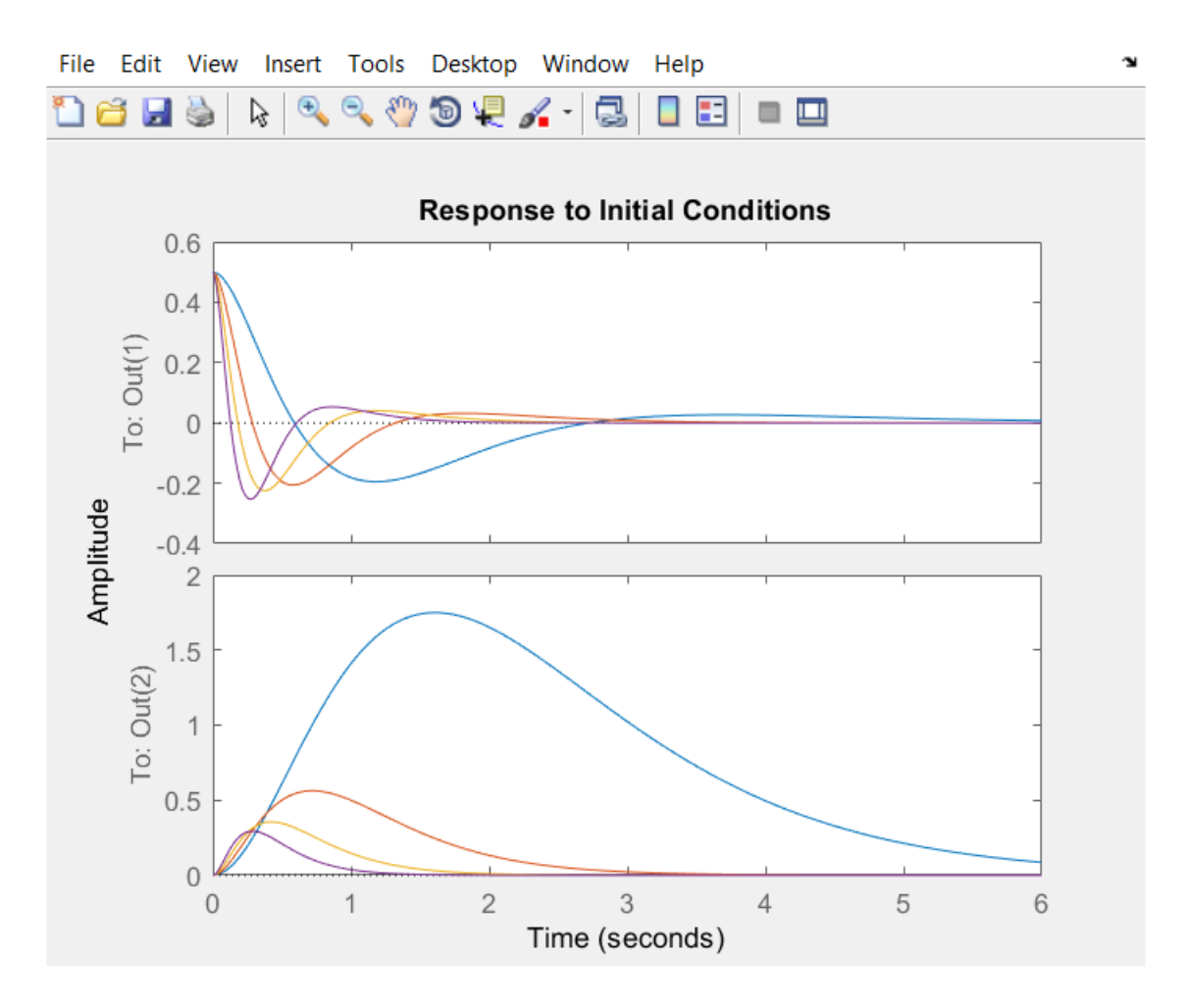

Σχ.(4.4.2-6) Απόκριση θ=Output1, x=Output2 Για Επιθυμητούς Πόλους -4 -6 -8 - 10. (Μωβ Καμπύλη)

-4 -6 -8 -10

 $Kr =$ 

-58.2743 -9.8514 -29.3578 -18.8379

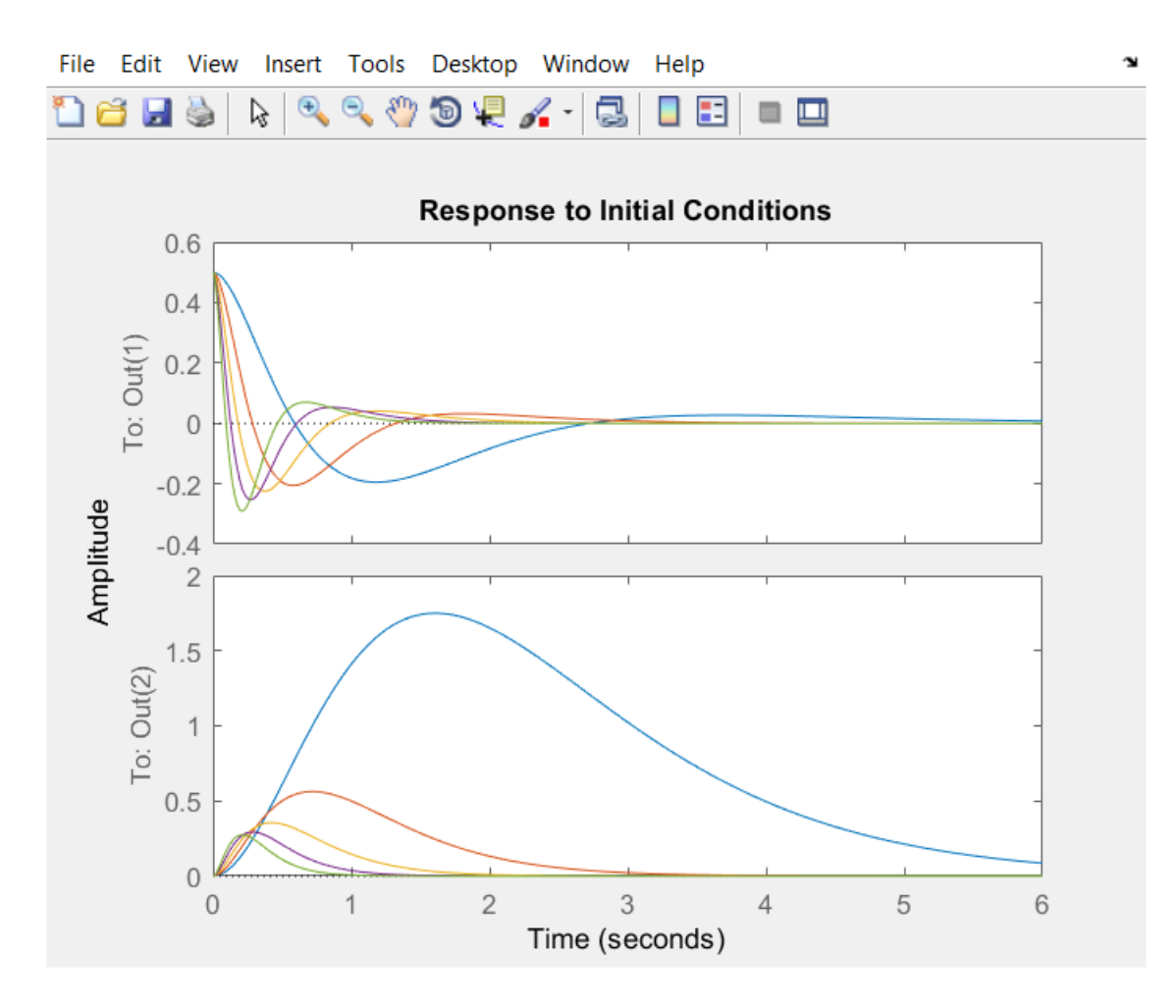

Σχ.(4.4.2-7) Απόκριση θ=Output1, x=Output2 Για Επιθυμητούς Πόλους -5.0000 - 7.5000 -10.0000 -12.5000. (Πράσινη Γραμμή)

Πράσινη Γραμμή

des\_poles =

-5.0000 -7.5000 -10.0000 -12.5000

 $Kr =$ 

-94.9318 -16.2878 -71.6743 -36.7928

x1(t)= Περιστροφή Εκκρεμούς.

x2(t)=Γωνιακή Ταχύτητα Εκκρεμούς.

x3(t)=Μετατόπιση Αμαξιδίου.

u(t)=Δύναμη Εισόδου.

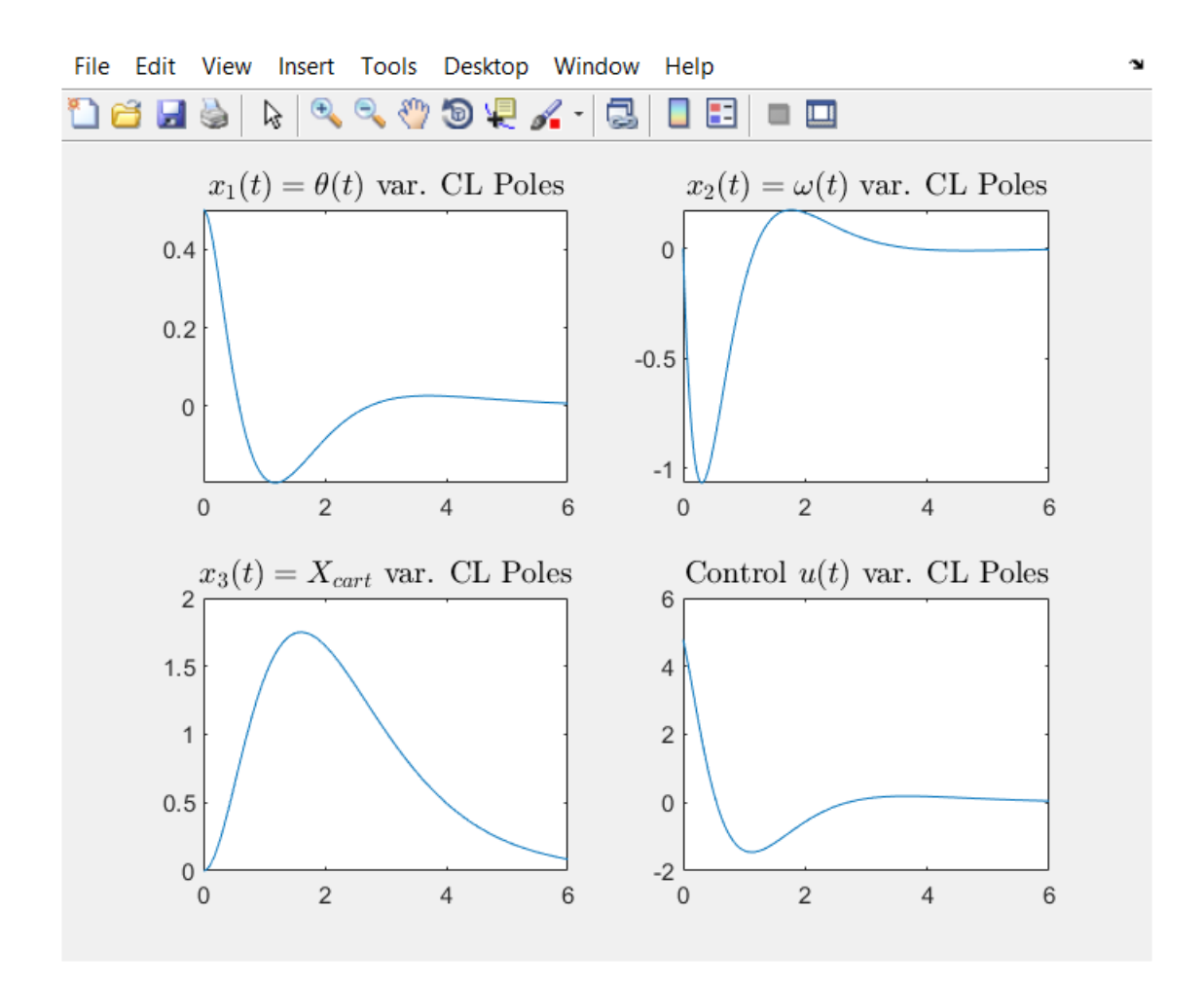

Σχ.(4.4.2-8) Απόκριση Συστήματος Κλειστού Βρόχου των εξόδων x1(t) , x2(t), x3(t) και εισόδου u(t) Για επιθυμητούς πόλους -1.0000 -1.5000 -2.0000 -2.5000.

des poles =

-1.0000 -1.5000 -2.0000 -2.5000

 $Kr =$ 

#### -9.5639 -1.1383 -0.1147 -0.2943

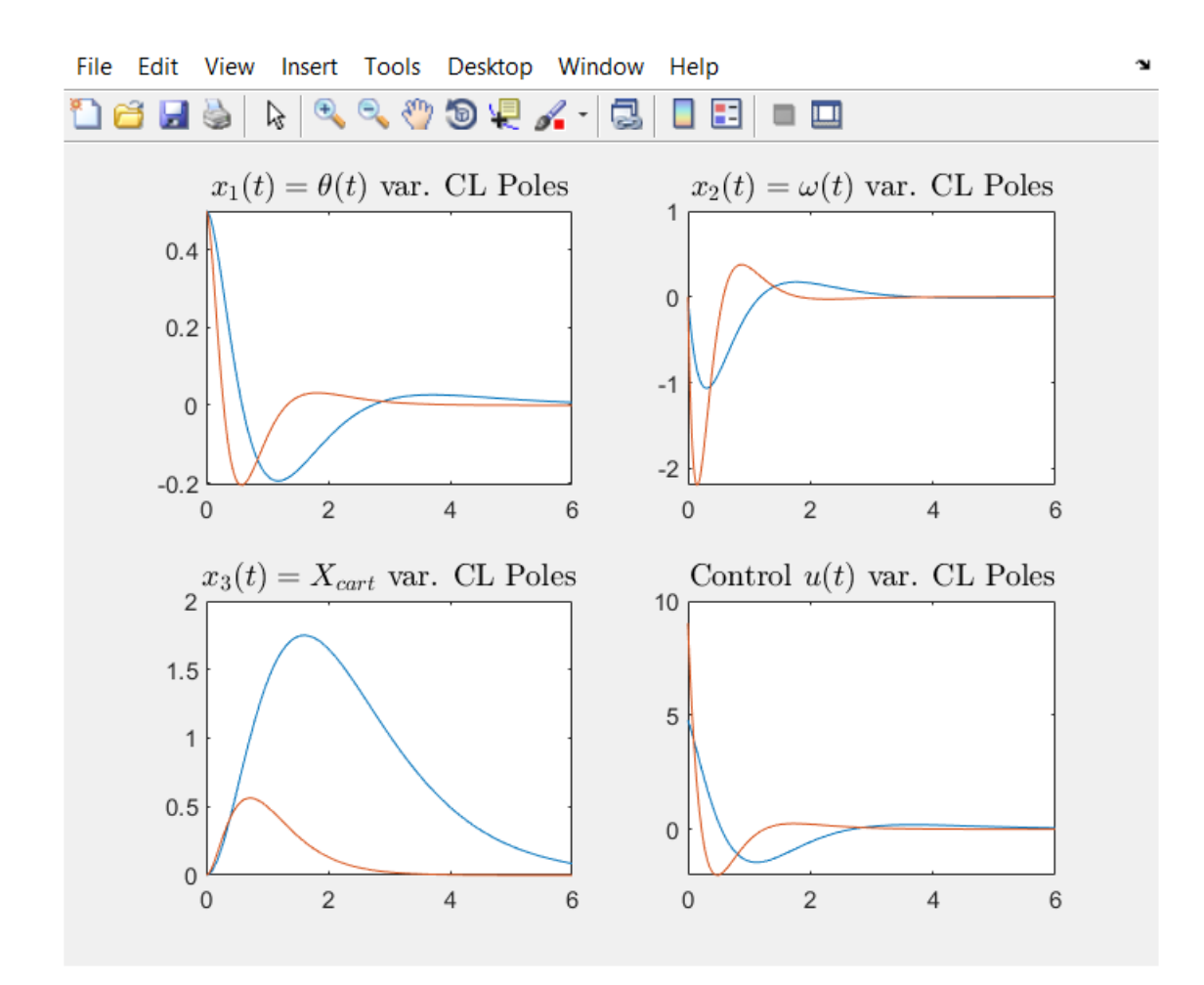

Σχ. (4.4.2-8) Απόκριση Συστήματος Κλειστού Βρόχου των εξόδων  $x_1(t)$ ,  $x_2(t)$ ,  $x_3(t)$  και εισόδου u(t) Για επιθυμητούς πόλους -2 -3 -4 -5.

des\_poles =

-2 -3 -4 -5

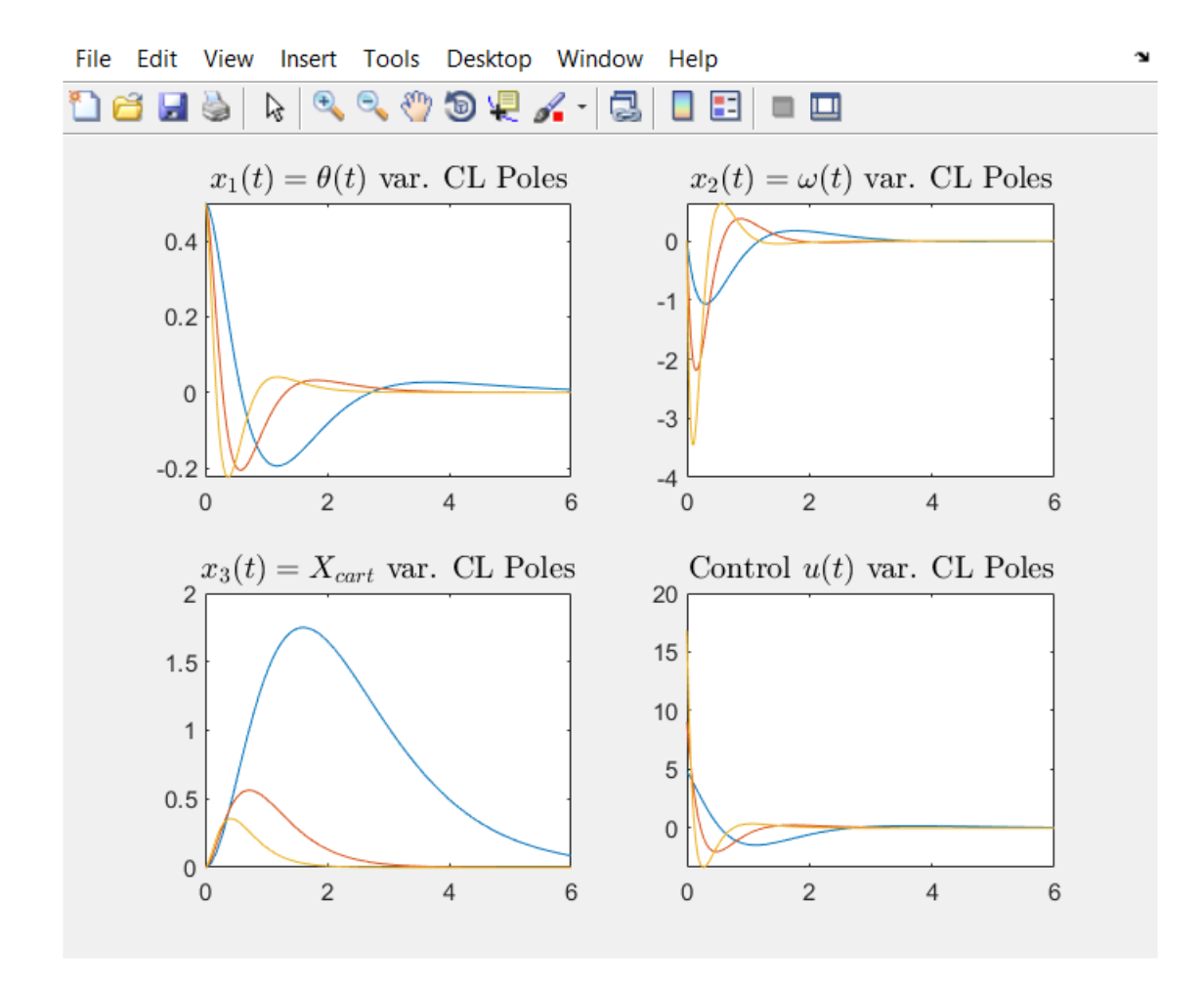

 $\Sigma \chi$ .(4.4.2-9) Απόκριση Συστήματος Κλειστού Βρόχου των εξόδων  $x_1(t)$ ,  $x_2(t)$ ,  $x_3(t)$  και εισόδου u(t) Για επιθυμητούς πόλους -3.0000 -4.5000 -6.0000 -7.5000. des\_poles =

-3.0000 -4.5000 -6.0000 -7.5000

 $Kr =$ 

-33.6162 -5.5342 -9.2890 -7.9472

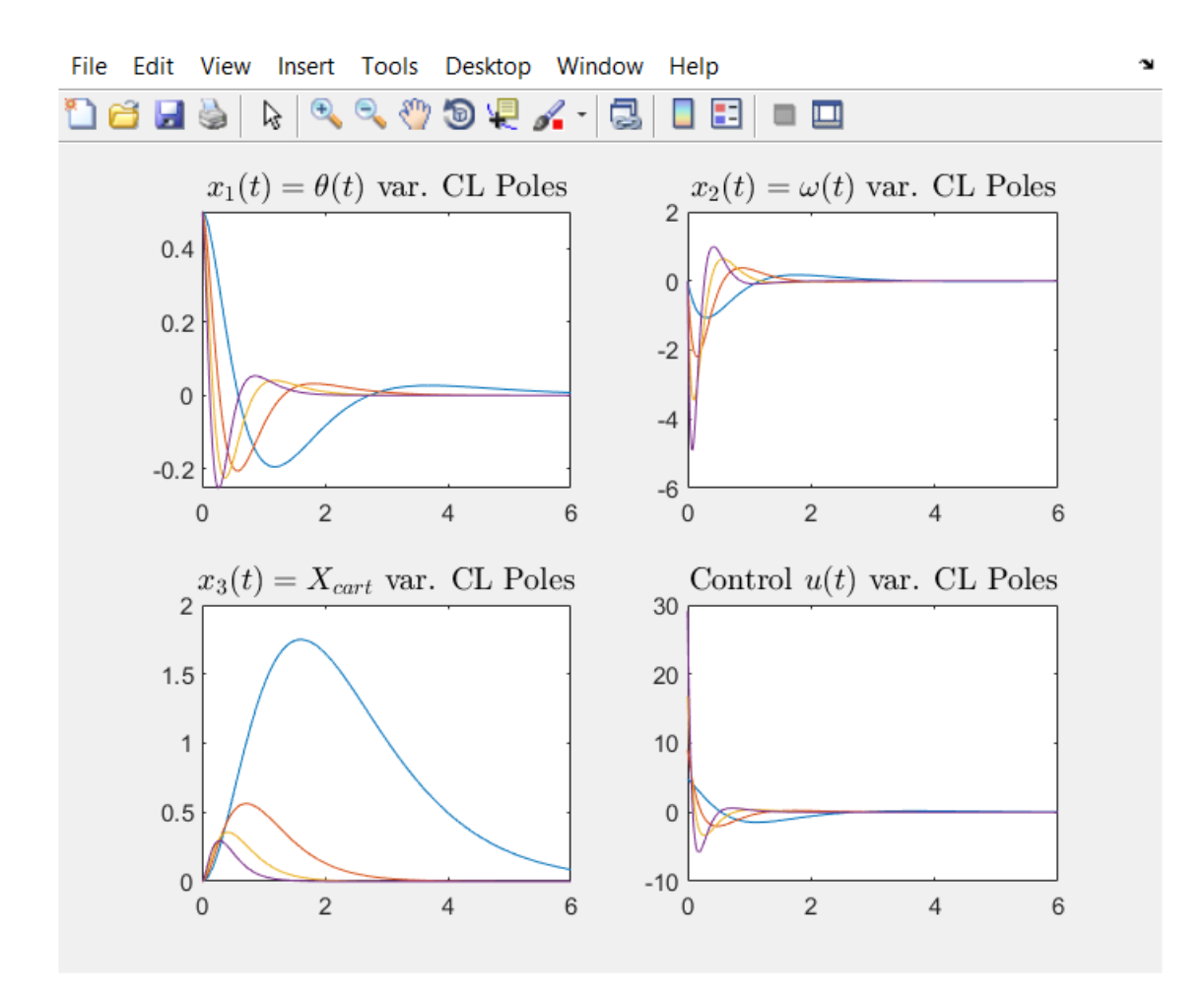

Σχ. (4.4.2-10) Απόκριση Συστήματος Κλειστού Βρόχου των εξόδων  $x_1(t)$ ,  $x_2(t)$ ,  $x_3(t)$  και εισόδου u(t) Για επιθυμητούς πόλους -4 -6 -8 -10.

-4 -6 -8 -10

 $Kr =$ 

-58.2743 -9.8514 -29.3578 -18.8379

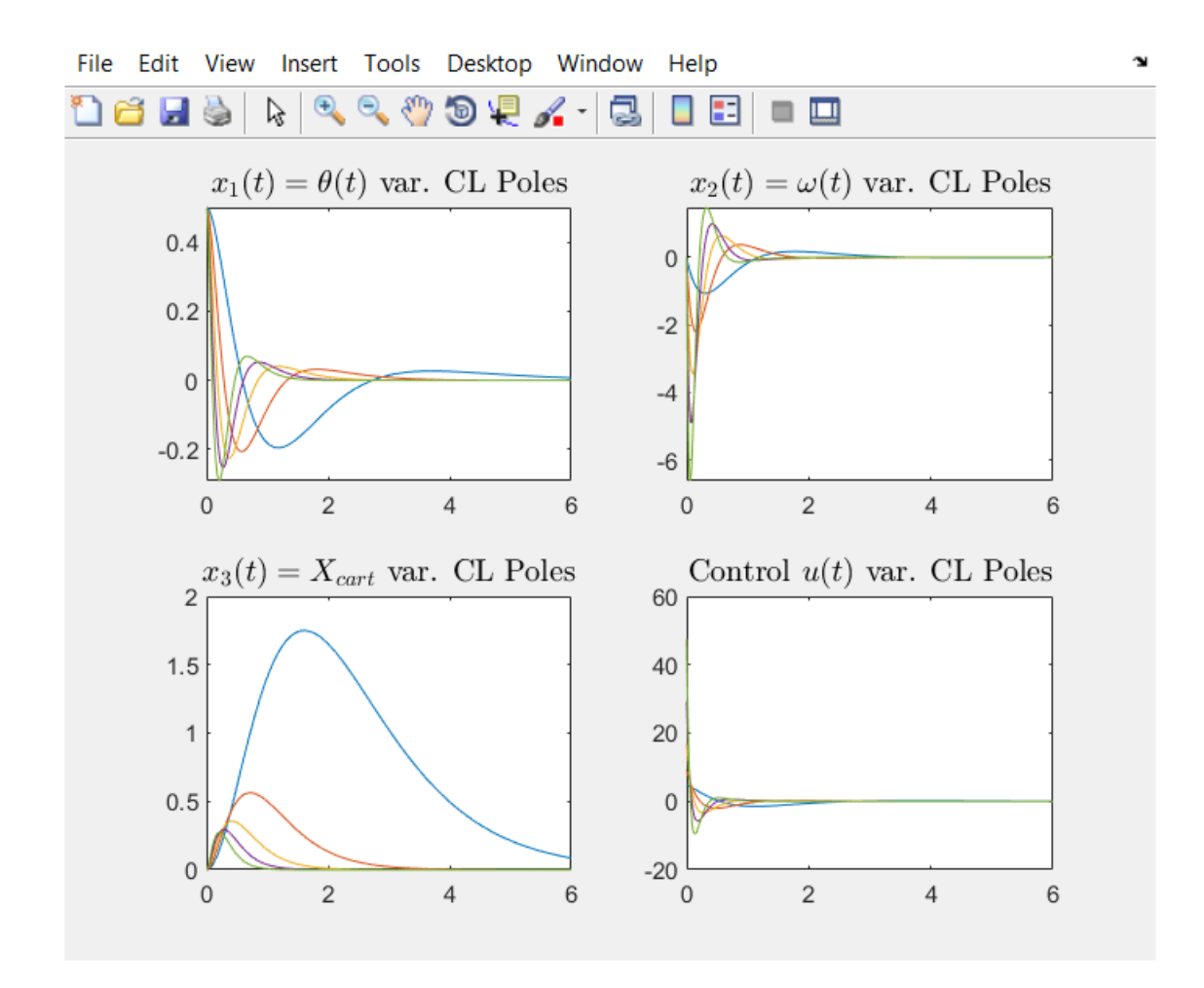

Σχ. (4.4.2-11) Απόκριση Συστήματος Κλειστού Βρόχου των εξόδων x<sub>1</sub>(t), x<sub>2</sub>(t), x<sub>3</sub>(t) και εισόδου u(t) Για επιθυμητούς πόλους -5.0000 -7.5000 -10.0000 -12.5000.

-5.0000 -7.5000 -10.0000 -12.5000

 $Kr =$ 

-94.9318 -16.2878 -71.6743 -36.7928

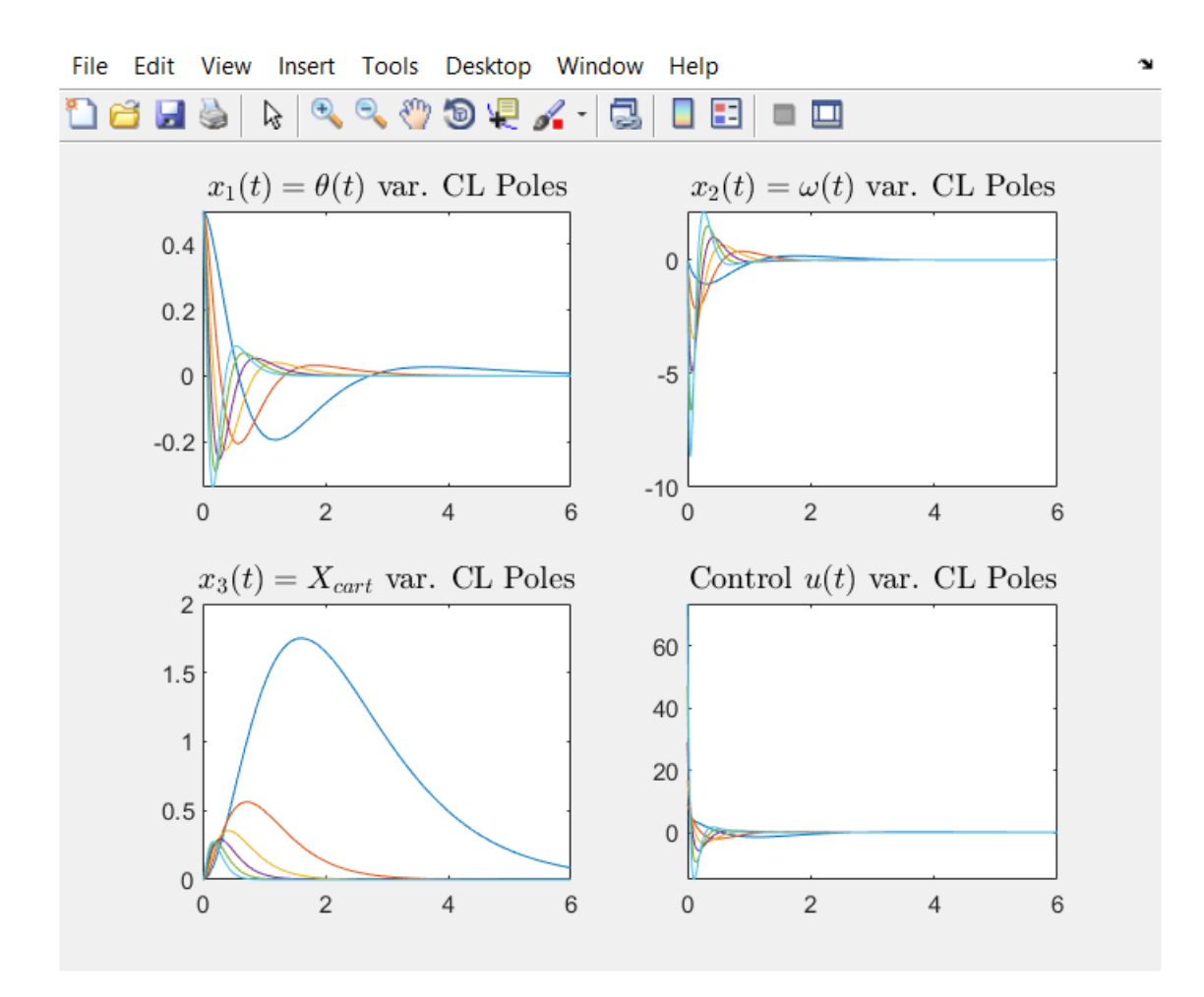

Σχ. (4.4.2-12) Απόκριση Συστήματος Κλειστού Βρόχου των εξόδων  $x_1(t)$ ,  $x_2(t)$ ,  $x_3(t)$  και εισόδου u(t) Για επιθυμητούς πόλους -6 -9 -12 -15.

-6 -9 -12 -15

 $Kr =$ 

-147.3042 -25.3734 -148.6239 -63.5780

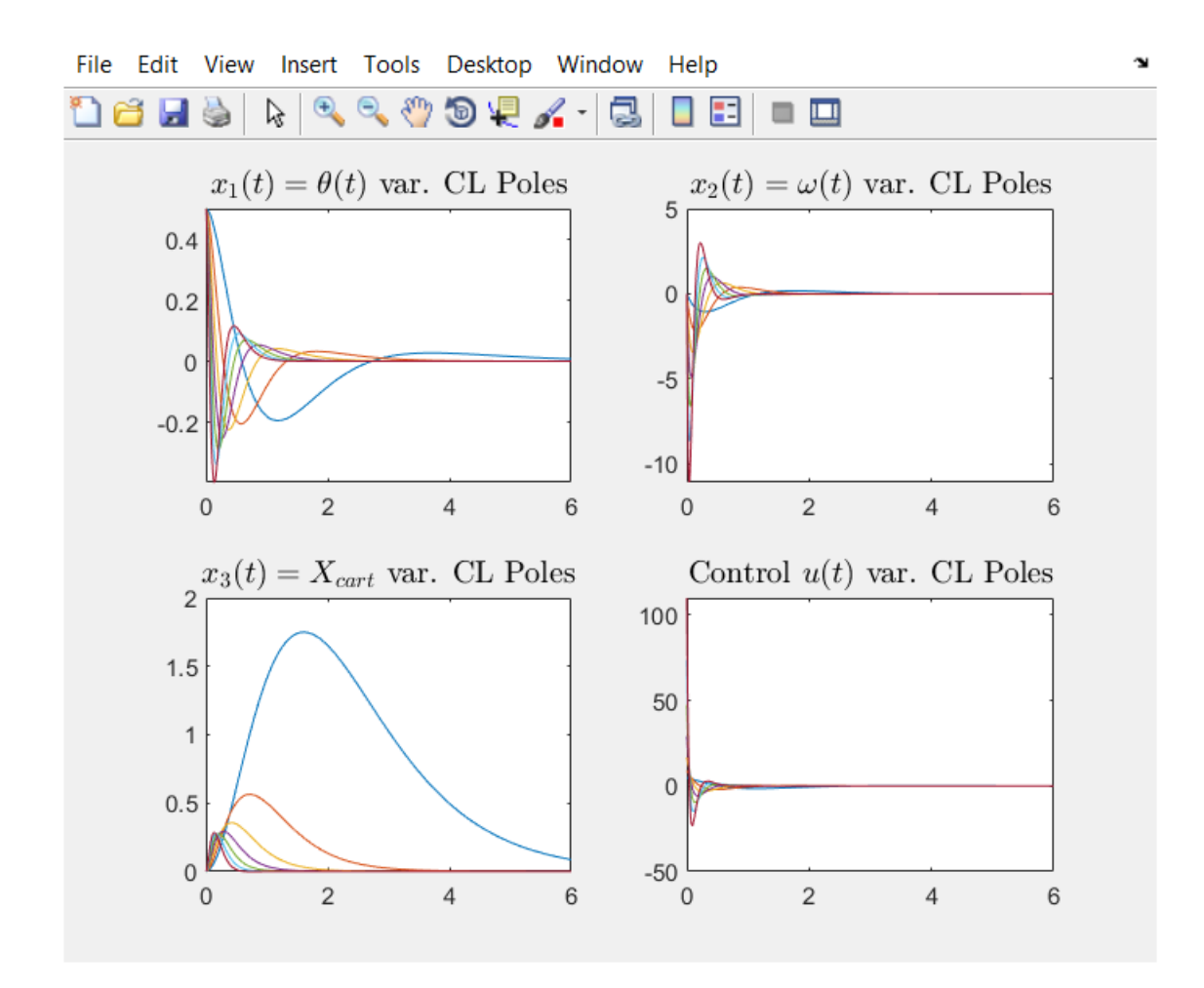

Σχ. (4.4.2-13) Απόκριση Συστήματος Κλειστού Βρόχου των εξόδων x<sub>1</sub>(t), x<sub>2</sub>(t), x<sub>3</sub>(t) και εισόδου u(t) Για επιθυμητούς πόλους -7.0000 -10.5000 -14.0000 -17.5000.

-7.0000 -10.5000 -14.0000 -17.5000

 $Kr =$ 

-219.9327 -37.6378 -275.3440 -100.9595

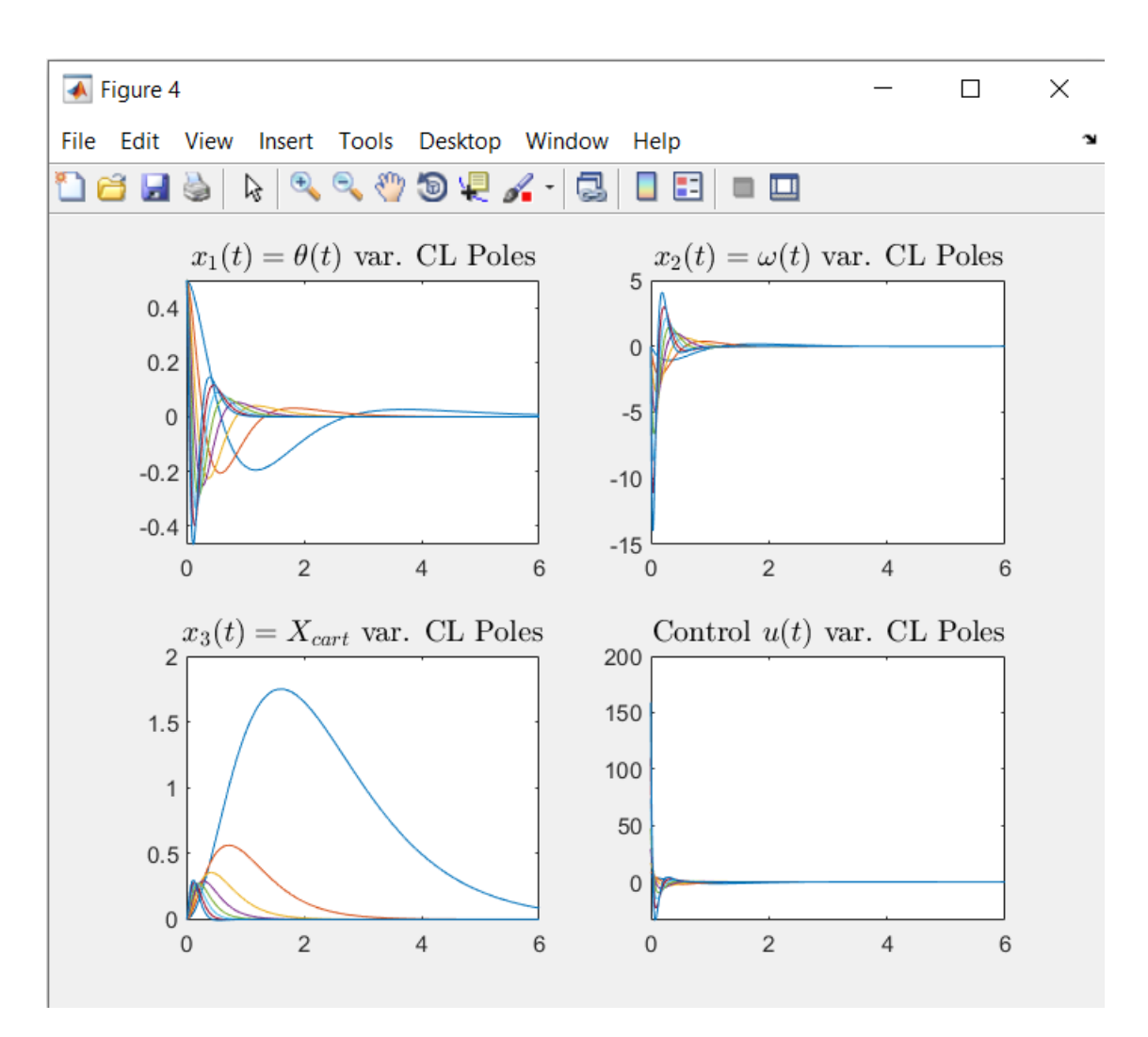

Σχ. (4.4.2-14) Απόκριση Συστήματος Κλειστού Βρόχου των εξόδων x<sub>1</sub>(t), x<sub>2</sub>(t), x<sub>3</sub>(t) και εισόδου u(t) Για επιθυμητούς πόλους -8 -12 -16 -20.

-8 -12 -16 -20

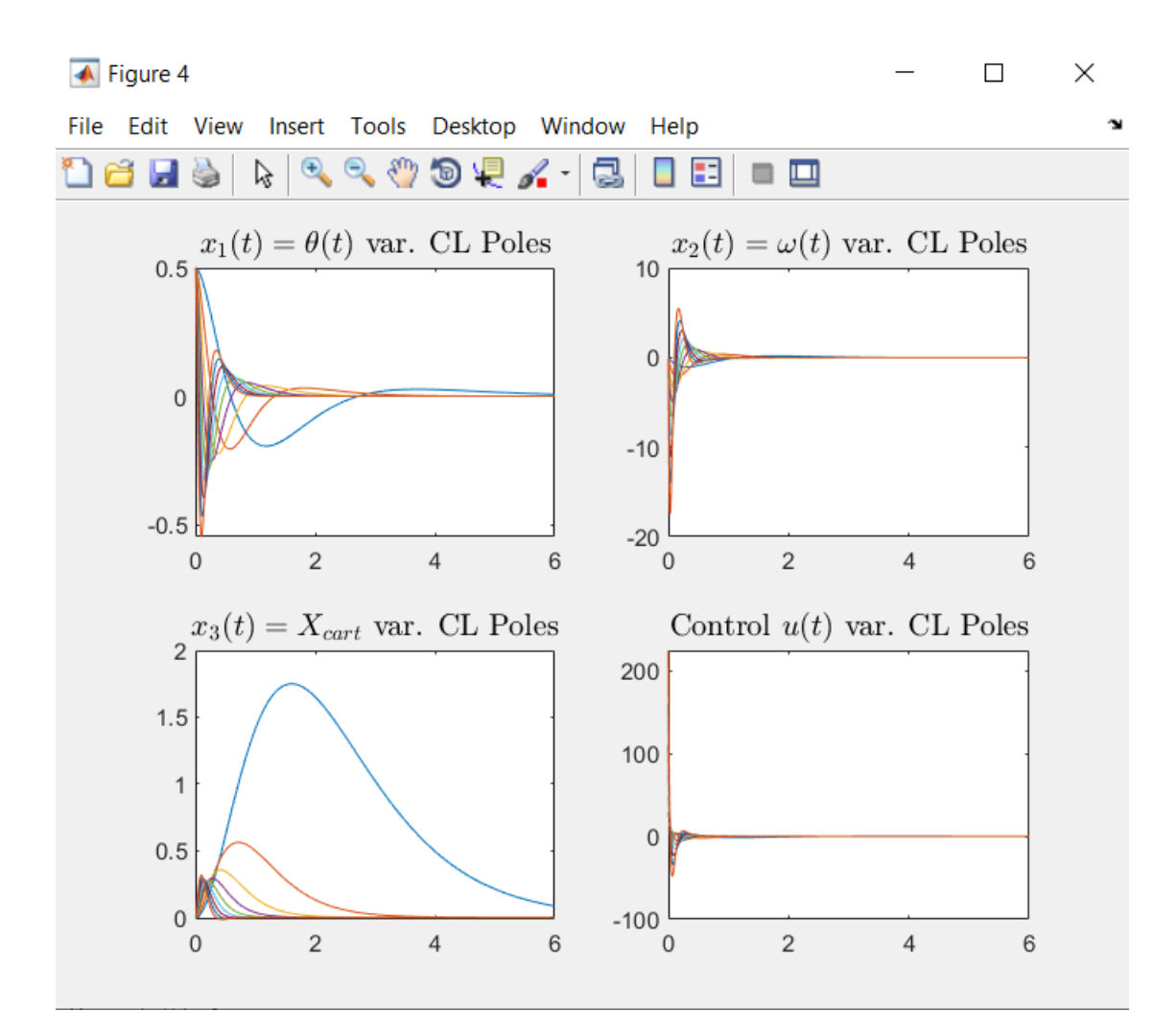

Σχ. (4.4.2-15) Απόκριση Συστήματος Κλειστού Βρόχου των εξόδων x<sub>1</sub>(t), x<sub>2</sub>(t), x<sub>3</sub>(t) και εισόδου u(t) Για επιθυμητούς πόλους -9.0000 -13.5000 -18.0000 -22.5000.

-9.0000 -13.5000 -18.0000 -22.5000

 $Kr =$ 

#### -448.2520 -73.8227 -752.4083 -214.5757

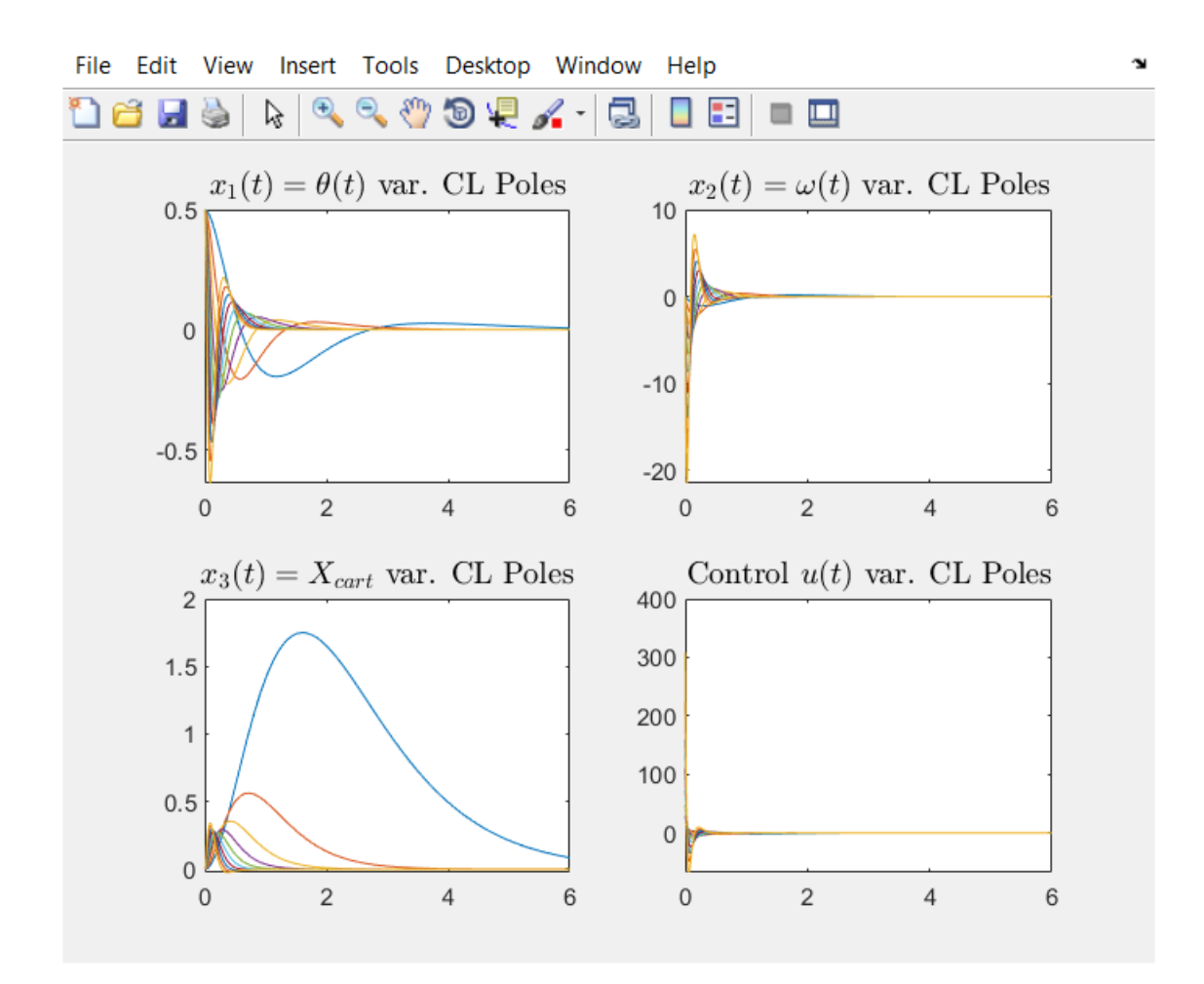

Σχ. (4.4.2-16) Απόκριση Συστήματος Κλειστού Βρόχου των εξόδων  $x_1(t)$ ,  $x_2(t)$ ,  $x_3(t)$  και εισόδου u(t) Για επιθυμητούς πόλους -10 -15 -20 -25.

des\_poles =

-10 -15 -20 -25

 $Kr =$ 

1.0e+03 \*

-0.6172 -0.0988 -1.1468 -0.2943

Από όλες τις Καμπύλες που εξετάσαμε Διαλέγουμε την Πράσινη Καμπύλη Σχ.(4.4.2-7) με πόλους -5.0000 -7.5000 -10.0000 -12.5000 και ομάδα κερδών (gains)  $k = \begin{bmatrix} k_1 & k_2 & k_3 & k_4 \end{bmatrix} = \begin{bmatrix} -94.93 & -16.28 & -71.67 & -36.79 \end{bmatrix}$ 

Διότι πληροί όλες τις Προϋποθέσεις που έχουμε θέσει αρχικά (Κριτήρια Σχεδίασης).

1) Ο χρόνος αποκατάστασης για x και θ είναι λιγότερος από 5 δευτερόλεπτα.

2) Ο χρόνος ανόδου για X είναι 0.5 δευτερόλεπτα.

3)Η γωνία του εκκρεμούς δεν ξεπερνάει τα 0.5 rad.

4)Το Σφάλμα μόνιμης κατάστασης είναι λιγότερο από 2% και για x αλλά και για Θ.

Επίσης κάτι σημαντικό που δεν πρέπει να παραβλέψουμε είναι το γεγονός ότι η ενέργεια σήματος εισόδου u(t) είναι μικρή, πράγμα που σημαίνει ότι σε ρεαλιστικές συνθήκες ο επενεργητής (actuator) θα ανταποκριθεί σε αντίθεση με την περίπτωση όπου η ενέργεια του σήματος ήταν μεγάλη, όπου εκεί θα είχε ως αποτέλεσμα στην πραγματικότητα ο επενεργητης να μην μπορεί να ανταπεξέλθει. Σχ.(4.4.2-11) .
### 4.4.3 ΠΕΙΡΑΜΑΤΑ ΠΡΟΣΟΜΟΙΩΣΗΣ ΣΤΟ FULL.

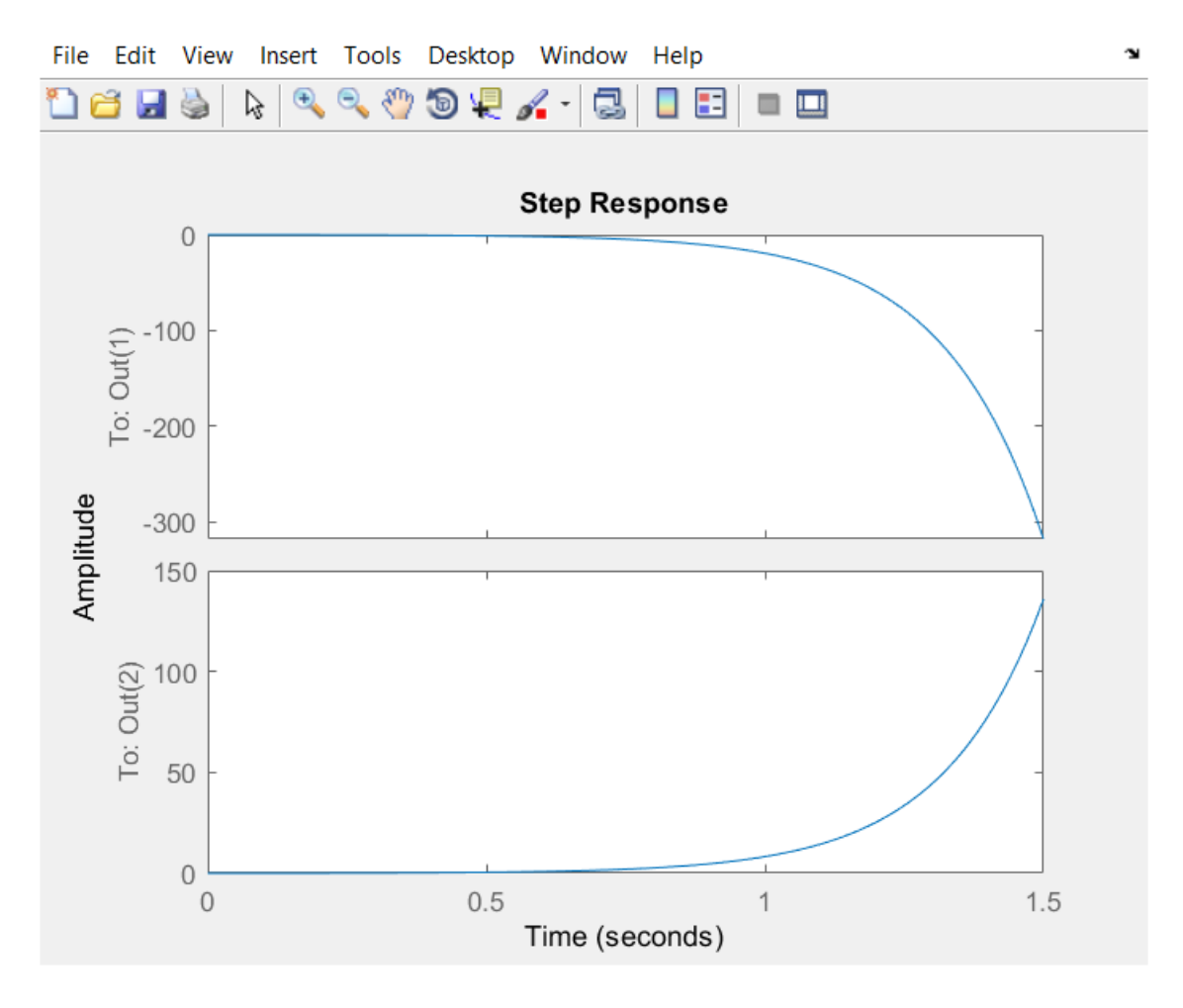

Σχ.(4.4.3-1) Έξοδοι θ=Output1, x=Output2 για Βηματική Είσοδο, Ανοικτού Συστήματος.

open\_reduced\_DC\_GAIN =

0.1456

Inf

\*\*\* The poles of the OPEN-LOOP CT SYSTEM are: \*\*\*

 $\mathsf{O}\xspace$ 

5.5869

 $-5.5869$ 

OPEN-LOOP Eigenvalues of Afull =

 $\mathbf 0$ 

 $\mathbf{0}$ 

5.5869

 $-5.5869$ 

Any key

INITIAL CONDITIONS => THETAinit=0.5 rad = 28deg

CONTROLLABILITY CHECK of (Ar, Br)

LDRI1: System (Af, Bf) is Controllable...Proceed

## **CONTROLLABILITY =**

 $\mathbf{1}$ 

Enter any key

des\_poles\_init =

 $-1.0000$   $-1.5000$   $-2.0000$   $-2.5000$ 

des\_poles =

 $-1.0000$   $-1.5000$   $-2.0000$   $-2.5000$ 

 $Kf =$ 

-10.0319 0.3595 1.8502 4.7487

#### CLOSED-LOOP EIGENVALUES of Acl=Ar-Br\*K =

-2.5000

-2.0000

-1.5000

-1.0000

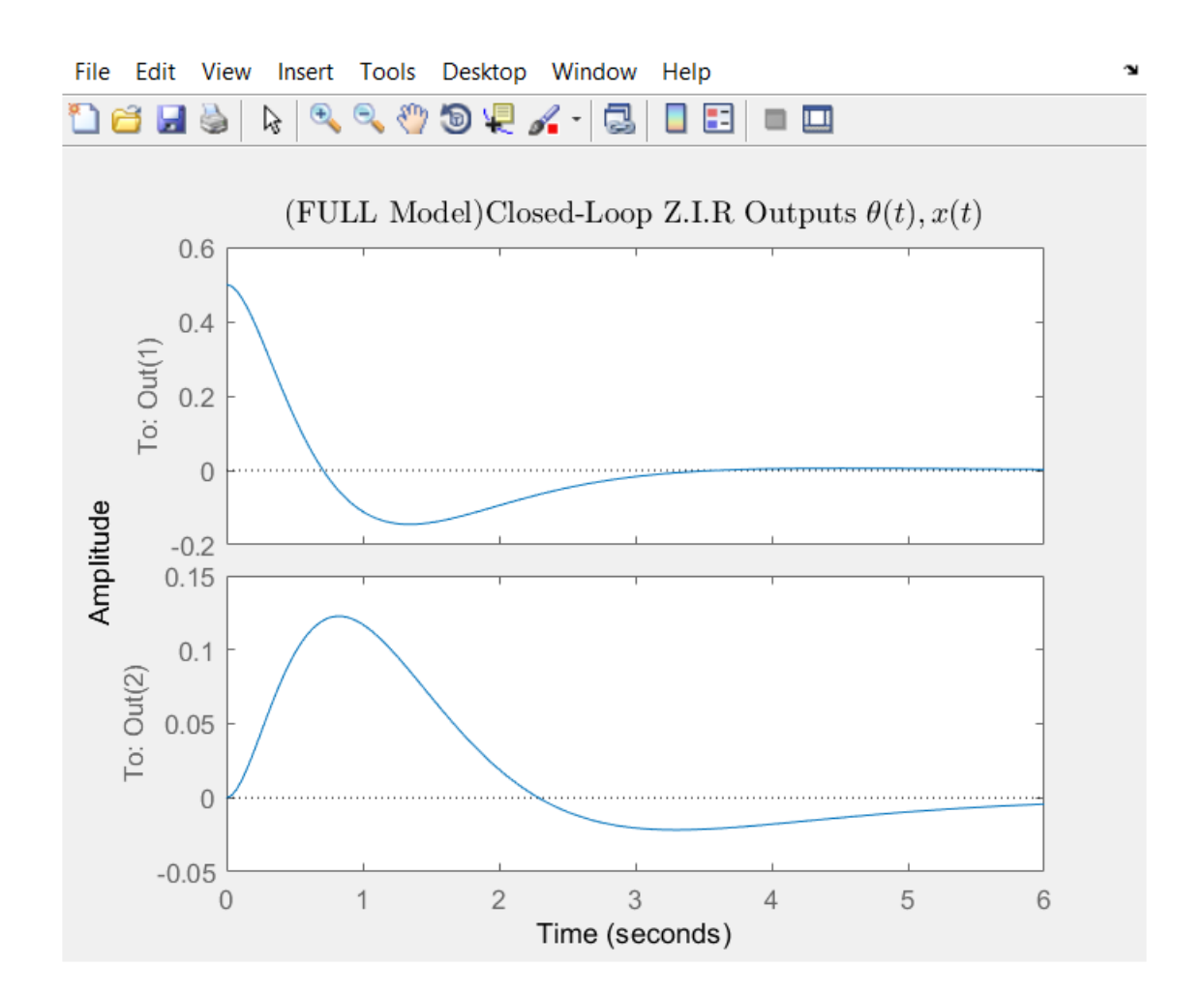

Σχ.(4.4.3-2) Απόκριση θ=Output1, x=Output2 η οποία αφίλευτε μόνο στις αρχικές Συνθήκες.

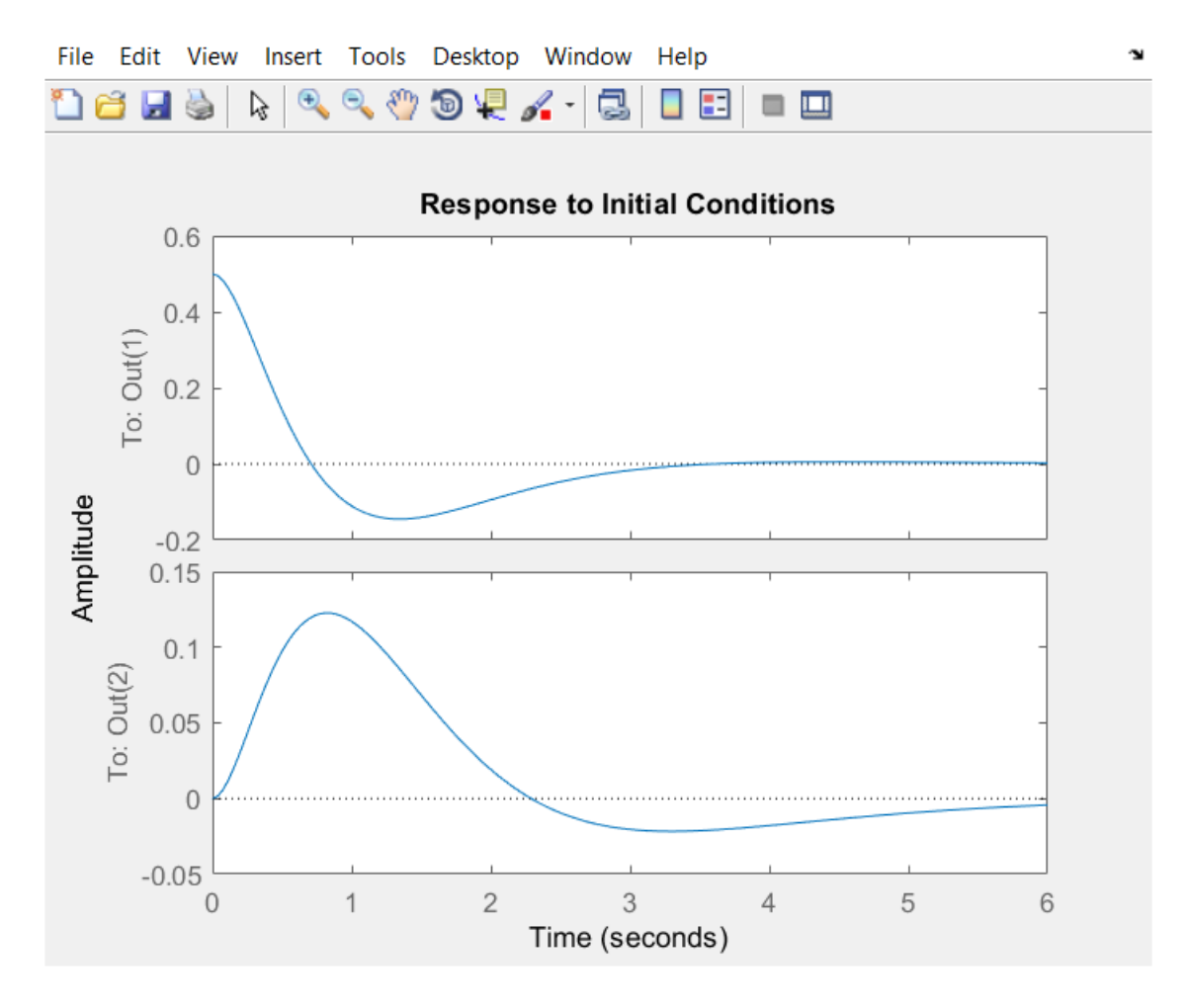

 $\Sigma$ χ. (4.4.3-3) Απόκριση θ=Output1, x=Output2 Για Επιθυμητούς Πόλους -1.0000 - $1.5000 -2.0000 -2.5000.$ 

 $Wn =$ 

1.0000

1.5000

2.0000

2.5000

#### Zeta =

1

- 1
- 1
- 1

Wmax =

2.5000

Initial condition responses are only supported for state-space models.

Z.I.R Outputs (theta (t), x(t)) for various Closed Loop Poles

des\_poles =

-1.0000 -1.5000 -2.0000 -2.5000

 $Kf =$ 

-10.0319 0.3595 1.8502 4.7487

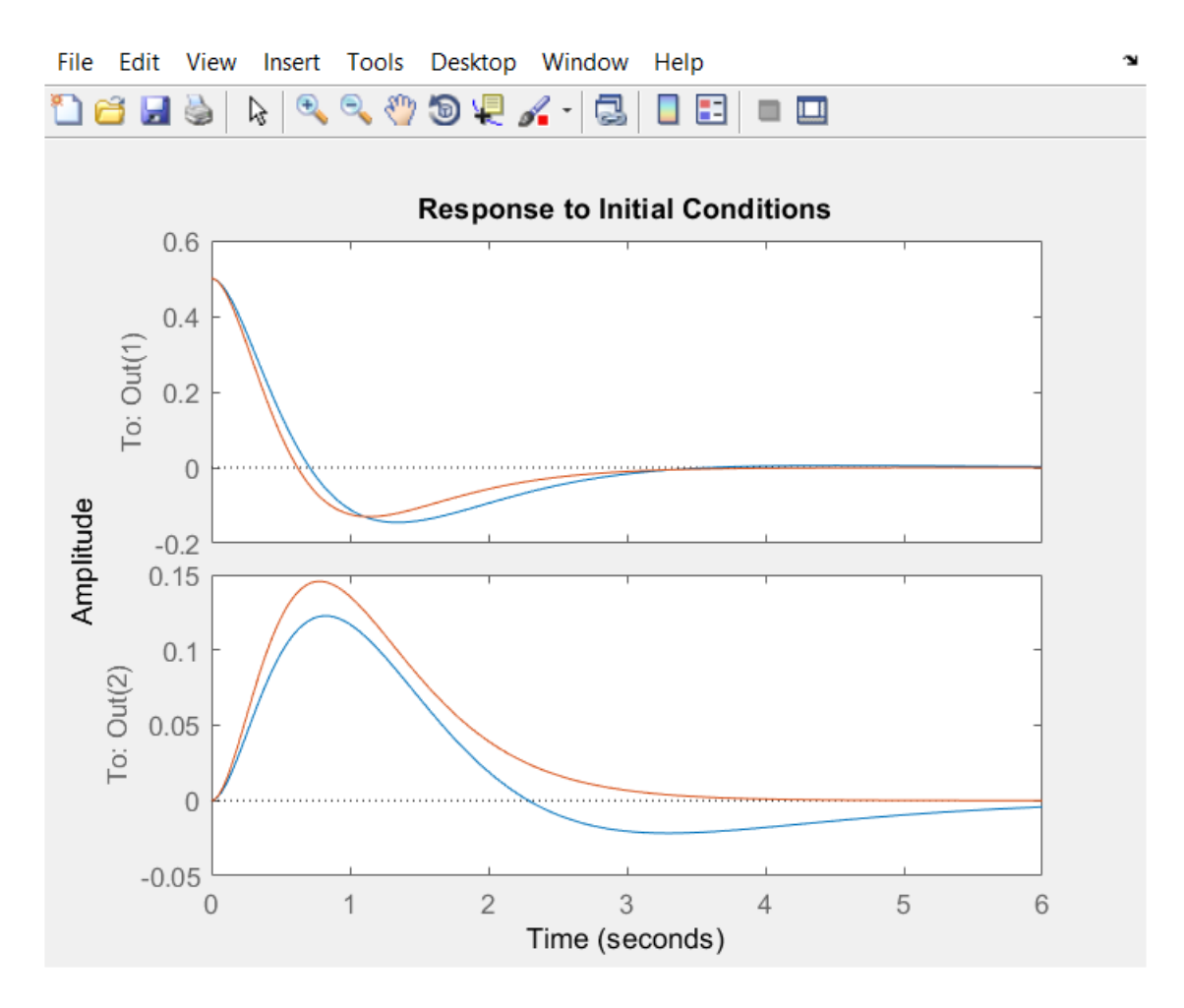

 $\Sigma$ χ. (4.4.3-4) Απόκριση θ=Output1, x=Output2 Για Επιθυμητούς Πόλους -2 -3 -4 -5.

 $-2$   $-3$   $-4$   $-5$ 

 $Kf =$ 

#### -10.6460 12.1159 29.6024 37.9898

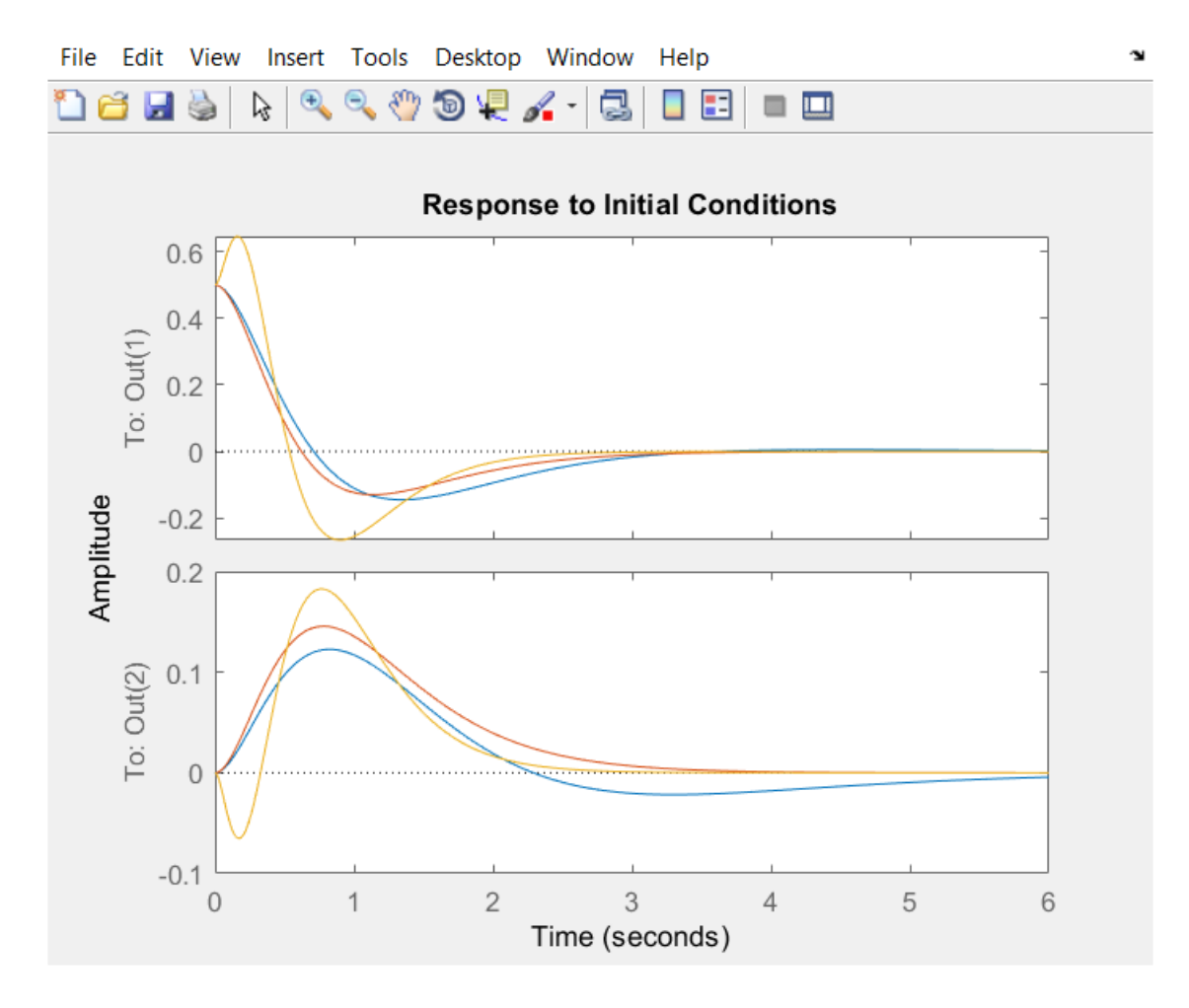

 $\Sigma \chi$ . (4.4.3-5) Απόκριση θ=Output1, x=Output2 Για Επιθυμητούς Πόλους -3.0000 - $4.5000 - 6.0000 - 7.5000.$ 

 $des_poles =$ 

 $-3.0000$   $-4.5000$   $-6.0000$   $-7.5000$ 

 $Kf =$ 

17.9330 46.6662 149.8624 128.2156

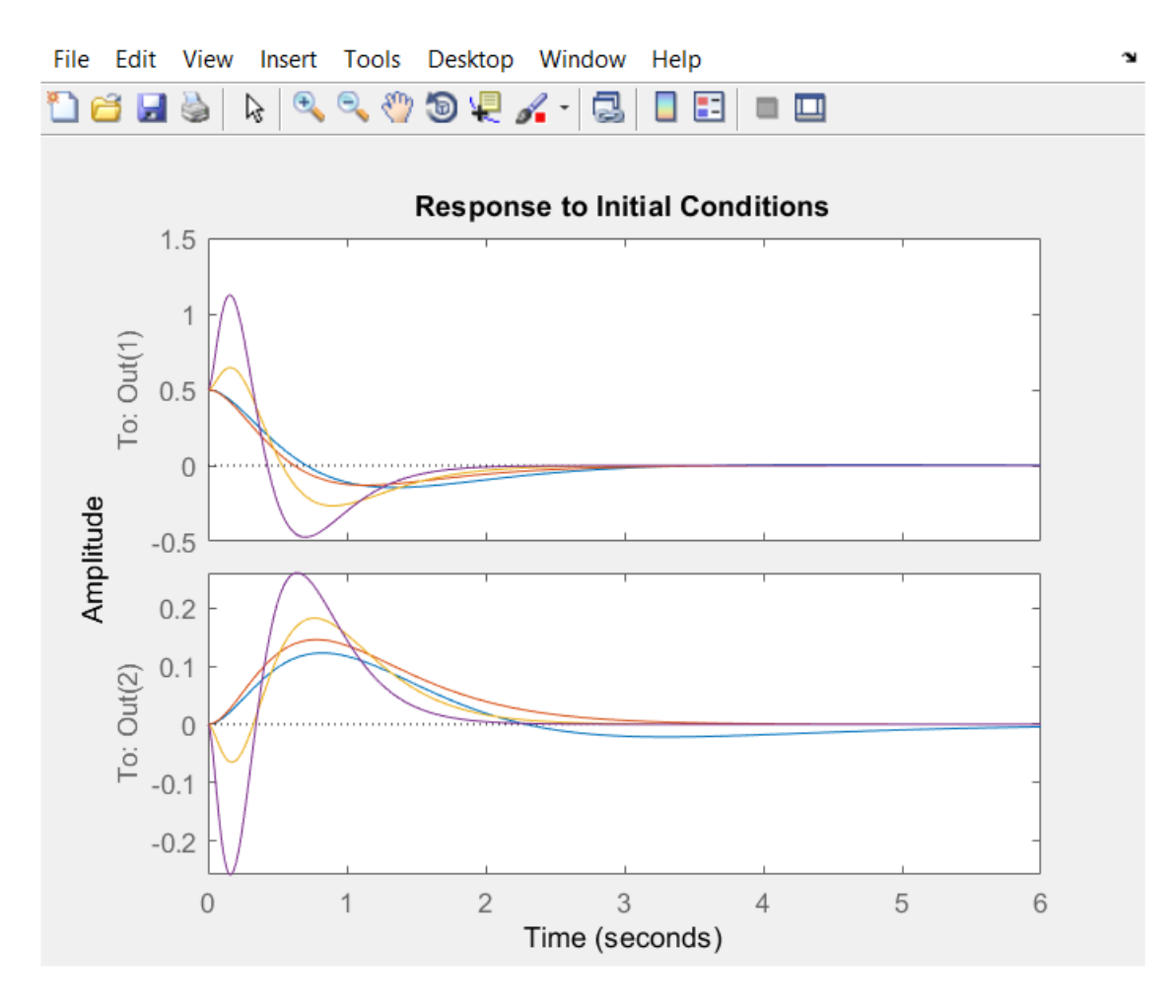

Σχ. (4.4.3-6) Απόκριση θ=Output1, x=Output2 Για Επιθυμητούς Πόλους  $-6 - 8$  $-4$  $-10.$ 

 $-6 -8 -10$  $-4$ 

#### 120.1087 115.4074 473.6391 303.9185

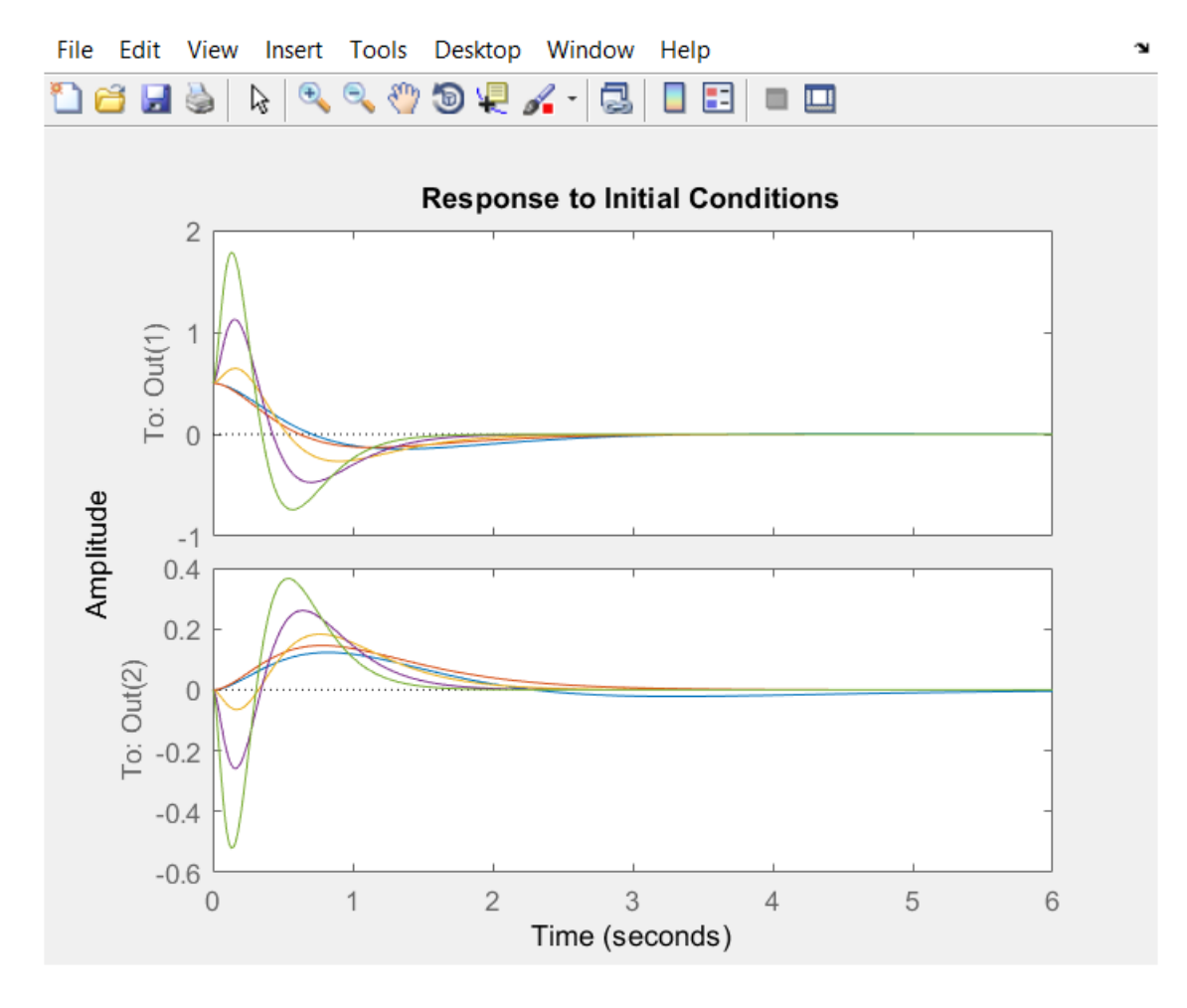

 $\Sigma$ χ. (4.4.3-7) Απόκριση θ=Output1, x=Output2 Για Επιθυμητούς Πόλους -5.0000 -7.5000 -10.0000 -12.5000

 $des_poles =$ 

-5.0000 -7.5000 -10.0000 -12.5000

#### 0.3580 0.2297 1.1563 0.5936

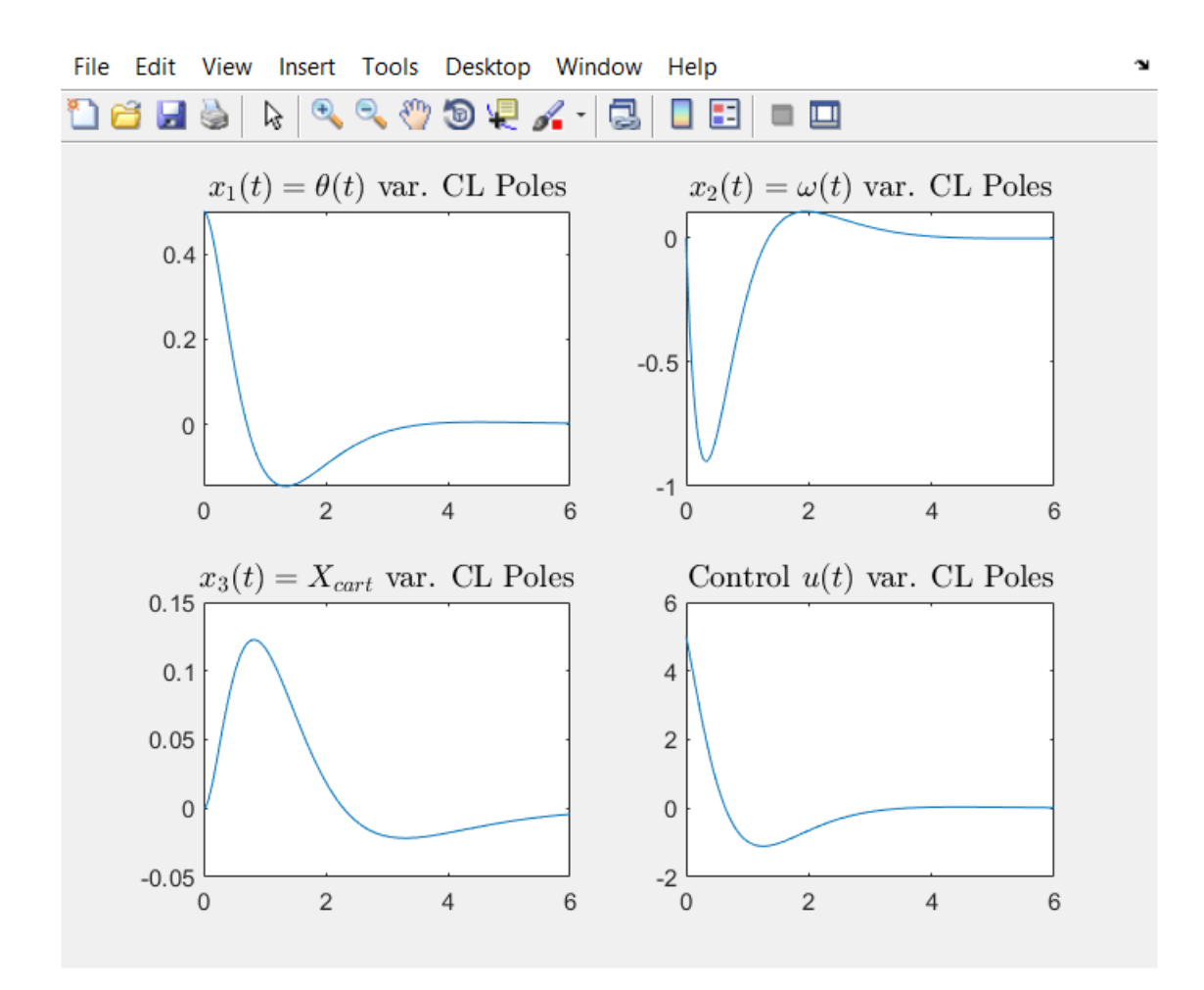

Σχ. (4.4.3-8) Απόκριση Συστήματος Κλειστού Βρόχου των εξόδων  $x_1(t)$ ,  $x_2(t)$ ,  $x_3(t)$  και εισόδου u(t) Για επιθυμητούς πόλους -1.0000 -1.5000 -2.0000 -2.5000.

des\_poles =

-1.0000 -1.5000 -2.0000 -2.5000

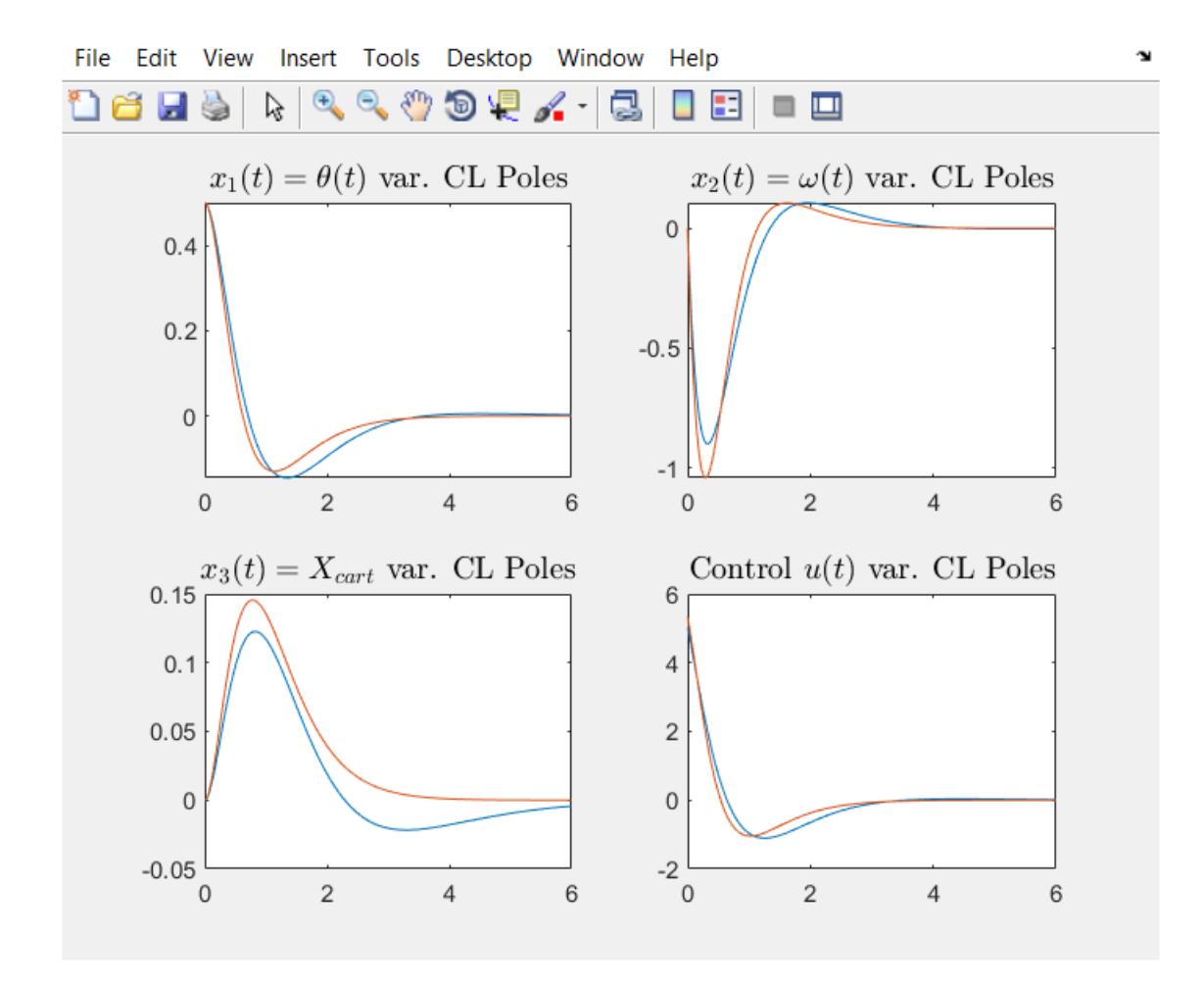

Σχ. (4.4.3-9) Απόκριση Συστήματος Κλειστού Βρόχου των εξόδων  $x_1(t)$ ,  $x_2(t)$ ,  $x_3(t)$  και εισόδου u(t) Για επιθυμητούς πόλους -2 -3 -4 -5.

-2 -3 -4 -5

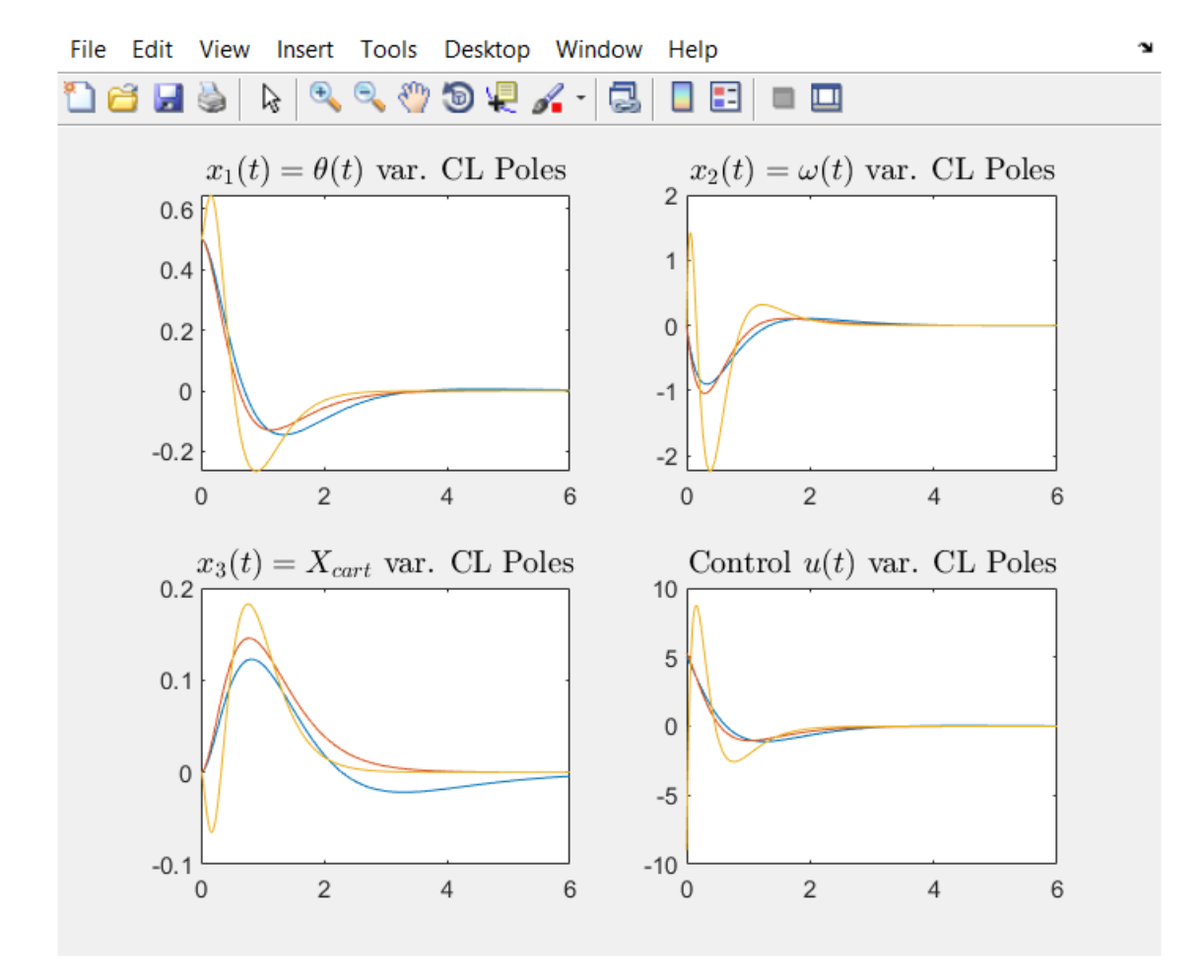

Σχ. (4.4.3-10) Απόκριση Συστήματος Κλειστού Βρόχου των εξόδων x<sub>1</sub>(t), x<sub>2</sub>(t), x<sub>3</sub>(t) και εισόδου u(t) Για επιθυμητούς πόλους -3.0000 -4.5000 -6.0000 -7.5000.

-3.0000 -4.5000 -6.0000 -7.5000

 $Kf =$ 

17.9330 46.6662 149.8624 128.2156

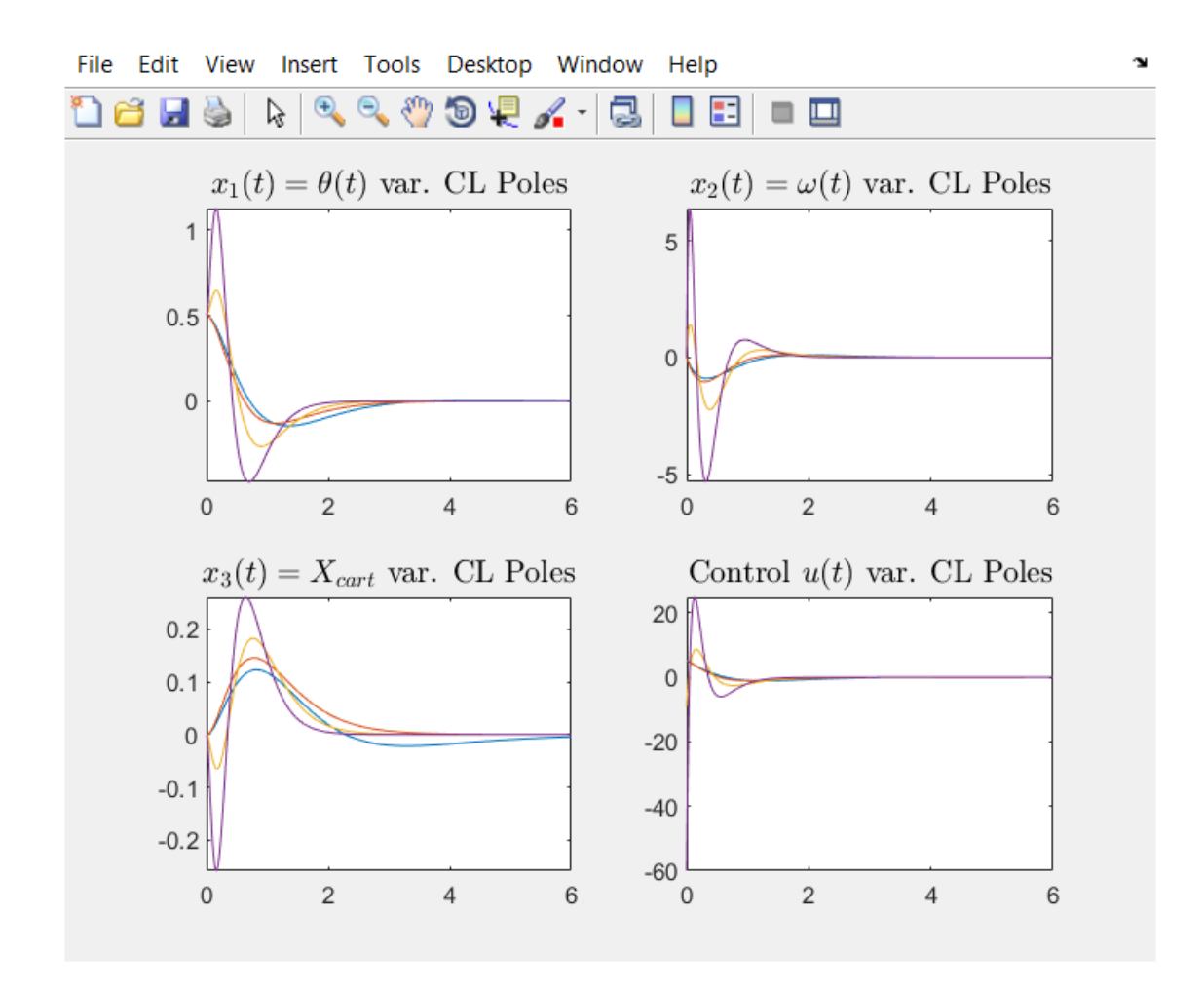

Σχ. (4.4.3-11) Απόκριση Συστήματος Κλειστού Βρόχου των εξόδων  $x_1(t)$ ,  $x_2(t)$ ,  $x_3(t)$  και εισόδου u(t) Για επιθυμητούς πόλους -4 -6 -8 -10.

-4 -6 -8 -10

 $Kf =$ 

120.1087 115.4074 473.6391 303.9185

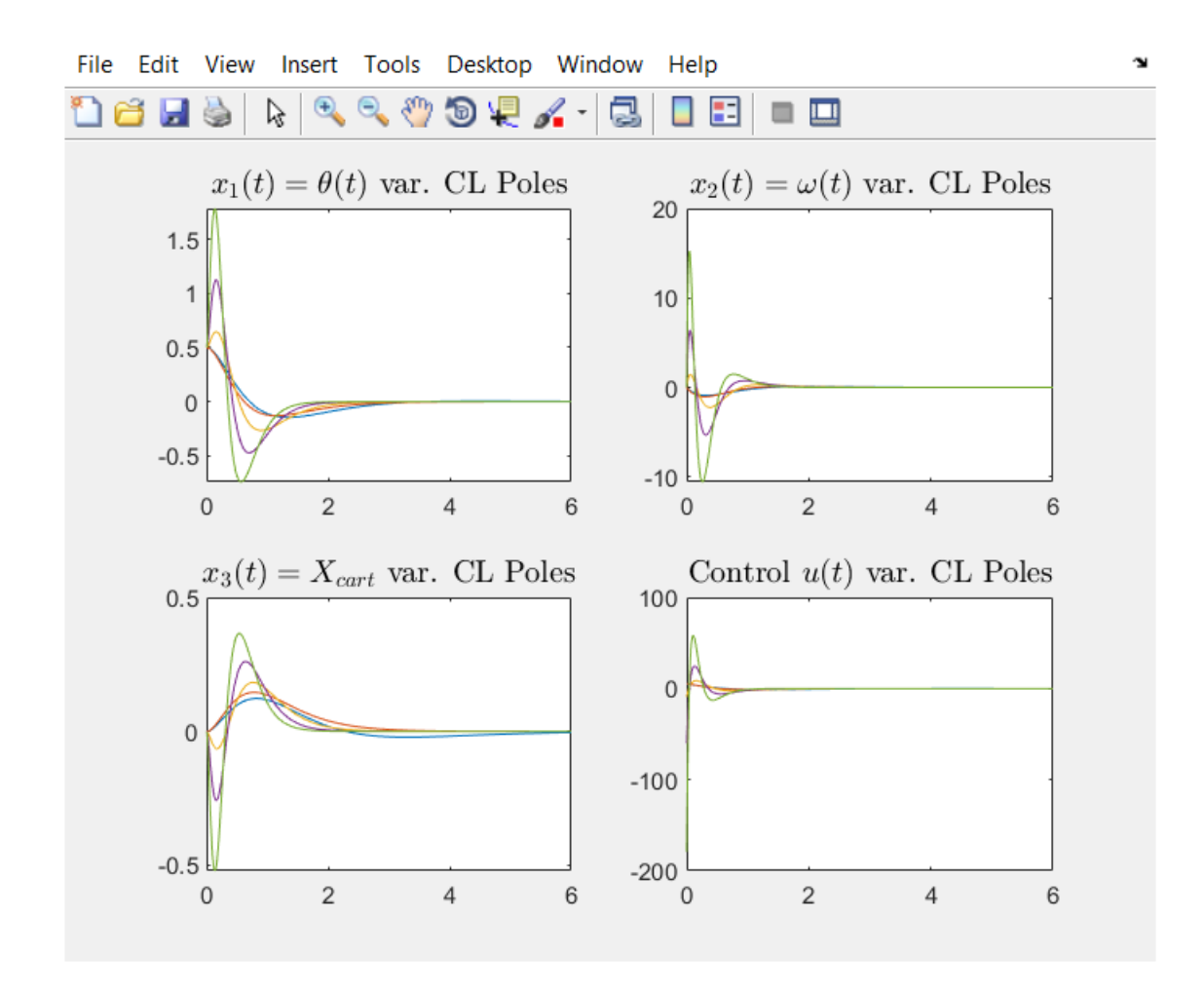

Σχ. (4.4.3-12) Απόκριση Συστήματος Κλειστού Βρόχου των εξόδων x<sub>1</sub>(t), x<sub>2</sub>(t), x<sub>3</sub>(t) και εισόδου u(t) Για επιθυμητούς πόλους -5.0000 -7.5000 -10.0000 -12.5000.

-5.0000 -7.5000 -10.0000 -12.5000

 $Kf =$ 

1.0e+03 \*

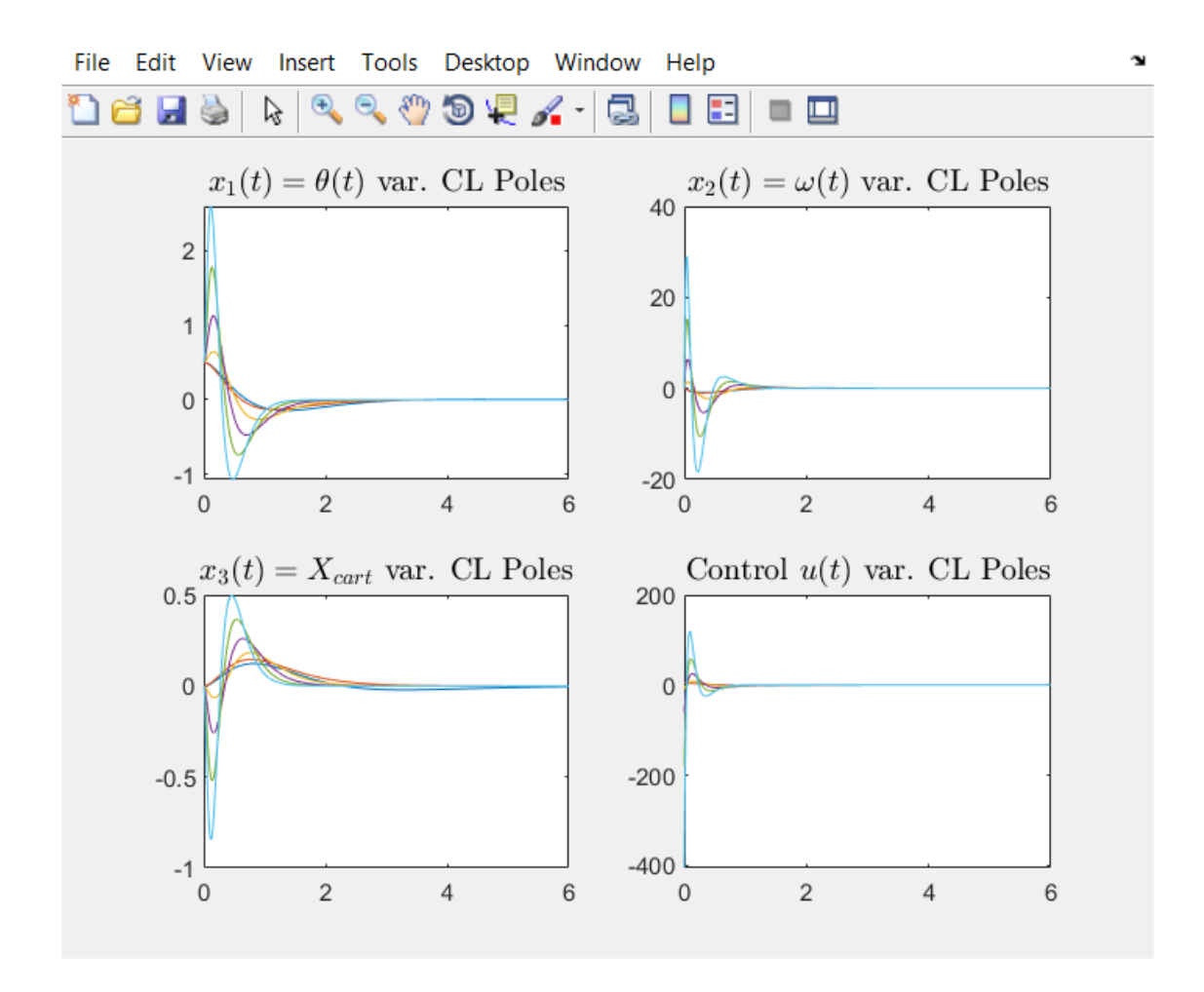

Σχ. (4.4.3-13) Απόκριση Συστήματος Κλειστού Βρόχου των εξόδων x<sub>1</sub>(t), x<sub>2</sub>(t), x<sub>3</sub>(t) και εισόδου u(t) Για επιθυμητούς πόλους -6 -9 -12 -15.

-6 -9 -12 -15

 $Kf =$ 

#### 0.8117 0.4010 2.3978 1.0257

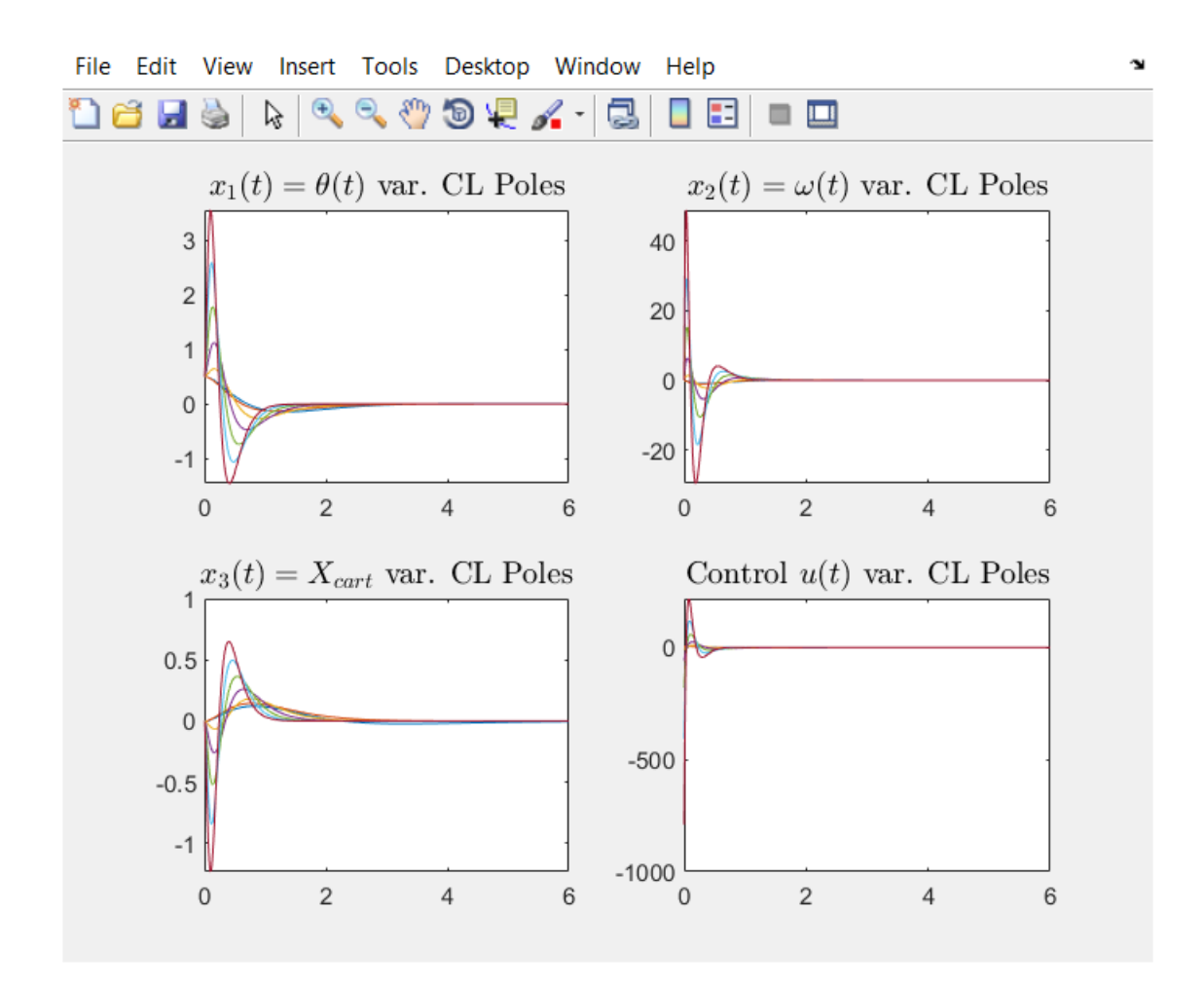

Σχ. (4.4.3-14) Απόκριση Συστήματος Κλειστού Βρόχου των εξόδων  $x_1(t)$ ,  $x_2(t)$ ,  $x_3(t)$  και εισόδου u(t) Για επιθυμητούς πόλους -7.0000 -10.5000 -14.0000 -17.5000.

des\_poles =

-7.0000 -10.5000 -14.0000 -17.5000

#### 1.5787 0.6407 4.4422 1.6288

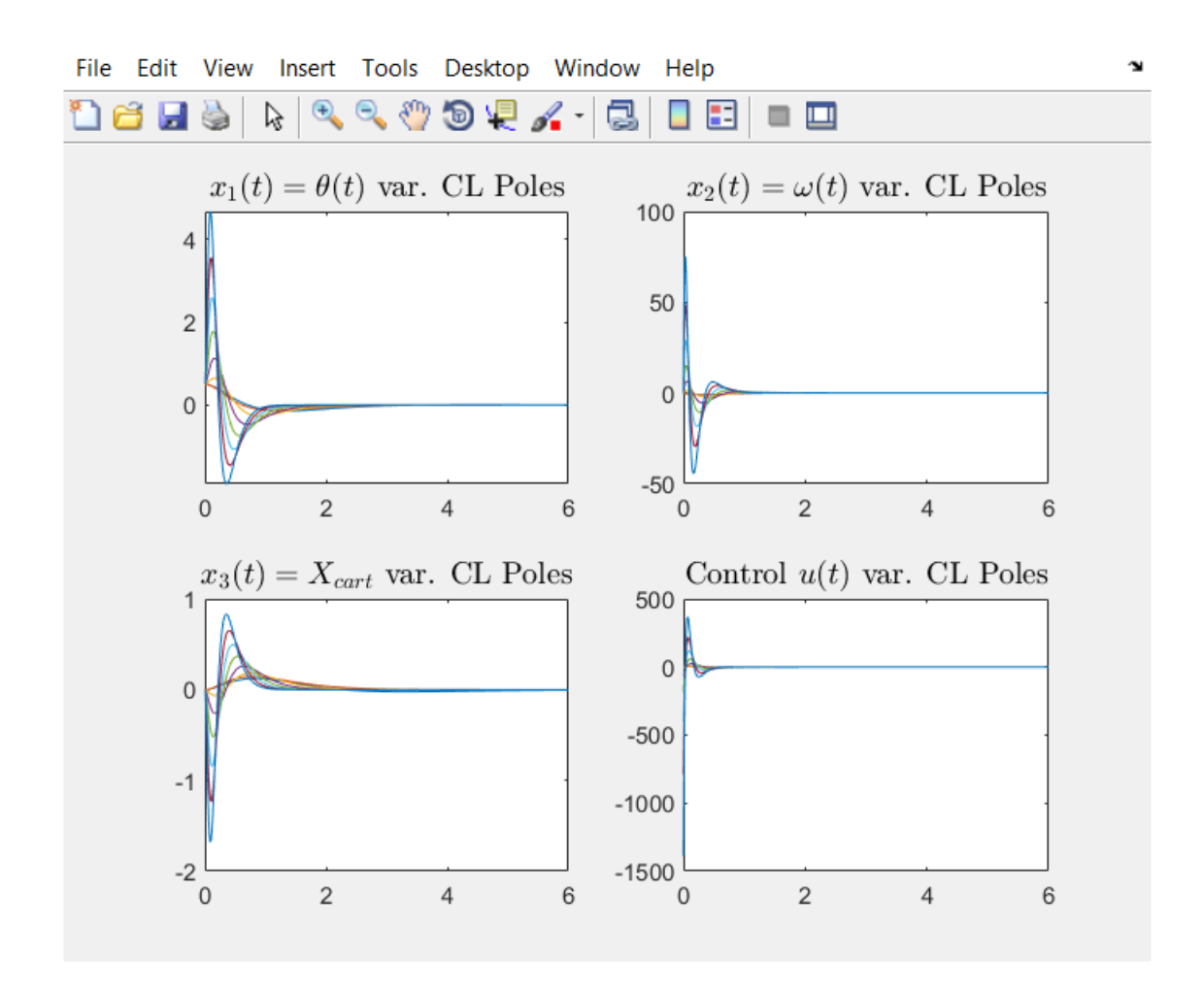

Σχ. (4.4.3-15) Απόκριση Συστήματος Κλειστού Βρόχου των εξόδων  $x_1(t)$ ,  $x_2(t)$ ,  $x_3(t)$  και εισόδου u(t) Για επιθυμητούς πόλους -8 -12 -16 -20 .

des\_poles =

-8 -12 -16 -20

1.0e+03 \*

#### 2.7745 0.9602 7.5782 2.4313

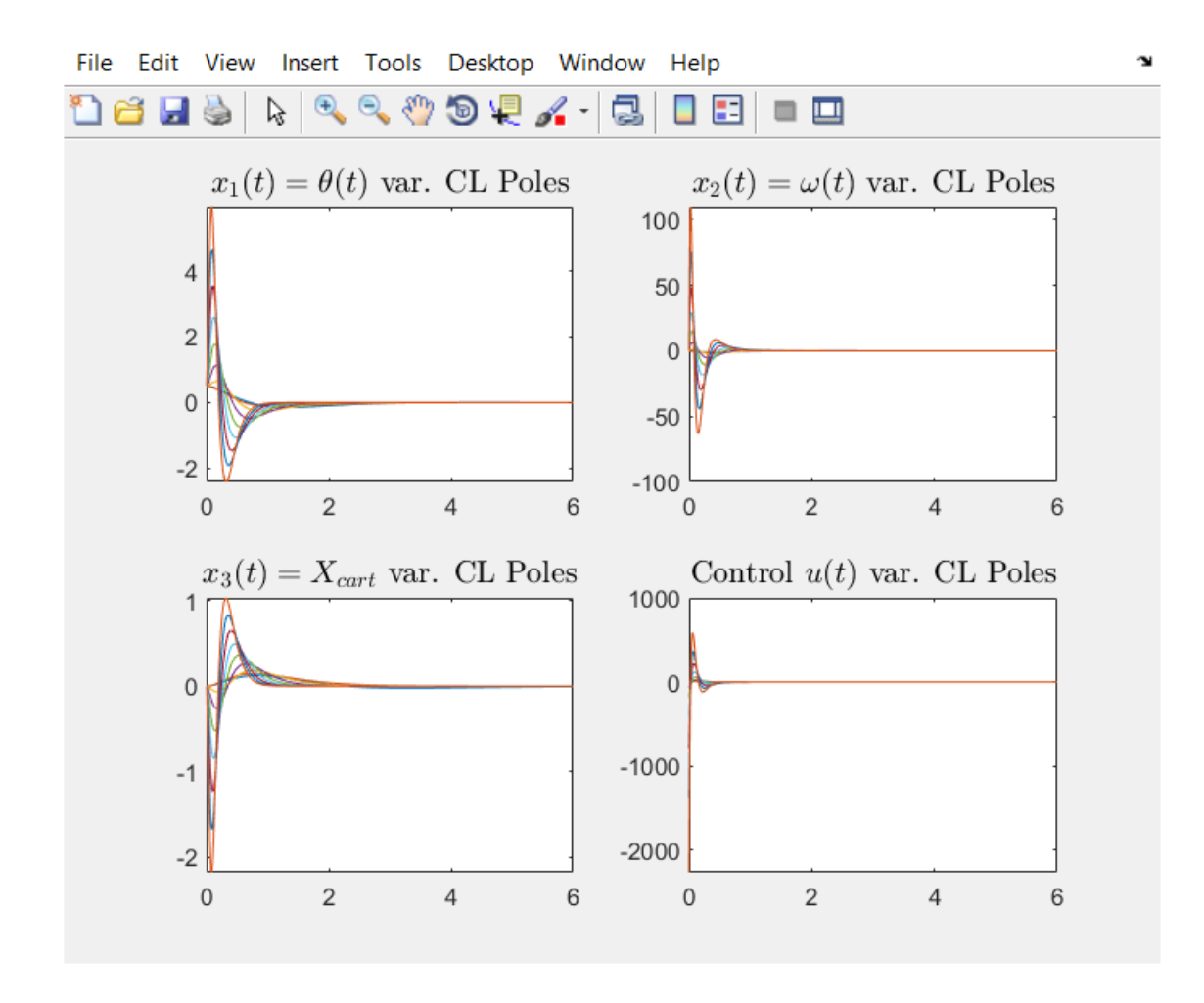

Σχ. (4.4.3-16) Απόκριση Συστήματος Κλειστού Βρόχου των εξόδων  $x_1(t)$ ,  $x_2(t)$ ,  $x_3(t)$ και εισόδου u(t) Για επιθυμητούς πόλους -9.0000 -13.5000 -18.0000 -22.5000.

des\_poles =

-9.0000 -13.5000 -18.0000 -22.5000

 $Kf =$ 

1.0e+04 \*

#### 0.4532 0.1371 1.2139 0.3462

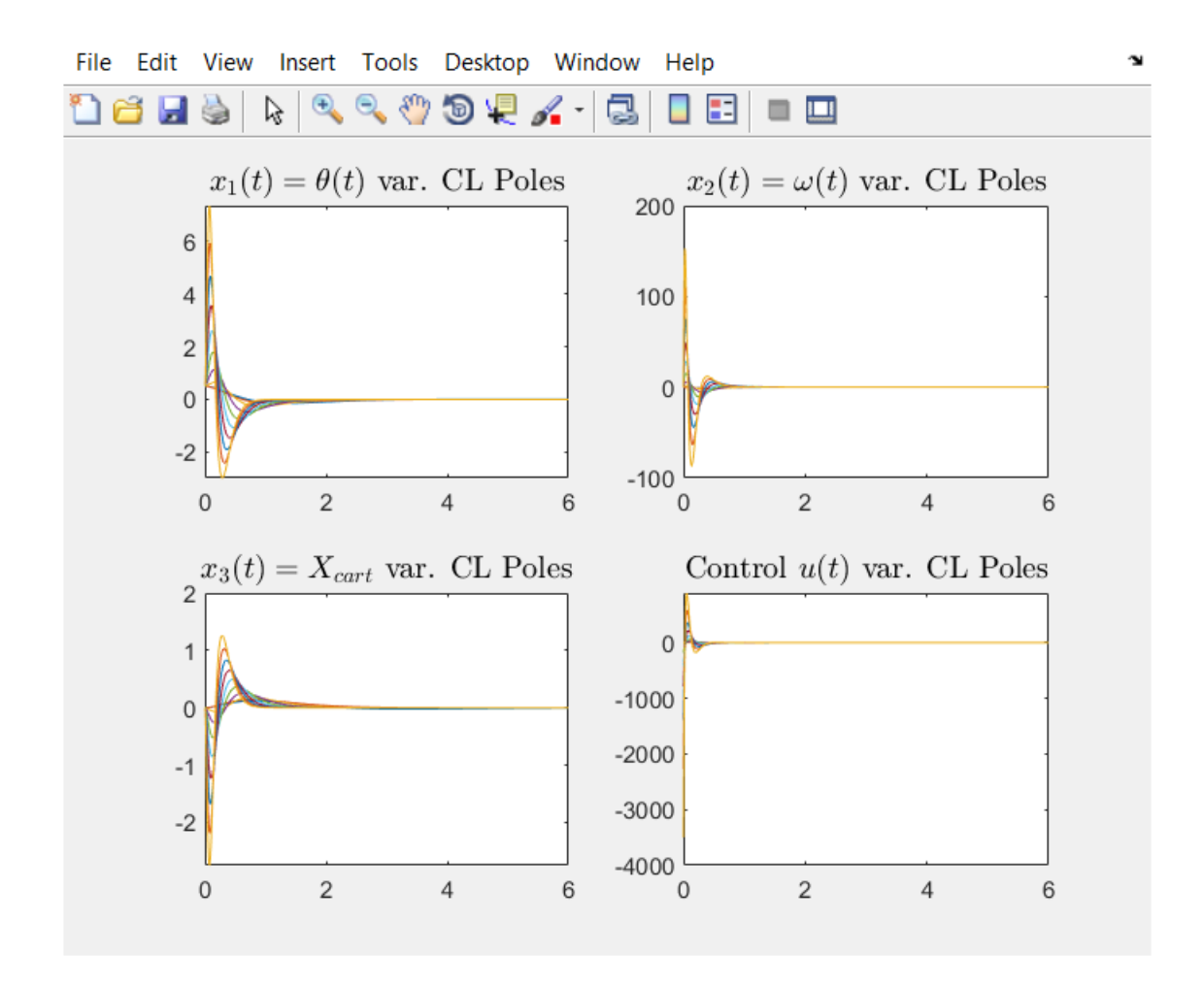

Σχ. (4.4.3-16) Απόκριση Συστήματος Κλειστού Βρόχου των εξόδων x<sub>1</sub>(t), x<sub>2</sub>(t), x<sub>3</sub>(t) και εισόδου u(t) Για επιθυμητούς πόλους -10 -15 -20 -25.

des\_poles =

-10 -15 -20 -25

 $Kf =$ 

1.0e+04 \*

0.7003 0.1884 1.8502 0.4749

Από όλες τις Καμπύλες που εξετάσαμε Διαλέγουμε την Κόκκινη Καμπύλη Σχ.(4.4.3-4) με πόλους -2 -3 -4 -5 και ομάδα κερδών (gains)  $k = \begin{bmatrix} k_1 & k_2 & k_3 & k_4 \end{bmatrix} = \begin{bmatrix} -10.64 & 12.11 & 29.60 & 37.98 \end{bmatrix}$ 

Διότι πληροί όλες τις Προϋποθέσεις που έχουμε θέσει αρχικά (Κριτήρια Σχεδίασης).

1) Ο χρόνος αποκατάστασης για x και θ είναι λιγότερος από 5 δευτερόλεπτα.

2) Ο χρόνος ανόδου για X είναι 0.5 δευτερόλεπτα.

3)Η γωνία του εκκρεμούς δεν ξεπερνάει τα 0.5 rad.

4)Το Σφάλμα μόνιμης κατάστασης είναι λιγότερο από 2% και για x αλλά και για Θ.

Επίσης κάτι σημαντικό που δεν πρέπει να παραβλέψουμε είναι το γεγονός ότι η ενέργεια σήματος εισόδου u(t) είναι μικρή, πράγμα που σημαίνει ότι σε ρεαλιστικές συνθήκες ο επενεργητής (actuator) θα ανταποκριθεί σε αντίθεση με την περίπτωση όπου η ενέργεια του σήματος ήταν μεγάλη, όπου εκεί θα είχε ως αποτέλεσμα στην πραγματικότητα ο επενεργητης να μην μπορεί να ανταπεξέλθει. Σχ.(4.4.3-9)

# **Simulink Full state Feedback Full System.**

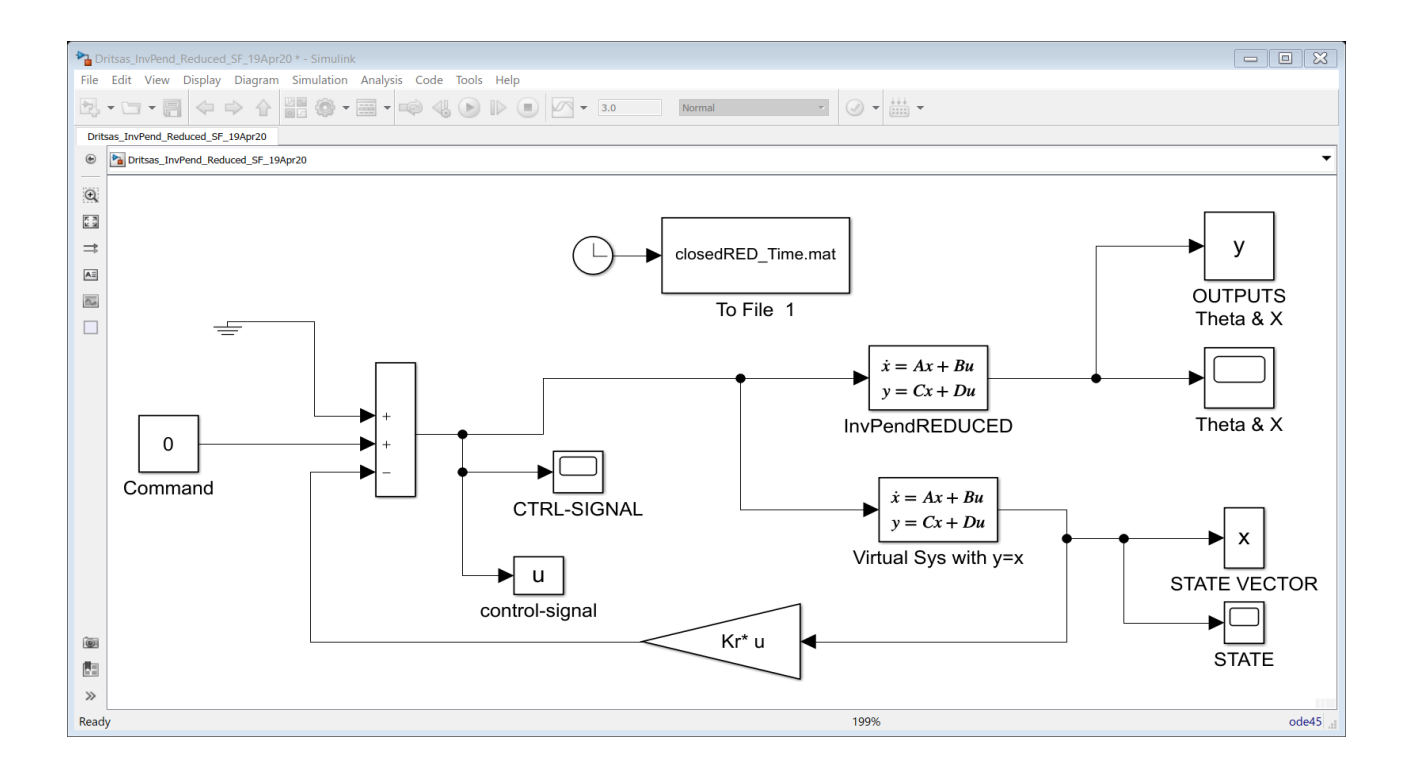

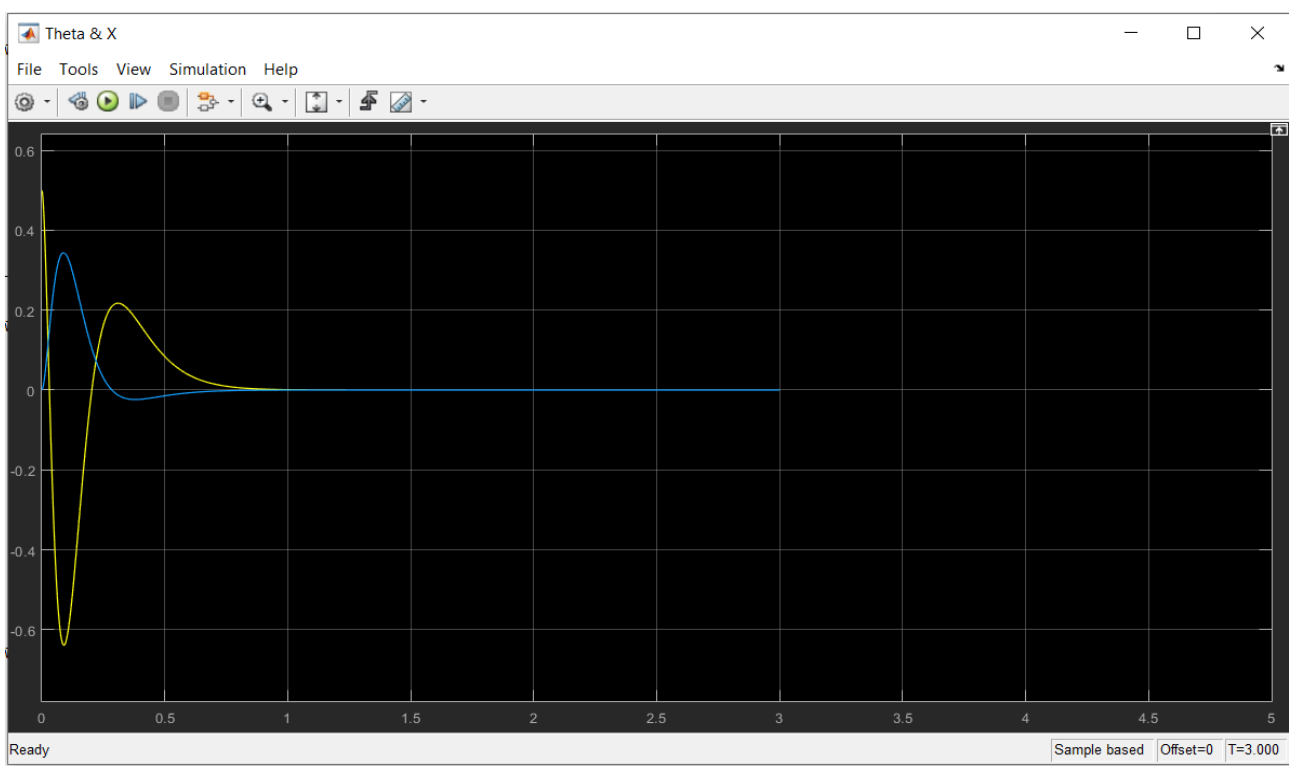

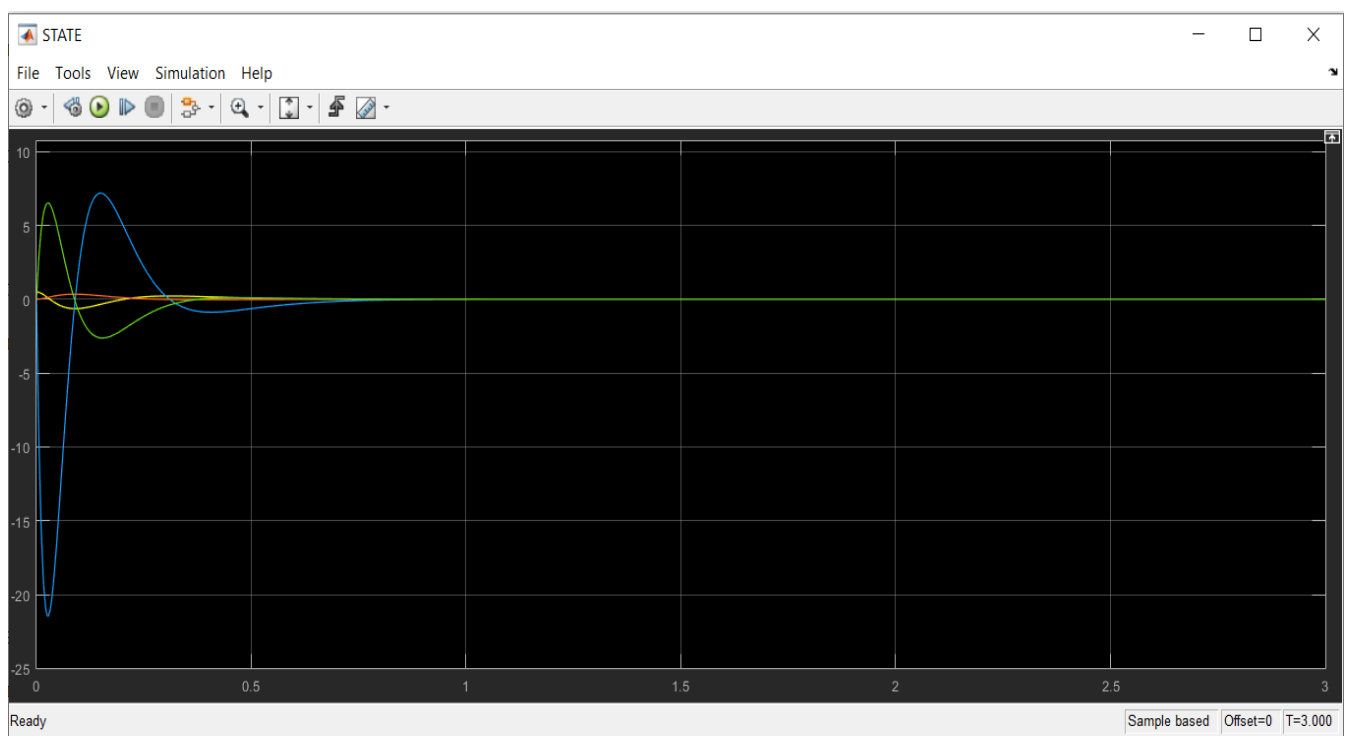

Παράρτημα Α-Βιβλιογραφικές Αναφορές

# Παράρτημα Β- Κώδικας Μatlab

# 1.Inverted Pendulum PID Reduced System.

```
%%%%%%%%%%%%%%%%%%%%%%%%%%%%%%%%%%%%%%%%%%%%%%%%%%%%%%%
888888% NEW-- 19/Apr/20 NEW-- NEW-- NEW--
%%%%%%%%%%%%%%%%%%%%%%%%%%%%%%%%%%%%%%%%%%%%%%%%%%%%%%%
888888clc; close all; clear all;
%fprintf('\n\n'); disp('This is file 
newExerciseLQR_02May20.m')
%============================================== 
deg2rad = pi/180;
rad2deg = 180/pi;
simul time duration1 = 10simul time duration2=2
fig=10;LDRI LINEWIDTH = 1.5-x^2 = 2%== CREATE_JPEG_FROM_PLOTS concerns 
"step7_RUN50_2Areas_X5_HinfDstab_subplot"
CREATE JPEG FROM PLOTS = 1 \div 0/1 =>DECIDE WHETHER TO
SPEND TIME FOR FIGURE-FILES !!!
if CREATE_JPEG_FROM_PLOTS == 1
     disp('*** YOU DECIDED JPEG/EPS FILE CREATION ')
else
     disp('*** YOU DECIDED NO JPEG/EPS FILE CREATION ')
end
%----- PARAMETERS -------------
% Jm=0.0020; Bm=0.10; Km=0.01; Kb=Km; La=0.50; Ra=1.0;
disp('system parameters = Michigan ')
q = 9.81;
M = 0.5; m = 0.2; b = 0.1; J = 0.006; l = 0.3;
%======================================================
% The REDUCED Model with J=0 \Rightarrow \{Ar, Br, C, D\}%======================================================
\approx = = =
```

```
Ar = [0 1 0 0;
   ((M+m)*q)/(M*1) 0 0;0 0 0 1;
   (-m \star q)/M 0 0 0]
\frac{6}{6} = \frac{1}{6}Br = [ 0 ; -1/(M*1) ; 0 ; 1/M ]%=== TWO OUTPUTS = THETA-pendulum , X-cart
C = [1 \ 0 \ 0 \ 0 \ ; 0 0 1 0]
\hat{\mathcal{S}} ==D = [0; 0]%----------- DIMENSIONS -------------------------------
% Nx = STATE-DIM, Nu = INPUT-DIM, NY = OUTPUT-DIM%------------------------------------------------------
8Nx = max(size(Ac)); Nu = size(Bc) * [0 ; 1];
Ny=size(Cc) * [1 ; 0];[Nx Nu] = size(Br);[Ny Nx] = size(C);% %------ (Pseudo-Observer) VIRTUAL SYSTEM USED IN 
SIMULINK (YV = X) ----
% Av=Ar; Bv=Br; Cv=eye(Nx); Dv=[D ; zeros(Nx-Ny,
Nu) ] ;
%------ (Pseudo-Observer) VIRTUAL SYSTEM USED IN 
SIMULINK (Yv = theta) ---Av=Ar; Bv=Br; 
Ctheta=[1 0 0 0]
Dtheta=0 
open reduced sys = ss(Ar, Br, C, D)% %==== DC GAIN
% open reduced DC GAIN = dcgain(open reduced sys)
% %==== STEP Fcn
% figure(fig); fig=fig+1;
% step(open reduced sys, 1.5)
\frac{8}{10}% %==== (POLES + NAT-FREQ + DAMPING + MARGINS) of the 
REDUCED SYS
% disp('*** The poles of the OPEN-LOOP CT SYSTEM are: 
***');
% disp( pole(open reduced sys) )
\frac{8}{\pi}% %== OPEN-LOOP Eigenvalues of Ar = OPEN-LOOP Poles
```

```
% disp('OPEN-LOOP Eigenvalues of Areduced =') ; disp 
(eig(Ar)) 
disp('*** Compare REDUCED & FULL MODEL EIGENVALUES -
Press any Key to CONTINUE with PID FEEDBACK ***');
%pause
%------------------------------------------------------
-----
% STEP2 POLE PLACEMENT VIA PID
%------------------------------------------------------
-----
fprintf('\n\n\n'); disp('INITIAL CONDITIONS =>
THETAinit=0.5 rad = 28deq')
x0=[0.5 ; 0 ; 0 ; 0 ]; \theta THE REAL DIFFERENCE SHOWS WITH
BIG NONZERO X2 
% Kp=-10; Ki=-10 ; Kd=-1
Kp=-100; Ki=-5; Kd=-1
% Tpid = sim('Dritsas InvPend Reduced PID 20Apr20',
simul time duration1);
Tpid = sim('Dritsas InvPendReduced PID Simul', 5);subplot(2,1,1);plot(Tpid, theta, 'b', 'linewidth', LDRI_LINEWIDTH); 
axis tight
hold on
\hat{z} = \hat{z}ylabel('$\theta$~[rad]','Interpreter','latex','FontName
', 'Times New Roman','fontsize', 12); 
% 
ylabel('$\omega_{motor}$~~[rad/s]','Interpreter','latex
','FontName', 'Times New Roman','fontsize', 12); 
% xlabel('Time [s]' , 'Interpreter','latex', 
'FontName', 'Times New Roman','fontsize',12')
% title('Output $\theta(t) 
(PID)$','Interpreter','latex','FontName', 'Times New 
Roman','fontsize',12)
str = [ 'Output \theta(t) ', ' (PID Gauss.'', ' K {p}='',num2str(Kp,'%1.0f'),', K {i}=',num2str(Ki,'%1.0f'),',
K \{d\}=', num2str(Kd, '%1.2f)')];
title(str);
```
%----------------

```
subplot(2, 1, 2);
plot(Tpid, u, 'b', 'linewidth', LDRI_LINEWIDTH); 
ylabel('$F$~[N]','Interpreter','latex','FontName', 
'Times New Roman','fontsize', 12); 
\approxylabel('$\omega_{motor}$~~[rad/s]','Interpreter','latex
','FontName', 'Times New Roman','fontsize', 12); 
xlabel('Time [s]' , 'Interpreter','latex', 'FontName', 
'Times New Roman','fontsize',12')
title('Control Signal 
$u(t)$','Interpreter','latex','FontName', 'Times New 
Roman','fontsize',12)
hold off
%-------------- print -depsc 
if CREATE_JPEG_FROM_PLOTS == 1
%====== SAVE PLOT of Delta f1 in EPS & JPRG 
================
% print -depsc InvPendReduced_ZIR_PID
```
end

print -djpeg -r600 InvPendReduced\_ZIR\_PID

disp('\*\*\* YOU DECIDED NO JPEG/EPS FILE CREATION ')

%============ END 19Apr2020 ================

2.Inverted Pendulum PID Full System.

else

```
%%%%%%%%%%%%%%%%%%%%%%%%%%%%%%%%%%%%%%%%%%%%%%%%%%%%%%%
888888% NEW-- 01/May/20 NEW-- NEW-- NEW--
%%%%%%%%%%%%%%%%%%%%%%%%%%%%%%%%%%%%%%%%%%%%%%%%%%%%%%%
%%%%%%% 
clc; close all; clear all;
```

```
%fprintf('\n\n'); disp('This is file 
newExerciseLQR_06Nov07.m')
%============================================== 
deq2rad = pi/180;rad2deg = 180/pi;
simul time duration1 = 10simul time duration2=2
fig=1;LDRI LINEWIDTH = 1.5%== CREATE_JPEG_FROM_PLOTS 
CREATE JPEG FROM PLOTS = 1 \div 0/1 =>DECIDE WHETHER TO
SPEND TIME FOR FIGURE-FILES !!!
if CREATE_JPEG_FROM_PLOTS == 1
     disp('*** YOU DECIDED JPEG/EPS FILE CREATION ')
else
     disp('*** YOU DECIDED NO JPEG/EPS FILE CREATION ')
end
%==== PARAMETERS -------------
% Jm=0.0020; Bm=0.10; Km=0.01; Kb=Km; La=0.50; Ra=1.0;
disp('system parameters = Michigan ')
q = 9.81;
M = 0.5; m = 0.2; b = 0.1; J = 0.006; l = 0.3;
\approx%======================================================
==================
% % The REDUCED Model with J=0 => {Ar, Br, C, D}
\approx%======================================================
==================
% % = = =\text{R} \times \text{R} = [0 \quad 1 \quad 0 \quad 0;\frac{1}{6} ((M+m) *g)/(M*1) 0 0;
\frac{1}{6} 0 0 0 1;
\frac{1}{2} (-m*g)/M 0 0 0]
% = = =\text{Br} = [ 0 ; -1/(M^*1) ; 0 ; 1/M ]%======================================================
==================
% The FULL Model with J not ZERO
```

```
%======================================================
==================
alpha=1/(M+m);
% temp1 = (m*1)/(M+m); temp2= (J+m*1^2)/(m*1); K=temp1
- temp2 ;
K = (m*1)/(M+m) - (J+m*1^2)/(m*1);K1 = J^* (M+m) + M^*m^*1^2K2 = J + m * 1^2K3=- (m*l^2) *q
\hat{z} = \hat{z}Af=[0 \t1 \t0 \t0;-q/K 0 0;
      0 0 0 1;
   K3/K1 0 0 0]
\hat{z}===
Bf= [ 0 ; 0] alpha/K; [ 0 ; 0] K2/K1s== TWO OUTPUTS = THETA-pendulum, X-cart
C = [1 \ 0 \ 0 \ 0 \ ; 0 0 1 0]
\hat{z} ==D = [0 ; 0]A=Af; B=Bf;
%----------- DIMENSIONS -------------------------------
% Nx = STATE-DIM, Nu =INPUT-DIM, Ny = OUTPUT-DIM
%------------------------------------------------------
8Nx = max(size(Ac)); Nu = size(Bc) * [0 ; 1];
Ny=size(Cc) * [1; 0];[Nx Nu] = size(B);[Ny Nx] = size(C);% %------ (Pseudo-Observer) VIRTUAL SYSTEM USED IN 
SIMULINK (YV = X) ----
% Av=Ar; Bv=Br; Cv=eye(Nx); Dv=[D ; zeros(Nx-Ny, 
Nu) ] ;
%------ (Pseudo-Observer) VIRTUAL SYSTEM USED IN 
SIMULINK (Yv = theta) ----
Av=Af; Bv=Bf; 
Ctheta=[1 0 0 0]
Dtheta=0 
%==== STATE SPACE FULL OPEN = PLANT
open full sys = ss(Af,Bf,C,D)%== Convert to TF
```

```
\text{WUM, DEN} = \text{ss2tf}(A, B, C, D, iu)[pnum, pden] = ss2tf(Af,Bf,Ctheta,a)Dtheta)
P=tf(pnum,pden) ;
% %==== DC GAIN
% open reduced DC GAIN = dcgain(open reduced sys)
% %==== STEP Fcn
% figure(fig); fig=fig+1;
% step (open reduced sys, 1.5)
\frac{8}{6}%------------------------------------------------------
-----
% STEP2 POLE PLACEMENT VIA PID
%------------------------------------------------------
-----
fprintf('\n\n\n'); disp('INITIAL CONDITIONS =>
THETAinit=0.5 rad = 28deg')
x0=[0.5 ; 0 ; 0 ; 0 ]; \frac{1}{2} THE REAL DIFFERENCE SHOWS WITH
BIG NONZERO X2 
\text{\%} == == \text{PID} GAINS
Kp=-150; Ki=-150; Kd=0;
% Kp=-150; Ki=-10 ; Kd=-1
%== OPEN-LOOP Eigenvalues of A = OPEN-LOOP Poles
disp('*** POLES OF THE OPEN-LOOP SYS = OPEN-LOOP 
Eigenvalues of Afull ***'); %pause
disp('OPEN-LOOP POLES = OPEN-LOOP Eigenvalues of Afull 
=') ; disp (eig(Af))
%==== PID TRANSFER FUNCTION
disp('The PI-Controller is [Kp*(s + Ki/Kp)]/s ...')s = zpk('s');% --- --- PI% Cpi = (Kp*s + Ki)/s % PI Ctrl = [Kp*(s + Ki/Kp)]/sCpid = (Kd*s^2+Kp*s + Ki)/s%------ Closed Loop Sys
closedsysPID = feedback(P*Cpid, 1, -1) %by default
negative feedback
```

```
%==== (POLES + NAT-FREQ + DAMPING + MARGINS) of the 
REDUCED SYS
disp('*** The CLOSED-LOOP poles are: ***'); 
disp( pole(closedsysPID) )
%=== STEP RESPONSE OF THE CLOSED SYS
figure(fig); fig=fig+1;
step(closedsysPID,5)
grid on
print -djpeg -r600 InvPendFull_ThetaU_PID_stepresp 
figure(fig); fig=fig+1;
% Tpid = sim('Dritsas InvPend Reduced PID 20Apr20',
simul time duration1);
Tpid = sim('Dritsas_InvPendFull_PID_Simul',5);
%----------------
subplot(2,1,1);plot(Tpid, theta, 'b', 'linewidth', LDRI_LINEWIDTH); 
axis tight
grid on
hold on
\frac{6}{6}====
ylabel('$\theta$~[rad]','Interpreter','latex','FontName
', 'Times New Roman', 'fontsize', 12);
% 
ylabel('$\omega_{motor}$~~[rad/s]','Interpreter','latex
','FontName', 'Times New Roman','fontsize', 12); 
% xlabel('Time [s]' , 'Interpreter','latex', 
'FontName', 'Times New Roman','fontsize',12')
% title('Output $\theta(t) 
(PID)$','Interpreter','latex','FontName', 'Times New 
Roman','fontsize',12)
str = [ 'Output \theta(t) ' , ' (PID Gauss.'', ' K {p}=',num2str(Kp,'%1.0f'),', K {i}=',num2str(Ki,'%1.0f'),',
K \{d\}=', num2str(Kd, '%1.2f)')];
title(str);
%----------------
subplot(2,1,2);plot(Tpid, u, 'b', 'linewidth', LDRI_LINEWIDTH); 
grid on
```

```
ylabel('$F$~[N]','Interpreter','latex','FontName', 
'Times New Roman','fontsize', 12); 
\approxylabel('$\omega_{motor}$~~[rad/s]','Interpreter','latex
','FontName', 'Times New Roman','fontsize', 12); 
xlabel('Time [s]' , 'Interpreter','latex', 'FontName', 
'Times New Roman','fontsize',12')
title('Control Signal 
$u(t)$','Interpreter','latex','FontName', 'Times New 
Roman','fontsize',12)
hold off
print -djpeg -r600 InvPendFull_ThetaU_PID 
% %-------------- print -depsc
% if CREATE JPEG FROM PLOTS == 1
% %====== SAVE PLOT of Delta f1 in EPS & JPRG 
================
% % print -depsc InvPendFull ThetaU PID
% print -djpeg -r600 InvPendFull ThetaU PID
% else
% disp('*** YOU DECIDED NO JPEG/EPS FILE CREATION 
')
% end
```
%============ END 01May2020 ================

3.Inverted Pendulum Full-State Feedback Reduced System.

```
%%%%%%%%%%%%%%%%%%%%%%%%%%%%%%%%%%%%%%%%%%%%%%%%%%%%%%%
888888% NEW-- 19/Jun/20 NEW-- NEW-- NEW--
%%%%%%%%%%%%%%%%%%%%%%%%%%%%%%%%%%%%%%%%%%%%%%%%%%%%%%%
%%%%%%%
```

```
clc; close all; clear all;
%fprintf('\n\n'); disp('This is file 
newExerciseLQR_06Nov07.m')
%============================================== 
deq2rad = pi/180;rad2deg = 180/pi;simul time duration = 6% simul_time_duration2=2
fig=1;\frac{8}{6}=========
%== CREATE JPEG FROM PLOTS concerns
"step7 RUN50 2Areas X5 HinfDstab subplot"
CREATE JPEG FROM PLOTS = 1 \div 0/1 =>DECIDE WHETHER TO
SPEND TIME FOR FIGURE-FILES !!!
if CREATE_JPEG_FROM_PLOTS == 1
     disp('*** YOU DECIDED JPEG/EPS FILE CREATION ')
else
     disp('*** YOU DECIDED NO JPEG/EPS FILE CREATION ')
end
%----- PARAMETERS -------------
% Jm=0.0020; Bm=0.10; Km=0.01; Kb=Km; La=0.50; Ra=1.0;
disp('system parameters = Michigan ')
q = 9.81;
M = 0.5; m = 0.2; b = 0.1; J = 0.006; l = 0.3;
%======================================================
===================
% The REDUCED Model with J=0 \Rightarrow \{Ar, Br, C, D\}%======================================================
==================
\hat{z} = \hat{z}Ar = [0 1 0 0;
((M+m)*g)/(M*1) 0 0;
0 0 0 1;
   (-m \star q)/M 0 0 0]
\frac{6}{6}===
Br = [ 0 ; -1/(M * 1) ; 0 ; 1/M ]s== TWO OUTPUTS = THETA-pendulum , X-cart
C = [1 \ 0 \ 0 \ 0 \ ; 0 0 1 0]
\hat{z} ==D = [0 ; 0]
```

```
%----------- DIMENSIONS -------------------------------
% Nx = STATE-DIM, Nu = INPUT-DIM, Ny = OUTPUT-DIM%------------------------------------------------------
8Nx = max(size(Ac)); Nu = size(Bc) * [0 ; 1];
Ny=size(Cc) * [1; 0];[Nx Nu] = size(Br);[Ny Nx] = size(C);%------ (Pseudo-Observer) VIRTUAL SYSTEM USED IN 
SIMULINK (YV = X) ----
Av=Ar; Bv=Br; Cv=eye(Nx); Dv=[D ; zeros(Nx-Ny, Nu)];
open reduced sys = ss(Ar, Br, C, D)\text{\%} == \text{\%} = \text{\%}open reduced DC GAIN = dcgain(open reduced sys)
% == == STEP Fcn
figure(fig); fig=fig+1;
step(open reduced sys, 1.5)
%==== (POLES + NAT-FREQ + DAMPING + MARGINS) of the 
REDUCED SYS
disp('*** The poles of the OPEN-LOOP CT SYSTEM are: 
***' ) :
disp( pole(open reduced sys) )
%== OPEN-LOOP Eigenvalues of Ar = OPEN-LOOP Poles
disp('OPEN-LOOP Eigenvalues of Areduced =') ; disp 
(eig(Ar)) 
% disp('OPEN-LOOP Eigenvalues of Afull =') ; disp
(eig(Af)) 
disp('*** Compare REDUCED & FULL MODEL EIGENVALUES -
Press any Key to CONTINUE with POLE PLACEMENT VIA 
STATE-FEEDBACK ***'); pause
% fprintf('\n\n'); disp('*** PRESS ANY KEY TO 
CONTINUE ***'); pause
%------------------------------------------------------
-----
% INITIAL CONDITIONS FOR THE STATE EQUATION
%------------------------------------------------------
-----
fprint(f('\n\n\cdot), \text{disp('INITIAL CONDITIONS =>}THETAinit=0.5 rad = 28deq')
```

```
x0=[0.5 ; 0 ; 0 ; 0 ]; \frac{1}{2} THE REAL DIFFERENCE SHOWS WITH
BIG NONZERO X2 
%------------------------------------------------------
- - - - -% CONTROLLABILITY CHECK of (A,B) 
%------------------------------------------------------
-----
fprintf('\n\n'); disp('CONTROLLABILITY CHECK of 
(Ar, Br)')
if (rank( ctrl(Ar, Br) ) \sim = Nx)
    CONTROLLABILITY =0
     error('LDRI1: System (Ar,Br)is NOT 
Controllable...Good Bye!!!!');
else
     disp('LDRI1: System (Ar,Br) is 
Controllable...Proceed');
     CONTROLLABILITY =1
end
disp('*** PRESS ANY KEY TO CONTINUE with POLE PLACEMENT 
VIA "PLACE" = STATE-FEEDBACK u = -Kx \cdot x \cdot y; pause
%------------------------------------------------------
----
% Desired closed-loop poles 
%------------------------------------------------------
----
disp('Vector of Desired CLOSED-loop poles= ')
des poles init = [-1 \t -1.5 \t -2 \t -2.5 ]des poles = des poles init % des poles = [-1 \t -1.5 \t -2]-2.5 ]
%------------------------------------------------------
-----
% STEP2 POLE PLACEMENT VIA PLACE = STATE-FEEDBACK 
u = -Kx%------------------------------------------------------
-----
% Compute the State Feddback Gain u=-Kx + r for pole 
placement
Kplace = place(Ar, Br, des poles)
%==== Closed Loop REDUCED Sys Dynamics
Act = Ar-Br*Kplace;
```

```
Bcl = zeros(size(Br)); \frac{1}{6} if u=-Kx
% Bcl=Bc; % if u=-Kx + r
Ccl=C -D*Kplace ; \frac{1}{8} if u=-Kx + r
Dcl=D;
%==== CLOSED-LOOP EIGENVALUES of Acl=Ar-Br*K 
disp('CLOSED-LOOP EIGENVALUES of Acl=Ar-Br*K =') ; 
disp(eig(Acl) )
closed reduced sys = ss(Acl,Bcl,Ccl,Dcl); % SS of
CLOSED LOOP SYSTEM
fprintf('\n\n'); disp('** PRESS ANY KEY TO CONTINUE 
with {Wn,Zeta} and ZIR of the REDUCED CLOSED-LOOP 
***'); pause
\frac{9}{8}========
% DAMP gives Natural frequency and damping of LTI model 
poles
[Wn, Zeta]=damp(closed_reduced_sys) 
Wmax = max(Wn) %%% the fastest Natural-Frequency
%======== ZIR = REPONSE DUE TO INITIAL CONDITIONS
figure(fig); fig=fig+1;
disp(' Initial condition responses are only supported 
for state-space models. ')
% initial(open reduced sys, closed reduced sys, x0,
simul time duration);
initial(closed reduced sys, x0, simul time duration);
title('Closed-Loop Z.I.R Outputs $\theta (t), 
x(t)$','Interpreter','latex','FontName', 'Times New 
Roman','fontsize',12)
\frac{1}{2} hh=legend('$y {open}$', '$y {closed}$',12)
% set(hh,'Interpreter','latex','FontName', 'Times New 
Roman','fontsize',12)
%--------------    print -depsc
if CREATE_JPEG_FROM_PLOTS == 1
%====== SAVE PLOT of Delta f1 in EPS & JPRG
================
    print -depsc InvPendReduced ZIR
     print -djpeg -r600 InvPendReduced_ZIR 
else
     disp('*** YOU DECIDED NO JPEG/EPS FILE CREATION ')
end
```
```
%======================================================
==================
% Z.I.R with various closed-loop poles
%======================================================
==================
disp('Z.I.R Outputs (theta (t), x(t)) for various 
Closed Loop Poles')
figure(fig); fig=fig+1;
dimKvector = 5;
for Kindex = 1:1:dimKvector% des poles = 0.1*Kindex*des poles init
   des poles = Kindex*des poles init
   Kr = place(Ar, Br, des poles )Acl = Ar-Br*Kr ;
   Bcl = zeros(size(Br)); % if u=-Kx
   Ccl = C - D*Kr;
    Dcl=D;
   closed reduced sys = ss(Acl,Bcl,Ccl,Dcl); %-- PLOT & HOLD 
    initial(closed reduced sys, x0,
simul time duration); %simul time duration
    hold on % axis tight
    disp('*** PRESS ANY KEY TO CONTINUE WITH NEXT 
SELECTION OF Kindex ***'); pause
end
hold off
%----------------
% title(' Z.I.R $y(t)$ for various ClosedLoop 
Poles(PLACE)','Interpreter','latex','FontName', 'Times 
New Roman','fontsize',12)
title('Z.I.R Outputs \theta)theta (t), x(t) \theta for various
Closed Loop Poles','Interpreter','latex','FontName', 
'Times New Roman','fontsize',12)
%-------------- print -depsc 
if CREATE_JPEG_FROM_PLOTS == 1
%=============== SAVE PLOT of Delta f1 in EPS & JPRG 
================
% print -depsc InvPendReduced ZIR varPoles
    print -djpeg -r600 InvPendREDUCED_ZIR_varPoles
else
    disp('*** YOU DECIDED NO JPEG/EPS FILE CREATION ')
```

```
%------------------------------------------------------
---------
% SIMULINK (x1, x2, y, u) = Z.I.R with various closed-
loop poles
%------------------------------------------------------
---------
figure(fig); fig=fig+1;
for Kindex = 1:1:2*dimKvectordes poles = Kindex*des poles init
    Kr = place(Ar, Br, des poles ) Tclosed2 = 
sim('Dritsas InvPend Reduced SF 19Apr20', 6); %
simul time duration
    \text{finite} ('LQR-REG: LQR Z.I.R \frac{1}{2}, x {2}, y,u$ for
varying Q','Interpreter','latex','FontName', 'Times New 
Roman','fontsize',12)
     %----------------
    subplot(2, 2, 1);
    plot(Tclosed, x(:,1)); axis tight
     hold on
    title('\frac{x}{1}(t)=\theta(t); var. CL
Poles','Interpreter','latex','FontName', 'Times New 
Roman','fontsize',12)
     %---------------- 
    subplot(2,2,2);plot(Tclosed2, x(:,2)); hold on
    title('\frac{2}{t})(t)=\omega(t)$ var. CL
Poles','Interpreter','latex','FontName', 'Times New 
Roman','fontsize',12)
     %---------------- 
    subplot(2,2,3);% plot(Tclosed2, y, 'g'); 
     plot(Tclosed2, x(:,3));
     hold on
    title('\frac{5x}{3}(t) = X_{\text{cart}}) \frac{5x}{10}Poles','Interpreter','latex','FontName', 'Times New 
Roman','fontsize',12)
```

```
 %----------------
   subplot(2, 2, 4);
   plot(Tclosed, u); %ylim([-200.0 100.0]) hold on
    title('Control $u(t)$ var. CL 
Poles','Interpreter','latex','FontName', 'Times New 
Roman','fontsize',12)
    disp('*** PRESS ANY KEY TO CONTINUE WITH NEXT 
SELECTION OF {des poles, K} ***'); pause
end
hold off
%-------------- print -depsc 
% print -depsc InvPendReduced ZIR XU varPoles
print -djpeg -r600 InvPendREDUCED ZIR XU varPoles
```
%============ END 19Jun2020 ================

4.Inverted Pendulum Full-State Feedback Full System.

```
%%%%%%%%%%%%%%%%%%%%%%%%%%%%%%%%%%%%%%%%%%%%%%%%%%%%%%%
888888% NEW-- 20/Jun/20 NEW-- NEW-- NEW--
%%%%%%%%%%%%%%%%%%%%%%%%%%%%%%%%%%%%%%%%%%%%%%%%%%%%%%%
888888clc; close all; clear all;
```

```
%fprintf('\n\n'); disp('This is file
newExerciseLQR_06Nov07.m')
%============================================== 
deq2rad = pi/180;rad2deg = 180/pi;
simul time duration = 6% simul_time_duration2= 3
fig=1;8 == == == == ==%== CREATE_JPEG_FROM_PLOTS concerns 
"step7 RUN50 2Areas X5 HinfDstab subplot"
CREATE JPEG FROM PLOTS = 1 \div 0/1 =>DECIDE WHETHER TO
SPEND TIME FOR FIGURE-FILES !!!
if CREATE_JPEG_FROM_PLOTS == 1
     disp('*** YOU DECIDED JPEG/EPS FILE CREATION ')
else
     disp('*** YOU DECIDED NO JPEG/EPS FILE CREATION ')
end
%----- PARAMETERS -------------
% Jm=0.0020; Bm=0.10; Km=0.01; Kb=Km; La=0.50; Ra=1.0;
disp('system parameters = Michigan ')
q = 9.81;
M = 0.5; m = 0.2; b = 0.1; J = 0.006; l = 0.3;
%======================================================
==================
% The FULL Model with J not ZERO
%======================================================
==================
alpha=1/(M+m);
% temp1 = (m * 1) / (M + m); temp2= (J + m * 1^2) / (m * 1); K=temp1
- temp2 ;
K = (m*1)/(M+m) - (J+m*1^2)/(m*1);K1 = J^* (M+m) + M*m*1^2K2 = J + m * 1^2K3=- (m*l^2) *q
8 == =Af=[0 \t1 \t0 \t0;-q/K 0 0;
      0 0 0 1;
    K3/K1 0 0 0]
\hat{z} = \hat{z}Bf= [ 0 ; a1pha/K ; 0 ; K2/K1]
```

```
s== TWO OUTPUTS = THETA-pendulum, X-cart
C = [1 \ 0 \ 0 \ 0 \; ; 0 0 1 0]
\frac{8}{6} = \frac{6}{3}D = [0; 0]%----------- DIMENSIONS    --------------------------------
% Nx = STATE-DIM, Nu = INPUT-DIM, Ny = OUTPUT-DIM%------------------------------------------------------
[Nx Nu] = size(Bf);[Ny \ Nx] = size(C);%------ (Pseudo-Observer) VIRTUAL SYSTEM USED IN
SIMULINK (YV = X) ----
Av=Af; Bv=Bf; Cv=eye(Nx); Dv=[D ; zeros(Nx-Ny, Nu)];
open full sys = ss(Af, Bf, C, D)\text{\%} == \text{\%} = \text{\%}open_reduced_DC_GAIN = dcgain(open_full_sys)
% == == STEP Fcn
figure(fig); fig=fig+1;
step(open full sys, 1.5)
%==== OPEN-LOOP POLES 
disp('*** The poles of the OPEN-LOOP CT SYSTEM are: 
***');
disp( pole(open full sys) )
%== OPEN-LOOP Eigenvalues of A = OPEN-LOOP Poles
% disp('OPEN-LOOP Eigenvalues of Areduced =') ; disp 
(eig(Ar)) 
disp('OPEN-LOOP Eigenvalues of Afull =') ; disp
(eig(Af)) 
disp('*** Compare REDUCED & FULL MODEL EIGENVALUES -
Press any Key to CONTINUE with POLE PLACEMENT VIA 
STATE-FEEDBACK ***'); pause
% fprintf('\n\n'); disp('*** PRESS ANY KEY TO 
CONTINUE ***'); pause
%------------------------------------------------------
-----
% INITIAL CONDITIONS FOR THE STATE EQUATION
%------------------------------------------------------
```

```
-----
```

```
fprint(f(\')n\n\cdot), \text{disp('INITIAL CONDITIONS } \RightarrowTHETAinit=0.5 rad = 28deg')
x0=[0.5 ; 0 ; 0 ; 0 ]; \frac{1}{2} THE REAL DIFFERENCE SHOWS WITH
BIG NONZERO X2 
%------------------------------------------------------
-----
% CONTROLLABILITY CHECK of (A,B) 
%------------------------------------------------------
-----
fprintf('\n\n'); disp('CONTROLLABILITY CHECK of 
(Ar, Br)')
if (rank( ctrl(AF, BF) ) \sim = Nx)
     CONTROLLABILITY =0
     error('LDRI1: System (Af,Bf)is NOT 
Controllable...Good Bye!!!!');
else
     disp('LDRI1: System (Af,Bf) is 
Controllable...Proceed');
     CONTROLLABILITY =1
end
disp('*** PRESS ANY KEY TO CONTINUE with POLE PLACEMENT 
VIA "PLACE" = STATE-FEEDBACK u = -Kx \cdot x^*"); pause
%------------------------------------------------------
----% Desired closed-loop poles 
%------------------------------------------------------
----
disp('Vector of Desired CLOSED-loop poles= ')
des poles init = [-1 \t -1.5 \t -2 \t -2.5 ]des poles = des poles init % des poles = [-1 \t -1.5 \t -2]-2.5 ]
%------------------------------------------------------
-----
% STEP2 POLE PLACEMENT VIA PLACE = STATE-FEEDBACK 
u = -Kx%------------------------------------------------------
-----
% Compute the State Feddback Gain u=-Kx + r for pole 
placement
Kf = place(Af, Bf, des poles)
```

```
%==== Closed Loop REDUCED Sys Dynamics
Ac1 = Af-Bf*Kf ;
Bcl = zeros(size(Bf)); % E = E(X) % if u=-Kx
% Bcl=Bc; % if u=-Kx + r
Ccl=C -D*Kf; \frac{1}{2} \frac{1}{2} \frac{1}{2} \frac{1}{2} \frac{1}{2} \frac{1}{2} \frac{1}{2} \frac{1}{2} \frac{1}{2} \frac{1}{2} \frac{1}{2} \frac{1}{2} \frac{1}{2} \frac{1}{2} \frac{1}{2} \frac{1}{2} \frac{1}{2} \frac{1}{2} \frac{1}{2} \frac{1}{2} \frac{1}{2Dcl=D;
%==== CLOSED-LOOP EIGENVALUES of Acl=Ar-Br*K 
disp('CLOSED-LOOP EIGENVALUES of Acl=Ar-Br*K =') ; 
disp(eig(Acl) )
closed full sys = ss(Acl,Bcl,Ccl,Dcl); % SS of CLOSED
LOOP SYSTEM
fprintf('\n\n'); disp('** PRESS ANY KEY TO CONTINUE
with {Wn,Zeta} and ZIR of the REDUCED CLOSED-LOOP 
***'); pause
8 == == == == ==% DAMP gives Natural frequency and damping of LTI model 
poles
[Wn, Zeta]=damp(closed full sys)
Wmax = max(Wn) %%% the fastest Natural-Frequency
%======== ZIR = REPONSE DUE TO INITIAL CONDITIONS
figure(fig); fig=fig+1;
disp(' Initial condition responses are only supported 
for state-space models. ')
% initial(open reduced sys, closed reduced sys, x0,
simul time duration);
initial(closed full sys, x0, simul time duration);
title('(FULL Model)Closed-Loop Z.I.R Outputs 
$\theta(t), x(t)$','Interpreter','latex','FontName', 
'Times New Roman','fontsize',12)
% hh=legend('$y {open}$', '$y {closed}$',12)
% set(hh,'Interpreter','latex','FontName', 'Times New 
Roman','fontsize',12)
%-------------- print -depsc 
if CREATE_JPEG_FROM_PLOTS == 1
%====== SAVE PLOT of Delta f1 in EPS & JPRG 
================
% print -depsc InvPendReduced ZIR
     print -djpeg -r600 InvPendFULL_ZIR 
else
     disp('*** YOU DECIDED NO JPEG/EPS FILE CREATION ')
```

```
%======================================================
==================
% Z.I.R with various closed-loop poles
%======================================================
==================
disp('Z.I.R Outputs (theta (t), x(t)) for various 
Closed Loop Poles')
figure(fig); fig=fig+1;
dimKvector = 5;
for Kindex = 1:1:dimKvectordes poles = Kindex*des poles init
    Kf = place(Af, Bf, des poles)\text{Acl} = \text{Af-Bf*KF} ;
    Bcl = zeros(size(Bf)); \frac{1}{2} if u=-Kx
    Ccl = C - D*Kf;
     Dcl=D;
    closed full sys = ss(AC1,BC1,CC1,DC1); %-- PLOT & HOLD 
    initial(closed full sys, x0, simul time duration);
     hold on 
     axis tight
     disp('*** PRESS ANY KEY TO CONTINUE WITH NEXT 
SELECTION OF Kindex ***'); pause
end
hold off
%----------------
% title(' Z.I.R $y(t)$ for various ClosedLoop
Poles(PLACE)','Interpreter','latex','FontName', 'Times 
New Roman', 'fontsize', 12)
title('(FULL Model) Z.I.R Outputs $\theta(t), x(t)$ var 
Closed Loop Poles','Interpreter','latex','FontName', 
'Times New Roman','fontsize',12)
%-------------- print -depsc 
if CREATE_JPEG_FROM_PLOTS == 1
%=============== SAVE PLOT of Delta f1 in EPS & JPRG 
================
% print -depsc InvPendReduced ZIR varPoles
```

```
 print -djpeg -r600
InvPendFull_ZIR_varPoles_10July20
else
     disp('*** YOU DECIDED NO JPEG/EPS FILE CREATION ')
end
%------------------------------------------------------
---------
% SIMULINK (x1, x2, y, u) = Z.I.R with various closed-
loop poles
%------------------------------------------------------
---------
figure(fig); fig=fig+1;
for Kindex = 1:1:2*dimKvectordes poles = Kindex*des poles init
    Kf = place(Af, Bf, des poles ) Tclosed2 = sim('Dritsas_InvPend_Full_SF_10July20', 
simul time duration);
    \text{finite} ('LQR-REG: LQR Z.I.R $x {1}, x {2}, y,u$ for
varying Q', 'Interpreter', 'latex', 'FontName', 'Times New
Roman','fontsize',12)
     %----------------
    subplot(2, 2, 1);
    plot(Tclosed2, x(:,1)); axis tight
    hold on
    title('\frac{x}{1}(t)=\theta(t) \frac{x}{b} var. CL
Poles','Interpreter','latex','FontName', 'Times New 
Roman','fontsize',12)
     %---------------- 
    subplot(2,2,2);plot(Tclosed2, x(:,2)); hold on
    title('\frac{2}{t})(t)=\omega(t)$ var. CL
Poles','Interpreter','latex','FontName', 'Times New 
Roman','fontsize',12)
     %---------------- 
    subplot(2,2,3);% plot(Tclosed2, y, 'g'); 
    plot(Tclosed2, x(:,3));
     hold on
```

```
title('\frac{5x}{3}(t) = X_{\text{cart}}) \frac{5x}{10}Poles','Interpreter','latex','FontName', 'Times New 
Roman','fontsize',12)
     %----------------
    subplot(2, 2, 4);
     plot(Tclosed2, u); %ylim([-200.0 100.0])
     hold on
     title('Control $u(t)$ var. CL 
Poles','Interpreter','latex','FontName', 'Times New 
Roman','fontsize',12)
     disp('*** PRESS ANY KEY TO CONTINUE WITH NEXT 
SELECTION OF {des poles, K} ***'); pause
end
hold off
%-------------- print -depsc 
% print -depsc InvPendReduced ZIR XU varPoles
print -djpeg -r600 InvPendFULL_ZIR_XU_varPoles
```
%============ END 20Jun2020 ================